**UNIVERSIDAD NACIONAL SANTIAGO ANTÚNEZ DE MAYOLO**

# **FACULTAD DE CIENCIAS**

# **ESCUELA PROFESIONAL DE INGENIERÍA DE SISTEMAS E INFORMÁTICA**

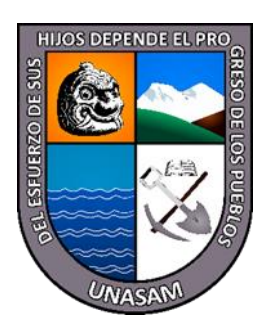

**"SISTEMA WEB E INTRANET BAJO LA NORMA ISO/IEC 25000 PARA LA MEJORA DE GESTIÓN DE LOS PROCESOS DE VISITAS, RETENCIONES, INGRESOS TUPA, Y LEGAJOS EN EL GOBIERNO REGIONAL DE ANCASH – 2019"**

# **TESIS**

# **PARA OPTAR EL TÍTULO PROFESIONAL DE:**

# **INGENIERO DE SISTEMAS E INFORMÁTICA**

# **PRESENTADO POR:**

BACH. BRONCANO GARCÍA, FRANK ROLANDO

BACH. CHÁVEZ VÁSQUEZ, YERRY YACKYAMA

# **ASESOR:**

MAG. SILVA ZAPATA MIGUEL ANGEL

**HUARAZ - PERU**

**2022**

 $\left(\begin{matrix} \mathbf{c} \mathbf{c} \end{matrix}\right)$   $\left(\begin{matrix} \mathbf{c} \mathbf{c} \end{matrix}\right)$ 

**N° Registro: T125**

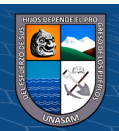

# **DEDICATORIA**

<span id="page-1-0"></span>*A Dios, por concedernos la existencia, la guía y la inteligencia necesaria para lograr, lo que hoy es para nosotros, una meta.*

*Con mucho cariño a nuestros padres, por su dedicación y comprensión, apoyándonos en todo momento.*

> *A nuestra familia, por su motivación constante, pero sobre todo por guiarnos a conseguir nuestras metas.*

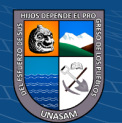

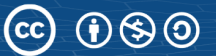

i

# <span id="page-2-0"></span>**AGRADECIMIENTO**

*Expresamos nuestros agradecimientos a:*

*A Dios mediante en presencia, guía y fortaleza espiritual, para seguir adelante y cumplir con nuestras metas.*

*A nuestros padres por su constante apoyo en la elaboración del presente proyecto y motivación para seguir adelante.*

*Al Ing°. SILVA ZAPATA MIGUEL ANGEL, Asesor de nuestra Tesis, por su orientación, disponibilidad y apoyo continúo en la elaboración de nuestra Tesis.*

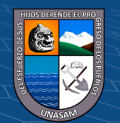

ii

# <span id="page-3-0"></span>**HOJA DE VISTO BUENO**

Dr. Ing. César Augusto Narro Cachay PRESIDENTE Reg. C.I.P. N° 169491

\_\_\_\_\_\_\_\_\_\_\_\_\_\_\_\_\_\_\_\_\_\_\_\_\_\_\_\_\_\_\_\_

Mag. Ing. Elizabeth Gladys Arias Lazarte SECRETARIA Reg. C.I.P. N° 43138

\_\_\_\_\_\_\_\_\_\_\_\_\_\_\_\_\_\_\_\_\_\_\_\_\_\_\_\_\_\_\_\_

Mag. Ing. Miguel Ángel Silva Zapata VOCAL Reg. C.I.P. N° 96195

 $C$  $O$  $O$  $O$ 

\_\_\_\_\_\_\_\_\_\_\_\_\_\_\_\_\_\_\_\_\_\_\_\_\_\_\_\_\_\_\_\_

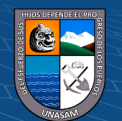

iii

# **PRESENTACIÓN**

Señores miembros del Jurado:

De acuerdo al cumplimiento de los lineamientos normativos del reglamento de grado y títulos de la Escuela Profesional de Ingeniería de Sistemas e Informática, perteneciente a la Facultad de Ciencias, de la Universidad Nacional Santiago Antúnez de Mayolo, nos presentamos ante ustedes nuestra tesis titulada "SISTEMA WEB E INTRANET BAJO LA NORMA ISO/IEC 25000 PARA LA MEJORA DE GESTIÓN DE LOS PROCESOS DE VISITAS, RETENCIONES, INGRESOS TUPA, Y LEGAJOS EN EL GOBIERNO REGIONAL DE ANCASH – 2019".

El Gobierno Regional de Ancash es una entidad gubernamental constituido por área de relevancia para el desarrollo, funcionamiento y control, de forma que, al llevarse de manera eficiente sus desempeños puedan lograr sus objetivos y propósitos a nivel de institución, considerando que cada proceso administrativo deben seguir pasos y cumplir normas ya establecidas para su ejecución, además es importante remarcar que se lleven a cabo de manera óptima, minimizando tiempos y recursos económicos a las oficinas.

Por ende, la tesis está constituido por 7 capítulos que se exponen a continuación: En el capítulo I, se encuentra la introducción donde se tiene los estudios previos, los lineamientos teóricos, justificación de la investigación, la problemática en estudio, los objetivos e hipótesis; el capítulo II, donde se sustenta las variables y operacionalización de las mismas; el capítulo III, se enfoca en el tipo, diseño población y muestra, así como, la técnica con un instrumentó de forma que se realizó la prueba de hipótesis; el capítulo IV, donde se tiene los resultados de los instrumentos a través de tablas de frecuencias y la discusión de los resultados; capítulo V, donde se concluyó de acuerdo a los resultados obtenidos; capítulo VI, se centra en las recomendaciones de acuerdo a los argumentos concluidos y el capítulo VII, donde se respetó la normativa de referencias bibliográficas APA.

La investigación se desarrolló con un análisis exhaustivo de acuerdo a la problemática descrita en el Gobierno Regional de Ancash, de manera que se cumplió con las exigencias impuestas por la Universidad y merezca la aprobación de la misma.

**@** 090

Los Autores.

iv

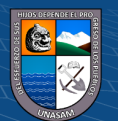

## **RESUMEN**

<span id="page-5-0"></span>El desarrollo del proyecto de investigación tiene como título **"SISTEMA WEB E INTRANET BAJO LA NORMA ISO/IEC 25000 PARA LA MEJORA DE GESTIÓN DE LOS PROCESOS DE VISITAS, RETENCIONES, INGRESOS TUPA, Y LEGAJOS EN EL GOBIERNO REGIONAL DE ANCASH – 2019"**

Para el desarrollo del presente trabajo se automatizo los procesos de Visitas, Retenciones, Ingresos Tupa y Legajos, ante ello que el proyecto tuvo como finalidad principal la mejora de gestión a través de desarrollo e implementación de un sistema bajo la norma ISO 25000 el cual permitió reducir el tiempo en los registros y aumentar la productividad de los trabajadores administrativos en favor del usuario final(población).

Para el desarrollo e implementación del Sistema se utilizó RUP (Proceso Unificado del Rational), que es la Metodología por excelencia para el desarrollo de software bajo el enfoque orientado a objetos, el tipo de investigación de acuerdo a la orientación fue aplicada, de acuerdo al enfoque cuantitativo y el diseño de investigación cuasi experimental en el que se aplicó un pretest un postest.

En conclusión, con el desarrollo e implementación del sistema se mejoró la gestión de los procesos administrativos de visitas, retenciones, ingresos tupa y legajos, mediante la automatización de los procesos y se redujo el tiempo empleado, generando una mayor productividad laboral en estos procesos, dentro del Gobierno Regional de Ancash.

**Palabras Claves:** Sistema de información Web, Gestión de procesos, ISO 25000, Automatización. Metodología RUP, Productividad.

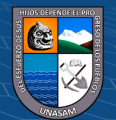

v

# **ABSTRACT**

<span id="page-6-0"></span>The development of the research project has the title **"SISTEMA WEB E INTRANET BAJO LA NORMA ISO/IEC 25000 PARA LA MEJORA DE GESTIÓN DE LOS PROCESOS DE VISITAS, RETENCIONES, INGRESOS TUPA, Y LEGAJOS EN EL GOBIERNO REGIONAL DE ANCASH – 2019"**

For the development of this work, the processes of Visits, Retentions, Tupa Income and Files were automated, given that the project had as its main purpose the improvement of management through the development and implementation of a system under the ISO 25000 standard which allowed reduce the time in the records and increase the productivity of administrative workers in favor of the end user (population).

For the development and implementation of the System, RUP (Rational Unified Process) was used, which is the methodology par excellence for software development under the object-oriented approach, the type of research according to the orientation was applied, according to the quantitative approach and the quasi-experimental research design in which a pretest and a posttest were applied.

In conclusion, with the development and implementation of the system, the management of the administrative processes of visits, withholdings, tupa income and files was improved, through the automation of the processes and the time spent was reduced, generating greater labor productivity in these processes. within the Regional Government of Ancash.

**Keywords:** Web information System, Process management, ISO 25000, Automation. RUP Methodology.

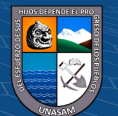

# ÍNDICE GENERAL

<span id="page-7-0"></span>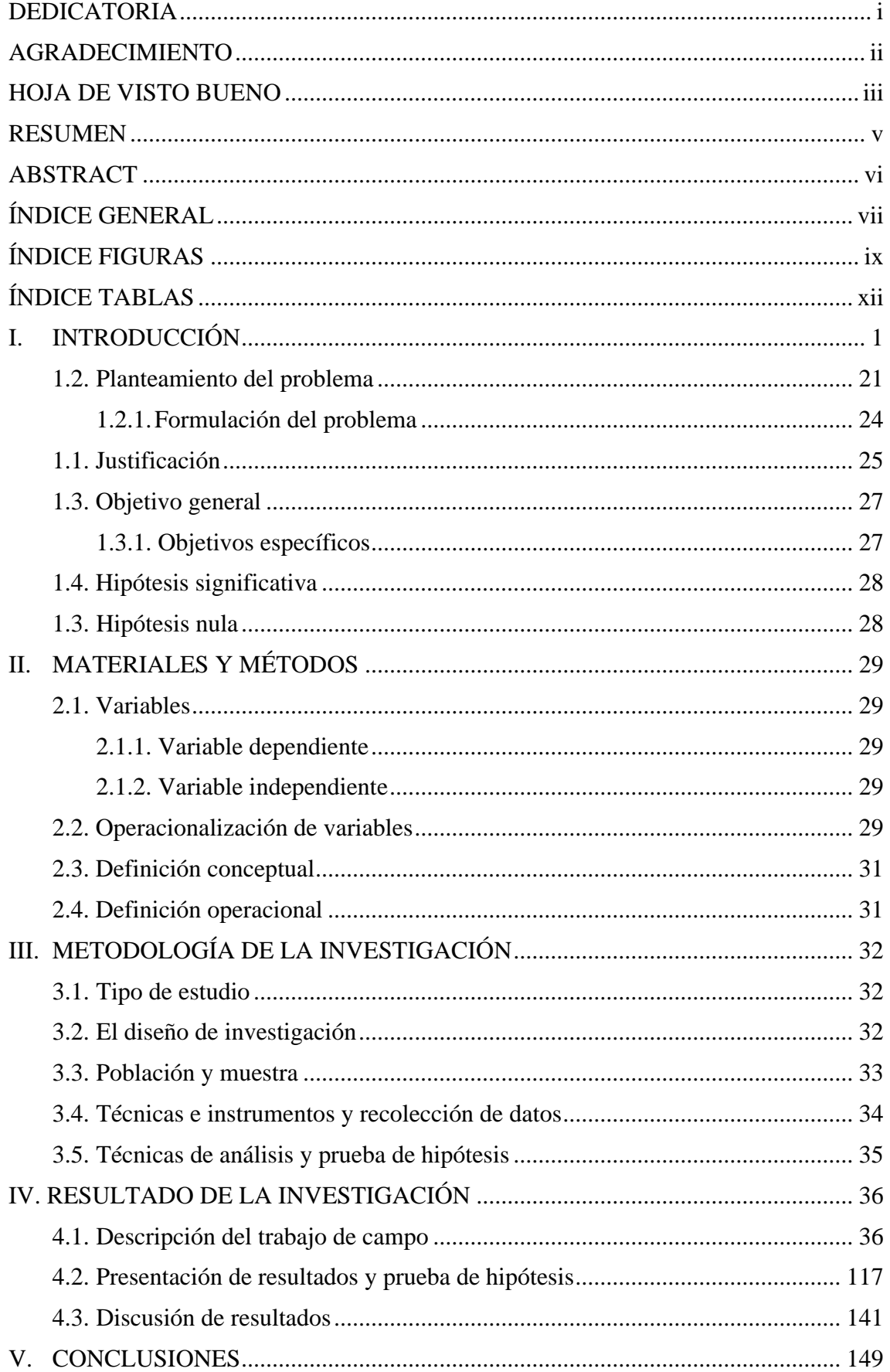

 $\overline{C}$   $\theta$ 

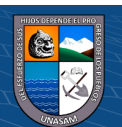

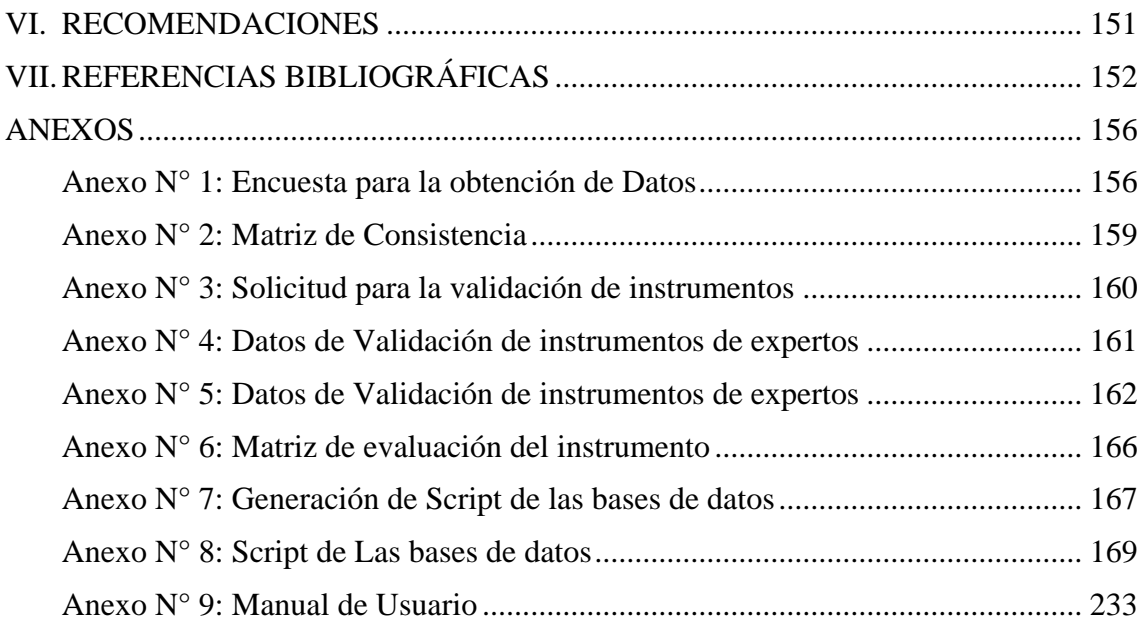

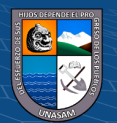

viii

# ÍNDICE FIGURAS

<span id="page-9-0"></span>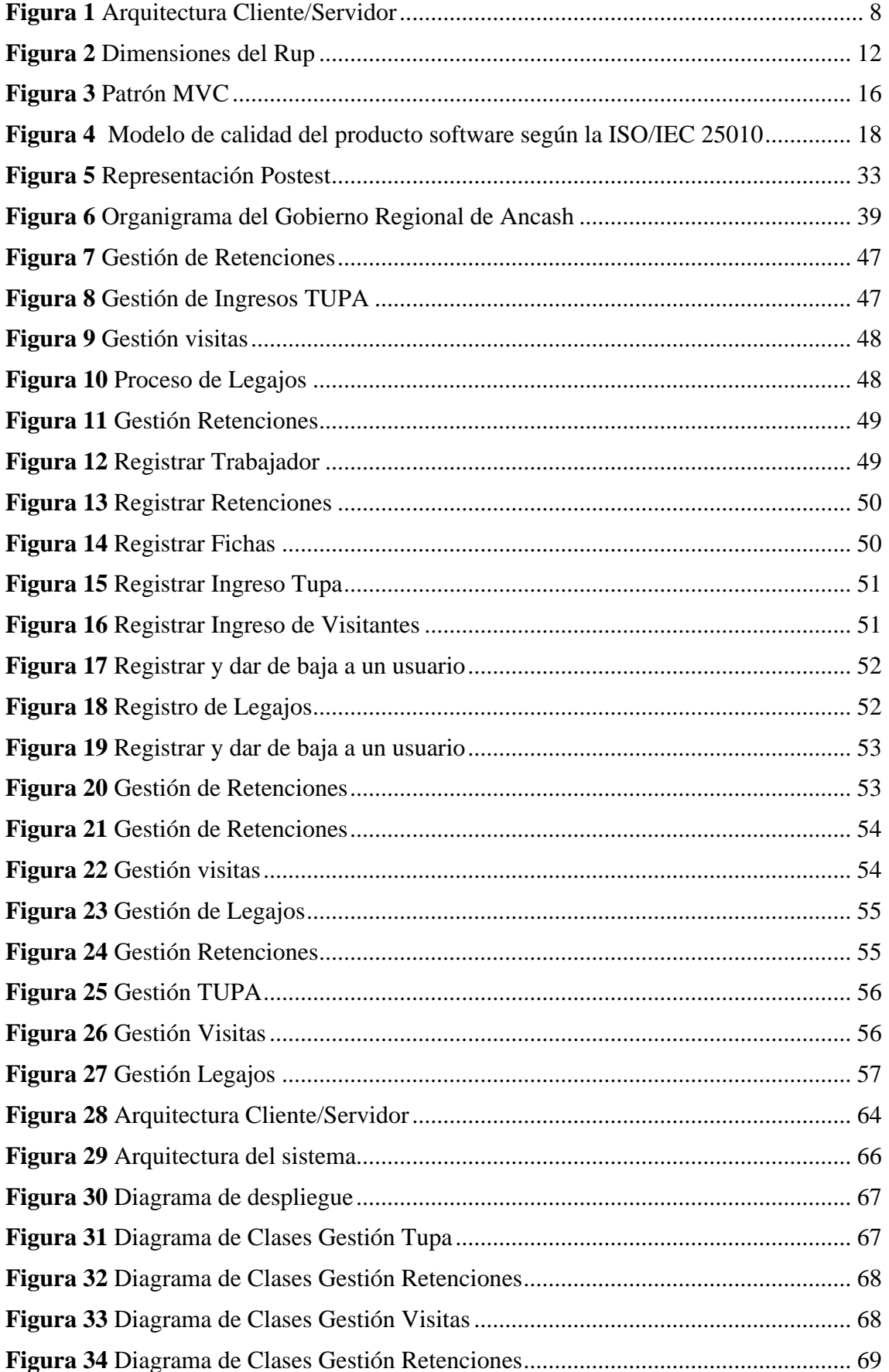

 $\overline{C}$   $\theta$ 

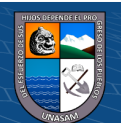

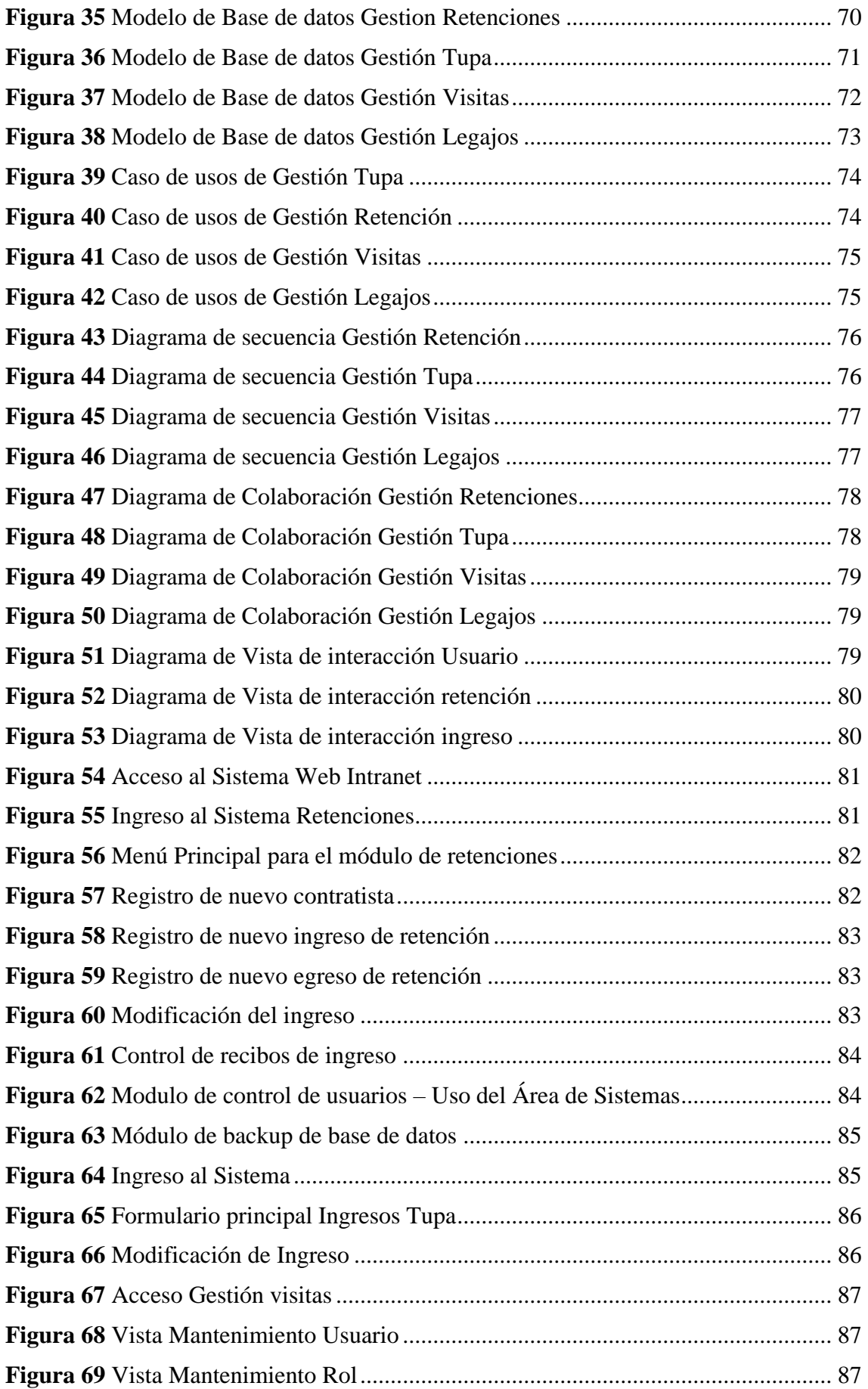

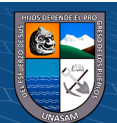

x

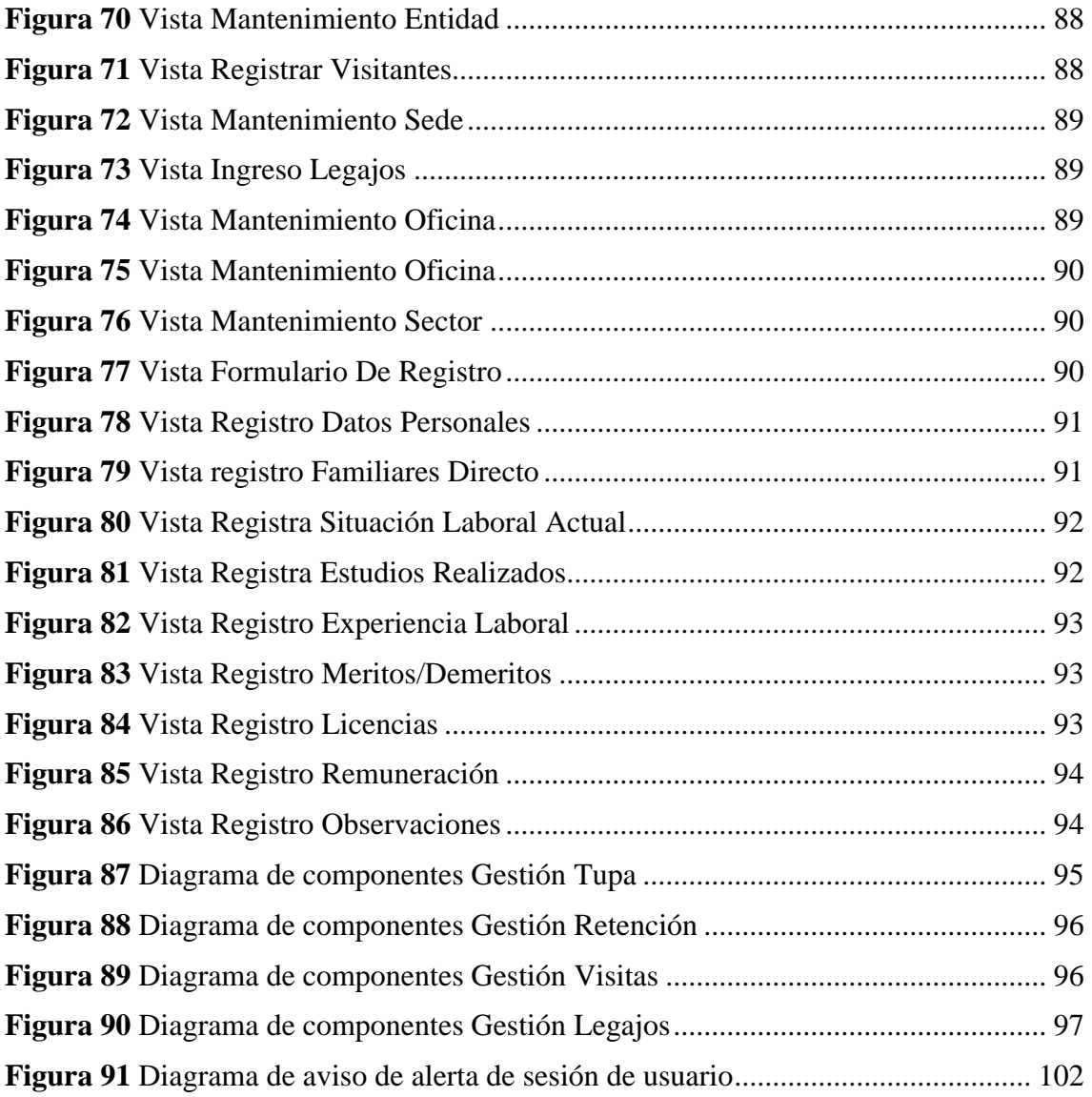

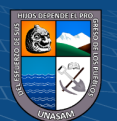

# **ÍNDICE TABLAS**

<span id="page-12-0"></span>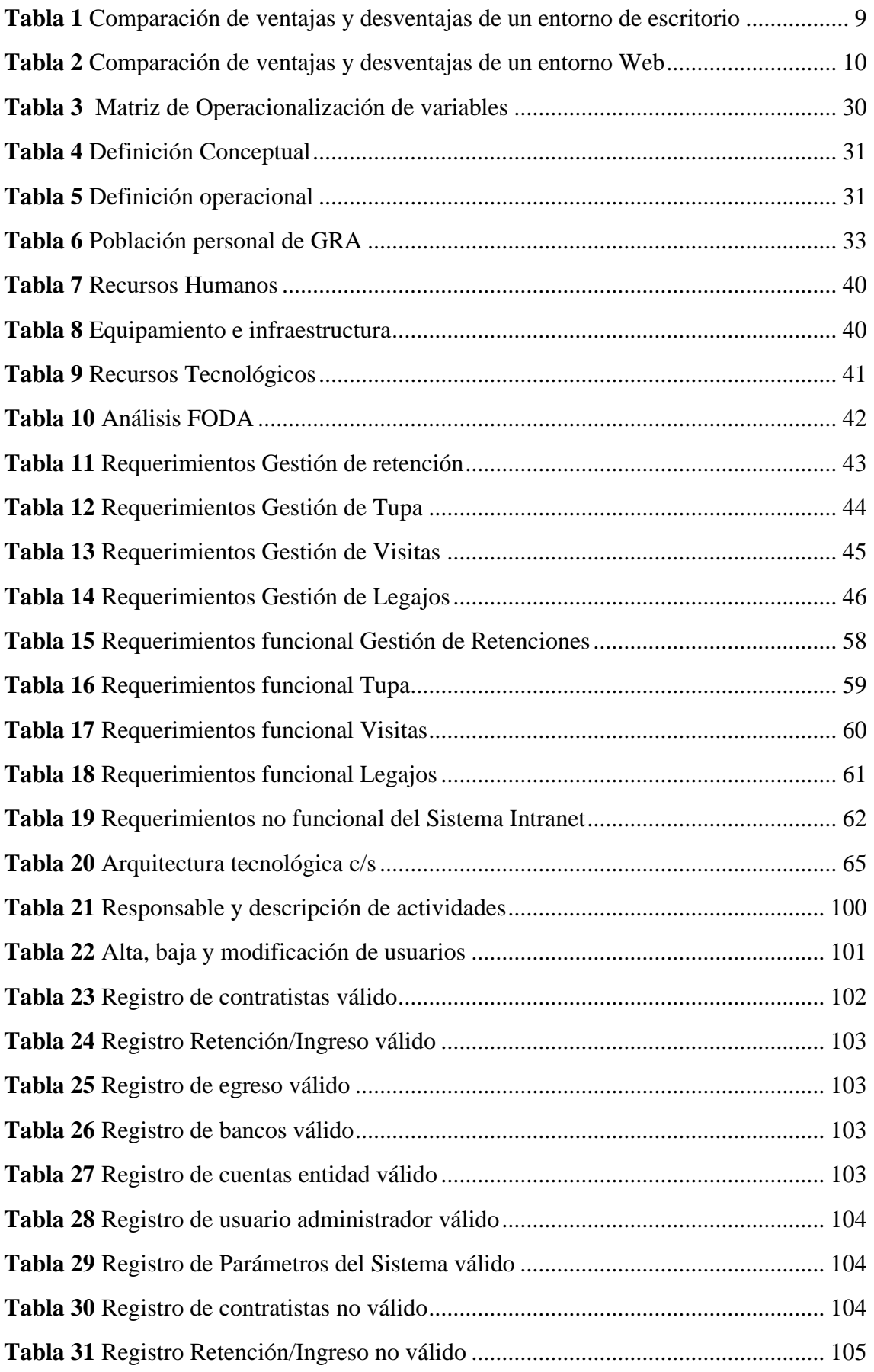

 $\overline{C}$   $\theta$ 

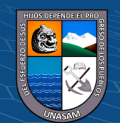

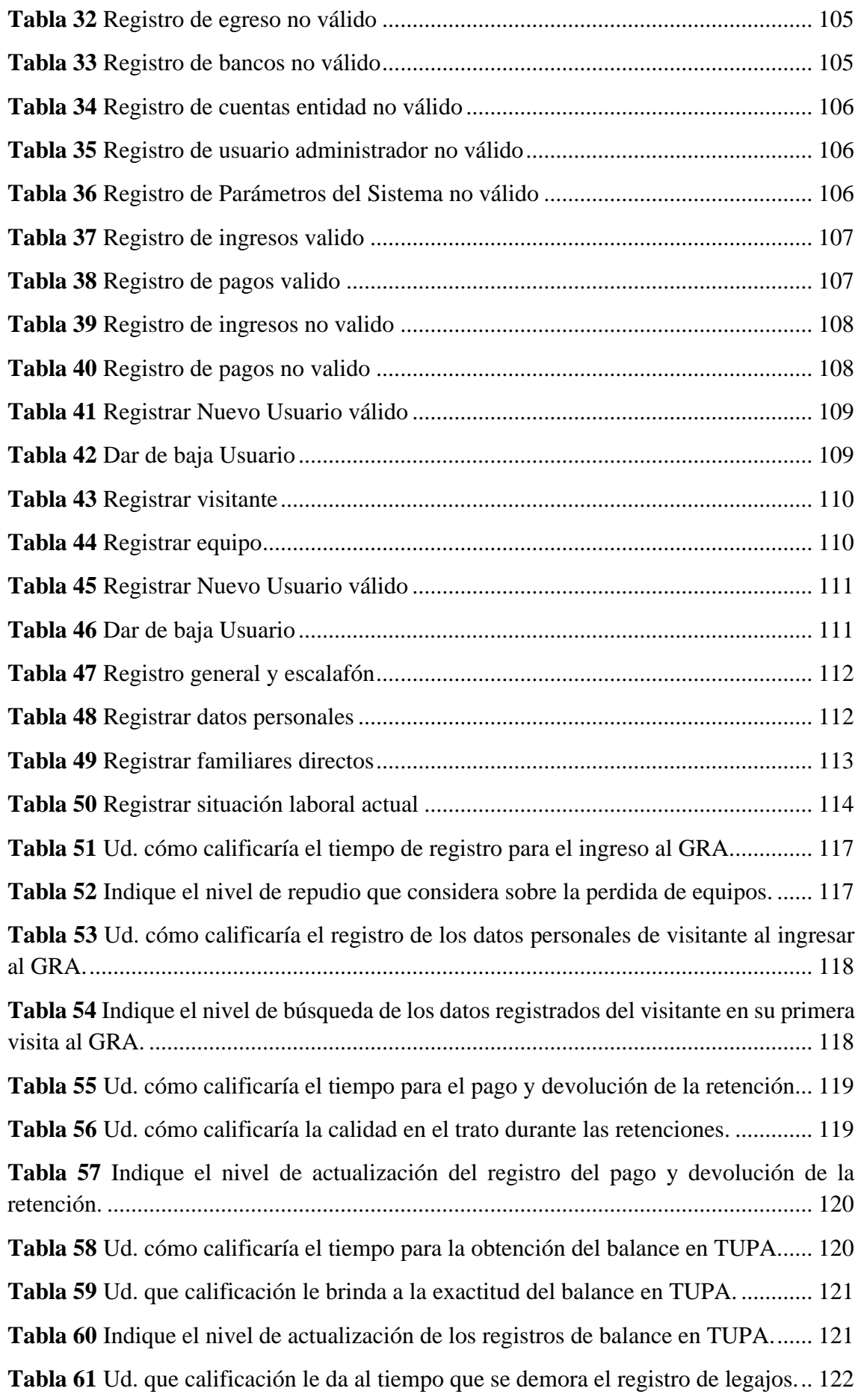

 $\odot$   $\odot$   $\odot$ 

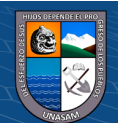

xiii

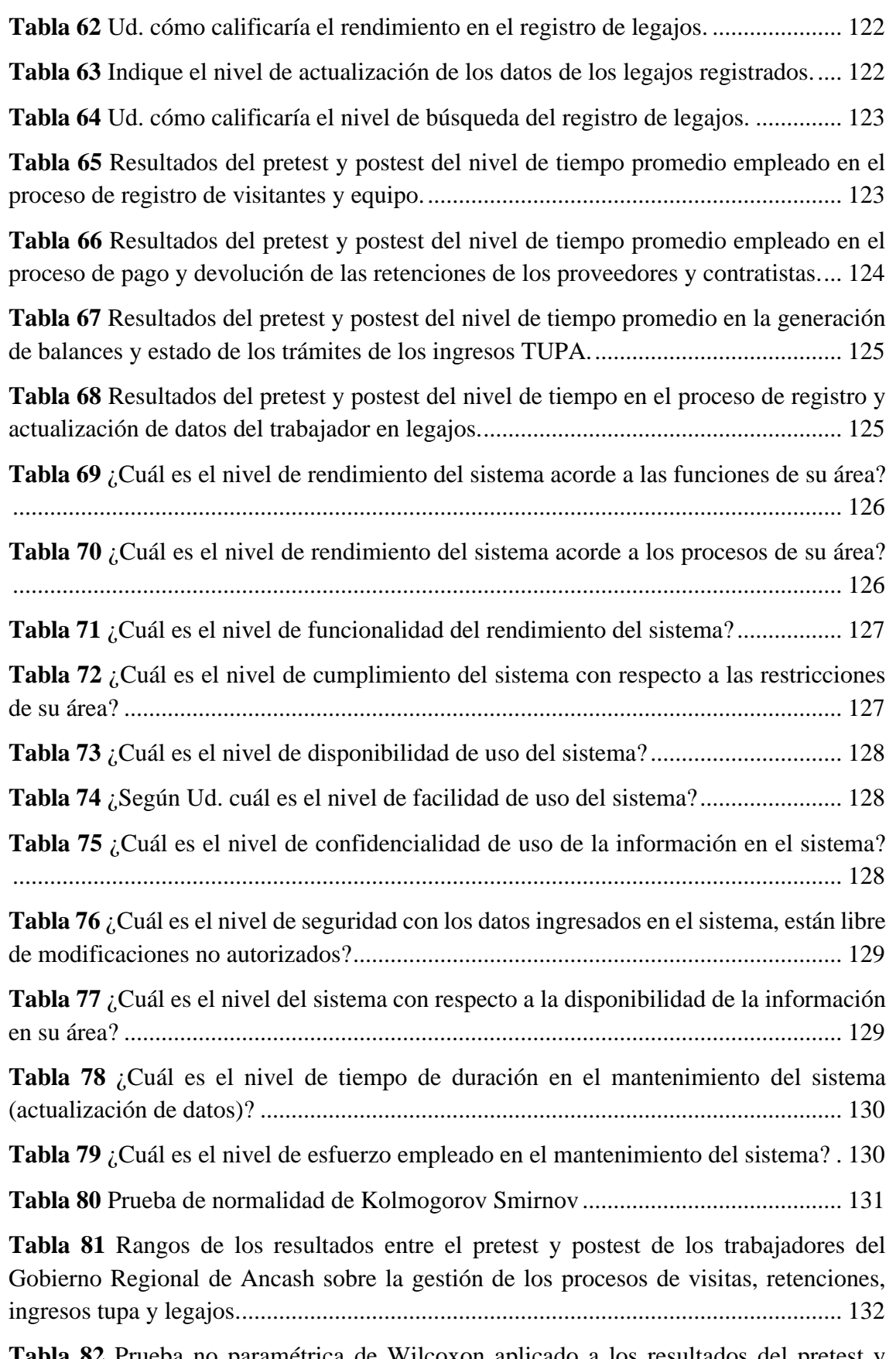

**Tabla 82** [Prueba no paramétrica de Wilcoxon aplicado a los resultados del pretest y](#page-148-0)  [postest de los trabajadores del Gobierno Regional de Ancash sobre la gestión de los](#page-148-0)  [procesos de visitas, retenciones, ingresos tupa y legajos.](#page-148-0) ............................................ 133

 $C$  $O$  $O$  $O$ 

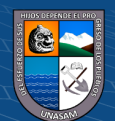

**Tabla 83** [Rangos de los resultados entre el pretest y postest de los trabajadores del](#page-149-0)  [Gobierno Regional de Ancash sobre el registro de visitas y equipos...........................](#page-149-0) 134

**Tabla 84** [Prueba no paramétrica de Wilcoxon aplicado a los resultados del pretest y](#page-149-1)  [postest de los trabajadores del Gobierno Regional de Ancash sobre el registro de visitas](#page-149-1)  [y equipos.......................................................................................................................](#page-149-1) 134

**Tabla 85** [Rangos de los resultados entre el pretest y postest de los trabajadores del](#page-150-0)  [Gobierno Regional de Ancash sobre las retenciones.](#page-150-0) .................................................. 135

**Tabla 86** [Prueba no paramétrica de Wilcoxon aplicado a los resultados del pretest y](#page-151-0)  [postest de los trabajadores del Gobierno Regional de Ancash sobre las retenciones...](#page-151-0) 136

**Tabla 87** [Rangos de los resultados entre el pretest y postest de los trabajadores del](#page-152-0)  [Gobierno Regional de Ancash sobre los Balances TUPA............................................](#page-152-0) 137

**Tabla 88** [Prueba no paramétrica de Wilcoxon aplicado a los resultados del pretest y](#page-152-1)  [postest de los trabajadores del Gobierno Regional de Ancash sobre los Balances TUPA.](#page-152-1) [......................................................................................................................................](#page-152-1) 137

**Tabla 89** [Rangos de los resultados entre el pretest y postest de los trabajadores del](#page-153-0)  [Gobierno Regional de Ancash sobre Legajos.](#page-153-0) ............................................................. 138

**Tabla 90** [Prueba no paramétrica de Wilcoxon aplicado a los resultados del pretest y](#page-154-0)  [postest de los trabajadores del Gobierno Regional de Ancash sobre Legajos..............](#page-154-0) 139

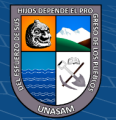

## <span id="page-16-0"></span>**I. INTRODUCCIÓN**

#### **Antecedentes de la investigación**

#### **Antecedentes internacionales**

Castellanos (2016), en su tesis titulada: *Facultad de Ingeniería, Ingeniería de Sistemas. Universidad Libre. Bogotá – Colombia*. Propone el desarrollo de un sistema de información para el registro de entrada y salida de equipos de cómputo de la sede del Sena – sede alterna de Dirección General para mejorar el proceso de ingreso de los usuarios y al control de los equipos de cómputo puesto que cuentan con un sistema obsoleto, inconsistente e inseguro para el registro de entrada y salida de equipos de cómputo a ello se suma la falta de interés porque el sistema implementado ha sido el mismo desde años donde a pesar de las pérdidas de información, nadie se ha interesado en crear o implementar otro sistema que evite estas pérdidas.

El personal de vigilancia no está capacitado por ello son algunas causas de los problemas del sistema actual, se observa en aspectos como el poco manejo de cada uno de ellos de la herramienta Microsoft Office Excel, ya que algunas perdidas de la información se han ocasionado por este motivo.

Como resultados evidencio que el Sistema de información para el registro de entrada y salida de equipos de cómputo para la sede alterna de Dirección General del SENA se pudo gestionar exitosamente en cada una de sus fases y finalizarlo de la mejor forma, para lo cual se empleó la metodología RUP de ese modo se minimizo el tiempo de registro de equipo de cómputo, así como la validación de datos del ingreso de visitantes.

#### **Antecedentes nacionales**

(cc) (<del>j</del>) (နှ) (၁)

Baldeón (2015), en su tesis titulada: *Método para la evaluación de calidad de software basado* en *ISO/IEC 25000.* Facultad de Ingeniería y Arquitectura, sección de posgrado. Universidad San Martin de Porres. Lima – Perú. Propone un método basado en ISO/IEC 25000 para evaluar la calidad de los entregables de un proyecto. Este método proporciona los lineamientos necesarios para contribuir al incremento de la calidad del producto final y asegurar el cumplimiento de los requisitos del usuario; puesto que se presenta problemas actualmente donde las

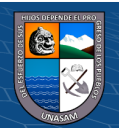

empresas, puesto que actualmente en la industria del software, donde las empresas publican un software nuevo o actualizan y estas se implementan es cuando se detectan errores, los mismos que son encontrados por los usuarios finales, ocasionando una percepción negativa de la calidad del software.

Como resultados evidencio que se logró mejorar la calidad del producto de software como resultado de la aplicación del método de evaluación de calidad de software basado en el ISO/IEC 25000, esto se reflejó en una menor cantidad de reprocesos para que el usuario otorgue la conformidad del software y en una menor cantidad de errores luego del pase a producción de software. El autor resalta que los errores relacionados a requisitos funcionales disminuyo además de hallar un 95 % de confianza en que el método para evaluación de calidad basado en ISO/IEC 25000 disminuye los errores del software después de su puesta en producción.

Por lo expuesto este proyecto tiene una relación directa con el presente proyecto de tesis planteado, que busca lograr implementar un sistema bajo la norma ISO/IEC 25000.

Chuyes y Carreño (2014), en su tesis titulada: *Desarrollo e implementación del sistema de rentas de la Municipalidad Distrital de Bella Vista.*  Universidad Nacional de Piura*,* Facultad de Ingeniería Industrial, Escuela profesional de Ingeniería Informática, Piura – Perú. Propone Desarrollar e implementar el Sistema de rentas para la Municipalidad Distrital de Bella vista, para esto se realizó un análisis de estudio previo, de los procesos de recaudación predial, que dieron como resultado el desarrollo posterior del proyecto basándose en la Metodología UML puesto que con el sistema que cuenta la municipalidad distrital de Bellavista no cubre las necesidades con las que demanda la institución, puesto que no dispone de la modificación de los datos del contribuyente, siendo nula esta opción a ello se suma la duplicidad de predios.

Como resultados evidencio que se controló que el ingreso y salida de la información de los contribuyentes sea exacta mediante la validación de esta con la proporcionada por la Unidad de Administración Tributaria. Se mejoró notablemente los procesos que involucran la recaudación del impuesto predial, puesto que el sistema brinda información oportuna y confiable además ha logrado

 $\left(\begin{matrix} \overline{c} & \overline{c} \end{matrix}\right)$ 

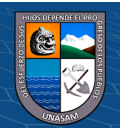

una reducción promedio de 99% del tiempo consumido por los usuarios en el desarrollo de las actividades propias del Registro de Predios e incrementar hasta en un 70% la producción de predios atendidos por el personal de la Unidad de Administración Tributaria.

Por lo expuesto este proyecto tiene una relación directa con el presente proyecto de tesis planteado, que busca desarrollar un sistema que satisface completamente las necesidades del Usuario (Área de Rentas), en el área de tesorería.

Nayhua y Borda (2016), en su tesis titulada: *Desarrollo del sistema gestión para la oficina de escalafón de la Unidad de Gestión Educativa local Quispicanchi.* Universidad Andina Del Cusco, Facultad De Ingeniería y Arquitectura, Escuela Profesional De Ingeniería De Sistemas. Cusco – Perú.

Propone desarrollar un Sistema de Gestión que mejore la emisión de fichas escalafonarias y reportes para la Oficina de Escalafón de la Unidad de Gestión Educativa Local Quispicanchi, puesto que esta se encuentra estructurada a través de áreas siendo una de ellas el área de gestión administrativa, en la cual viene funcionando la Oficina de Escalafón, el cual se encarga de todos los legajos personales de 1939 trabajadores el cual se realizaba de manera manual, la creación de la ficha escalafonaria, actualización de la ficha escalafonaria e informes; el legajo de personal contiene los siguientes datos:

- 1. Datos personales
- 2. Datos familiares
- 3. Formación educativa
- 4. Experiencia laboral
- 5. Licencias
- 6. Méritos
- 7. Instauración de procesos administrativos
- 8. Deméritos
- 9. Recursos impugnativos
- 10. Trayectoria laboral en otras entidades

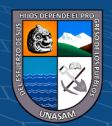

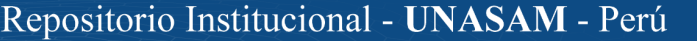

- 11. Acumulación de años de estudio
- 12. Bonificaciones
- 13. Beneficios
- 14. Resolución de cesantía
- 15. Registro de ascensos

Dando resultados con la implementación soluciona los problemas descritos usando la metodología de proceso unificado de desarrollo de software (PUDS) para el desarrollo del sistema, donde se logró que el tiempo de proceso sea menor al que se realizaba, anticipándose a futuras integraciones con nuevas herramientas y seguir mejorando.

Martell, Santa (2016), en su tesis titulada: *Sistema De Información Web De Control De Personal Y Planillas Para Mejorar La Gestión De Recursos Humanos Del Gobierno Provincial De Bagua Grande.* Universidad Nacional De Trujillo, Facultad De Ingeniería, Escuela Académico Profesional De Ingeniería De Sistemas, Trujillo – Perú.

Propone Mejorar la Gestión de control de personal y planillas de la Sub Gerencia de Recursos Humanos de la Municipalidad Provincial de Utcubamba – Bagua Grande, mediante la implementación de un sistema de información con tecnología web, puesto que la Subgerencia de Recursos Humanos presenta un inadecuado sistema de información para la gestión de asistencias además de ser independiente del sistema de planillas, ocasionando los siguientes problemas:

- Mal manejo de control de permisos y legajos.
- Demora en el tiempo de registro de asistencias.

 $\left(\begin{matrix} \overline{c} & \overline{c} \end{matrix}\right)$ 

- Extensos tiempos de atención para la elaboración de una planilla.
- Exceso de tiempos en la gestión de recursos humanos.

Como resultados evidencio, una mejora en la rentabilidad de la Sub Gerencia de Recursos Humanos de la municipalidad provincial de Utcubamba – Bagua a través del ahorro por la reducción de tiempo en los procesos, para lo cual aplicaron diversos análisis apoyados con el Valor Actual Neto (VAN) mayor que

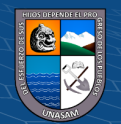

cero (20,486.49 > 0), una Tasa Interna de Retorno (TIR) de 73% > 15% y un Análisis Beneficio/Costo mayor que uno (2.9>1), lo que les permite concluir en que el proyecto es rentable económicamente.

#### **Bases teóricas**

#### ➢ **Software**

Según Pressman (2010) el software es:

- 1) Instrucciones (programas de cómputo) que cuando se ejecutan proporcionan las características, función y desempeño buscados.
- 2) Estructuras de datos que permiten que los programas manipulen en forma adecuada la información.
- 3) Información descriptiva tanto en papel como en formas virtuales que describen la operación y uso de los programas.

#### ➢ **Sistema**

Según Lapiedra y Devece (2011) el sistema de información: "Es el conglomerado formal de procesos que, manejando un conjunto de datos ordenada según los requerimientos de una organización, recaba, elabora y distribuye la información requerida para la operación de dicha organización y para las tareas de dirección y control respectivas, brindado un apoyo a los procesos de toma decisiones requeridas para realizar las funciones de negocio de la empresa con base en sus estrategias".

Para Bertalanffy (1968) los sistemas son un "Conjuntos de elementos en interacción", donde lo define como un sistema a merced a ciertas familias de ecuaciones diferenciales, y si, como es costumbre en el razonamiento matemático, se introducen condiciones más específicas, aparecen muchas propiedades importantes de los sistemas en general y de casos más especiales".

Según Sarapura, Rivera y Quiroz (2016) un sistema es un conglomerado de "componentes" vinculados entre sí, de tal manera que una alteración en un componente repercute en todo el conjunto de elementos. Los componentes que están asociados de forma directa o indirectamente con el problema, son los que llegarán a formar parte del sistema. Para poder analizarse un sistema se debe

 $\left(\begin{matrix} \overline{c} & \overline{c} \end{matrix}\right)$ 

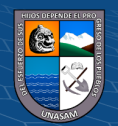

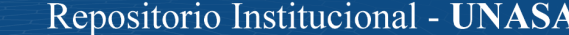

conocer los componentes que lo integran y las asociaciones que existen entre ellos.

#### ➢ **Sistemas Web**

Según Berzal et al., (2005) las aplicaciones web son todas aquellas aplicaciones cuya interfaz se haya construido mediante las páginas web. Por su lado las páginas web son ficheros de texto que se encuentran en un formato estándar denominado HTML (HyperText Markup Language). Los ficheros son almacenados en un servidor web al cual se tiene acceso mediante el uso del protocolo HTTP [HyperText Transfer Protocol] que es uno de los protocolos de Internet. Para hacer uso de una aplicación web desde una máquina en especifica, es necesario solo tener instalado un navegador web en dicha máquina, las cuales pueden ser Netscape Navigator, Internet Explorer de Microsoft o entre otros. La máquina cliente es donde se ejecuta el navegador, se tiene acceso mediante la red al servidor web donde se encuentra alojada la aplicación, y de esta manera se puede hacer uso de la aplicación sin la necesidad de que el usuario lo instale previamente en su máquina.

#### ➢ **Sistema Intranet**

#### **Conceptos de un Sistema Intranet**

 $\left(\begin{matrix} \overline{c} & \overline{c} \end{matrix}\right)$ 

Lafrance (2001) una intranet no es más que un internet privado interior a una organización y protegidas de las miradas indiscretas por una barrera (firewall) que impide a cualquier intruso conocer su red informática interna.

Según Gretter (2017) es un sitio web interno, diseñado solo para ser usado dentro de los límites de la organización, lo que diferencia a una Intranet de un sitito de Internet, es que las intranets se caracterizan por ser privadas, ya que la información que en ellas se maneja tiene como finalidad ayudar a los trabajadores en la generación de valor para la organización.

Mientras tanto la Escuela Superior de Comercio (2014) las Intranets son un esquema de red donde se utiliza, sobre una plataforma de red organizacional o inter organizacional existente, con el medio de transporte entre sus unidades, el protocolo de internet, el TCP/IP.

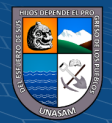

Por otro lado, el autor explica en su Informe que una Intranet describe un cierto proceso, como lo es, por ejemplo:

- Todas las máquinas cliente o PCs locales asociados a una máquina servidor de web, hacen uso de un software especial, un navegador, además un software en específico para el correo electrónico, FTP y otros servicios.
- El usuario efectúa un clic en un hipervínculo, enviando una petición de información al servidor, el hipervínculo cuenta con el nombre del servidor donde se encuentra ubicado la información, y el nombre del fichero que debe ser cargado en el browser.
- El servidor analiza la consulta, estructura el fichero y lo manda al cliente.
- El cliente recibe el fichero y lo coloca en la ventana del browser, pero esto sucede solo cuando el fichero es compatible con el web, como es el formato HTML y otros. También se puede tener el caso que el fichero se coloque en discos o en aplicaciones especiales.

#### ➢ **Cliente Servidor**

Martín (2017) sostiene que la arquitectura cliente-servidor se basa en la presencia de dos tipos de ordenadores que cumplen funciones distintas:

- ➢ Cliente: Máquina que realiza la petición (servicio). Por ejemplo, el usado para enviar un mensaje de correo electrónico o para realizar una consulta de los datos de una página web.
- ➢ Servidor: Máquina que brinda un servicio, debe analizar la solicitud del cliente y genera una respuesta a la petición del cliente. Por ejemplo, la máquina que recibe y envía correctamente los correos electrónicos o también el que analiza las solicitudes de consulta de las cuentas que tiene registrado un banco.

Según Bravo y Bravo (1998) Intranet es considerar la red poblada por dos tipos de aplicaciones informáticas: servidores y clientes. Los servidores son aplicaciones que proporcionan recursos. Los clientes son aplicaciones que se utilizan para acceder a los recursos que proporcionan los servidores.

 $\left(\begin{matrix} \overline{c} & \overline{c} \end{matrix}\right)$ 

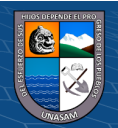

<span id="page-23-0"></span>**Figura 1** *Arquitectura Cliente/Servidor*

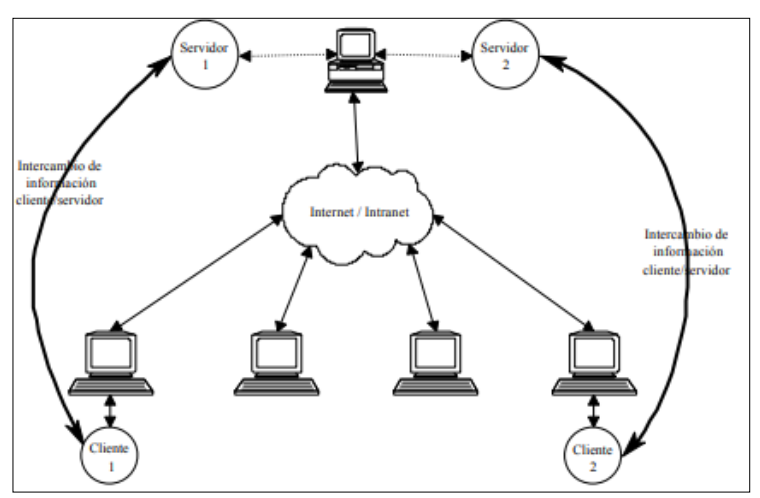

Nota: Bravo y Bravo (1998)

## ➢ **Componentes de un Sistema Intranet**

## •**TCP/IP**

Martín (2017) señala que un protocolo está integrado por distintas reglas y especificaciones técnicas que ayudan a la comunicación entre extremos de una forma confiable. El protocolo básico usado en Internet se encuentra integrado por TCP (Transfer Control Protocol) e IP (Internet Protocol). En internet se puede utilizar otros protocolos, pero estos se deben encontrar basados en los mencionados. Las solicitudes y respuestas en la arquitectura cliente-servidor deben ser enviados de una máquina a otro enfrentando múltiples nodos intermedios.

#### •**Servicios de información.**

(cc) (<del>)</del> (၆) (၁)

Bravo y Bravo (1998) indican que estos servicios se constituyen como el núcleo de una intranet, también un servicio de información es todo paquete software o aplicación que puede recibir, guardar y mandar información de uno a varios clientes, es decir, cualquier aplicación que ayuda la dinámica con datos o personas a través de una intranet.

#### •**Clientes**

Bravo y Bravo (1998) los clientes se constituyen como las herramientas software requeridas para poder acceder al campo de la

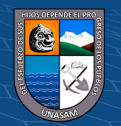

información que se encuentra disponible a través de servidores de datos. También son denominados utilizados de acceso, aplicaciones de estación de labor e interfaz de usuario, pero independientemente del término que se utilice, todos ellos realizan funciones muy básicas. El cliente más habitual en una intranet siempre será el navegador Web.

#### ➢ **Herramientas de autor**

Bravo y Bravo (1998) indican que son el último componente de una intranet, son aplicaciones y utilidades utilizadas para poder crear los datos operados por el servidor que brinda servicios de información. Esta herramienta ayuda a crear, editar, modificar o manipular los datos, teniendo la posibilidad de cambiar sus capacidades, desde lo que es cortar y pegar, hasta aplicaciones que pertenecen a la última tecnología, que son interactivas y con capacidades multimedia.

# ➢ **Tipos de Sistemas Intranets**

# **Entorno Escritorio**

Según Carballeria (2016) Una aplicación de entorno de escritorio es aquella que se ejecuta en ordenar-sobre mesa o portátil, en contraste con la aplicación del entorno web, que requiere que el navegador web para funcionar.

#### <span id="page-24-0"></span>**Tabla 1**

*Comparación de ventajas y desventajas de un entorno de escritorio*

 $\left(\begin{matrix} \overline{c} & \overline{c} \end{matrix}\right)$ 

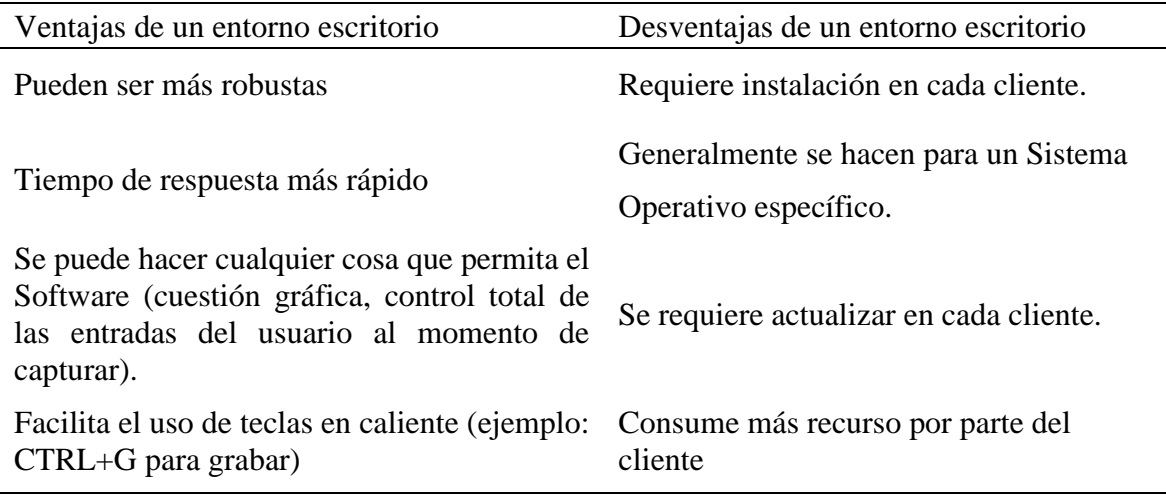

Nota: Elaboración Propia.

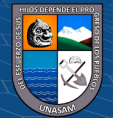

## • **Entorno Web**

Para Carballeria (2016) Una aplicación web es una aplicación que se tiene acceso por los usuarios a través de una red tal como Internet o una Intranet. El termino también se puede referir a una aplicación de software que se codifica en un lenguaje de programación soportado por un navegador y dependiendo de un navegador web para hacer que se ejecute de la aplicación.

# <span id="page-25-0"></span>**Tabla 2**

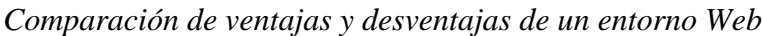

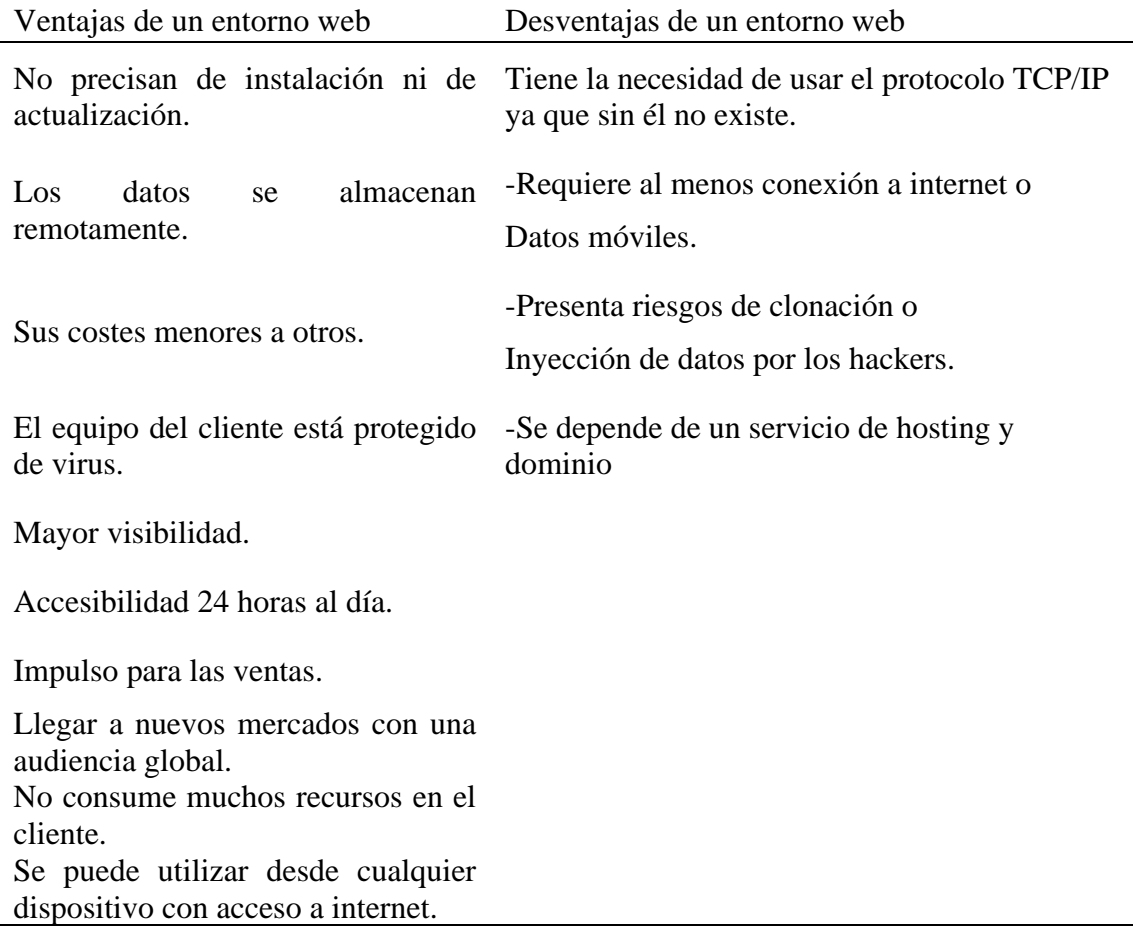

Nota: Elaboración Propia

# ➢ **Metodologías del software para desarrollo del Sistema intranet.**

# •**Metodologías RUP**

López y pech (2015) mencionan que RUP es un Proceso de Ingeniera de Software que proporciona un enfoque disciplinado para la asignación de tareas y responsabilidades dentro de un desarrollo organizado. Su objetivo es

asegurar la producción de software de alta calidad que cumple las necesidades de los usuarios finales, dentro de unos tiempos y presupuestos predecibles.

#### •**Lenguaje Unificado de Modelado (UML)**

Para Rumbaugh et al., (2000) el Lenguaje Unificado de Modelado (UML) es un lenguaje de modelado visual que se utiliza para poder detallar, mostrar, elaborar y documentar artefactos de un sistema de software, este lenguaje capta conocimientos y decisiones sobre los sistemas que se deben estructurar. Se utiliza para comprender, estructurar, visualizar, configurar, conservar e inspeccionar la información de dichos sistemas. Este lenguaje esta realizado para ser utilizado con cada uno de los métodos de desarrollo, fases del ciclo de vida, dominios de medios y aplicación. Además, tiene la finalidad de agrupar la experiencia pasada sobre técnicas de modelado e integrar las mejores prácticas de la actualidad en una aproximación estándar.

#### ➢ **Fases de la Metodología RUP**

Según Corona (2017) esta metodología comprende un ciclo de vida, donde cada una de las fases genera una nueva versión del producto, cada ciclo se encuentra integrada por fases y cada unas de ellas esta integrada por una cantidad de actividades.

## **a) Inicio**

Para Corona (2017) se planifica lo que el usuario desea que realicen, levantando previamente la información lo cual se define hasta qué punto va a llegar el proyecto en su desarrollo, además identificando los posibles riesgos que se encuentre durante el desarrollo todo esto se ve con el patrocinador del proyecto a realizar.

### **b) Elaboración**

(cc) (<del>j</del>) (န္) (၅)

Para Sonmerville (2005) esta fase tiene el objetivo de desarrollar el contenido de lo que abarca el problema, determinar un marco de trabajo para estructurar el sistema en términos arquitectónicos, también realizar el plan del proyecto y establecer los principales riesgos del proyecto. Al finalizar esta etapa, se tiene que haber conseguido establecer un modelo de los

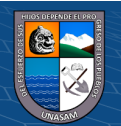

requerimientos del sistema (se detalla los casos de uso UML), un plan de desarrollo del software y la correspondiente descripción.

Se empieza a elaborar y diagramar los casos de uso a lo que al desarrollar le va permiten manejar mejor su arquitectura, en esta parte se realizan los pilares del proyecto y se analiza a lo cual va a pasar a construir, pero con una parte preliminar como apoyo de construcción.

## **c) Construcción**

Según Sonmerville (2005) esta fase se basa en el diseño del sistema, la programación y las respectivas pruebas, ya que en esta fase se desarrolla e integra los componentes del sistema, al finalizar esta fase se debe haber obtenido un software operativo con su correspondiente documentación culminada para brindarle a los usuarios como guía para su uso.

#### **d) Transición**

Según Corona (2017) En esta fase es la parte donde se lleva a cabo el aseguramiento del software que ya esté disponible para los usuarios finales o el patrocinador por parte de él realizando las pruebas respectivas y dependiendo a su aceptación o corrección de fallas o errores encontrados o mejoras a lo que se pasa a la respectiva preparación de los usuarios que lo van a utilizar el sistema, entrenándolos para que así puedan lograr sus tareas encomendadas más rápido.

#### <span id="page-27-0"></span>**Figura 2**

*Dimensiones del Rup*

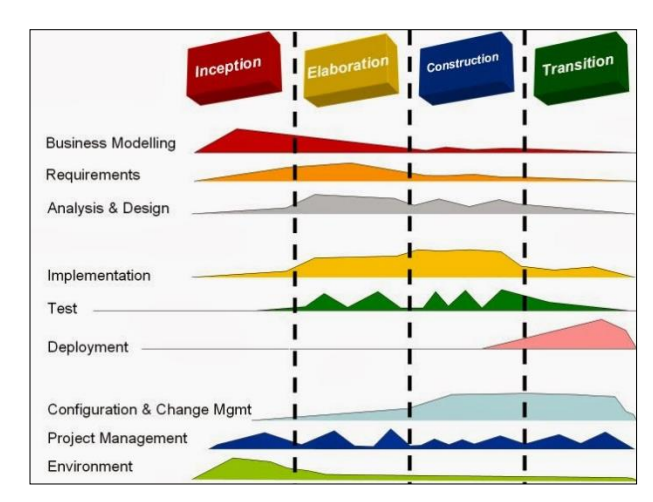

Nota: (Corona, 2017)

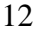

#### ➢ **Base de Datos**

Para Silberschatz et al., (2002) la base de datos es un grupo de archivos vinculados entre si y también un conjunto de programas que ayuda a los usuarios a tener acceso y cambiar dichos archivos. La principal finalidad de un sistema de base de datos es brindar a los usuarios una visualización abstracta de los datos. En otras palabras, el sistema oculta algunos detalles sobre como almacena y mantiene los datos.

#### ➢ **Modelo de Datos**

Para Silberschatz et al., (2002) debajo de la estructura de las bases de datos se ubica el modelo de datos que es un conjunto de herramientas conceptuales utilizadas para detallar los datos, relaciones, semántica y las restricciones de consistencia. Para ilustrar el concepto de un modelo de datos, describimos dos modelos de datos en este apartado: modelo entidad-relación y modelo relacional. Los diferentes modelos de datos existentes se dividen en tres grupos distintos que son: modelos lógicos con base en objetos, modelos lógicos con base en registros y modelos físicos.

#### **a. Modelo entidad-relación (E-R)**

Este modelo de datos se encuentra basado en la percepción del mundo real que esta integrada por un conjunto de objetos básicos, conocidos como entidades, y de relaciones entre dichos objetos. Se debe entender que una entidad es una "cosa" u "objeto" encontrada en el mundo real que tiene como característica ser distinguida de otros objetos. Se tiene como ejemplo, que toda persona es una entidad, mientras que las cuentas bancarias también pueden ser consideradas como entidades.

#### **b. Modelo Relacional**

(cc) (<del>j</del>) (န္) (၅)

En este modelo se hace uso de un conjunto de tablas que representan los datos y las relaciones que existen entre ellos, además, cada tabla se encuentra integrada por distintas columnas y cada una de estas columnas cuenta con un nombre único.

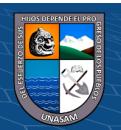

## ➢ **Arquitectura MVC**

Para Romero y Gonzáles (2012) el Modelo-Vista-Controlador (MVC) se origina con la finalidad de minimizar los esfuerzos realizados en la programación, actividad fundamental para la implementación de diferentes sistemas múltiples y sincronización de los mismos datos, comenzando por estandarizar el diseño que tienen aplicaciones. Este patrón es un ejemplo que clasifica los diferentes elementos que integran una aplicación en el modelo, las vistas y los controladores, dando lugar a la implementación individual de cada elemento, asegurando de esta la forma la actualización y mantenimiento del software de una manera sencilla y en tiempo bastante reducido. Además, mediante el uso de frameworks establecidos en el patrón MVC, es posible alcanzar una mejor organización de las actividades y una mejor especialización de los desarrolladores y diseñadores.

El modelo es entendido como el objeto que constituye los datos del programa, también opera los datos y controla cada una de sus modificaciones. El modelo no cuenta con información especifica de los controladores o vistas, ni mucho menos referencia de ellos. Es el sistema que tiene la responsabilidad de operar los enlaces entre el modelo y vistas, informando a las vistas al modificar el modelo.

La Vista es conceptualizado como el objeto que opera la visualización de los datos simbolizados por el modelo, también causa una representación visual del modelo y presenta los datos al usuario. Se relaciona preferentemente con el Controlador, pero es posible que trate directamente con el Modelo mediante una referencia del mismo modelo.

El Controlador es el recurso que brinda significado a las órdenes del usuario, operando sobe los datos simbolizados por el modelo, centra toda la interacción entre la vista y el modelo. Al efectuar algún cambio, se pone en marca, ya sea para cambios en los datos del modelo o por modificaciones de la vista. Se relaciona con el modelo mediante una referencia al propio modelo.

#### ➢ **Framework.**

 $(C)$   $($   $)$   $\circledS$   $($ 

Según Delía (2011) los Frameworks se diseñan con la intención de propiciar facilidad en el desarrollo de software, ayudando a los diseñadores y

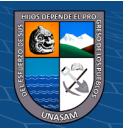

programadores establecer sus tiempos analizando los requerimientos del sistema para lograr un software funcional. A pesar de ello, surgen problemas comunes sobre la usabilidad de los Frameworks porque añade código que no es necesario y que la preponderancia de Frameworks competitivos y complementarios generando que los plazos de programación diseñado ahora se utilicen para aprender.

#### ➢ **Lenguaje Php**

Según Cobo et al., (2015) PHP es un lenguaje interpretativo desde los servidores que presenta su inicio dentro de las familias de código abierto. Tiene la característica de ser potente, versátil, robusto y modular. Así como otras herramientas similares, teniendo integración de HTML.

#### ➢ **Frameworks para aplicaciones Web**

(cc) (<del>j</del>) (န္) (၅)

Según Delía (2011) un Framework para Aplicaciones Web (WAF) consiste de una plataforma modular reusable y semi-completa que puede ser especializada para producir aplicaciones web. Estas aplicaciones comúnmente son utilizadas por navegadores Web vía el protocolo http. Un WAF incluye un conjunto de servicios y componentes esenciales para la construcción de sistemas sofisticados y ricos en funcionalidades

En la actualidad existen varios frameworks para el desarrollo de aplicaciones web, siendo en su mayoría open source. Esta característica permite a los desarrolladores disponer del código fuente, y con esto, aprender de otros desarrolladores y reutilizar algún patrón en su trabajo.

Un patrón de diseño hace referencia a una solución probada en un problema recurrente en la Ingeniería de Software. Model - View - Controller (MVC) es uno de los patrones más populares de la Ingeniería de Software. MVC es un concepto introducido por Smalltalk para encapsular datos junto a su procesamiento (el modelo) y separarlo de la interacción del usuario (el controlador) y de las diferentes formas de presentar la información (vistas). Seguidamente se detallan las tres capas:

a. El modelo representa la información de trabajo de la aplicación, es decir, a través del proceso lógico del negocio.

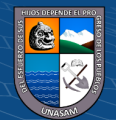

- b. La vista permite evolucionar el modelo en una página Web con la que el usuario opera.
- c. El controlador se centra en el procesamiento de la interactividad del usuario y realizar las modificaciones pertinentes en el modelo o en la vista.

## **Figura 3** *Patrón MVC*

<span id="page-31-0"></span>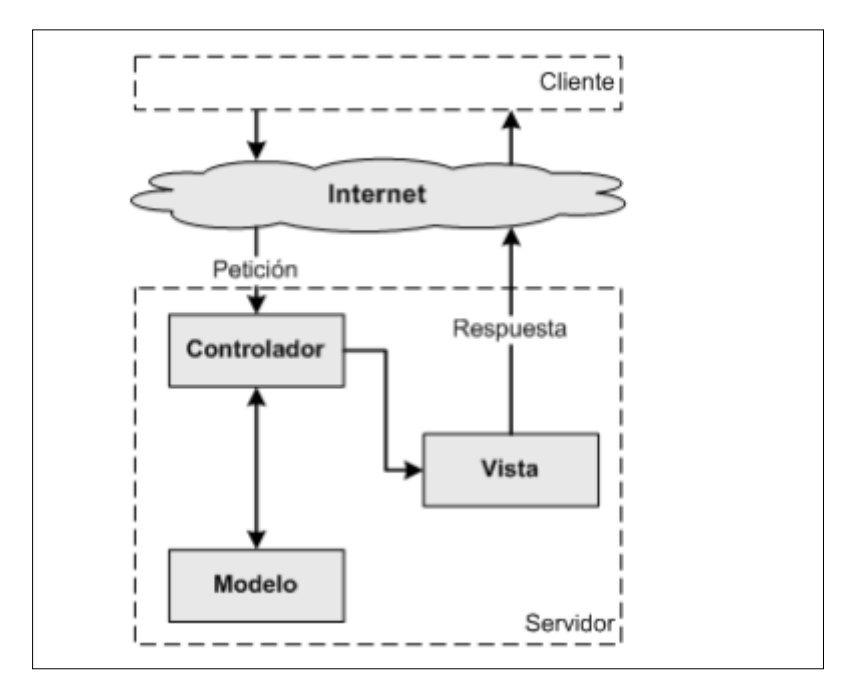

Nota: (Delía, 2011, pág. 20)

## ➢ **Pruebas del Software**

Según Sonmerville (2005) el primer propósito se centra en la realización de pruebas validadoras, donde se espera que el sistema desarrolle los procesos de forma adecuada en base a las pruebas que establecerán resultados esperados. El segundo propósito se centra en la evaluación de defectos, mediante pruebas. Los casos de prueba pueden ser deliberadamente oscuros y no necesita reflejar como se utiliza normalmente el sistema.

## ➢ **Pruebas del Sistema**

 $0$  $\otimes$ 

 $(cc)$ 

Según Sonmerville (2005) el desarrollo de pruebas dentro del sistema propicia la integración de elementos que ejecuten funciones y seguidamente se realiza las pruebas del sistema en integración. Es un procedimiento de carácter interactiva, de forma que se evalúa el crecimiento que va ser

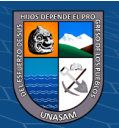

propiciado al cliente-usuario, dentro de un procedimiento en cascada, de forma que dichas pruebas se centran en el análisis completo.

Gran parte de los sistemas que mantiene complejidad presentan 2 etapas de pruebas diferentes que son:

- a. Pruebas de Integración, donde el conjunto tiene accesibilidad al código fuente del sistema. De manera que, cuando se encuentra una deficiencia, el grupo de integración evalúa la fuente y los elementos que pasaran por depuración. Por ello, las pruebas se enmarcan en establecer deficiencias al sistema o defectos de los mismos.
- b. Pruebas de Entregas, donde se prueba una versión del software que puede ser dispuesto al cliente. De forma que, se realiza la validación enmarcada a los requerimientos determinados y determinar la confiabilidad del sistema. Las pruebas de entregas se desarrollan de forma normal en caja negra donde se determinado si funciona o no de manera óptima el sistema. Las deficiencias son difundidas al equipo que desarrollo el sistema, de manera que realicen la depuración de la misma.

#### ➢ **ISO/IEC25000**

 $\left(\begin{matrix} \overline{c} & \overline{c} \end{matrix}\right)$ 

Según Quispe (2016) nos dice que la Familia de normas ISO/IEC 25000 conocida como SQuaRE (Software Product Quality Requirements and Evaluation). Su objetivo es crear un proceso común para la evaluación en materia de calidad de software, reemplazando a la ISO/IEC 9126 e ISO/IEC 14598 y evolucionando, de esta manera, en el cimiento relevante dentro de la rama de la Ingeniería del Software. La ISO/IEC 25000 está articulada en varias divisiones, entre las que destacan la ISO/IEC 25040, que conceptualiza el proceso de evaluación de la calidad del producto software, y la ISO/IEC 25010, que determina las características y sub características de calidad que se pueden evaluar para un producto software

Entre los motivos más destacados por los que una entidad presenta interés en analizar su producto según la ISO/IEC 25000 se pueden incluir

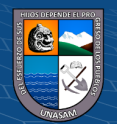

- a. Diferenciación frente a su mercado competitivos, estableciendo rangos y plazos de entrega y decremento de fallos en el producto tras su incorporación productiva.
- b. Determinar acuerdos en el ámbito del servicio, teniéndose determinados parámetros de calidad que el producto debe cumplir antes de ser entregado.
- c. Detectar los defectos en el producto software y proceder a su eliminación antes de la entrega, lo que su-pone un ahorro de costes en la fase de mantenimiento posterior.
- d. Realizar la evaluación y seguimiento del rendimiento del software integrado, propiciando que genere resultados en base a los requerimientos restrictivos de tiempo y recursos dispuestos.
- e. Establecer el aseguramiento del producto de software respetando las jerarquías necesarias para los aspectos de de seguridad (confidencialidad, integridad, autenticidad, no-repudio, etc.).
- f. Comprobar que el producto desarrollado podrá ser puesto en producción sin poner en compromiso el resto de sistemas y manteniendo la compatibilidad con las interfaces necesarias

## <span id="page-33-0"></span>**Figura 4**

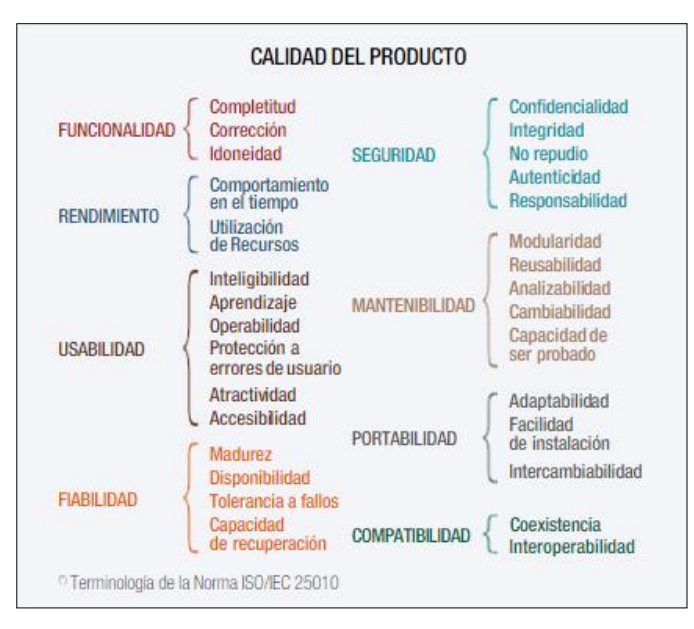

*Modelo de calidad del producto software según la ISO/IEC 25010*

Nota: (Quispe, 2016)

 $\left(\begin{matrix} \begin{matrix}cc\end{matrix}\end{matrix}\right)$   $\begin{matrix} \odot\end{matrix}\otimes\begin{matrix} \odot\end{matrix}$ 

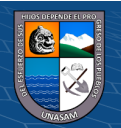

### ➢ **ISO/IEC 25010**

Según Mera et al., (2017), la norma ISO/IEC 25010 es un subconjunto incluido dentro de la regulación normativa ISO 25000. Siendo un lineamiento normativo que se enfoca en la usabilidad, estableciendo los rasgos característicos de la calidad que debe contener un software al momento de realizarse en análisis del mismo.

Se conceptualiza que la calidad del producto de software se centra en el nivel de satisfacción de los requerimientos de usuarios-clientes, propiciando valor.

- a. Adecuación Funcional: referente a completitud, corrección y pertinencia funcional
- b. Eficiencia de desempeño: referente a medir comportamiento temporal, utilización de recursos, capacidad
- c. Compatibilidad: referente a medir la coexistencia, interoperabilidad
- d. Usabilidad: referente a medir capacidad para reconocer su adecuación, capacidad de aprendizaje, capacidad para ser usado, protección contra errores de usuario, estética de la interfaz de usuario, accesibilidad
- e. Fiabilidad: referente a medir madurez, disponibilidad, tolerancia a fallos, capacidad de recuperación.
- f. Seguridad: referente a medir confidencialidad, integridad, no repudio, responsabilidad y autenticidad.

#### ➢ **Registro de Visitantitas**

Según GSCS (2014) que la realidad es que el Mundo ha Cambiado y en la mayoría de las organizaciones al control de visitantes no se le da la importancia que amerita, los índices de inseguridad creciente amenazan constantemente la integridad física de las personas y de las propiedades. Cuando los accesos a nuestras instalaciones son inseguros, nos convertimos en entidades vulnerables, hecho que puede ser aprovechado por delincuentes para realizar actos ilícitos dentro de nuestras instalaciones sin importar el tamaño o tipo de organización. La primera línea de defensa en cualquier

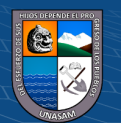

organización, institución o conjunto residencial es la entrada, éste es el punto de seguridad más importante donde la protección a las personas y propiedades debe ser extrema. Los libros de visitas son insuficientes y presentan grandes desventajas, por un lado, en la mayoría de los casos son ilegibles, dificultan la búsqueda de los visitantes, no impiden que ingresen personas no deseadas, y a final de cuentas no garantizan que las personas que están anotadas son las que realmente ingresaron, entre muchas otras deficiencias

#### ➢ **Retención, garantías del 10% al fiel cumplimiento**

Según Gobierno Regional de Cajamarca (2014) nos dice que de acuerdo con lo establecido en el artículo 141 del Reglamento, previamente a la suscripción del contrato, el postor ganador de la Buena Pro debe presentar a la Entidad, además de los documentos exigidos en las Bases, las garantías exigidas por la Ley, salvo casos de excepción.

Las garantías, a las cuales hace referencia el citado artículo son las establecidas en el artículo 39 de la Ley, siendo estas:

- a. La garantía de fiel cumplimiento del contrato, por la suma equivalente al diez por ciento (10%) del monto del contrato original (de acuerdo con lo indicado en el artículo 158 del Reglamento)
- b. La garantía por los adelantos, por un monto idéntico al del adelantado otorgado.
- c. La garantía por el monto diferencial de la propuesta. Tales garantías deben mantener incondicionalidad, brindar solidaridad, no presentar revocación y realizarse automáticamente en el territorio en base al requerimiento de la dependencia gubernamental, acondicionado con la responsabilidad de las entidades que las emiten, las mismas que deberán estar dentro del ámbito de supervisión de la Superintendencia de Banca y Seguros o estar registradas en el último listado de Bancos Extranjeros de primera categoría que periódicamente difunde el Banco Central de Reserva.

#### ➢ **Texto único de procedimientos administrativos**

 $C<sup>c</sup>$   $\oplus$   $\oplus$   $\oplus$ 

Según Perú ProDescentralización (2019) el Texto Único de Procedimientos Administrativos (TUPA) se enfoca desde una perspectiva

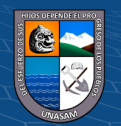
documental en la gobernabilidad o gestión pública que tiene integrado un grupo de los procesos de carácter administrativo y servicios exclusivos que permiten regular adecuadamente a las organizaciones gubernamentales. Esta documentación debe tener disponibilidad a todo ciudadano de acuerdo a la normativa, de forma que este último pueda gestionar de la forma que considere adecuado respetando el principio igualitario de condiciones y con suficiente información.

Es relevante porque permite dar orden de forma equitativo al grupo de trámites que son dispuestos por las entidades públicas, estableciendo el tiempo y costos, reduciendo la discrecionalidad y parcialidad de los trabajadores públicos y brinda agilidad a los trámites que se desarrollan. El TUPA ofrece claridad en los procesos para una gestión eficiente dentro de la organización gubernamental.

#### **1.2. Planteamiento del problema**

En la actualidad, el desarrollo de tecnologías ha propiciado efectividad a los diversos procesos de las entidades, dentro de ella se tiene la intranet como una herramienta tecnológica eficiente para la gestión de información, por ser una plataforma digital que brinda comunicación eficiente.

Además, los procesos enmarcados dentro de la administración pública presentan relevancia en la productividad, lo que ha generado debido a su crecimiento insatisfacción en los ciudadanos al momento de realizar sus actividades dentro de estas entidades gubernamentales, de forma que, en Ecuador la falta de una atención adecuada en sus diversas instituciones descentralizadas genero indicadores insatisfactorios en los procesos, generando una imagen deficiente de la gestión administrativa, de ahí la adopción de tecnologías que faciliten las actividades. (Arcentales y Gamboa, 2019)

En el Perú, a través de la Presidencia del Consejo de Ministros a través de la Secretaría de Gobierno Digital se ha optado por el desarrollo de campaña orientativas a la integración de tecnologías en el desarrollo de los procesos que demande la institución gubernamental, debido a la existencia de insatisfacción y mínima facilidad a los usuarios para sus diversos trámites o procesos a nivel

 $\left(\begin{matrix} \mathbb{C} \mathbb{C} \end{matrix}\right)$   $\left(\begin{matrix} \mathbb{C} \mathbb{C} \end{matrix}\right)$ 

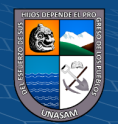

institucional y administrativa, lo que propicia una percepción deficiente de sus procesos. (Vignolo, 2018)

Arribando a nivel local, se tiene al Gobierno Regional de Ancash (cuyas siglas son GRA) que es una entidad del estado que se encarga de velar por los intereses de su población y llevarla al desarrollo social, cultural y económico, está conformada por la sede central y unidades ejecutoras en las cuales se llevan a cabo diferentes procesos que están regidos por un manual de procedimientos administrativos. De manera que, la sede central es la más importante por tamaño y presupuesto, puesto que ahí se desempeñan los funcionarios con mayor jerarquía que cumplen las funciones más trascendentes, en ella están distribuidas la mayor cantidad de oficinas y por lo tanto se llevan a cabo los procesos fundamentales para el logro de las metas y se tienen una mayor concurrencia de usuarios en busca de atención a sus peticiones y tramites.

El GRA cuenta con áreas fundamentales para su funcionamiento y control, como es el caso de Servicios Auxiliares, Tesorería y Recursos Humanos, donde se llevan a cabo labores fundamentales para el logro de sus objetivos y propósitos. Los procesos administrativos deben seguir pasos y cumplir normas ya establecidas para su ejecución, además es importante remarcar que se lleven a cabo de manera óptima, minimizando tiempos y recursos económicos a las oficinas.

De manera que, dentro del área de servicios auxiliares existe deficiencia con respecto al registro de ingreso de usuarios y salida de los mismos, porque es realizado por un personal de vigilancia a través de un cuaderno de forma manual, donde surgen problemas como la credibilidad de información sobre las personas que ingresan, perjudicando el transcurso de procesos o falta de información ante sucesos que puedan surgir dentro del GRA. Además, al no tener una coordinación con las entradas al GRA es que la inconsistencia de datos a perjudicado perdida de equipos como pueden ser informáticos, donde por ejemplo, se registró el ingreso por un acceso a la entidad pero no fue declarado la salida por otro acceso cuando salió, generando así malestar entre los usuarios y trabajadores ya que al realizarse los registros de manera manual generan colas produciendo así malestar entre los visitantes puesto que algunos vienen de lugares alejados y cuentan con poco tiempo, del mismo el registro

(cc) (<del>j</del>) (န္) (၅)

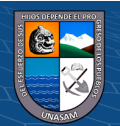

equipo genera colas obstaculizando el paso y malestar en los trabajadores ya que muchas veces llegan tarde a marcar su ingreso al GRA. Estos procesos nos importantes por que ayuda a los responsables de esta unidad a deslindar responsabilidades, cuando se ocasionen pérdidas o robos de equipos.

Otro problema de relevancia y similar al anterior se evidencia en el área de Tesorería donde se gestionan manualmente los siguientes procesos, como son los ingresos por conceptos tupa y las retenciones del 10% al fiel cumplimiento, donde en el primer proceso se registran los pagos que realizan los usuarios por diferentes tramites, descritos en el texto único de procedimientos administrativos del GRA, este proceso no cuenta con un adecuado control, lo cual imposibilita generar los balances en el momento oportuno, además no se puede determinar con rapidez el estado en el que se encuentran los trámites que se están realizando. El segundo proceso se da por la retención de 10% del monto total que se hace sobre el contrato de un contratista o proveedor, como garantía hasta la culminación del proyecto. Actualmente los proveedores y contratistas están disconformes con el tiempo que demora el trámite de la retención tanto para el pago como para la devolución, así mismo no se tiene un control detallado de los ingresos y salidas por concepto de retenciones sobre la cuenta bancaria del GRA; el director de dicha área periódicamente pide información detallada al encargado de este proceso, el cual se ve imposibilitado de cumplir con la presentación de esa información.

Otra situación deficiente se ubica en el área de recursos humanos donde incluye a la unidad de escalafón la cual controla la información del personal actual y personal que labora en el GRA, este control también se viene realizando de manera manual por lo que es ineficiente, además debido a que la información esta almacenada en archivadores está sujeta a que se pueda perder, ya sea por un desastre natural o un hecho fortuito, en el registro del personal se toman en cuenta la siguiente información: datos personales, familiares, estudios realizados, cargo, capacitaciones, méritos, deméritos, ingreso mensual. Información que constantemente se consulta y actualiza. Estos datos son actualizados constantemente presentando problemas e inconformidad por parte de los trabajadores ya que en cada registro se demora de entre 10 a 15

(cc) (<del>j</del>) (န္) (၅)

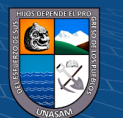

23

minutos, esto porque tienen que actualizar cada archivador de manera manual, generando así en los trabajadores el descuido de sus labores.

De continuar con las deficiencias descritas en los procesos de la GRA, se tendrá perjuicios en pérdidas de recursos y se propiciará una imagen deficiente sobre la atención de la entidad frente al usuario, además de seguir manteniendo su información de forma manual que puede deteriorarse o perderse afectando a la credibilidad de la entidad a pesar que la Presidencia de Consejo de Ministros a impulsando dentro de las entidades gubernamentales la campaña cero papel.

Por ende, puesto que la información generada en los procesos anteriormente descritos es necesaria para el GRA, hacer imprescindible la implementación de un sistema web sobre una intranet, el cual respalde y permita un óptimo procesamiento, seguridad y acceso.

#### **1.2.1. Formulación del problema**

#### **1.2.1.1.Problema general**

¿Cómo la implementación de un sistema web e intranet bajo la norma ISO/IEC 25000 mejora la gestión de los procesos de visitas, retenciones, ingresos tupa y legajos en el Gobierno Regional de Ancash?

#### **1.2.1.2.Problemas específicos**

 $\left(\mathrm{cc}\right)$  (i)  $\circledS$   $\odot$ 

- 1. ¿Cuál es el estado de los procesos de Visitas, retenciones, ingresos tupa, y legajos en el Gobierno Regional de Ancash?
- 2. ¿Cómo se reduce el tiempo promedio empleado en el proceso de registro de visitantes y equipo?
- 3. ¿Cómo se minimiza el tiempo promedio de atención en los procesos de pago y devolución de las retenciones de los proveedores y contratistas?
- 4. ¿Cómo se minimiza el tiempo promedio en la generación de balances y estado de los trámites de los ingresos TUPA?
- 5. ¿Cómo se minimiza el tiempo promedio en el proceso de registro y actualización de datos del trabajador en legajos?

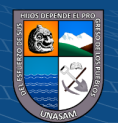

- 6. ¿Cómo se identifica los requerimientos de los usuarios del sistema web, a fin de garantizar que el diseño y desarrollo maximice a la satisfacción de necesidades?
- 7. ¿Cómo se implementa el sistema web aplicando la norma ISO/IEC 2500 a fin de minimizar los errores y garantizar su correcto funcionamiento?

#### **1.1. Justificación**

#### **1.1.1.Justificación social**

El presente trabajo de investigación será beneficioso para todos los integrantes que trabajan en las diferentes áreas ya que el personal administrativo se verá beneficiado al poder realizar su trabajo a un corto tiempo, también servirá para poder automatizar los procesos que actualmente se da de manera manual en el Gobierno Regional de Ancash, resolviendo las necesidades de comunicación dentro de la Institución y aprovechando la tecnología para mejorar los procesos y capacidades fortalecidas del personal del GRA donde los beneficiados son los usuarios.

## **1.1.2.Justificación económica**

Los costos de distribución en formato físico y almacenado de información generan costos y espacios a la institución como por ejemplo documentos impresos y estantes con archivadores los cuales se pueden disminuir al tenerlos en formato digital. Es una forma muy eficiente y económica de distribuir la información interna y externa, sustituyendo los medios clásicos además hay ahorro de espacio y costos por impresión de documentos.

#### **1.1.3.Justificación tecnológica**

(cc) (<del>j</del>) (န္) (၅)

La presente investigación brinda un aporte tecnológico muy importante debido a que responde al objetivo estratégico institucional del GRA de Modernizar la gestión institucional, ayuda al cumplimiento de los indicadores de desarrollo de Sistemas de gestión Institucional con enfoque de procesos, implementados en beneficio de la administración del GRA. La implementación del sistema web permitió disminuir los tiempos e incrementar la productividad en los procesos de las oficinas de Servicios Auxiliares, Tesorería y Recursos Humanos, así mismo garantiza la

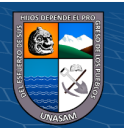

disponibilidad, integridad y veracidad de la información en el momento oportuno.

#### **1.1.4.Justificación legal**

• Ley 27806 ley de transparencia y acceso a la ley de transparencia y acceso a la información pública

La Ley de Transparencia presenta el propósito de realizar la promoción de transparencia de los actos del Estado y regular el derecho fundamental del acceso a la información consagrado en el numeral 5 del Artículo 2º de la Constitución Política del Perú, que a la letra señala, el derecho: "A solicitar sin expresión de causa la información que requiera y a recibirla de cualquier entidad pública, en el plazo legal, con el costo que suponga el pedido".

- Ley 27806 Portal de Transparencia En su Artículo 5°. Los portales difundirán:
	- 1. Datos generales
	- 2. Información presupuestal

 $\left(\begin{matrix} \overline{c} & \overline{c} \end{matrix}\right)$ 

- 3. Las adquisiciones de bienes y servicios
- 4. Actividades oficiales desarrolladas 5. Información adicional pertinente
- Resolución ministerial N° 073-2004-PCM: Guía para la administración eficiente del software legal en la administración publica

La dependencia informática en conjunto colaborativo con la dependencia administrativa debe enfocarse en el inventariado de Licencias de Softwares, así como instrumentos de oficina y productividad, y en la dependencia de gestión informática las licencias de clientes de sistemas operativos de red, base de datos, etc.

Se debe monitorear la usabilidad de software libre que utilizan los usuarios-clientes y su asociación con las actividades que desempeñan.

Es recomendable tener soluciones alternativas para el problema de licencias, y en ese sentido el uso de software libre, es una alternativa importante a considerar, en herramientas de oficina, como también en redes de datos.

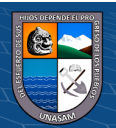

#### **1.1.5. Justificación operativa**

Para la elaboración de la investigación presente, se tiene las facilidades necesarias. El GRA dispone de conexión de redes, computadoras y servidores donde hace posible que se lleve a cabo los procesos agilizados en tiempo, además para ello tienen normas del cual se rigen para el cumplimiento de sus funciones como es el MOF, ROF, TUPA.

Esta investigación y desarrollo permitirá más adelante se puedan hacer mejoras, agregar otros módulos para las demás áreas que lo requieran.

#### **1.3. Objetivo general**

Mejorar la gestión de los procesos de visitas, retenciones, ingresos tupa y legajos del gobierno regional de Ancash (GRA) a través de la implementación de un Sistema web e intranet bajo la norma ISO/IEC 25000.

#### **1.3.1. Objetivos específicos**

- 1. Determinar el estado de los procesos de Visitas, Retenciones, Ingresos tupa, y Legajos en el Gobierno Regional de Ancash.
- 2. Reducir el tiempo promedio empleado en el proceso de registro de visitantes y equipo.
- 3. Minimizar el tiempo promedio de atención en los procesos de pago y devolución de las retenciones de los proveedores y contratistas.
- 4. Minimizar el tiempo promedio en la generación de balances y estado de los trámites de los ingresos TUPA.
- 5. Minimizar el tiempo promedio en el proceso de registro y actualización de datos del trabajador en legajos.
- 6. Identificar requerimientos de los usuarios del sistema web, a fin de garantizar que el diseño y desarrollo maximice a la satisfacción de necesidades
- 7. Implementar el sistema web aplicando la norma ISO/IEC 2500 a fin de minimizar los errores y garantizar su correcto funcionamiento.

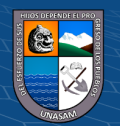

## **1.4. Hipótesis significativa**

La gestión de los procesos de visitas, retenciones, ingresos tupa y legajos en el Gobierno Regional de Ancash mejora significativamente a través de la implementación de un sistema web e intranet bajo la norma ISO/IEC 25000.

#### **1.3.Hipótesis nula**

La gestión de los procesos de visitas, retenciones, ingresos tupa y legajos en el Gobierno Regional de Ancash no mejora significativamente a través de la implementación de un sistema web e intranet bajo la norma ISO/IEC 25000.

#### **1.4.Hipótesis especificas**

- 1. El estado de los procesos de visitas, retenciones, ingresos tupa, y legajos en el Gobierno Regional de Ancash es de nivel medio bajo.
- 2. El tiempo promedio empleado en el proceso de registro de visitantes y equipo se reduce significativamente con la implementación del sistema web.
- 3. El tiempo promedio de atención en los procesos de pago y devolución de las retenciones de los proveedores y visitantes se minimiza con la implementación del sistema web.
- 4. El tiempo promedio de generación de balances y estado de los trámites de ingresos TUPA se minimiza con la implementación del sistema web.
- 5. El tiempo promedio en el proceso de registro y actualización de datos del trabajador en legajos se minimiza con la implementación del sistema web.
- 6. La identificación de requerimientos de los usuarios del sistema web garantizará que el diseño y desarrollo maximice la satisfacción de necesidades.
- 7. La implementación del sistema web aplicando la norma ISO/IEC 2500 minimizará los errores y garantizará su correcto funcionamiento.

 $\left(\begin{matrix} \overline{c} & \overline{c} \end{matrix}\right)$ 

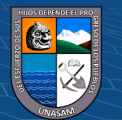

# **II. MATERIALES Y MÉTODOS**

## **2.1. Variables**

El presente trabajo de investigación es de enfoque cuantitativo porque utiliza el análisis de los datos obtenidos para probar las hipótesis planteadas inicialmente con valores numéricos.

## **2.1.1. Variable dependiente**

**V.D:** La gestión de los procesos de visitas, retenciones, ingresos tupa y legajos

#### **2.1.2. Variable independiente**

**V. I.:** Sistema web e intranet bajo la norma ISO/IEC 25000

## **2.2. Operacionalización de variables**

 $(C)$   $($   $\rightarrow$   $\otimes$   $\odot$ 

Para poder identificar la mejora de procesos en la gestión de visitas, retenciones, ingresos tupa y legajos se aplicarán dos pruebas una antes como se manejaba sin la implementación del sistema y un post el cual se gestiona con la implementación del sistema para esto se tiene 04 dimensiones y 08 indicadores.

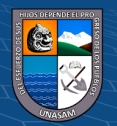

# **Tabla 3**

# *Matriz de Operacionalización de variables*

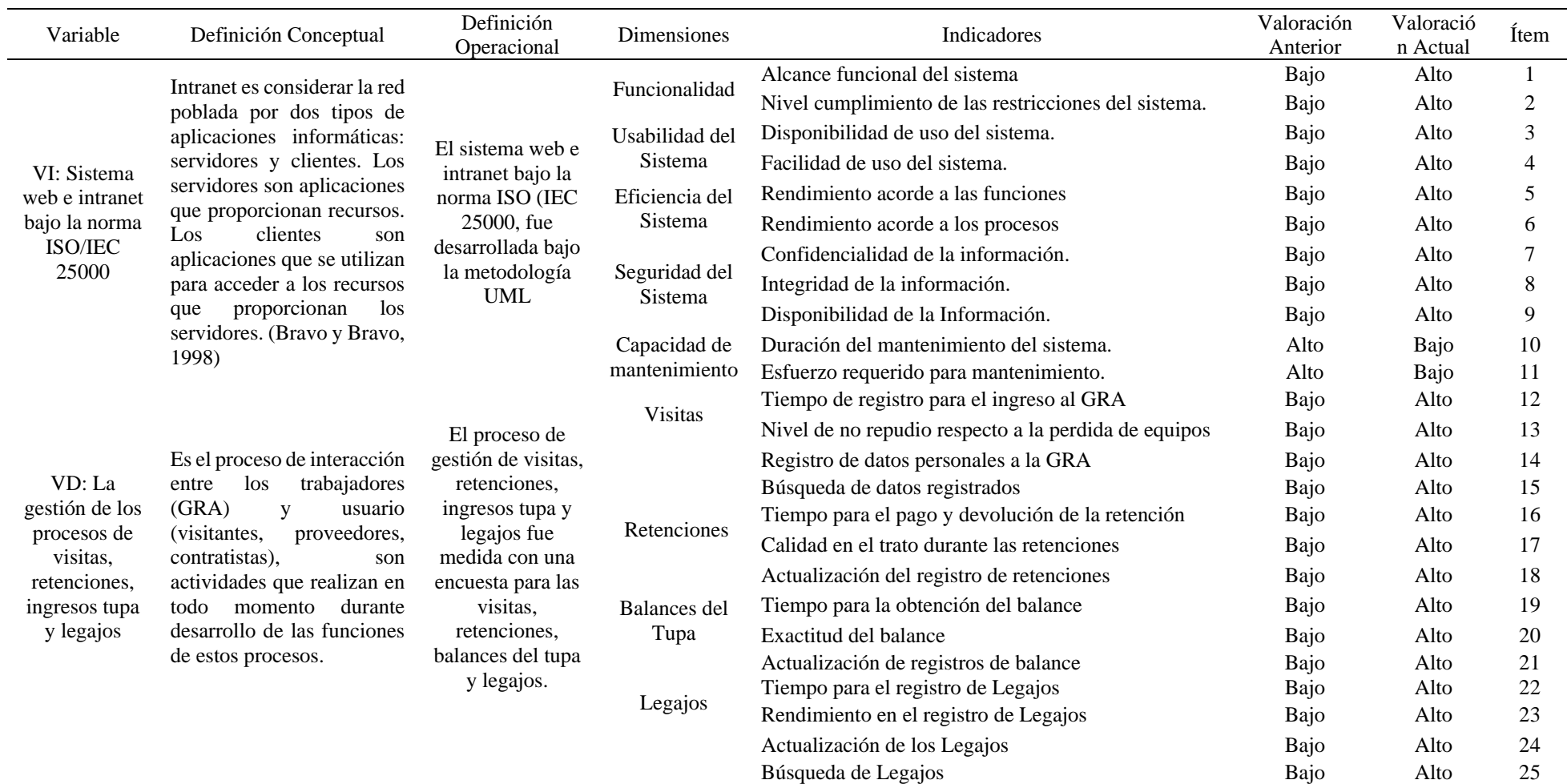

 $0$  $\circledcirc$ 

 $\left(\mathrm{cc}\right)$ 

Nota: Elaboración propia

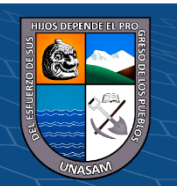

30

# **2.3. Definición conceptual**

## **Tabla 4**

*Definición Conceptual*

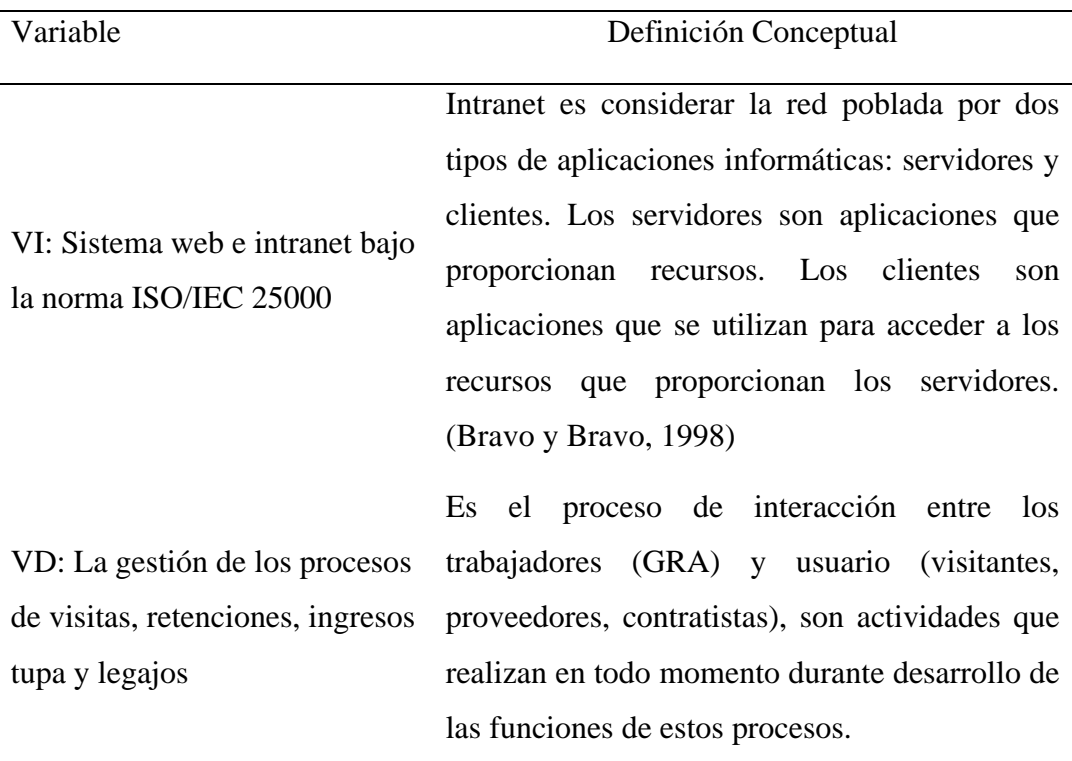

Nota: Elaboración propia

# **2.4. Definición operacional**

## **Tabla 5**

*Definición operacional*

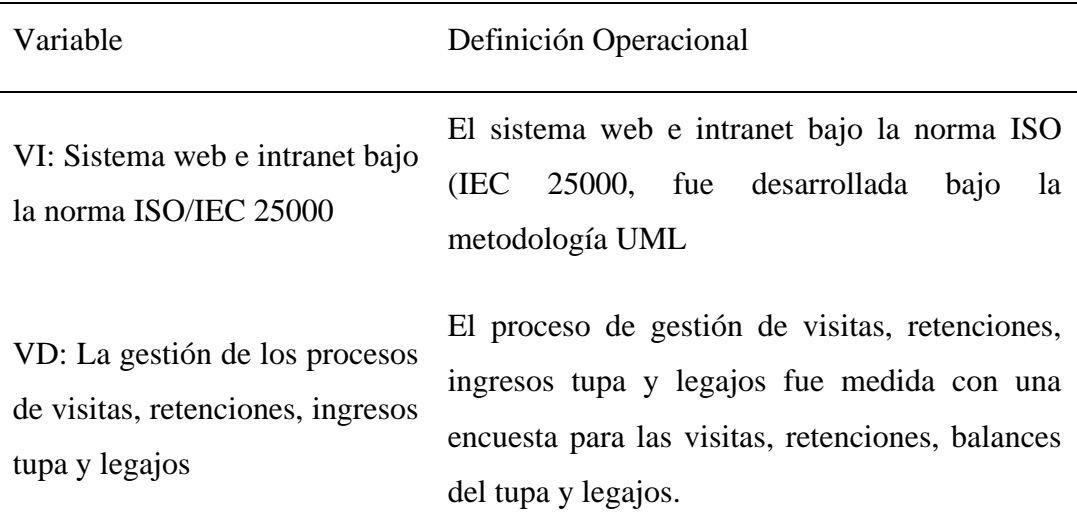

Nota: Elaboración propia

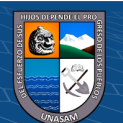

# **III. METODOLOGÍA DE LA INVESTIGACIÓN**

#### **3.1. Tipo de estudio**

#### **De acuerdo a la orientación:**

**Aplicada:** La presente investigación se analizó detalladamente la realidad problemática encontrada en el Gobierno regional de Ancash, enfocadas a cuatro procesos obteniendo las consecuencias de estas, con la finalidad de poder mejorar y beneficiar los procesos de esta organización.

#### **De acuerdo al enfoque:**

**Cuantitativa:** La presente investigación se enmarcó en un estudio de tipo o enfoque cuantitativo, ya que se aplicó el instrumento denominado encuesta prueba, que permitió obtener datos numéricos que fueron procesados de forma estadística. Hernández (2018) menciona que los estudios cuantitativos se centran en el análisis mediante los procedimientos estadísticos con el fin de establecer patrones de comportamiento de los fenómenos en estudio.

#### **De acuerdo a la técnica de contrastación**

**Explicativa:** El nivel de investigación fue explicativo, donde se sustenta con Ñaupas, et al. (2019) explican que los estudios explicativos se enmarcan mucho más allá de la caracterización de los fenómenos en estudio o relación entre ellas, de manera que se centran en responder las causas de los fenómenos. Por ello, el presente estudio fue explicativo, porque busca explicar como la implementación de un sistema web e intranet bajo la norma ISO/IEC 25000 puede mejorar la gestión de los procesos de visitas, retenciones, ingresos tupa y legajos, para ello se pone a prueba las hipótesis en relación a las variables estudiadas.

#### **Régimen de investigación**

**Libre:** Porque atiende a nuestro interés, permitiendo dar solución tecnológica e innovadora a los procesos.

#### **3.2. El diseño de investigación**

(i) (\$) (0)

 $(cc)$ 

El diseño de la investigación se enmarca dentro de los estudios experimentales, considerando que el estudio mantuvo solo un grupo de experimento, por lo tanto, fue pre - experimental, donde Hernández (2018) explica que este tipo de estudio se presenta por el proceso de manipulación de

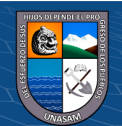

una variable experimental, en ambientes controlados, con el fin de describir de qué modo o por qué causa se produce una situación o acontecimiento particular. En la investigación la variable experimental es gestión de los procesos de visitas, retenciones, ingresos tupa y legajos, que es evaluada antes de la implementación del sistema web e intranet para luego verificar los cambios mediante una evaluación conocida como postest.

Se representa de la siguiente manera:

## **Figura 5**

*Representación Postest*

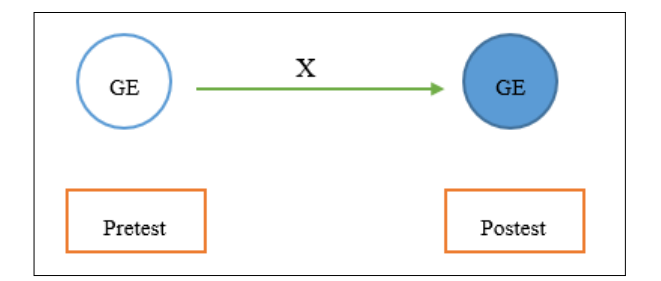

Nota: Elaboración propia

En la investigación:

GE : Grupo experimental que estuvo conformado por la muestra de estudio.

X : Sistema web e intranet bajo la norma ISO/IEC 25000.

### **3.3. Población y muestra**

### **Población**

La población fue constituida por los siguientes personales pertenecientes

al GRA:

## **Tabla 6**

*Población personal de GRA*

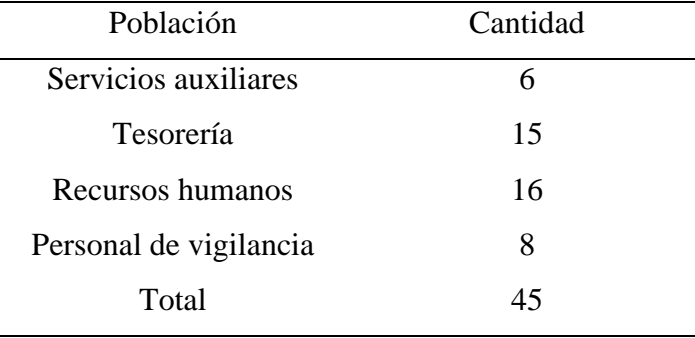

Nota: Elaboración propia

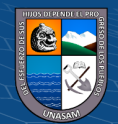

#### **Muestra**

La muestra estuvo integrada por un total de 45 personales pertenecientes al GRA, considerando que se aplicó el muestreo no probabilístico y censal, ya que, la cantidad de poblacional paso a conformar la cantidad muestral del presente estudio.

#### **3.4. Técnicas e instrumentos y recolección de datos**

## **3.4.1.Técnica**

Para la recolección de datos se utilizó:

- Técnica encuesta, recogiendo la percepción de los trabajadores del Gobierno Regional de Ancash, Arias (2012) define la encuesta como "una técnica que pretende obtener información que suministra un grupo o muestra de sujetos acerca de sí mismos, o en relación con un tema en particular" (p.72).
- Observación, para nuestro proyecto se usó la observación indirecta, pues se observó de acuerdo a la realidad de la institución y se estudió la documentación relacionada con los procesos (Fichas de registro, actas, etc.)

## **3.1.2. Instrumento**

El instrumento aplicado para el recojo de datos fue:

<u>(င) () (၆) (၅</u>

• Cuestionario, que es el instrumento de acuerdo a la técnica de encuesta donde se estructuró con 14 preguntas, dirigida a los trabajadores del Gobierno Regional de Ancash. El cual se aplicó dos veces, la primera al inicio de la investigación y la segunda luego de aplicar el sistema; es decir, un pretest y postest.

El instrumento de acuerdo a ARIAS FIDIAS (2012) se conceptualiza como "modalidad de encuesta que se realiza de forma escrita mediante un instrumento o formato en papel contentivo de una serie de preguntas" (p.74).

• Pruebas unitarias, que es el instrumento de acuerdo a la técnica de observación que permite desarrollar pruebas al software o sistema,

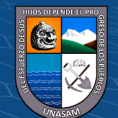

de manera que se puedan evidenciar errores que puedan ser corregidos a fin de proporcionar el mejor producto a sus usuarios finales.

#### **3.5. Técnicas de análisis y prueba de hipótesis**

 $\left(\begin{matrix}cc\end{matrix}\right)\left(\begin{matrix}c\end{matrix}\right)\otimes\left(\begin{matrix}0\end{matrix}\right)$ 

El análisis de datos se realizó mediante la estadística descriptiva e inferencial apoyados de herramientas informáticas, para lo cual primero se realizó la aplicación del pretest y luego el postest, después se estructuró la base de datos en el programa Microsoft Excel con toda la información recolectada, toda la información estructurada se pasó al programa estadístico SPSS v.25 donde se obtuvo todas las tablas descriptivas y para la prueba de hipótesis se aplicó la prueba no paramétrica de Wilcoxon para determinar la variación entre ambas aplicaciones de los instrumentos, con la ayuda del programa Microsoft Word se estructuro todas las tablas y figuras para su interpretación y una mejor comprensión de los resultados.

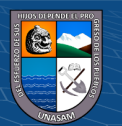

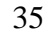

## **IV. RESULTADO DE LA INVESTIGACIÓN**

En este capítulo se describe lo realizado en el campo, hasta lograr la obtención del resultado de la investigación científica.

#### **4.1. Descripción del trabajo de campo**

Respecto al objetivo específico 1: Determinar el estado de los procesos de Visitas, Retenciones, Ingresos tupa y Legajos en el Gobierno Regional de Ancash:

#### **4.1.1. Análisis de la situación actual**

#### **a. Análisis de organigrama funcional-estratégico**

El Gobierno Regional de Áncash es el órgano con personalidad jurídica de derecho público y patrimonio propio, que tiene a su cargo la administración superior del departamento de Áncash.

En la actualidad tiene como gobernador regional al Ing. Henry Augusto Borja Cruzado y como gerente general regional al Dr. Víctor Alejandro Sichez Muñoz.

El Gobierno Regional de Ancash está conformada por unidades ejecutoras y su sede central, siendo esta la que resalta por su tamaño y presupuesto, desde ahí los funcionarios con mayor jerarquía desempeñan sus funciones, llevando a cabo los procesos fundamentales para el logro de las metas, también la cantidad de concurrencia de usuarios en busca de atención a sus peticiones y tramites es fluida.

El GRA cuenta con áreas fundamentales para su funcionamiento y control, como es el caso de Servicios Auxiliares, Tesorería y Recursos Humanos, donde se llevan a cabo labores fundamentales para el logro de sus objetivos y propósitos. Los procesos administrativos deben seguir pasos y cumplir normas ya establecidas para su ejecución, además es importante remarcar que se lleven a cabo de manera óptima, minimizando tiempos y recursos económicos a las oficinas.

El GRA cuenta con áreas fundamentales para su funcionamiento y control, como es el caso de Servicios Auxiliares, Tesorería y Recursos

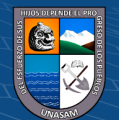

Humanos, donde se llevan a cabo labores fundamentales para el logro de sus objetivos y propósitos. Los procesos administrativos deben seguir pasos y cumplir normas ya establecidas para su ejecución, además es importante remarcar que se lleven a cabo de manera óptima, minimizando tiempos y recursos económicos a las oficinas.

El área de Servicios auxiliares se encargada de administrar y dirigir al personal de vigilancia, esta área controla principalmente 2 procesos, el ingreso de visitantes y el control de equipos. En el primer proceso se controla el ingreso y salidas de personas ajenas al GRA., esto para tener un mayor control y seguridad de los visitantes, donde este proceso se lleva de manera manual, presentando así deficiencias en el momento del registro de ingreso y salida del visitante, en algunos casos no se llega a registrar el ingreso, generando así malestar entre los usuarios y personal encargado. En el segundo proceso se controla el ingreso y salida de equipos informáticos o herramientas de trabajo, este proceso es muy importante puesto que cada trabajador ingresa con diferentes equipos o herramientas para el cumplimiento de sus labores. Donde este proceso se lleva de manera manual, presentando así deficiencias de datos en el momento del registro de ingreso de los equipos, generando así problemas al momento de registrar la salida del equipo puesto que los datos ingresados no son suficientes, generando así malestar entre los usuarios y trabajadores ya que al realizarse los registros de manera manual generan colas produciendo así malestar entre los visitantes puesto que algunos vienen de lugares alejados y cuentan con poco tiempo, del mismo el registro equipo genera colas obstaculizando el paso y malestar en los trabajadores ya que muchas veces llegan tarde a marcar su ingreso al GRA. Estos procesos nos importantes por que ayuda a los responsables de esta unidad a deslindar responsabilidades, cuando se ocasionen pérdidas o robos de equipos.

En el área de Tesorería se gestionan manualmente los siguientes procesos, como son los ingresos por conceptos tupa y las retenciones del 10% al fiel cumplimiento. En el primer proceso se registran los pagos que realizan los usuarios por diferentes tramites, descritos en el

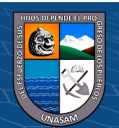

37

texto único de procedimientos administrativos del GRA, este proceso no cuenta con un adecuado control, lo cual imposibilita generar los balances en el momento oportuno, además no se puede determinar con rapidez el estado en el que se encuentran los trámites que se están realizando. El segundo proceso se da por la retención de 10% del monto total que se hace sobre el contrato de un contratista o proveedor, como garantía hasta la culminación del proyecto. Actualmente los proveedores y contratistas están disconformes con el tiempo que demora el trámite de la retención tanto para el pago como para la devolución, así mismo no se tiene un control detallado de los ingresos y salidas por concepto de retenciones sobre la cuenta bancaria del GRA; el director de dicha área periódicamente pide información detallada al encargado de este proceso, el cual se ve imposibilitado de cumplir con la presentación de esa información.

El área de recursos humanos incluye a la unidad de escalafón la cual controla la información del personal actual y personal que laboro en el GRA. Este control lo viene realizando de manera manual por lo que es ineficiente, además debido a que la información esta almacenada en archivadores está sujeta a que se pueda perder, ya sea por un desastre natural o un hecho fortuito, en el registro del personal se toman en cuenta la siguiente información: datos personales, familiares, estudios realizados, cargo, capacitaciones, méritos, deméritos, ingreso mensual. Información que constantemente se consulta y actualiza. Estos datos son actualizados constantemente presentando problemas e inconformidad por parte de los trabajadores ya que en cada registro se demora de entre 10 a 15 minutos, esto porque tienen que actualizar cada archivador de manera manual, generando así en los trabajadores el descuido de sus labores.

Estos procesos no vienen siendo muy eficientes, pues originan riesgos de pérdida de información, al tener documentos en forma física que demoran el proceso o digitalizados en formato Excel el cual no es del todo seguro, generando inconformidad en los trabajadores por los reclamos que hacen los usuarios, quienes se molestan por la forma de

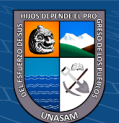

atención, así también los proveedores y contratistas se incomodan por la demora en la salida de sus cheques.

Puesto que la información generada en los procesos anteriormente descritos es necesaria para el GRA, hace imprescindible la implementación de un sistema web sobre una intranet, el cual respalde y permita un óptimo procesamiento, seguridad y acceso.

## **Organigrama del Gobierno Regional de Ancash**

## **Figura 6**

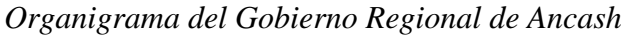

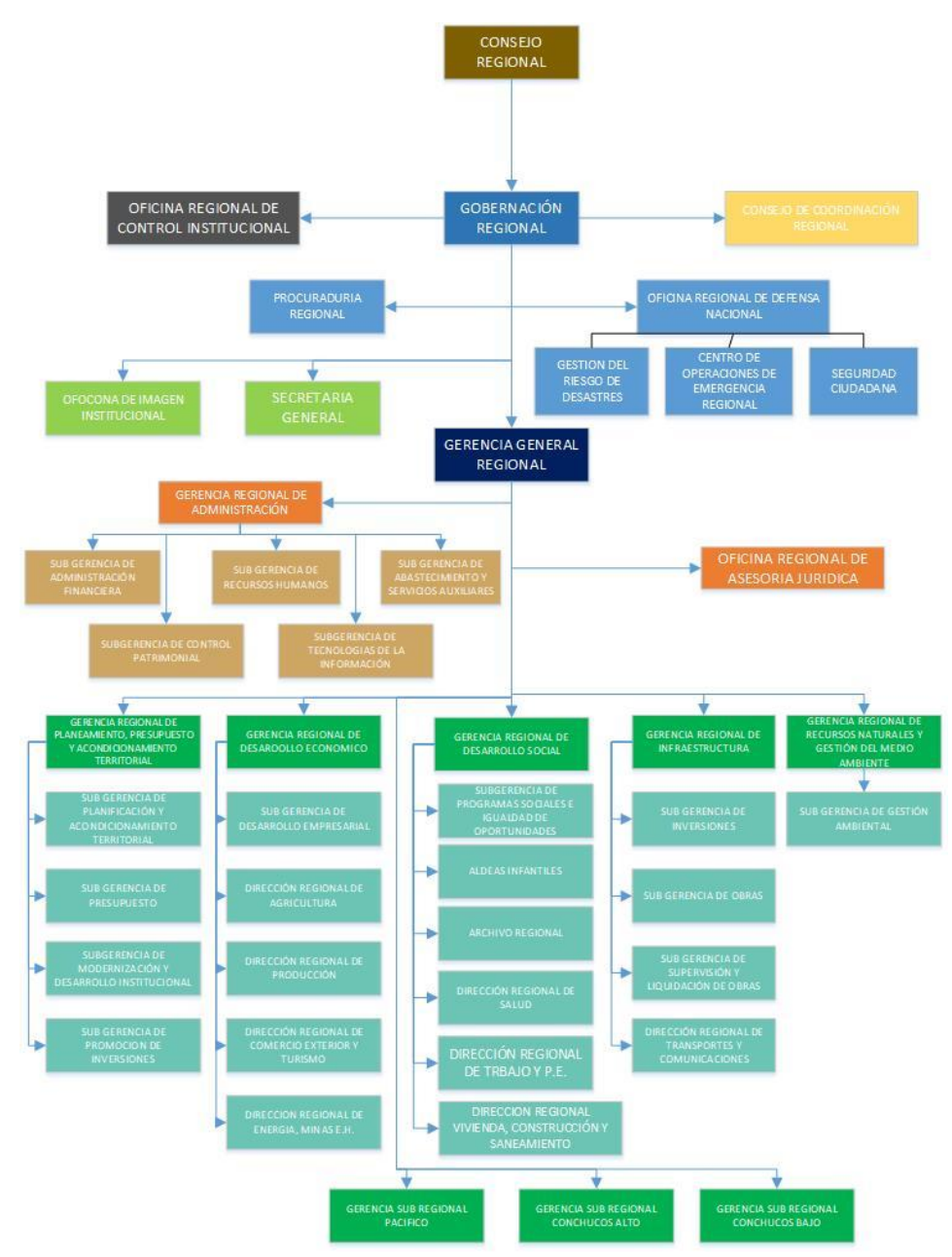

Nota: Gobierno Regional de Ancash

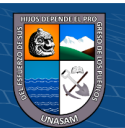

#### **b. Evaluación de la capacidad instalada**

La capacidad instalada en el Gobierno Regional de Ancash es el potencial que tiene la institución en términos de equipamiento tecnológicos y administrativos, los cuales garanticen la disponibilidad de servicios del Sistema Web.

Se define la capacidad para el personal administrativo y tecnológico con la que cuenta el Gobierno Regional de Ancash

## • **Recursos Humanos**

## **Tabla 7** *Recursos Humanos*

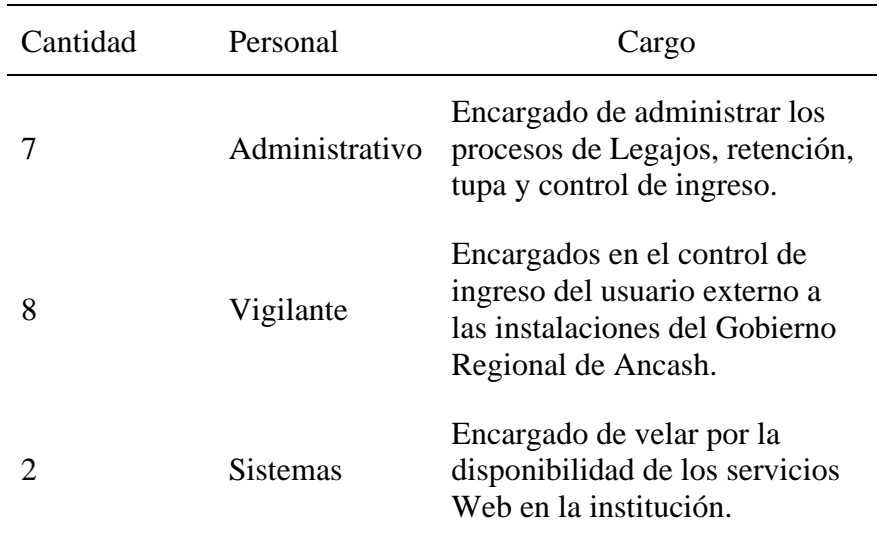

Nota: Elaboración Propia

#### • **Equipamiento e infraestructura**

## **Tabla 8**

*Equipamiento e infraestructura*

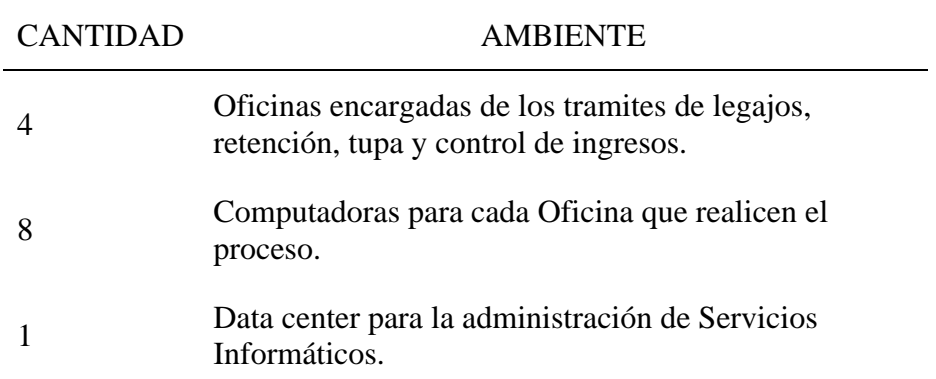

Nota: Elaboración Propia

 $(G)$   $\oplus$   $\oplus$   $\oplus$ 

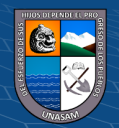

#### • **Recursos Tecnológicos**

# **Tabla 9**

*Recursos Tecnológicos*

| Recurso             | Descripción                               |  |  |
|---------------------|-------------------------------------------|--|--|
| Conexión a Internet | Conectividad y salida a Internet          |  |  |
| Computadoras        | Equipos desktops y móviles para el manejo |  |  |
|                     | de procesos.                              |  |  |
| Impresora           | Para la impresión de reportes o data      |  |  |
|                     | generada.                                 |  |  |

Nota: Elaboración Propia

#### **c. Direccionamiento Estratégico**

#### •**Visión del Gobierno Regional de Áncash**

Áncash territorio biodiverso y articulado, con equidad social e identidad histórico-cultural, turístico, económicamente competitivo y sostenible: cuyos pobladores, con valores, gozan de calidad de vida, con seguridad y en armonía con su ambiente.

Nota: Gobierno regional de Ancash

# •**Misión del Gobierno Regional de Áncash**

Brindar servicios de calidad, promoviendo el desarrollo económico integral y sostenible de la Región Ancash, a través de una gestión transparente y democrática, con enfoque en la Promoción y Fortalecimiento de la Educación, Salud, Turismo, Transporte, Cultura y Agricultura

Nota: Gobierno regional de Ancash

d. Análisis de fortalezas, oportunidades, debilidades y amenazas

Se realizo un análisis FODA, en el cual evidencia sus Fortalezas y Debilidades en un estudio interno, y sus oportunidades y amenazas en un estudio externo.

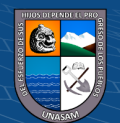

# **Tabla 10**

*Análisis FODA*

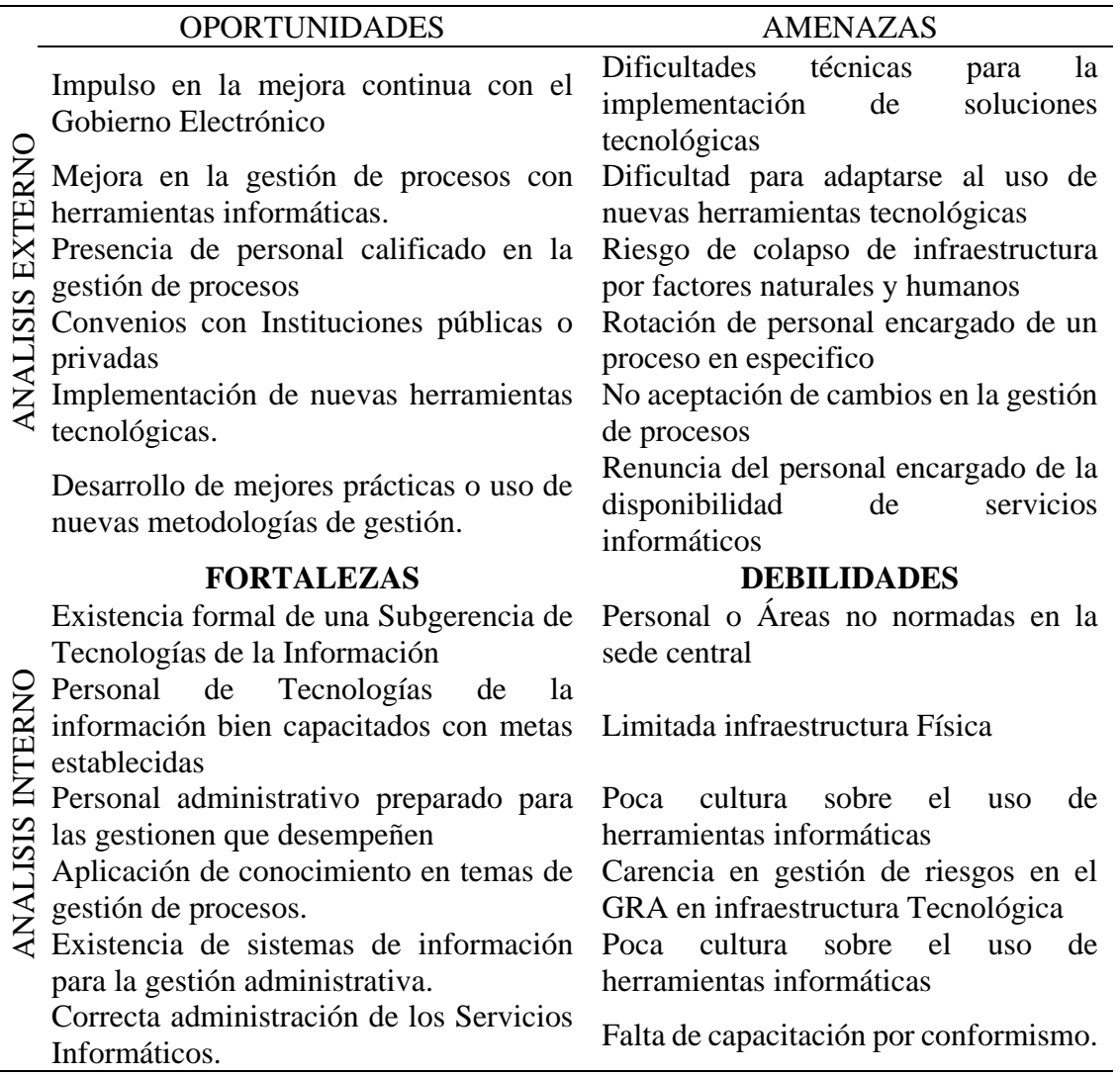

Nota: Elaboración Propia

## **4.1.2. Identificación y descripción de requerimientos**

## **a. Procesos internos del negocio.**

## **1. Descripción y reglas de los procesos de negocio**

Durante la investigación se identificaron los procesos y se detallaron:

# **1.1. Gestión de retención**

#### **Involucrados:**

➢ **Director UTI:** Es la autoridad máxima encargada de tomar decisiones en la oficina, así como de visar los documentos importantes como oficios, solicitudes,

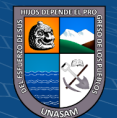

42

etc. Además, es la persona que va velar por la seguridad y correcto funcionamiento de las tecnologías de información en el Gobierno Regional de Ancash.

- ➢ **Ingeniero II:** Es la persona encargada de administrar los servidores que se encuentra en el Gobierno Regional, así como realizar respaldo de datos, aplicando protocolos de seguridad.
- ➢ **Trabajador Tesorería:** Es la persona encargada de administrar el control de retención.
- ➢ **Usuario:** Es el proveedor a quien se le realizara el proceso de retenciones, por alguna obra o servicio que se haga con el Gobierno Regional de Ancash

## **Tabla 11**

*Requerimientos Gestión de retención*

| Descripción                                                                                                    | Actividades                                                                                                    | Actores                                                    | Reglas                                                                                                    |
|----------------------------------------------------------------------------------------------------|----------------------------------------------------------------------------------------------------|------------------------------------------------------------|----------------------------------------------------------------------------------------------------|
| En este proceso se<br>origina cuando el<br>proveedor tiene<br>un contrato con el<br>Gobierno<br>Regional<br>de<br>Tesorería del<br>de<br>retiene un 10% del El trabajador<br>contrato hasta el montos de<br>culmino<br>de<br>obra/servicio,<br>para ello se sigue<br>una secuencia se<br>pasos. | El proveedor solicita el retiro<br>del monto del contrato al área<br>Tesorería.<br>de<br>El área de tesorería acepta y<br>envía un documento interno<br>la<br>retención.<br>para<br>El trabajador de tesorería<br>solicita se comunica con el<br>proveedor para proceder con la<br>retención.<br>Ancash, y el área El trabajador registra los datos<br>proveedor.<br>registra<br>los<br>contrato y<br>su<br>retención.<br>Se genera un documento en el<br>cual figura el monto<br>de<br>retención.<br>Se emite un documento donde<br>la<br>retención.<br>figura<br>El proveedor puede realizar el<br>retiro del contrato restando el<br>$10\%$ de ello. | El trabajador<br>de tesorería<br>El proveedor<br>(Usuario) | Gestión de usuarios, el cual el<br>personal del área de Tecnología<br>de la Información del Gobierno<br>Regional de Ancash, puede<br>usuarios para<br>poder<br>crear<br>habilitarlos, además otorgar<br>permisos, de esta manera se<br>podrá saber a través de una<br>auditoria que usuarios cometen<br>errores de registro en cada uno<br>de su proceso, una vez el<br>trabajador del Área de tesorería<br>ya no esté en esa área se podrá<br>dar de baja su usuario, y el Área<br>correspondiente debe enviar<br>una solicitud para la creación<br>de otro usuario el cual se hará<br>del<br>cargo<br>proceso<br>de<br>Retenciones. |

Nota: Elaboración Propia

 $(C)$   $($   $\theta$   $\circledcirc$ 

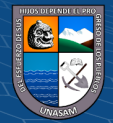

#### **1.2. Gestión Ingresos Tupa**

#### **Involucrados:**

- ➢ **Director UTI:** Es la autoridad máxima encargada de tomar decisiones en la oficina, así como de visar los documentos importantes como oficios, solicitudes, etc. Además, es la persona que va velar por la seguridad y correcto funcionamiento de las tecnologías de información en el Gobierno Regional de Ancash.
- ➢ **Ingeniero II:** Es la persona encargada de administrar los servidores que se encuentra en el Gobierno Regional, así como realizar respaldo de datos aplicando protocolos de seguridad.
- ➢ **Trabajador Tesorería:** Es la persona encargada de registrar los ingresos por concepto TUPA.
- ➢ **Usuario:** Es la persona que requiere de algún trámite o derecho de pago y lo realiza en el área de tesorería.

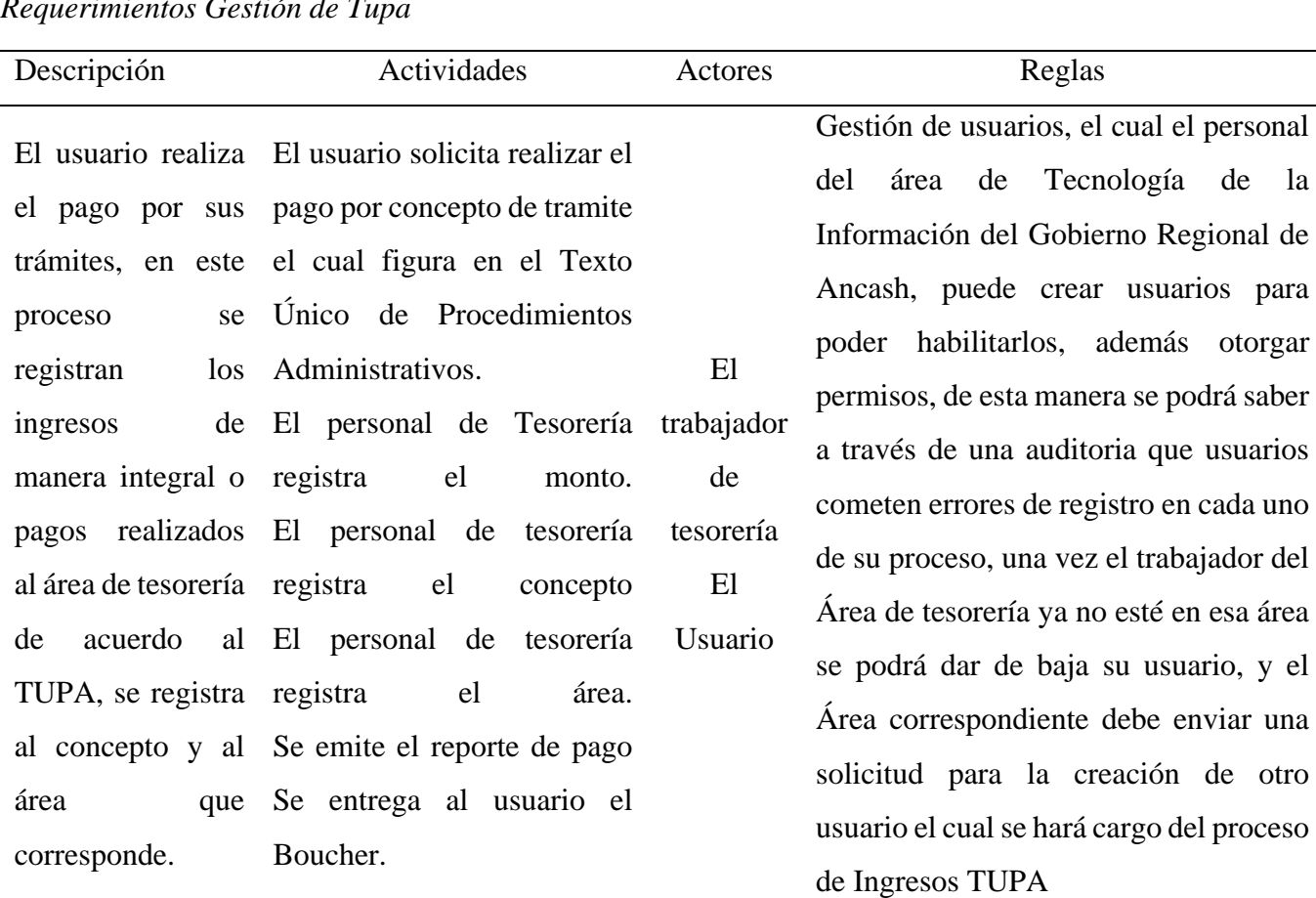

## **Tabla 12** *Requerimientos Gestión de Tupa*

Nota: Elaboración Propia

#### **1.3. Proceso gestión visitas**

#### **Involucrados:**

- ➢ **Director UTI:** Es la autoridad máxima encargada de tomar decisiones en la oficina, así como de visar los documentos importantes como oficios, solicitudes, etc. Además, es la persona que va velar por la seguridad y correcto funcionamiento de las tecnologías de información en el Gobierno Regional de Ancash.
- ➢ **Ingeniero II:** Es la persona encargada de administrar los servidores que se encuentra en el Gobierno Regional, así como realizar respaldo de datos aplicando protocolos de seguridad.
- ➢ **Personal de Vigilancia:** Es la persona encargada de registrar el ingreso y salida de los visitantes a la sede del Gobierno Regional de Ancash
- ➢ **Visitante:** Es la persona que ingresa a la sede del Gobierno Regional de Ancash para realizar algún trámite.

#### **Tabla 13** *Requerimientos Gestión de Visitas*

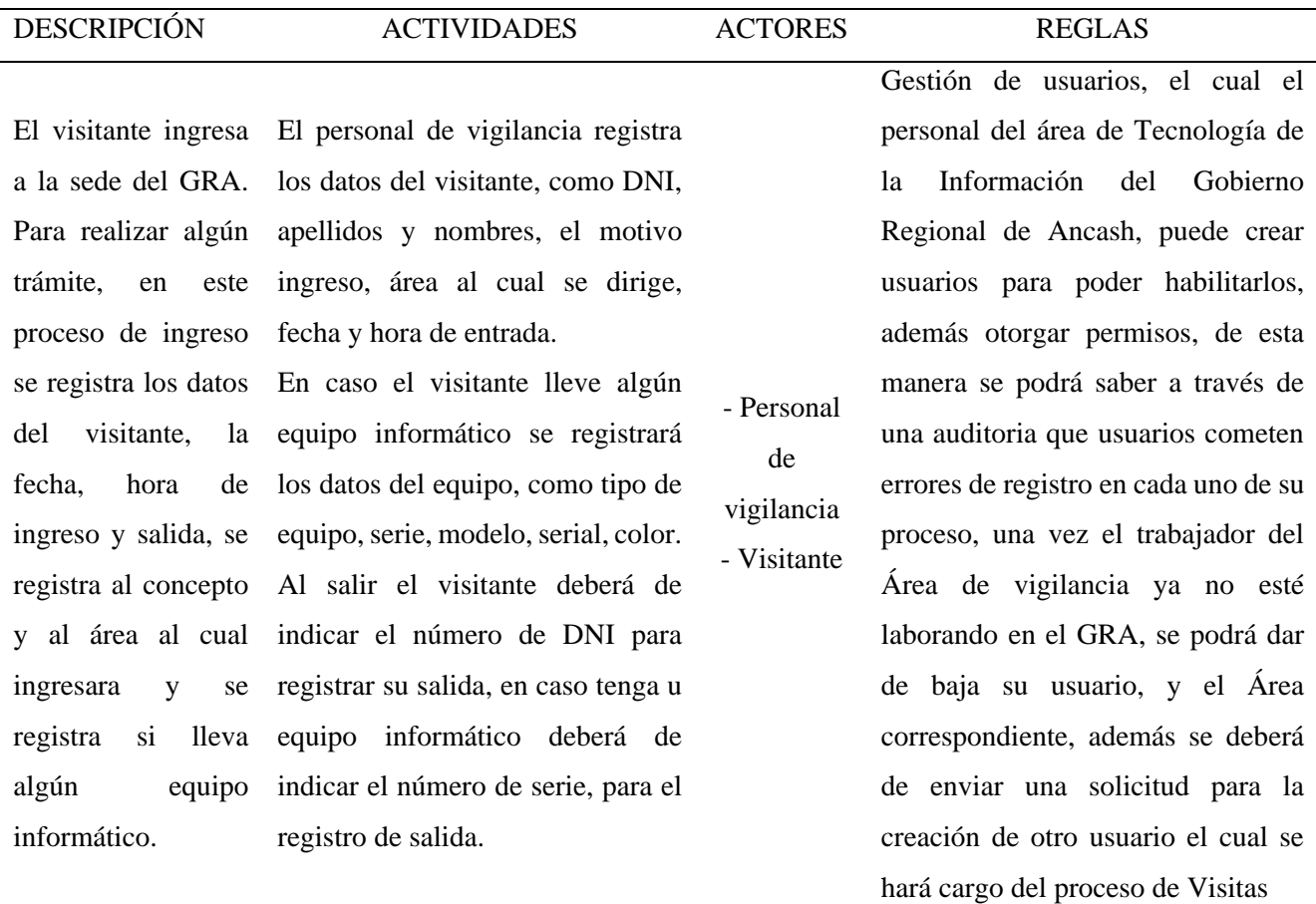

Nota: Elaboración Propia

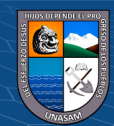

#### **1.4. Proceso Legajos**

#### **Involucrados:**

- ➢ **Director UTI:** Es la autoridad máxima encargada de tomar decisiones en la oficina, así como de visar los documentos importantes como oficios, solicitudes, etc. Además, es la persona que va velar por la seguridad y correcto funcionamiento de las tecnologías de información en el Gobierno Regional de Ancash.
- ➢ **Ingeniero II:** Es la persona encargada de administrar los servidores que se encuentra en el Gobierno Regional, así como realizar respaldo de datos aplicando protocolos de seguridad.
- ➢ **Jefe de Vigilancia:** Es la persona encargada de coordinador con el director de UTI. Para el registro y baja de nuevos usuarios encargados del registro de visitantes.
- ➢ **Trabajador de Recursos Humanos:** Es la persona encargada de registrar la información de todos los trabajadores del GRA.
- ➢ **Usuario:** Es la persona que requiere alguna actualización de sus datos.

#### **Tabla 14**

#### *Requerimientos Gestión de Legajos*

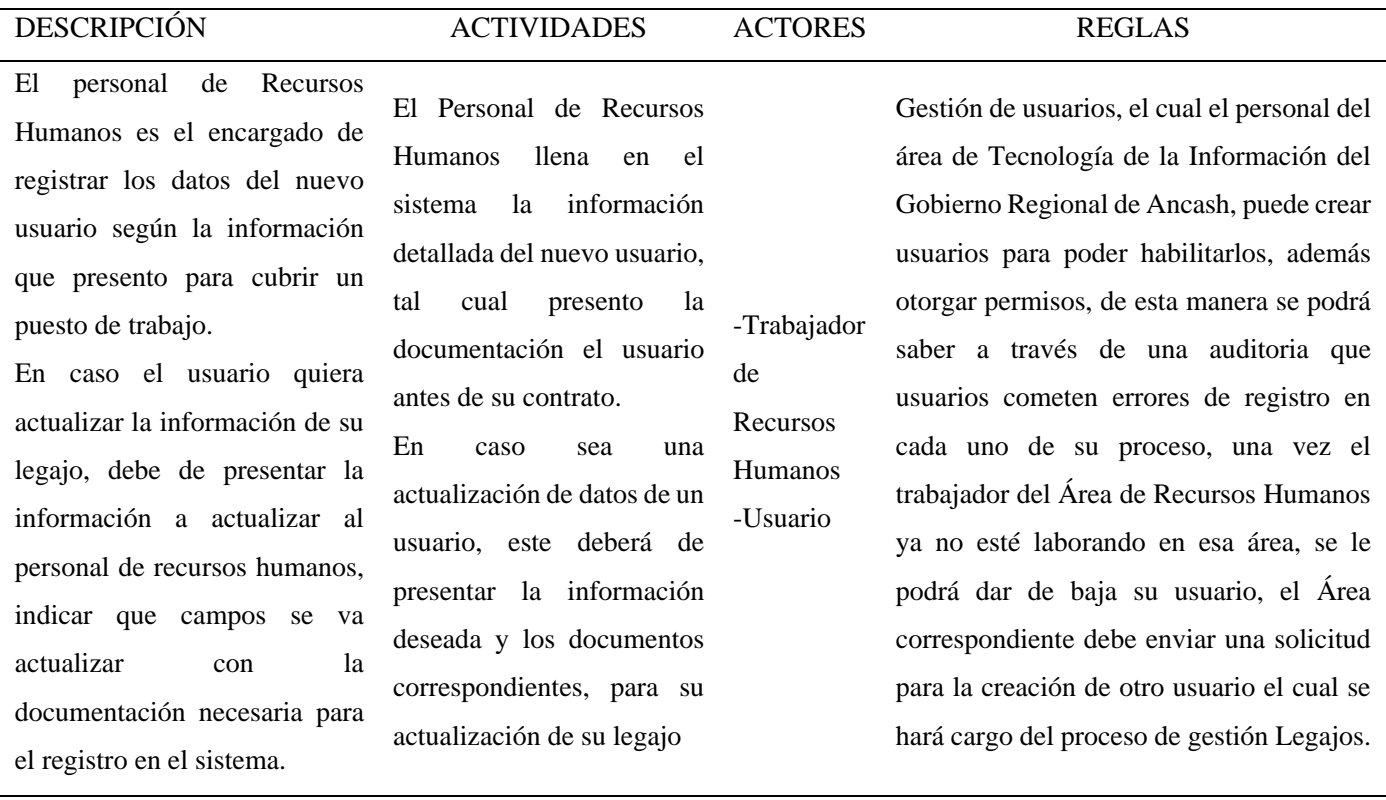

Nota: Elaboración Propia

46

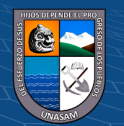

## **2. Modelado de casos de uso o procesos del negocio.**

Al tener 4 módulos se tienen un caso de uso por cada proceso de negocio, en el cual están los actores y las relaciones que forman parte del sistema.

## 2.1. **Gestión de Retenciones**

#### **Figura 7**

*Gestión de Retenciones*

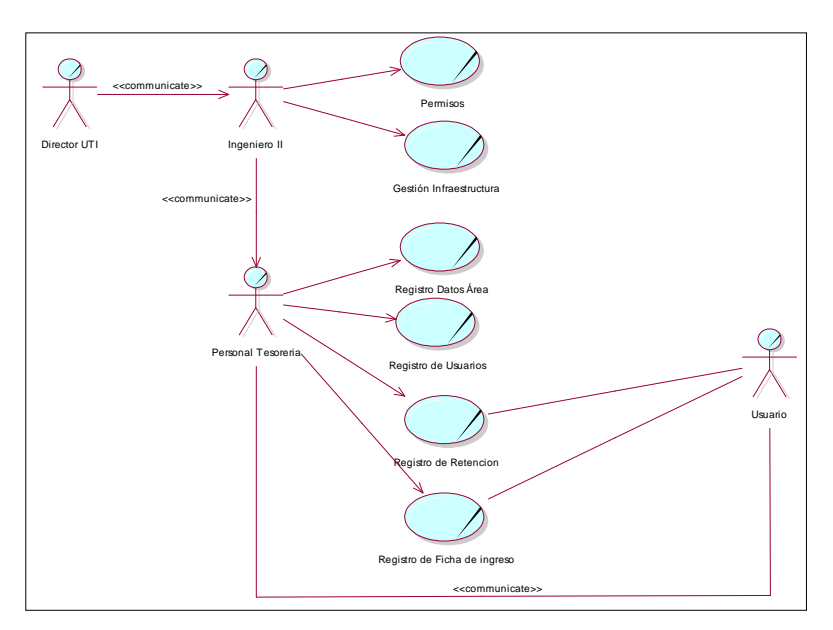

Nota: Elaboración Propia

## 2.2. **Gestión de Ingresos TUPA**

## **Figura 8**

*Gestión de Ingresos TUPA*

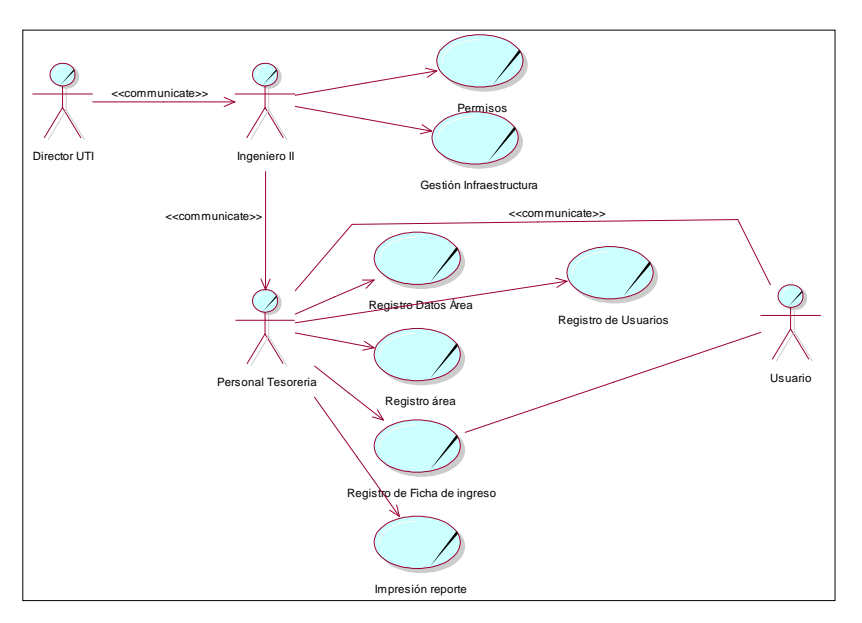

Nota: Elaboración Propia

 $(cc)$ 

 $0$  $\circledcirc$ 

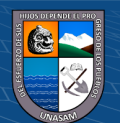

## **2.3. Gestión visitas**

## **Figura 9**

*Gestión visitas*

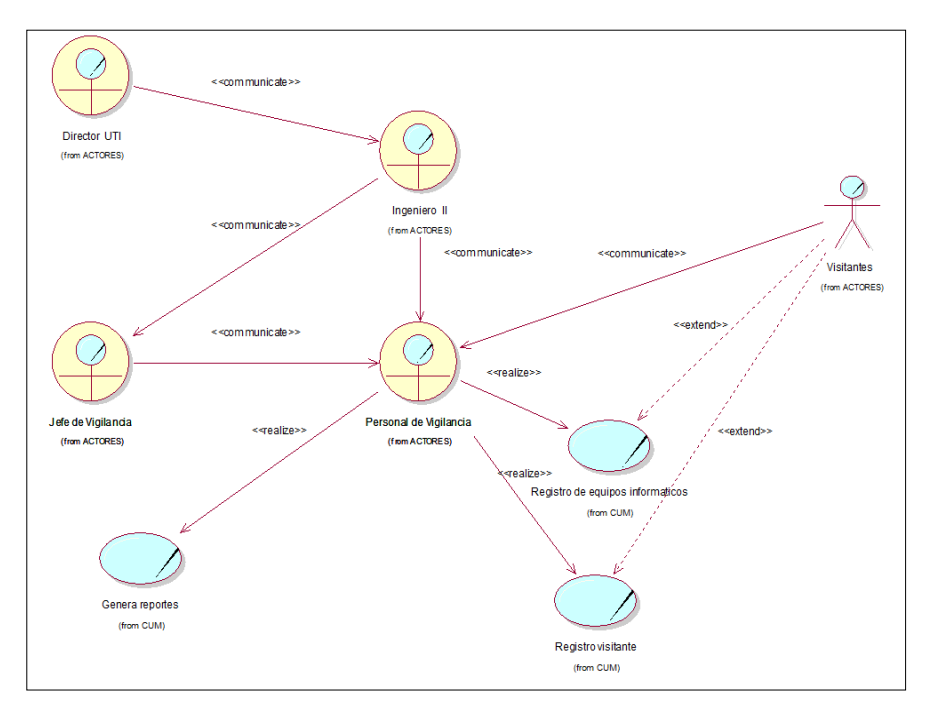

Nota: Elaboración Propia

# **2.4. Proceso de Legajos**

## **Figura 10** *Proceso de Legajos*

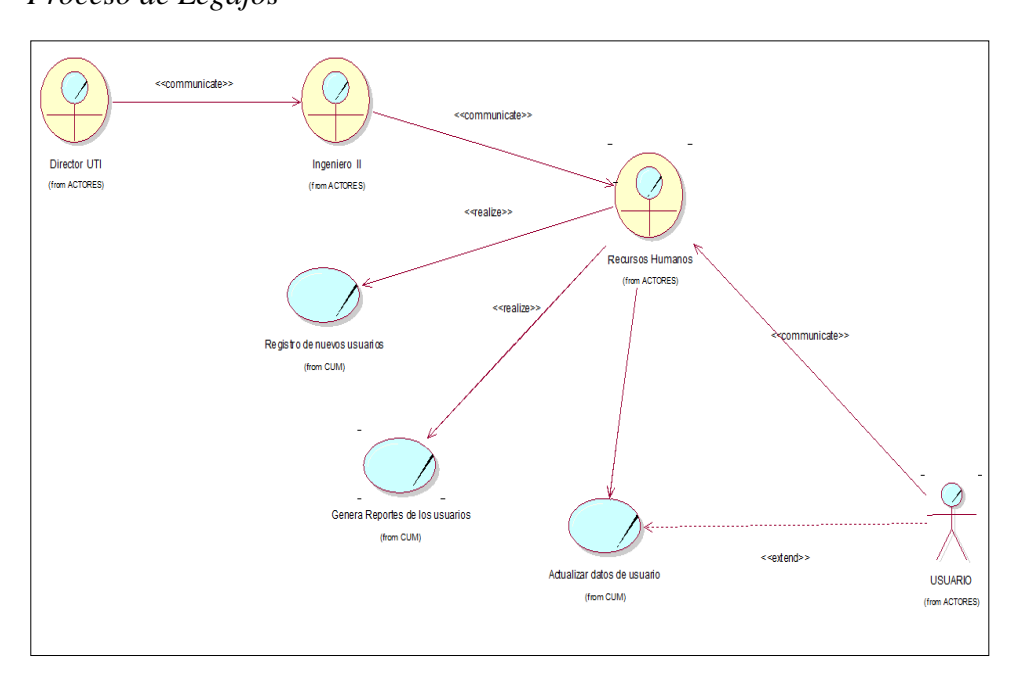

Nota: Elaboración Propia

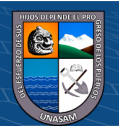

**3. Diagrama de actividades por caso de uso del negocio.**

**Se muestra, las actividades y el flujo de cómo se da cada proceso de negocio**

**3.1. Gestión Retenciones** 

**Figura 11** *Gestión Retenciones*

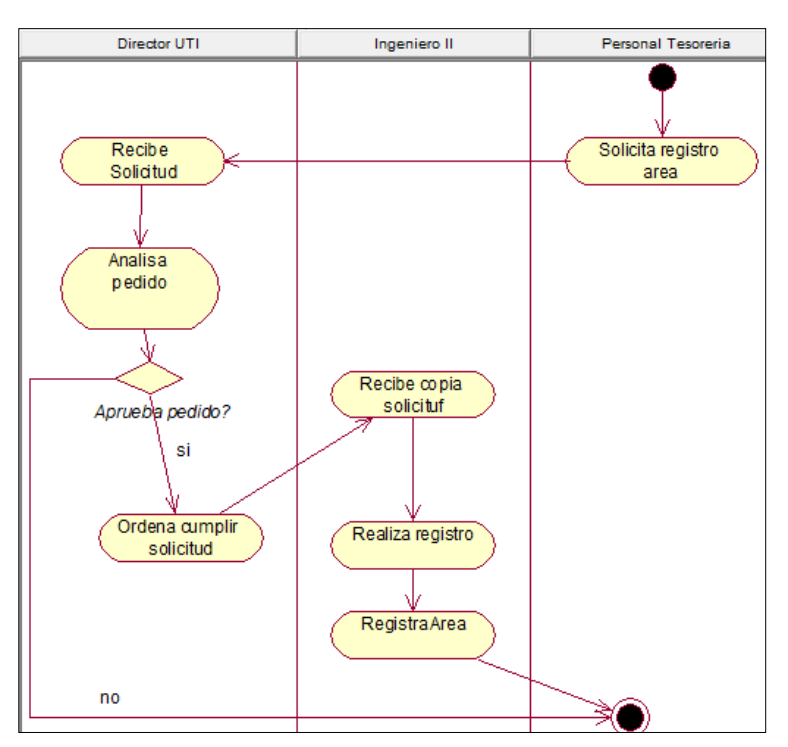

Nota: Elaboración Propia

## **Figura 12**

*Registrar Trabajador*

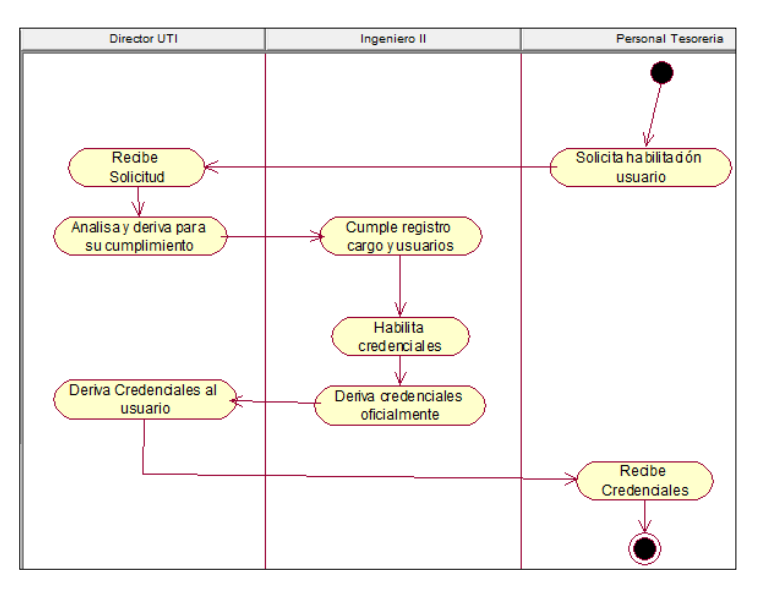

Nota: Elaboración Propia

 $(C)$   $($   $\theta$   $\circledcirc$ 

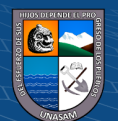

# **Figura 13**

*Registrar Retenciones*

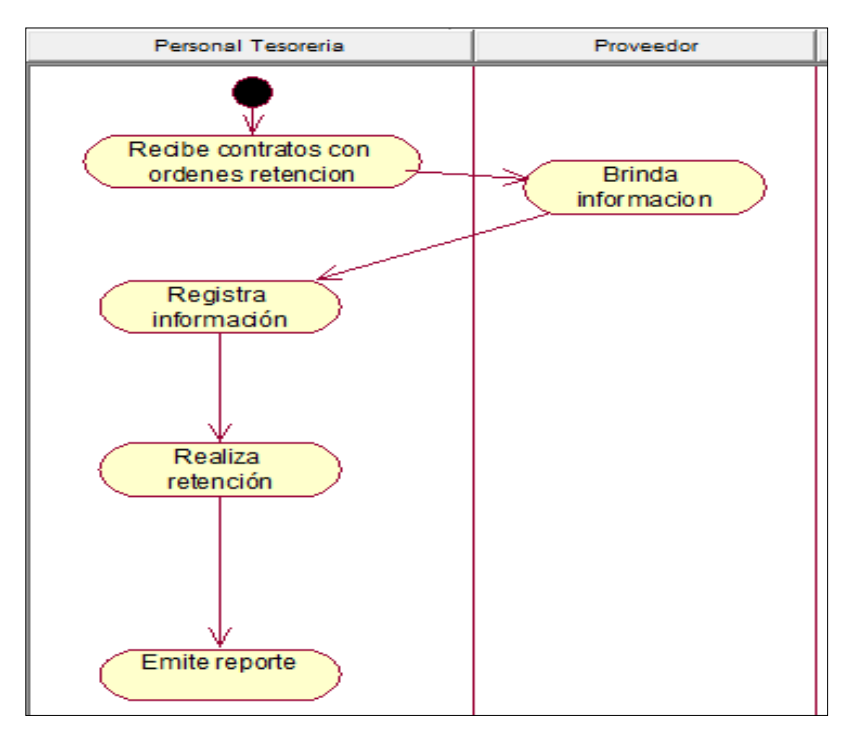

Nota: Elaboración Propia

# **Figura 14**

*Registrar Fichas*

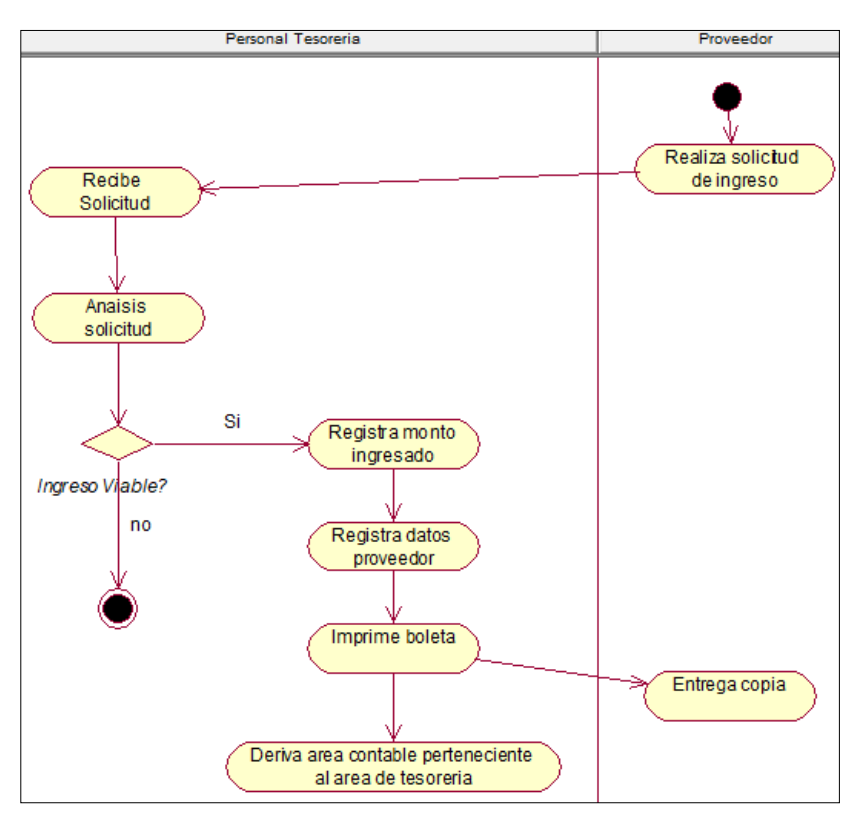

Nota: Elaboración Propia

 $C$  $O$   $O$  $S$  $O$ 

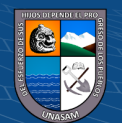

# **3.2. Gestión Tupa**

# **Figura 15**

*Registrar Ingreso Tupa*

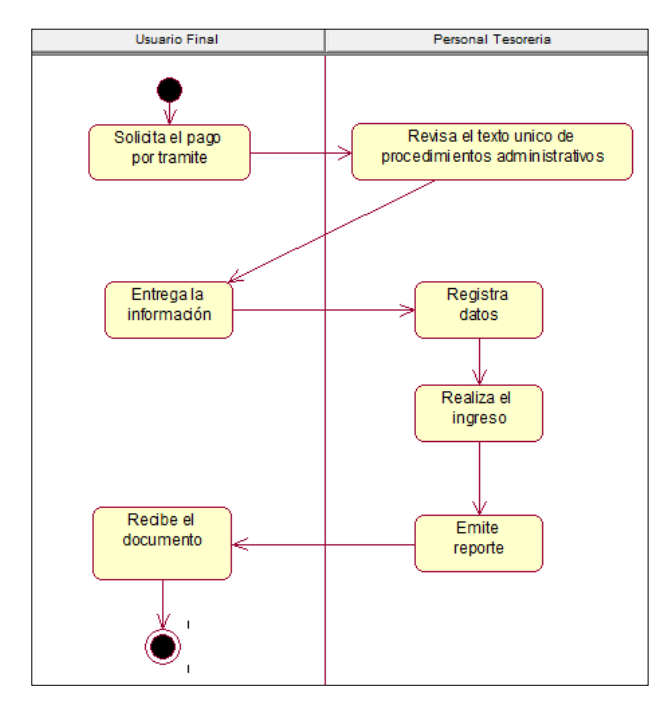

Nota: Elaboración Propia

## **3.3. Gestion Visita**

#### **Figura 16**

*Registrar Ingreso de Visitantes*

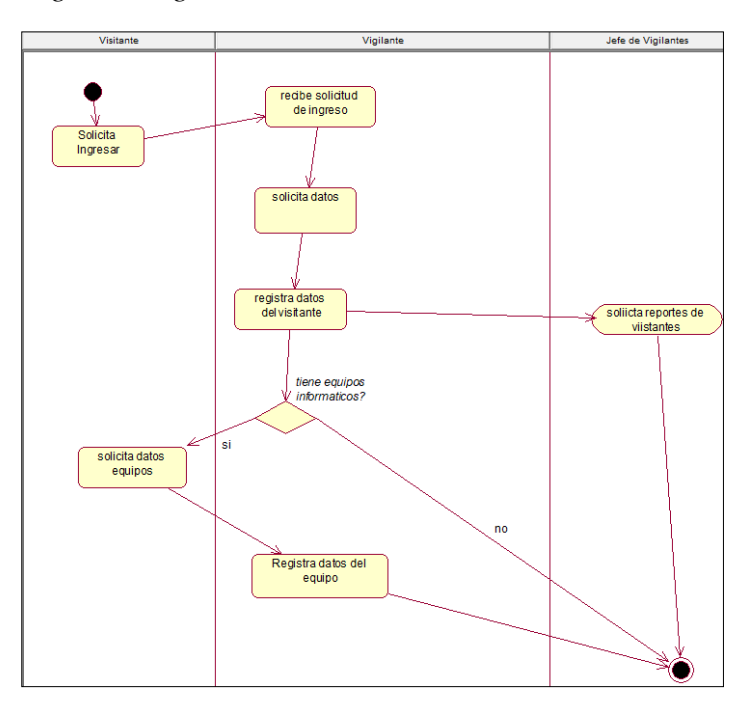

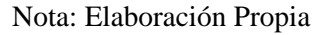

 $C$  $O$   $O$  $S$  $O$ 

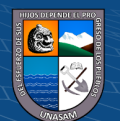

**Figura 17** *Registrar y dar de baja a un usuario*

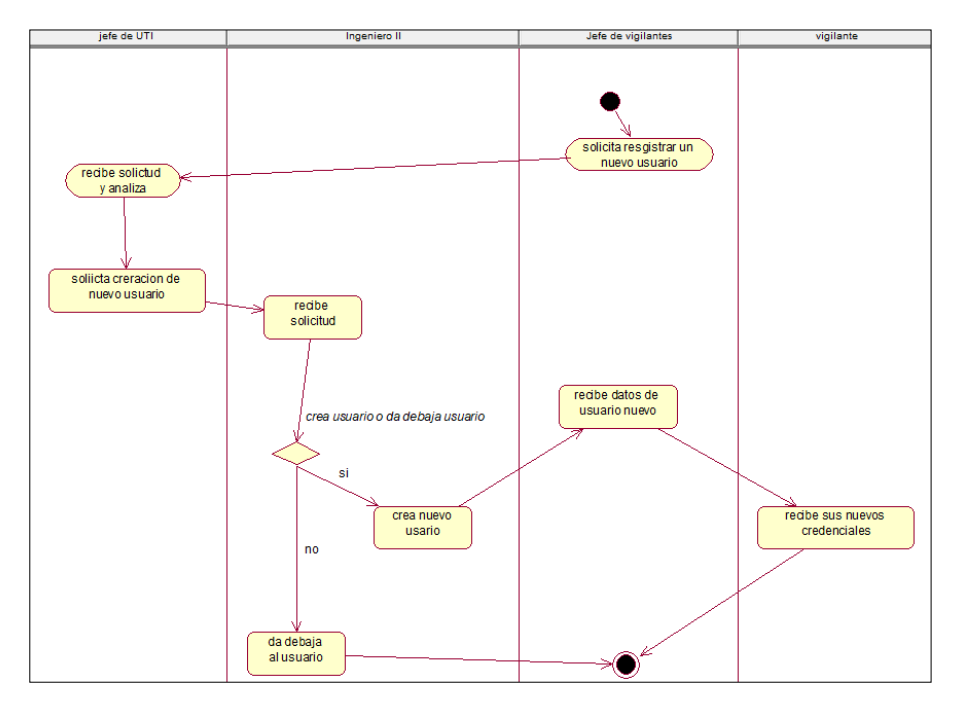

Nota: Elaboración Propia

# **3.4. Gestión Legajos**

## **Figura 18**

Registro de Legajos

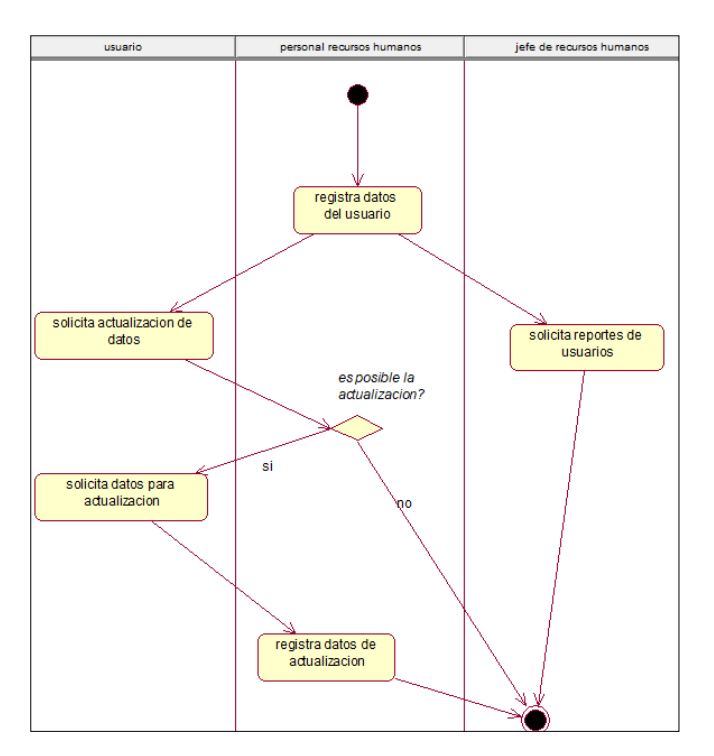

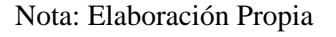

 $C$  $O$   $O$  $S$  $O$ 

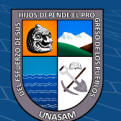

## **3.5 Registrar y dar de baja a un usuario**

# **Figura 19**

*Registrar y dar de baja a un usuario*

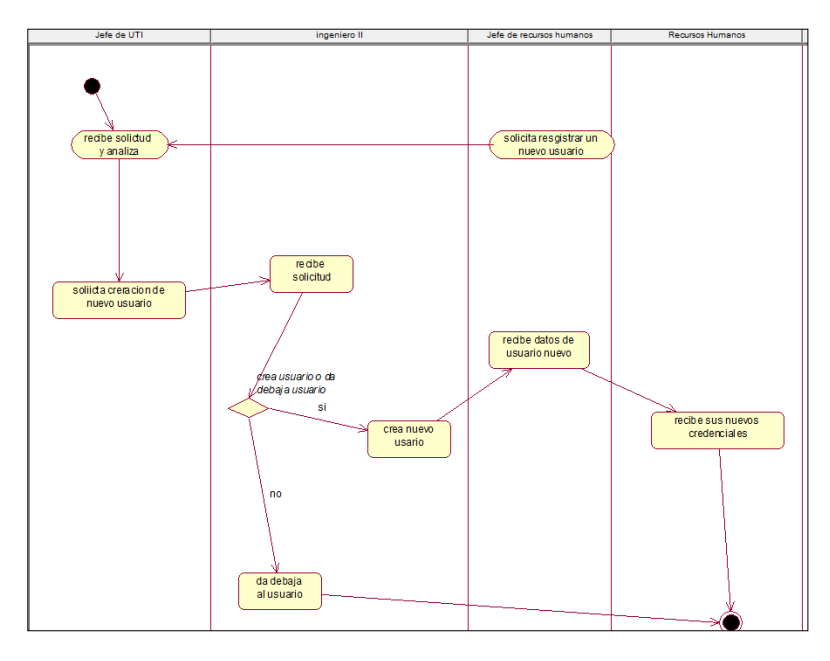

Nota: Elaboración Propia

#### **4. Modelo de objeto de negocio.**

La identificación que realizamos se hace para cada proceso mapeado, de tal manera que se tiene un mejor panorama de los participantes y actividades.

## 4.1. **Gestión de Retenciones**

## **Figura 20**

*Gestión de Retenciones*

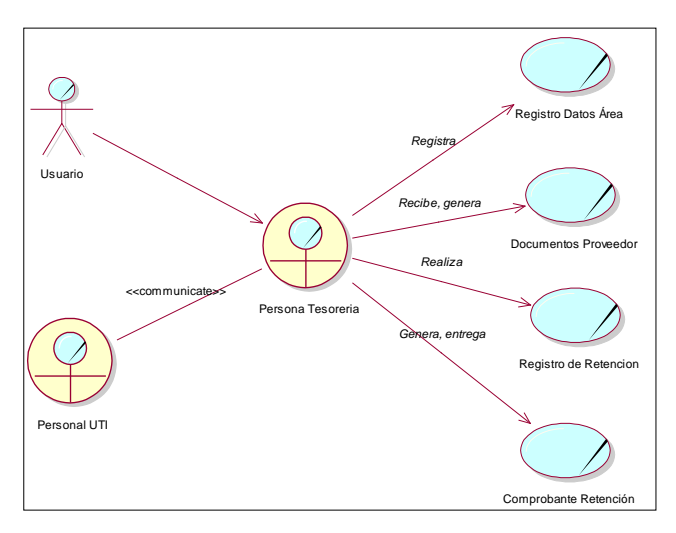

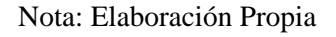

 $\left(\begin{matrix} \begin{matrix} 1\\ 0 \end{matrix} \end{matrix}\right)$ 

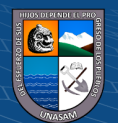

# **4.2. Gestión de Ingresos TUPA**

## **Figura 21**

*Gestión de Retenciones*

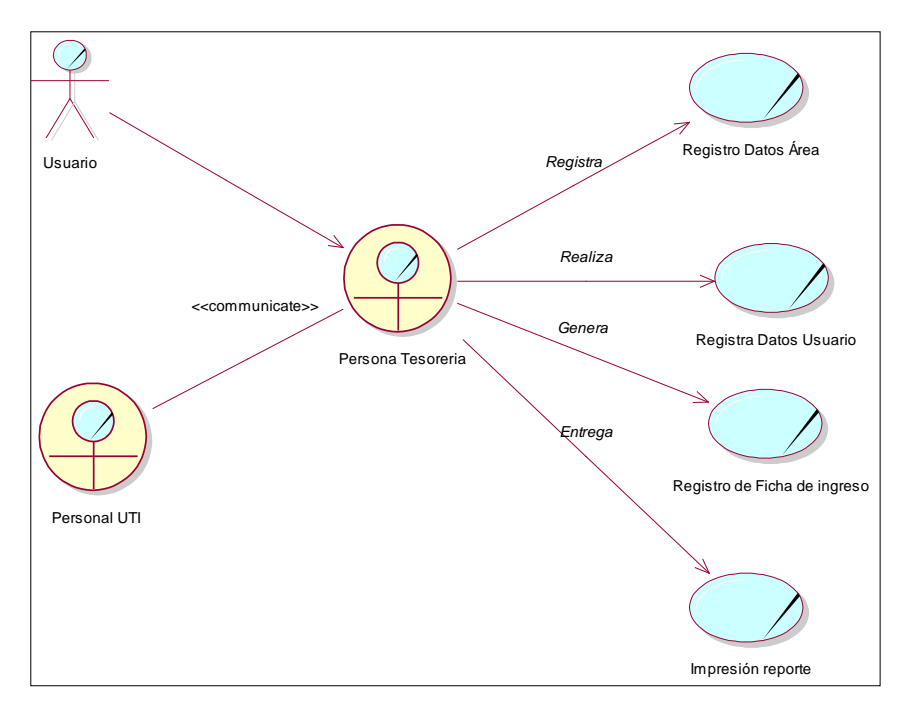

Nota: Elaboración Propia

## **4.3. Gestión visitas**

## **Figura 22** *Gestión visitas*

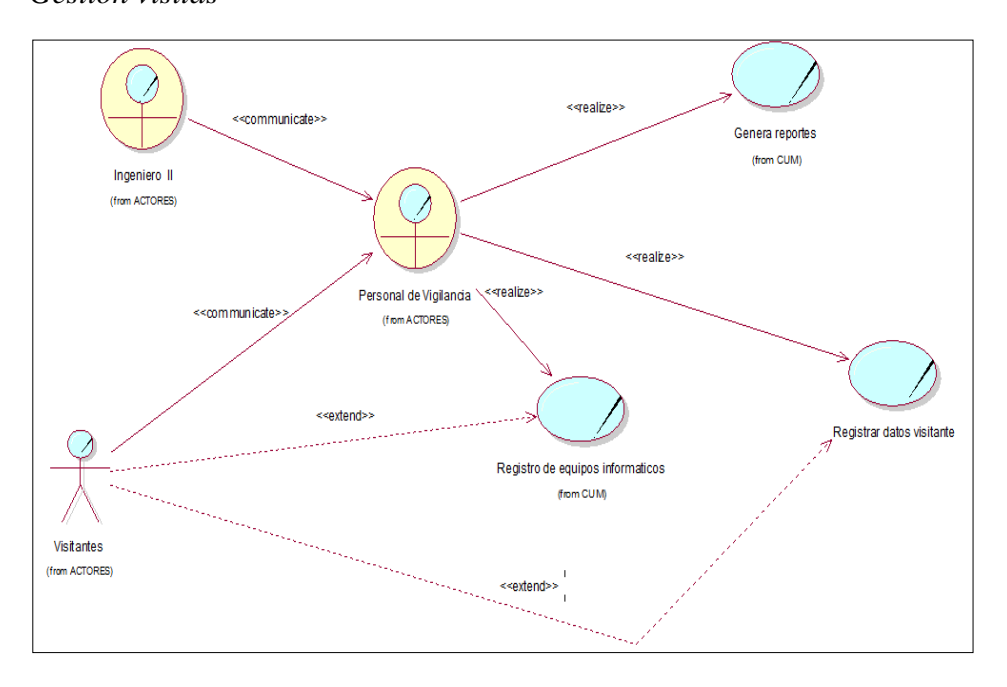

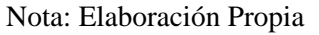

 $(C)$   $($   $)$   $\circledcirc$   $($ 

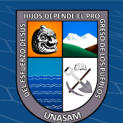

## **4.4. Gestión de Legajos**

## **Figura 23**

*Gestión de Legajos*

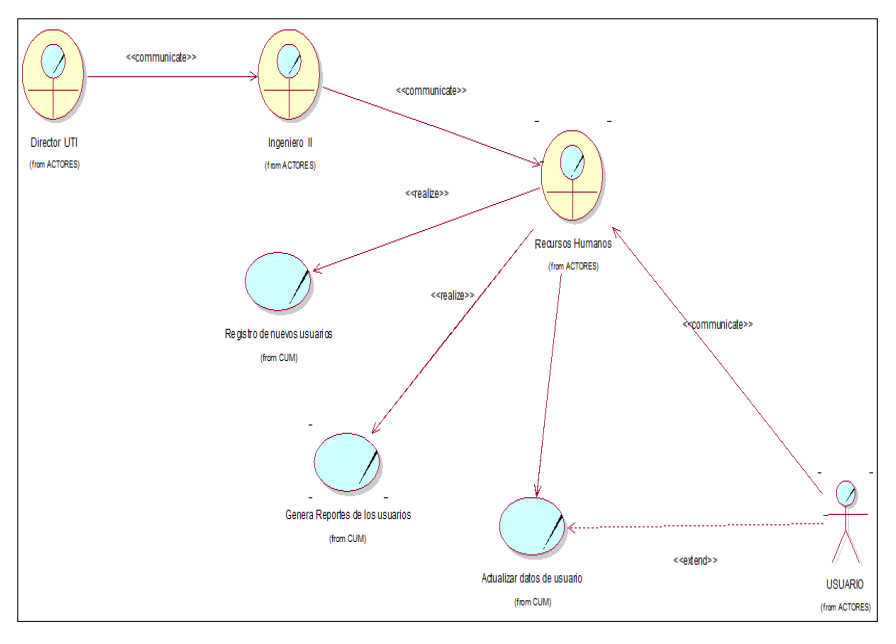

Nota: Elaboración Propia

## **5. Modelo de Dominio.**

En el modelo de dominio listamos las clases conceptuales del mundo real, no se componentes de no es un conjunto de diagramas que describen clases software u objetos de software con responsabilidades.

## **5.1. Gestión Retenciones**

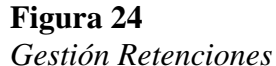

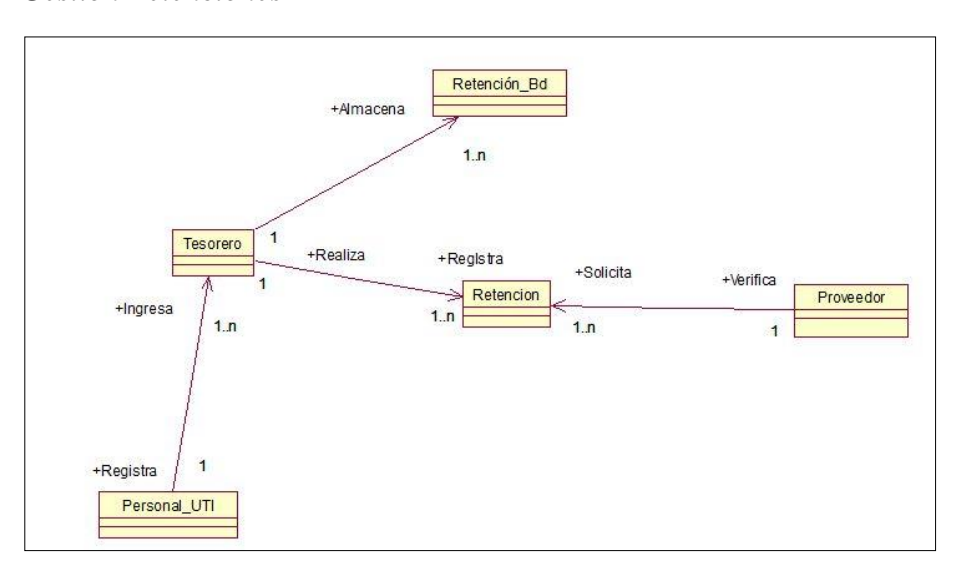

Nota: Elaboración Propia

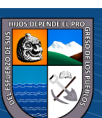

## **5.2. Gestión TUPA**

## **Figura 25**

*Gestión TUPA*

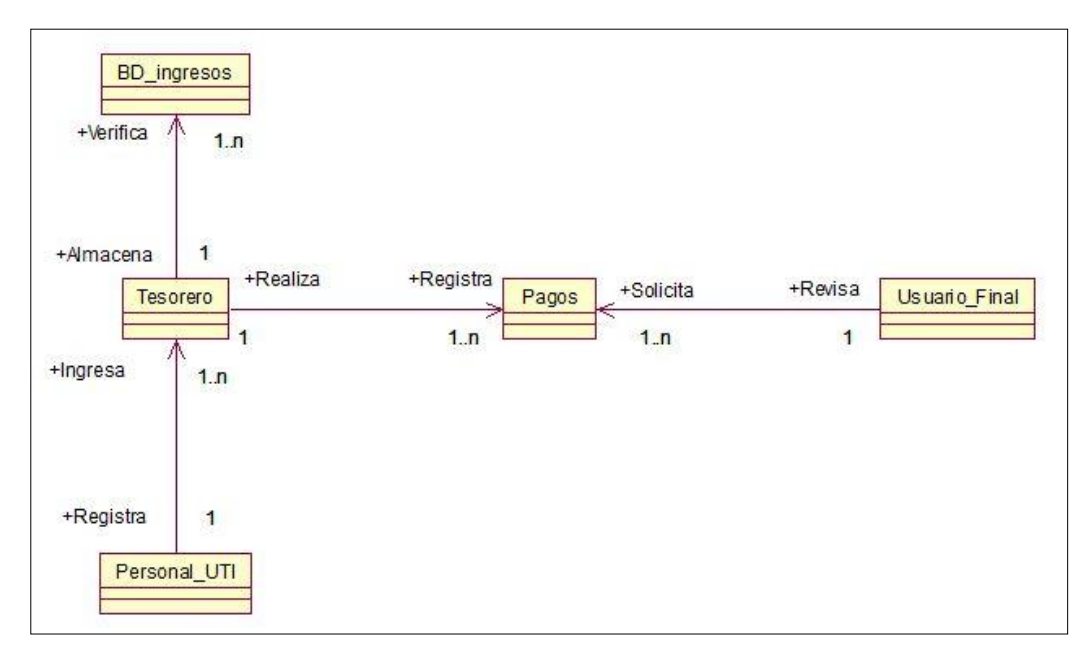

Nota: Elaboración Propia

#### **5.3. Gestión Visitas**

## **Figura 26**

*Gestión Visitas*

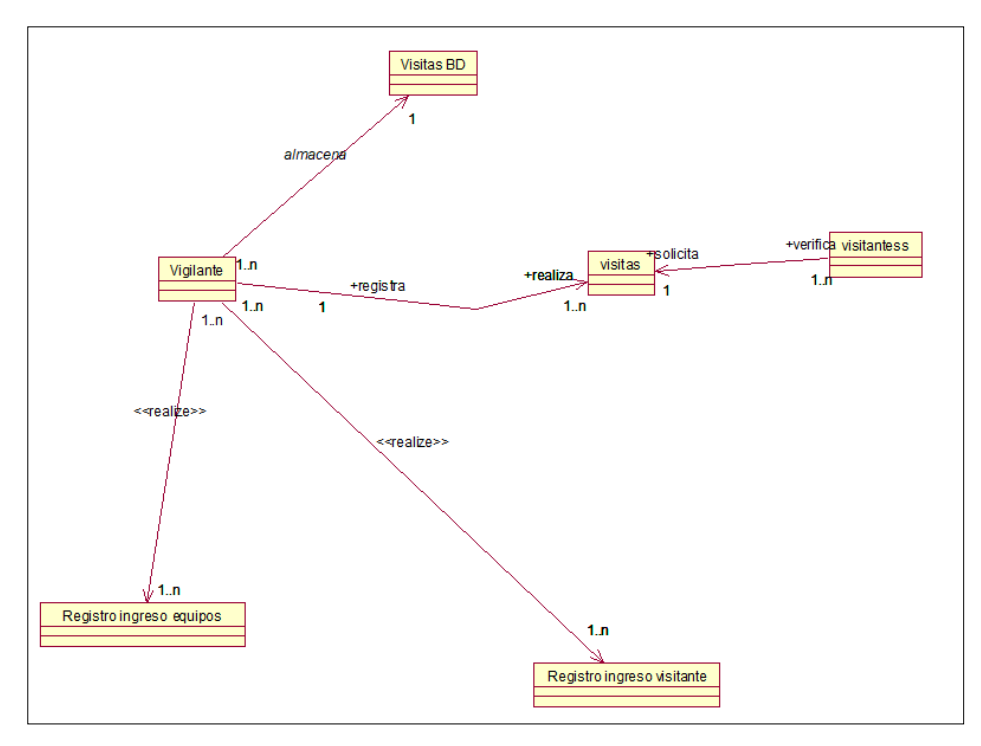

Nota: Elaboración Propia

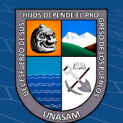
### **5.4. Gestión Legajos**

# **Figura 27**

*Gestión Legajos*

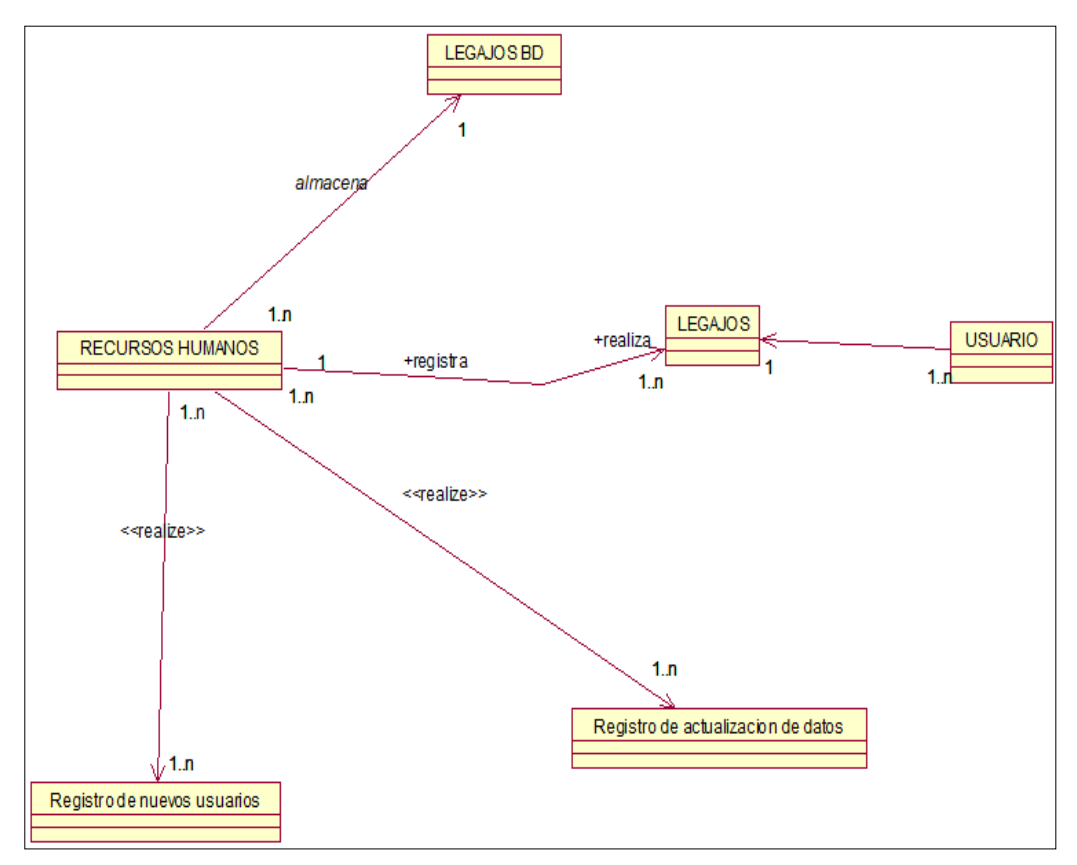

Nota: Elaboración Propia

### **b. Requerimientos.**

Para la identificación de los requerimientos se separó por requerimientos funcionales y no funcionales:

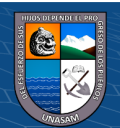

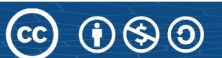

# **1. Requerimientos funcionales:**

#### **1.1. Módulo de Retenciones**

#### **Tabla 15**

*Requerimientos funcional Gestión de Retenciones*

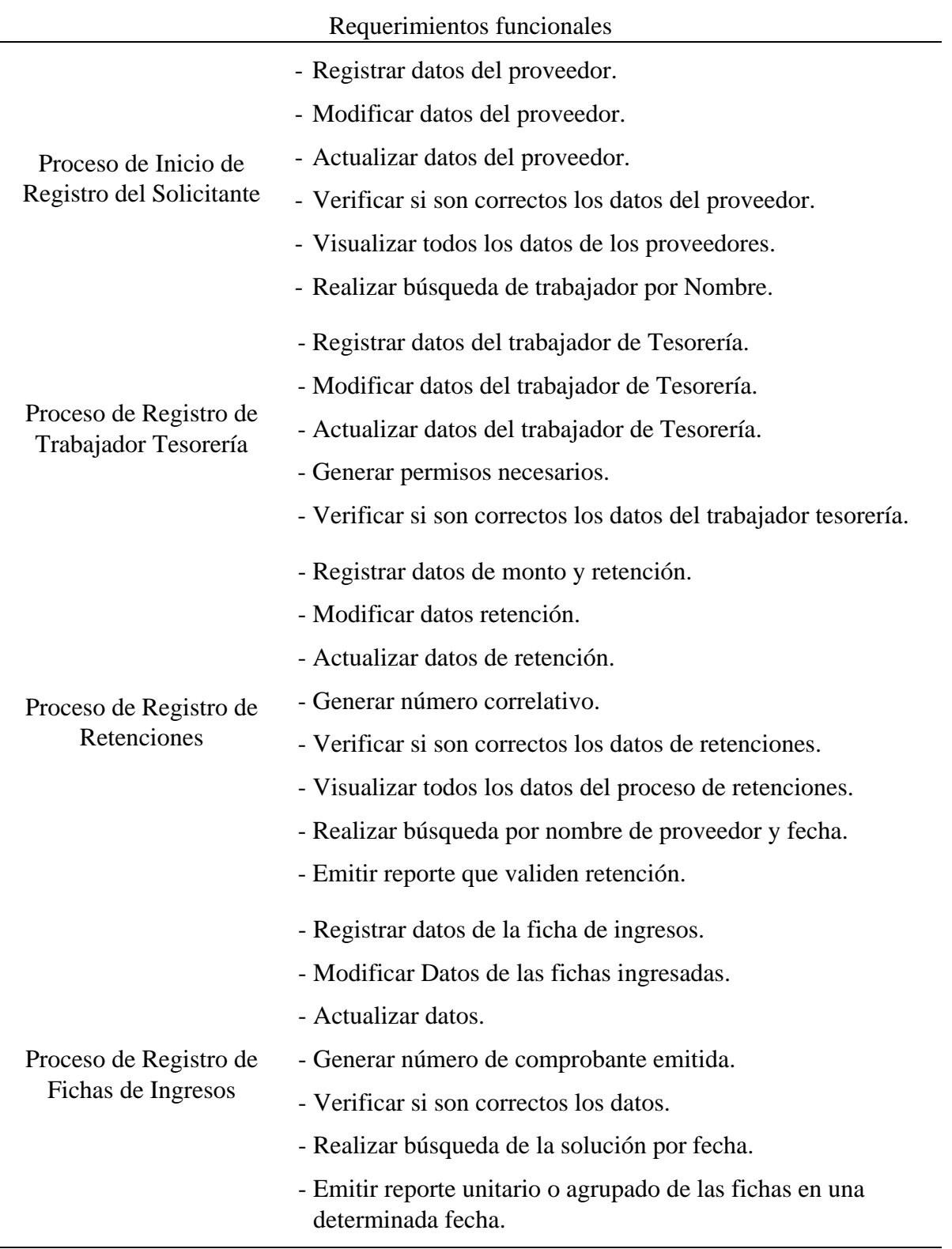

Nota: Elaboración Propia

 $C$  $O$  $O$  $O$ 

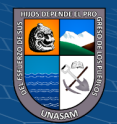

# **1.2. Modulo Ingresos Tupa**

### **Tabla 16**

*Requerimientos funcional Tupa*

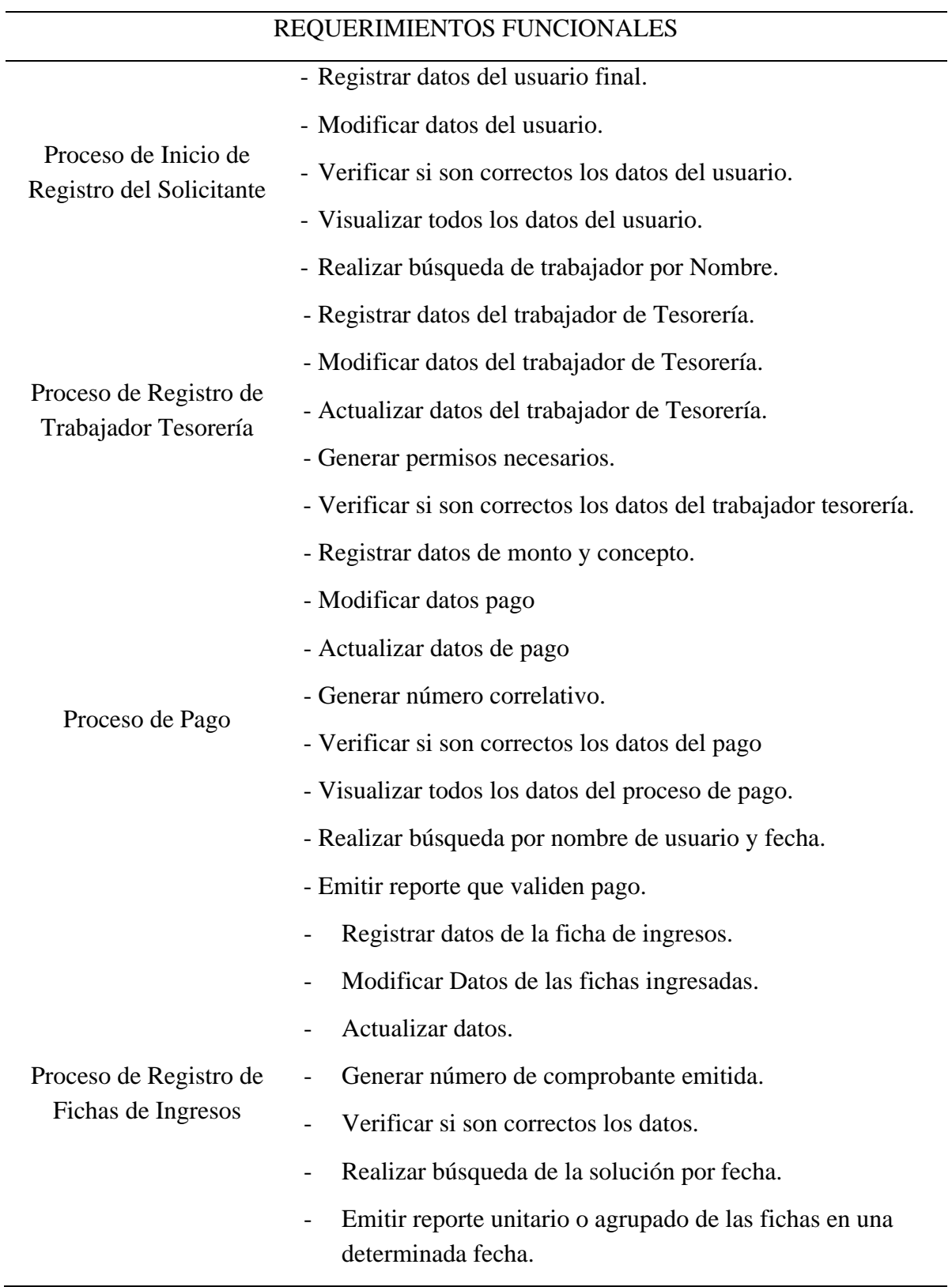

Nota: Elaboración Propia

 $\odot$   $\odot$   $\odot$ 

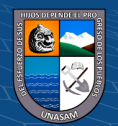

### **1.3. Módulo de Visitas**

#### **Tabla 17**

*Requerimientos funcional Visitas*

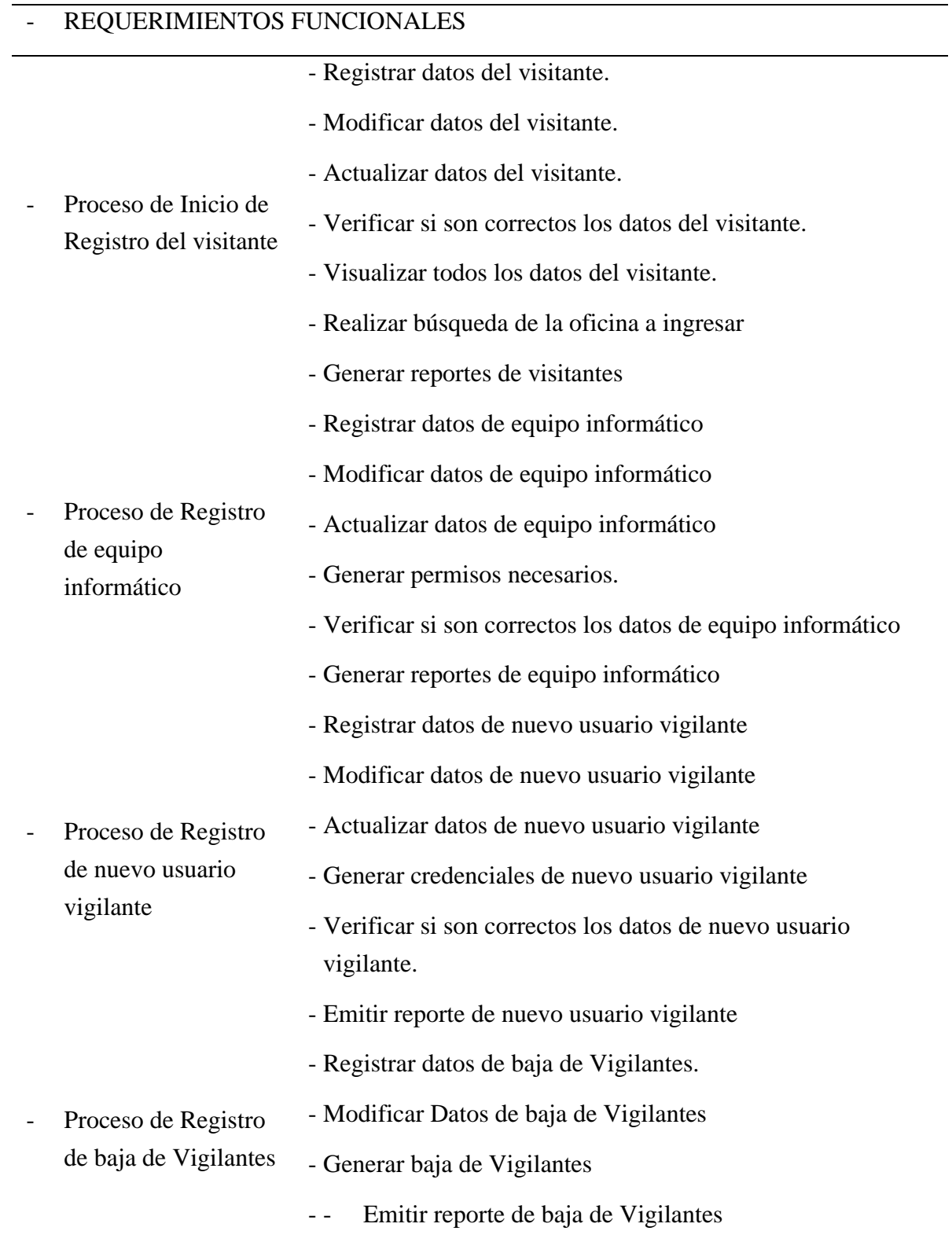

Nota: Elaboración Propia

 $\odot$   $\odot$   $\odot$ 

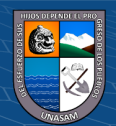

# **1.4. Módulo de Legajos**

#### **Tabla 18**

*Requerimientos funcional Legajos*

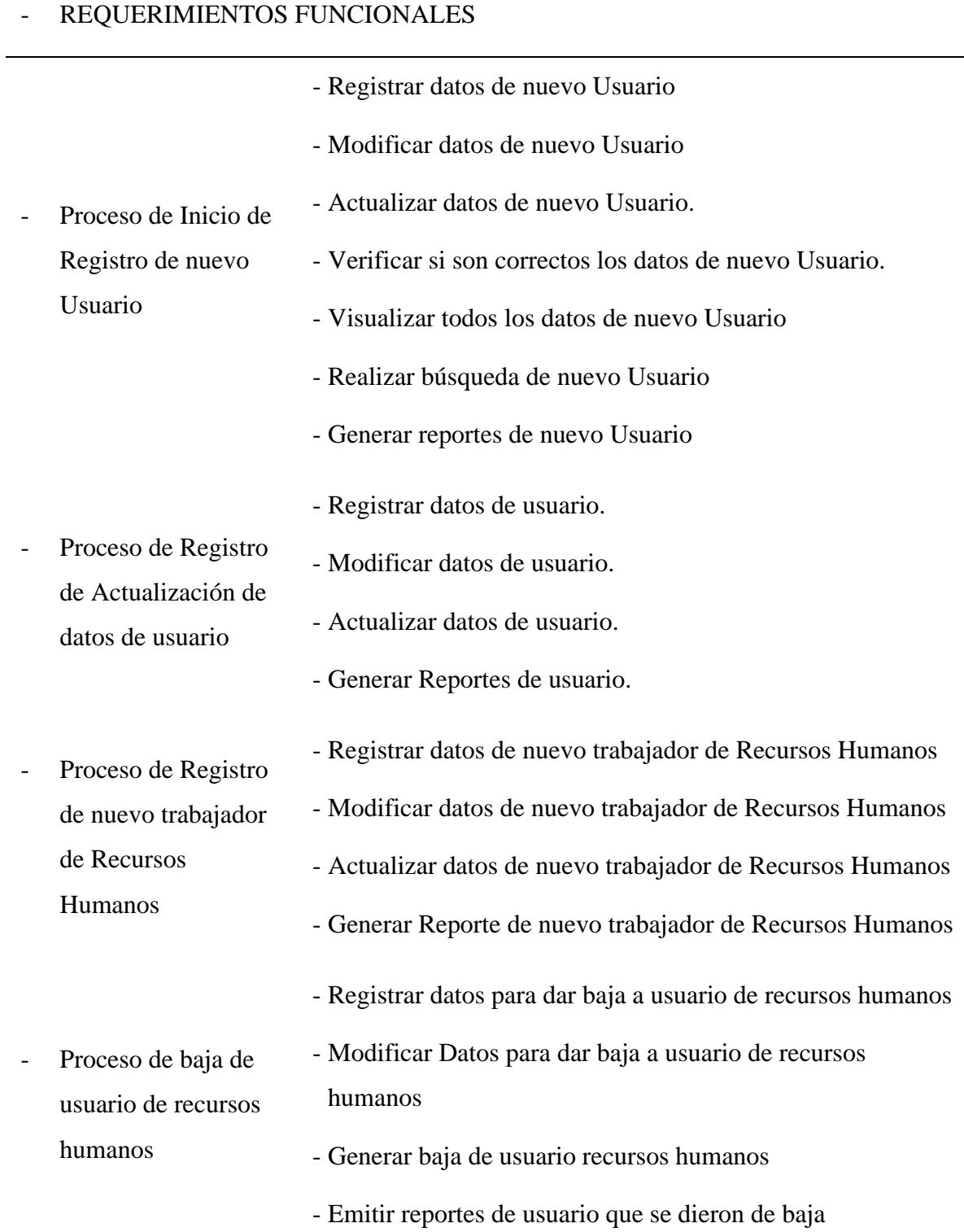

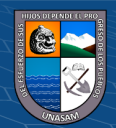

#### **2. Requerimientos no funcionales:**

#### **Tabla 19**

*Requerimientos no funcional del Sistema Intranet*

#### **REQUERIMIENTOS NO FUNCIONALES**

- •El ingreso al sistema solo se permitirá con un usuario y contraseña de lo contrario no podrá ingresar al sistema.
- •Al ingresar al sistema al usuario le llegara un mensaje a su correo electrónico indicando que se inició sesión de su cuenta.
- •El sistema garantizara la confiabilidad, seguridad y desempeño del mismo a los diferentes usuarios.
- •El sitio web al estar en la data center del GRA estará disponible las 24 horas del día.
- •El ingeniero II tiene a su cargo los sistemas de información el cual también puede modificar según pedido formal del área de Tesorería, Recursos humanos o Control de ingresos.
- •El funcionamiento del módulo autoadministrable del sitio web será de acuerdo a la jerarquía de los usuarios.
- •El mantenimiento del sistema deberá ser rápido, fácil y será hecho en periodos largos y cuando el sistema lo requiera.
- •El diseño del Sistema debe ser responsivo para que pueda adaptarse al tamaño que usen los usuarios internos.
- •El sistema solo será usado dentro del horario de oficina y dentro de la sede del GRA.
- •El sistema solo será usado por el usuario asignado y no podrá ser manipulado por un tercero ya que cada usuario es responsable del uso de sus credenciales de mane confidencial.
- •La creación de nuevo usuario, así como dar de baja aun usuario solo será por orden del jefe de UTI.

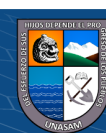

#### **c. Diagnóstico de la situación actual.**

#### **1. Informe de diagnóstico**

Una vez estudiado las dificultades que tienen los procesos en el Gobierno regional de Ancash, se observó que el tiempo en casa proceso iba en aumento, por ello fue necesario usar herramientas tecnológicas que garanticen la reducción en tiempo de los procesos, así mismo poder automatizar algunas actividades.

Al no existir una cultura tecnológica en busca de mejorar o usar tecnologías para poder acortar los tiempos en cada proceso fue necesario el implementar una herramienta el cual satisfaga su uso al personal interno y externo.

#### **2. Medidas de mejoramiento**

Con la implementación del sistema web e intranet bajo la norma ISO/IEC 25000 se desea la mejora de gestión de los procesos de visitas, retenciones, ingresos tupa, y legajos, se busca que los usuarios trabajen eficientemente.

Ante ello se tiene propuestas de mejora con el uso del Sistema Web:

- Generar una cultura de uso tecnológico el cual reduzca el tiempo invertido en sus actividades o procesos.
- Mayor uso de estas herramientas el cual involucre al personal interno.
- Generar un conocimiento con el uso del sistema web
- Motivas a los jefes de estas áreas por el uso de tics en la vida cotidiana, hacer propuestas tecnológicas para poder generar eficiencia y eficacia.

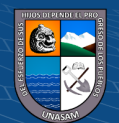

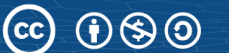

#### **4.1.1. Arquitectura tecnológica de la solución**

- **a. Tecnología y plataformas**
	- **1. Tecnología Cliente – Servidor**

#### **Cliente Servidor**

(Martín, 2017) La arquitectura cliente-servidor consiste en la existencia de dos tipos de ordenadores con funciones diferentes:

- Cliente. Ordenador que solicita un servicio (petición). Por ejemplo, el utilizado para enviar un mensaje de correo electrónico o para consultar los datos de una página web.
- Servidor. Ordenador que proporciona un servicio. Procesa la petición del cliente y genera una respuesta adecuada. Por ejemplo, el ordenador que recibe y envía adecuadamente los correos electrónicos o el que procesa las peticiones de consulta de las cuentas de un banco.
- Según Bravo y Bravo (1998) Intranet es considerar la red poblada por dos tipos de aplicaciones informáticas: servidores y clientes. Los servidores son aplicaciones que proporcionan recursos. Los clientes son aplicaciones que se utilizan para acceder a los recursos que proporcionan los servidores.

#### **Figura 28**

*Arquitectura Cliente/Servidor*

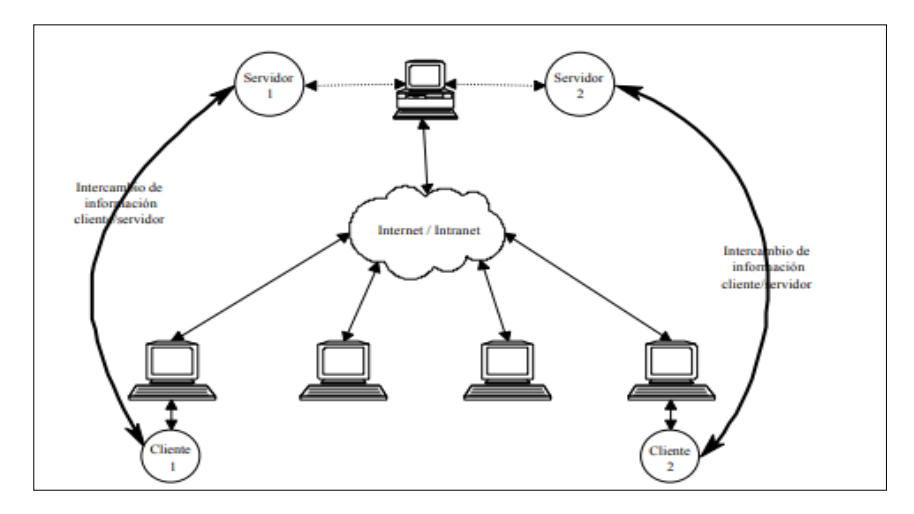

Nota: Bravo y Bravo (2018)

 $(cc)$ 

<u>ெலு</u>

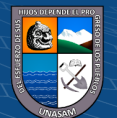

**Tabla 20**

*Arquitectura tecnológica c/s*

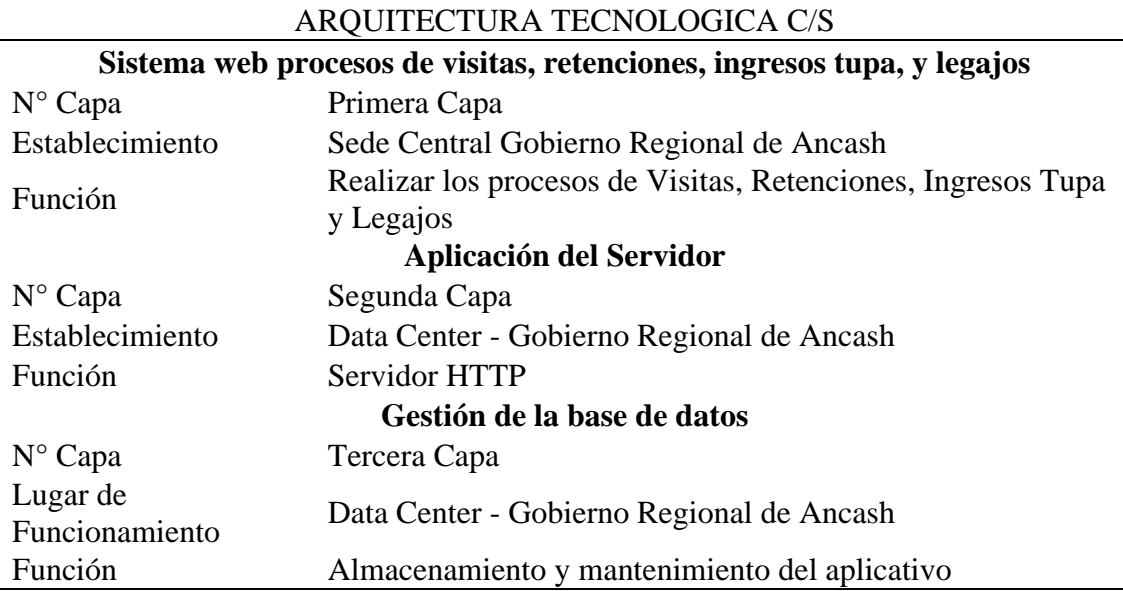

Nota: Elaboración Propia

#### **2. Tecnologías Disponibles**

Para la implementación se recomienda tener la información con que tecnología que se dispone en el entorno, de esta manera se diseña el sistema, para ello se tiene lo siguiente:

#### **a. Infraestructura tecnológica**

La institución cuenta con conexión a internet, el cual permite la conexión con el sistema alojado y los equipos del personal administrativo además de contar con proxy el cual mejora la privacidad.

#### **b. Redes: El gobierno regional dispone**

La institución cuenta con una red de área local – LAN, el cual facilita la comunicación interna desde los servidores hasta los equipos del personal administrativo.

### **c. Servidores:**

<u>(င) () (၆) (၅</u>

Se cuenta con servidores el cual es administrado únicamente por el personal de Sistemas, esta cuenta con seguridad y un sistema de refrigeración.

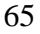

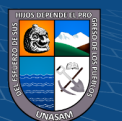

#### **d. Base de datos:**

La gestión de los datos será administrada por el personal de Sistemas el cual cumplirá un rol de administrador de base de datos, para eso se trabaja con un sistema de gestión de base de datos libre.

#### **3. Dimensionamiento del Sistema**

El uso del sistema es de uso exclusivo para el Gobierno Regional, el tipo de información es confidencial para ello se debe tener un control y veras por la integridad de datos.

#### **4. Arquitectura del sistema**

La estructura se la implementación se basará en la tecnología cliente Servidor de tres capas.

El personal final que va a realizar algún tipo de consulta, tramite se acerca a la sede del Gobierno regional de Ancash para poder hacer seguimiento, pagos, ahí es donde desde el personal hace el registro a donde se dirigirá la persona entrante, y los administrativos que con uso del sistema con el uso de salida de internet podrán interactuaras con la aplicación donde toda la data está en la base de datos.

El siguiente esquema es un modelo representativo de cómo funciona las conexiones de los involucrados con las herramientas tecnológicas implementadas.

#### **Figura 29**

*Arquitectura del sistema*

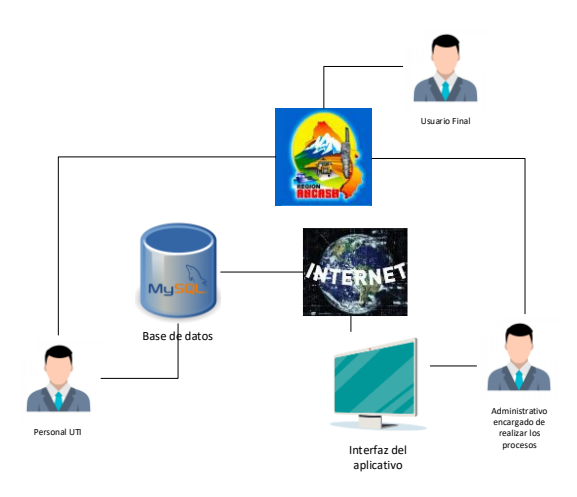

Nota: Elaboración Propia

(j) (\$) (0)

 $(cc)$ 

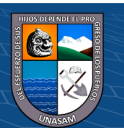

#### **b. Plataformas tecnológicas y las aplicaciones**

Para poder reflejar los componentes de Hardware sobre el cual estará implementado el software y la base de datos, se realizó con el diagrama de despliegue en el cual muestra los componentes,

#### **Figura 30**

*Diagrama de despliegue*

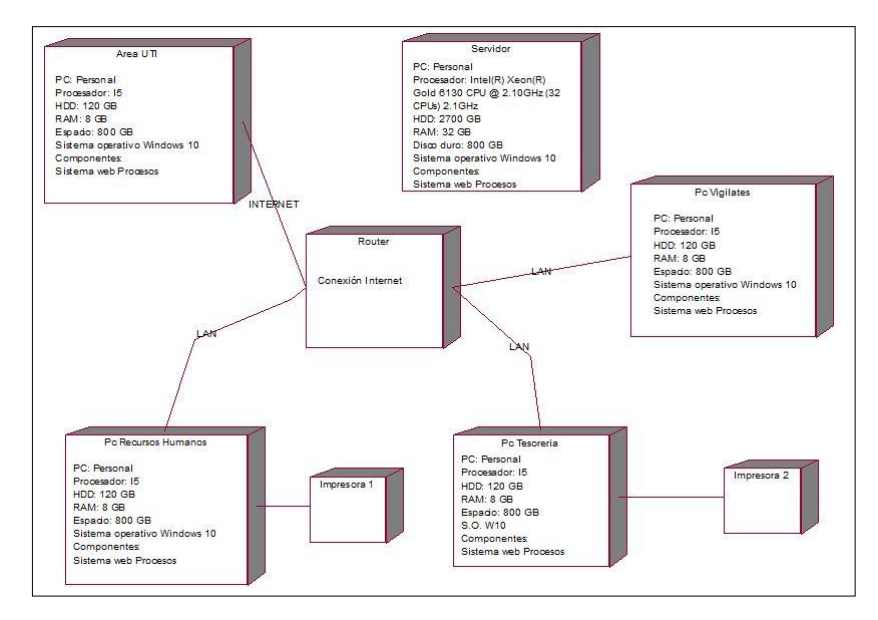

Nota: Elaboración Propia

### **4.1.2. Diseño de estructura de la solución**

 $\left(\begin{matrix}cc\end{matrix}\right)\left(\begin{matrix}c\end{matrix}\right)\otimes\left(\begin{matrix}0\end{matrix}\right)$ 

#### **a. Diagrama de Clases**

#### **Figura 31**

*Diagrama de Clases Gestión Tupa*

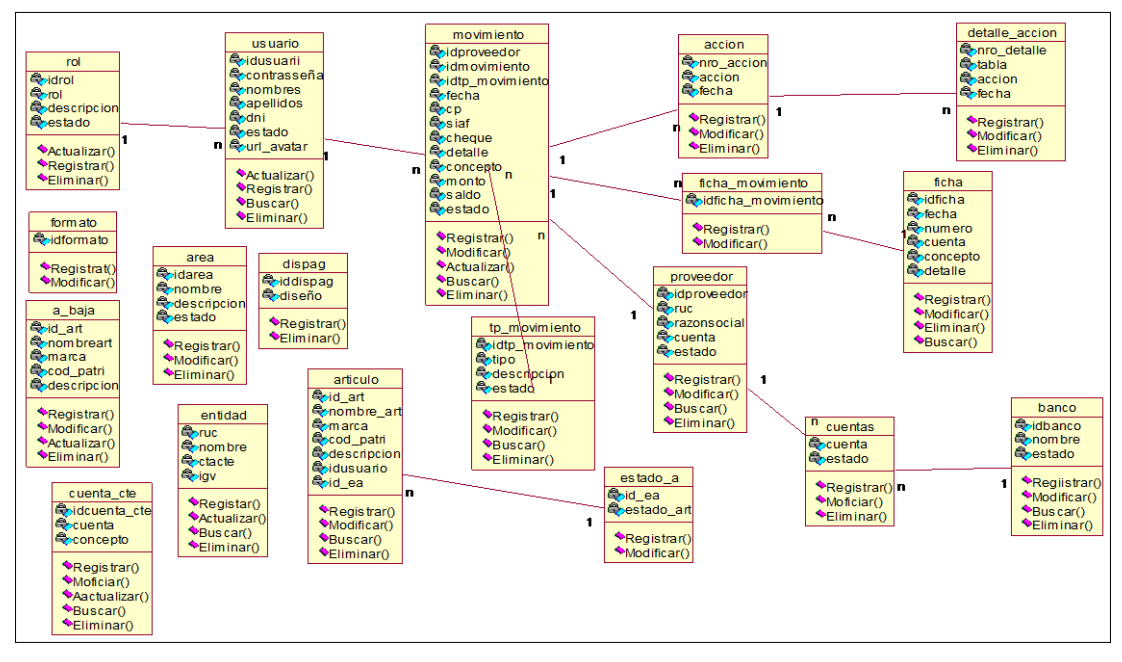

Nota: Elaboración Propia

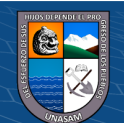

**Figura 32** *Diagrama de Clases Gestión Retenciones* 

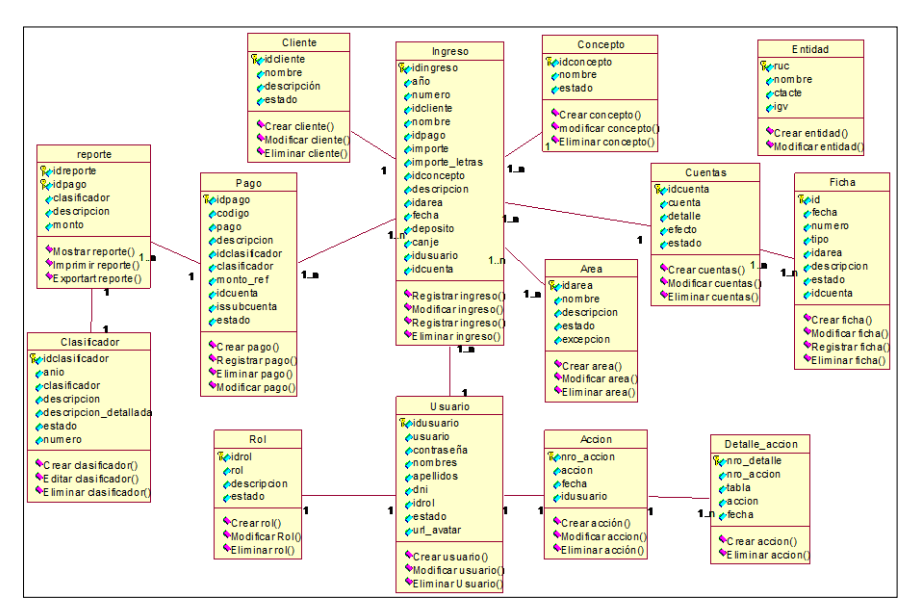

Nota: Elaboración Propia

### **Figura 33**

*Diagrama de Clases Gestión Visitas*

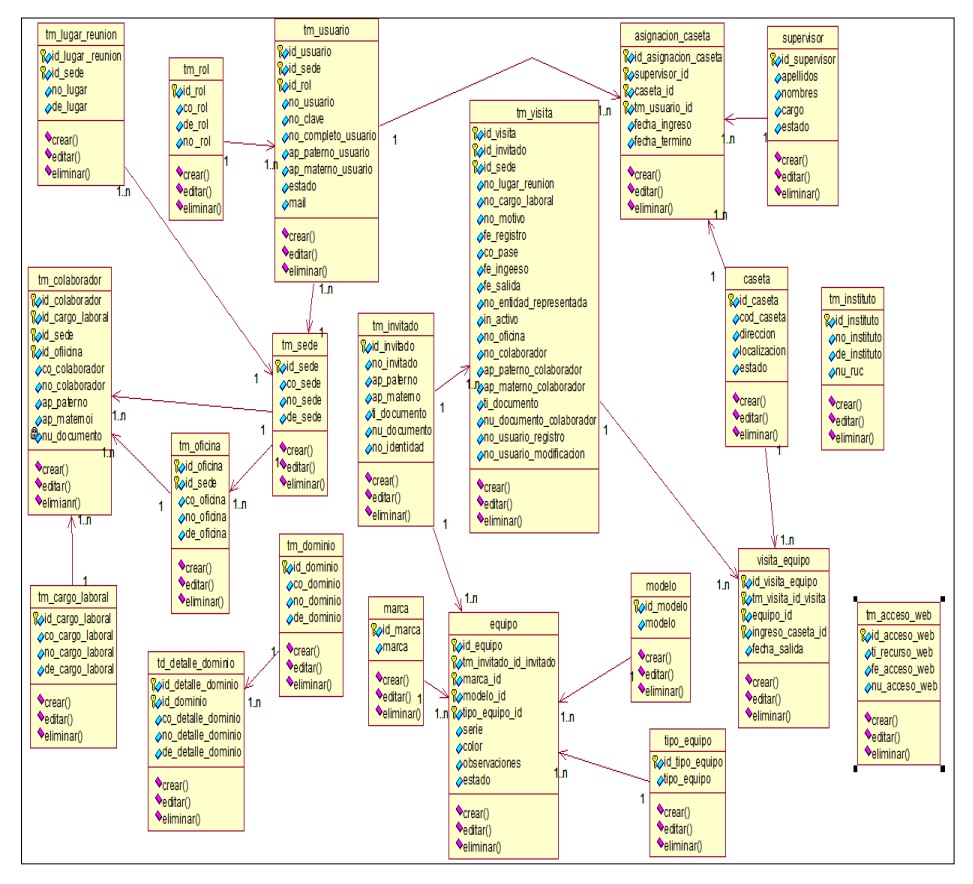

 $0$  $\circledcirc$ 

 $\left(\mathrm{cc}\right)$ 

Nota: Elaboración Propia

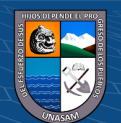

*Diagrama de Clases Gestión Retenciones*

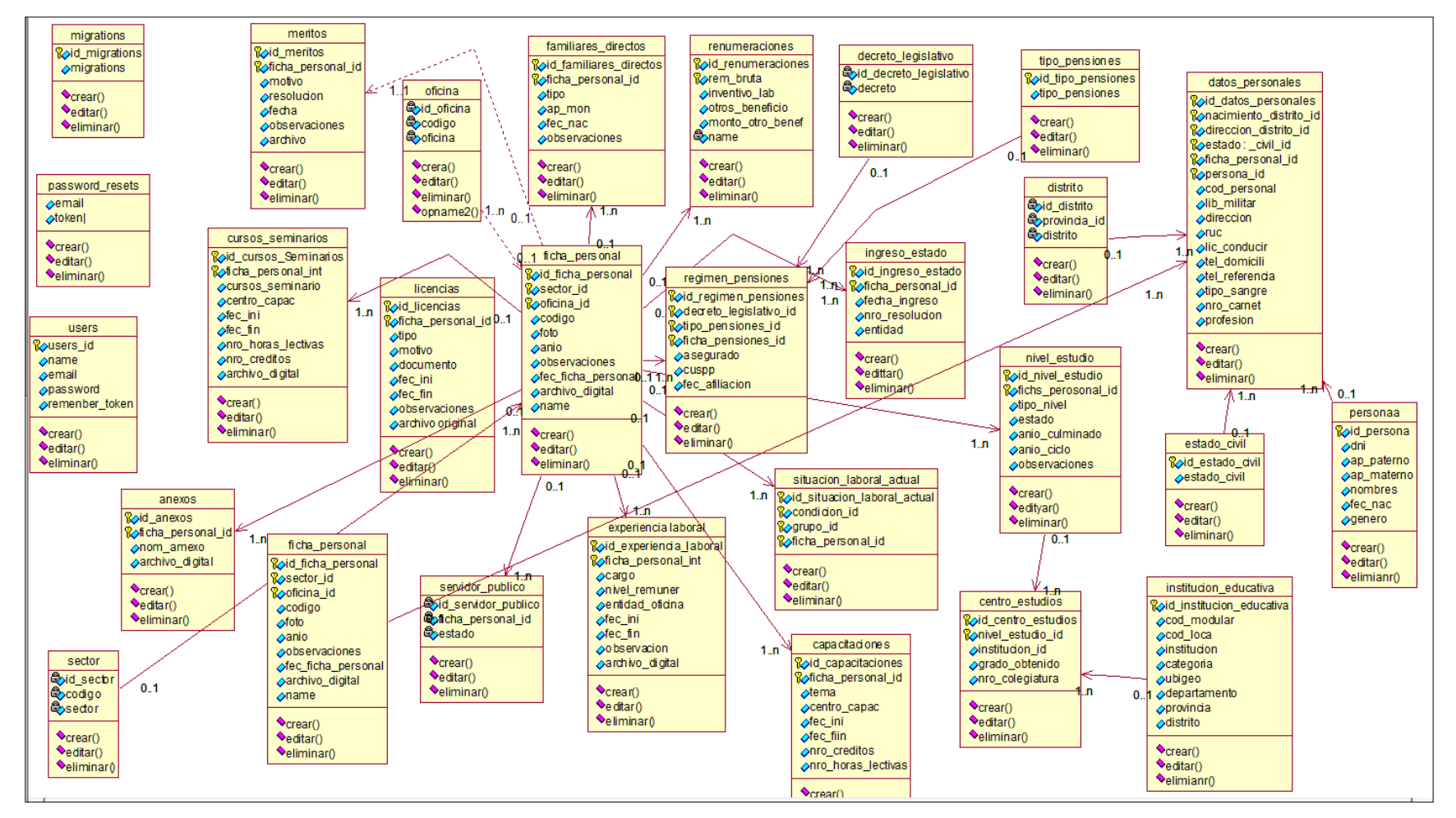

Nota: Elaboración Propia

 $cc$ 

 $\bigcircledS$ 

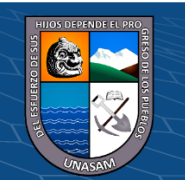

#### **b. Modelo de Base de datos**

#### **Figura 35**

*Modelo de Base de datos Gestión Retenciones*

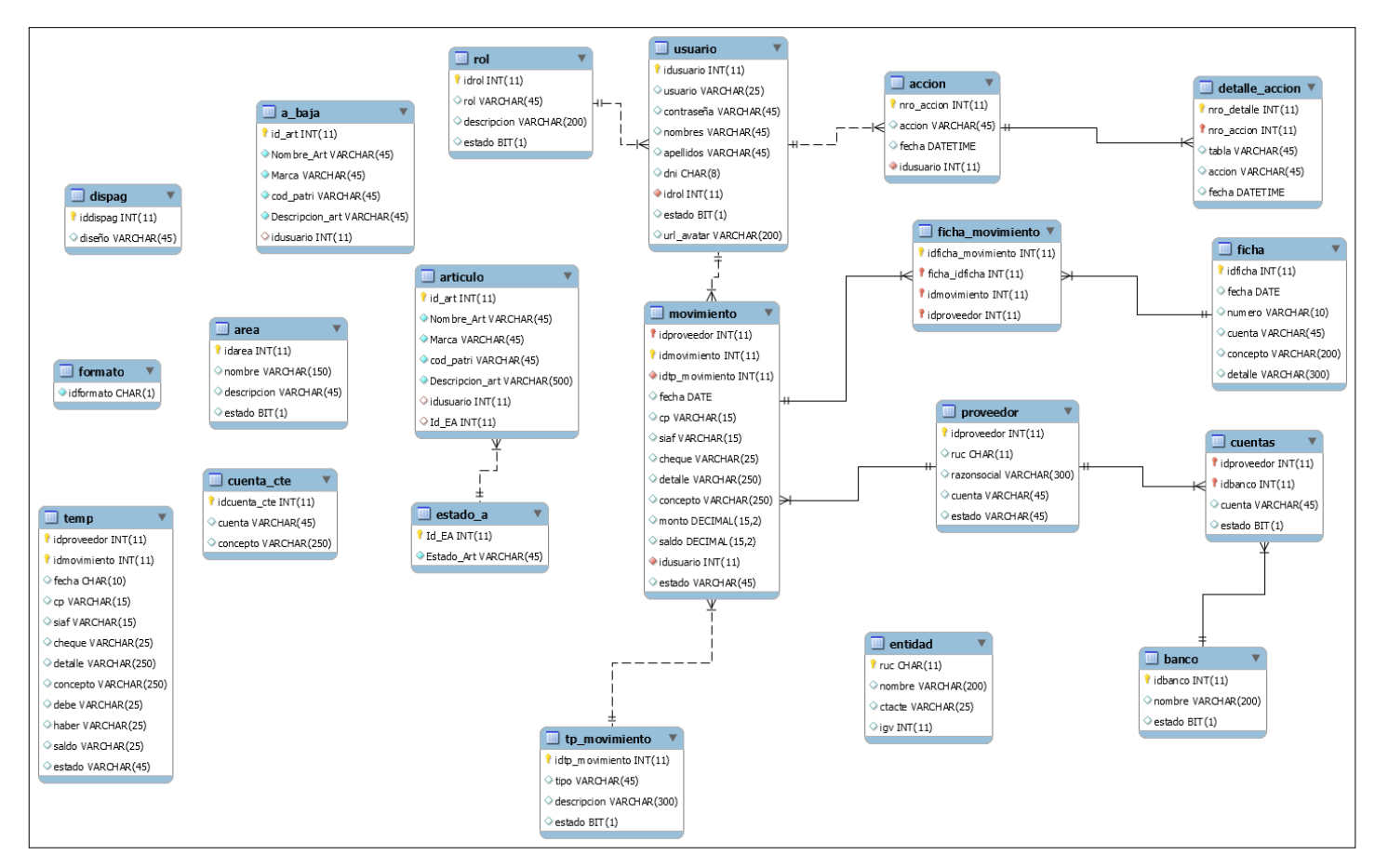

 $\textcircled{\tiny{i}} \otimes \textcircled{\tiny{j}}$ 

 $\mathsf{cc}$ 

Nota: Elaboración Propia

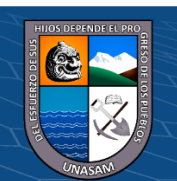

**Figura 36** *Modelo de Base de datos Gestión Tupa*

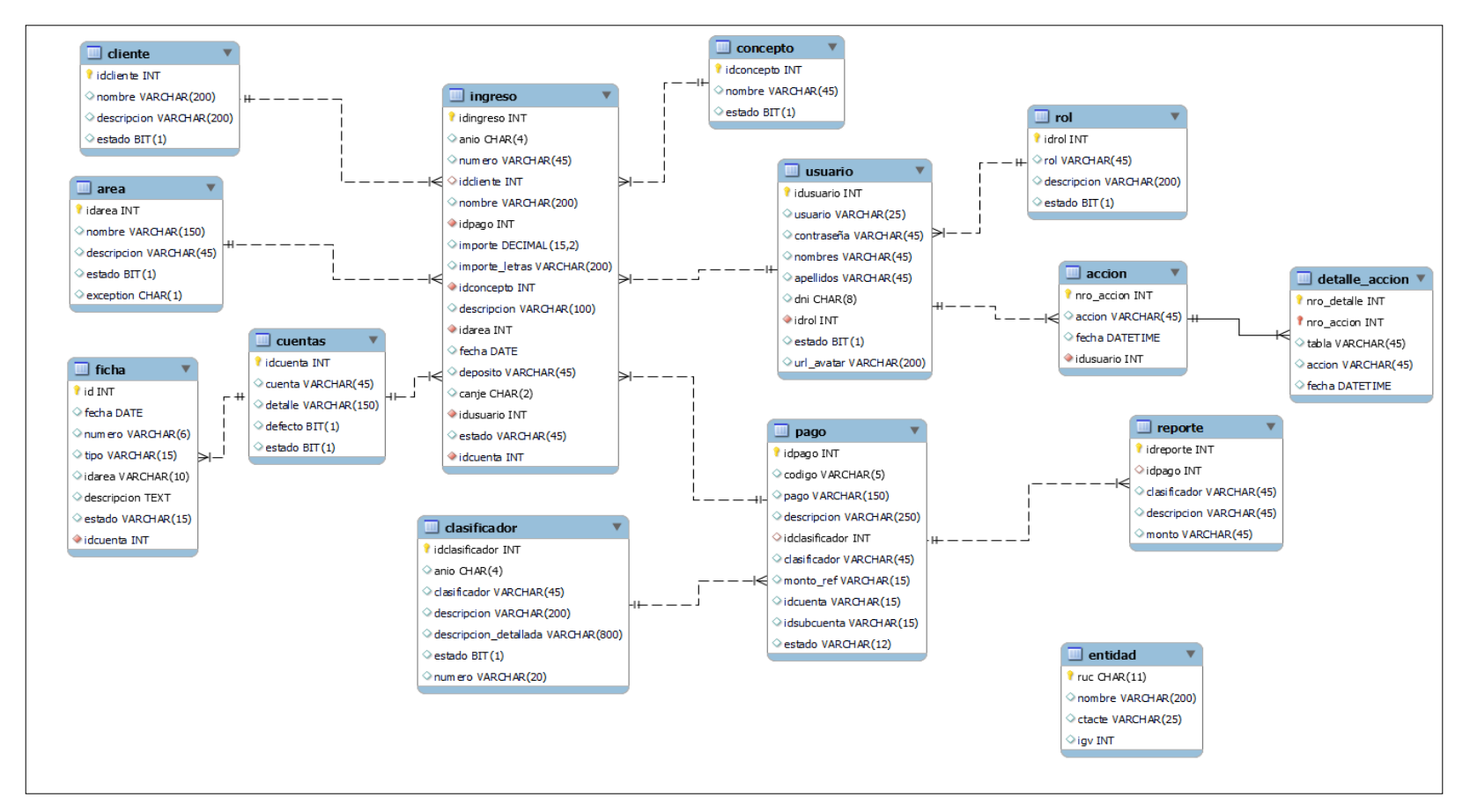

 $0$ 

 $\mathsf{cc}$ 

Nota: Elaboración Propia

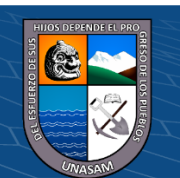

**Figura 37** *Modelo de Base de datos Gestión Visitas*

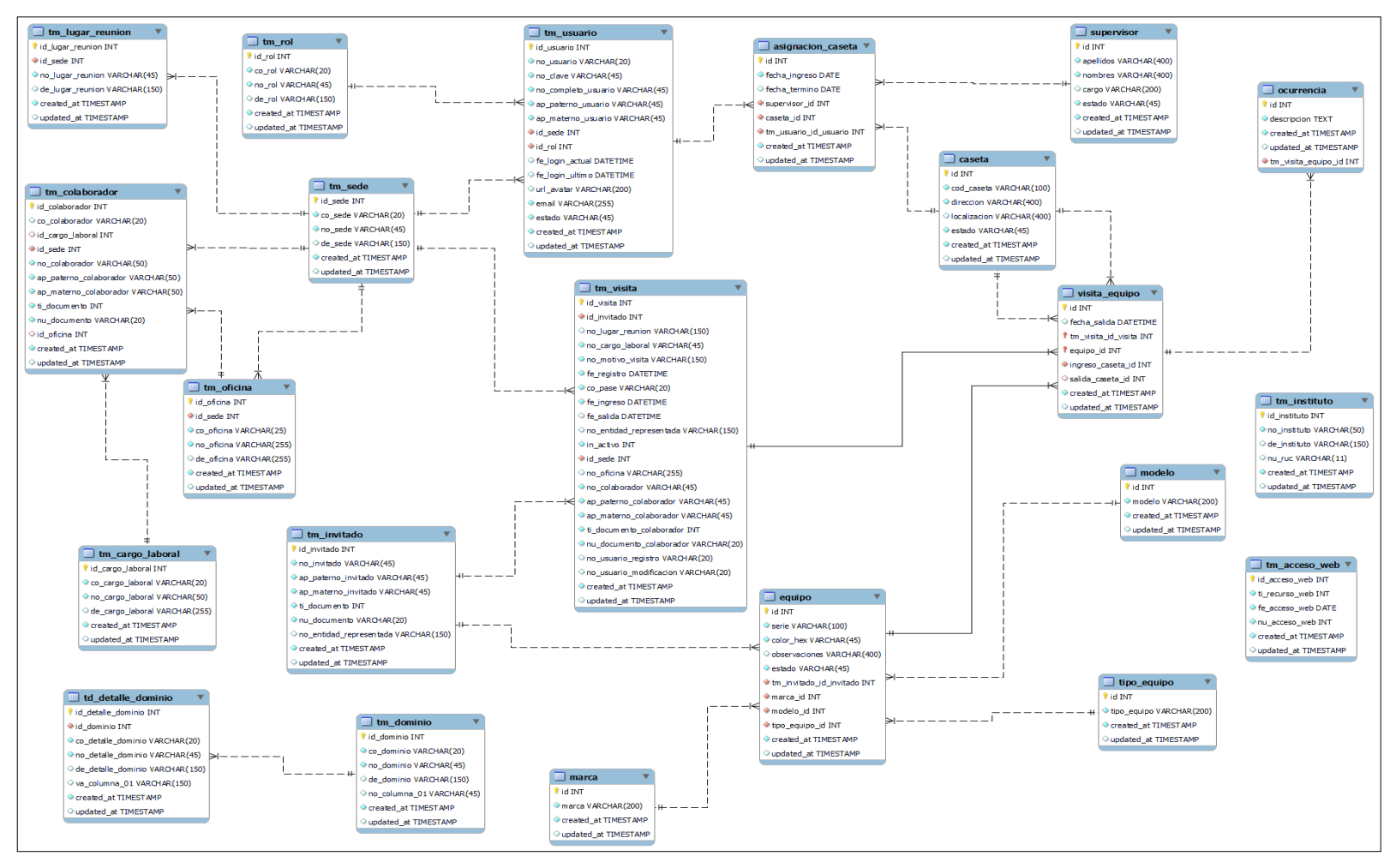

 $\bigcircledS$ 

 $\bf (i)$ 

 $\mathsf{cc}$ 

Nota: Elaboración Propia

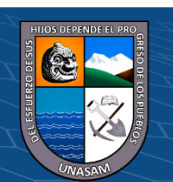

**Figura 38** *Modelo de Base de datos Gestión Legajos*

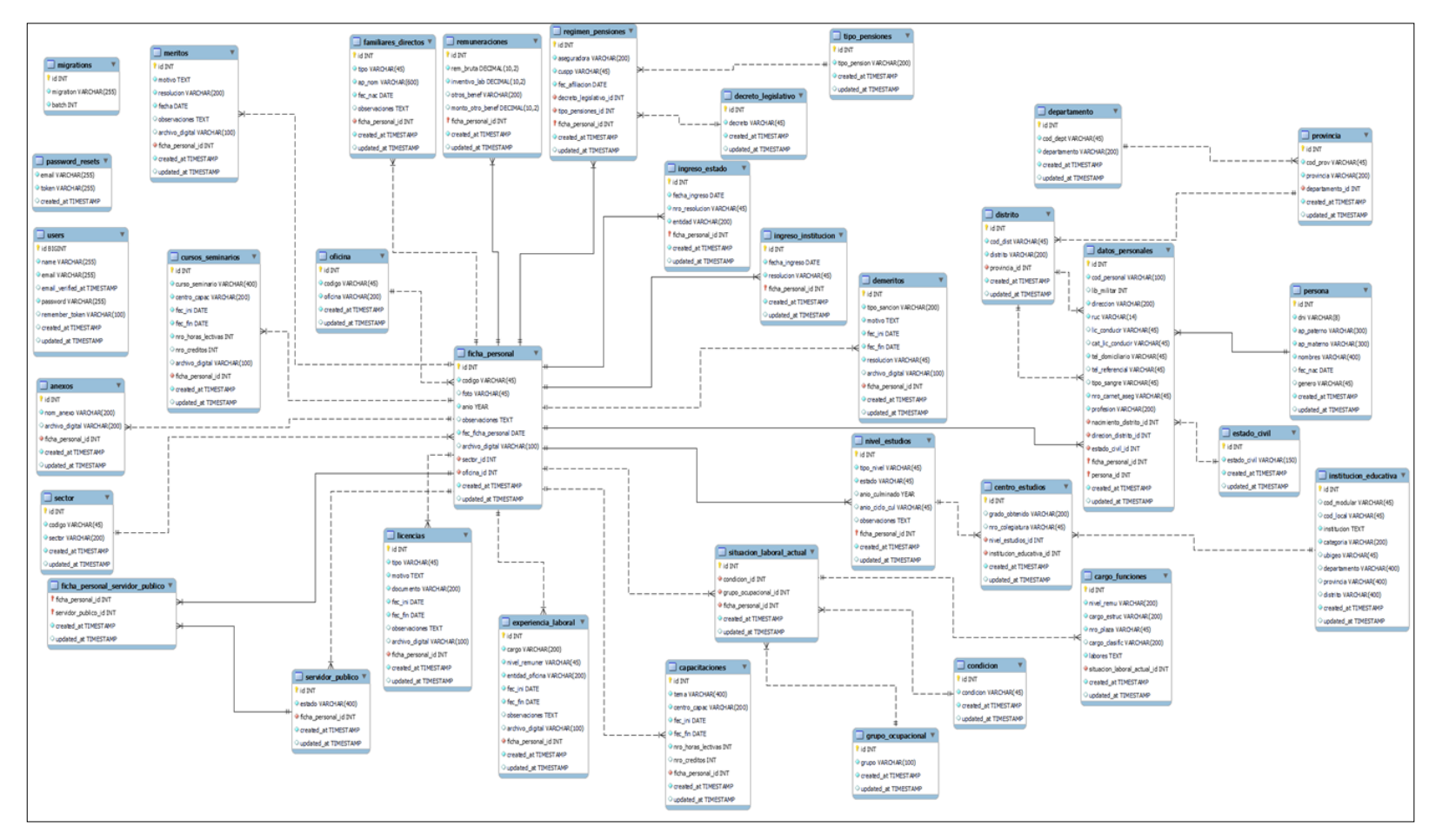

 $0$ 

 $(c)$ 

Nota: Elaboración Propio

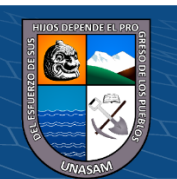

#### **4.1.3. Diseño de la funcionalidad de la solución**

#### **a. Vistas funcionales**

La representación de la vista funcional muestra la funcionalidad y como interactúa entre el personal interno(trabajadores) y el usuario final, en los cuatro procesos mapeados de acuerdo a los casos de usos mapeados.

Retención

#### **Figura 39**

*Caso de usos de Gestión Tupa*

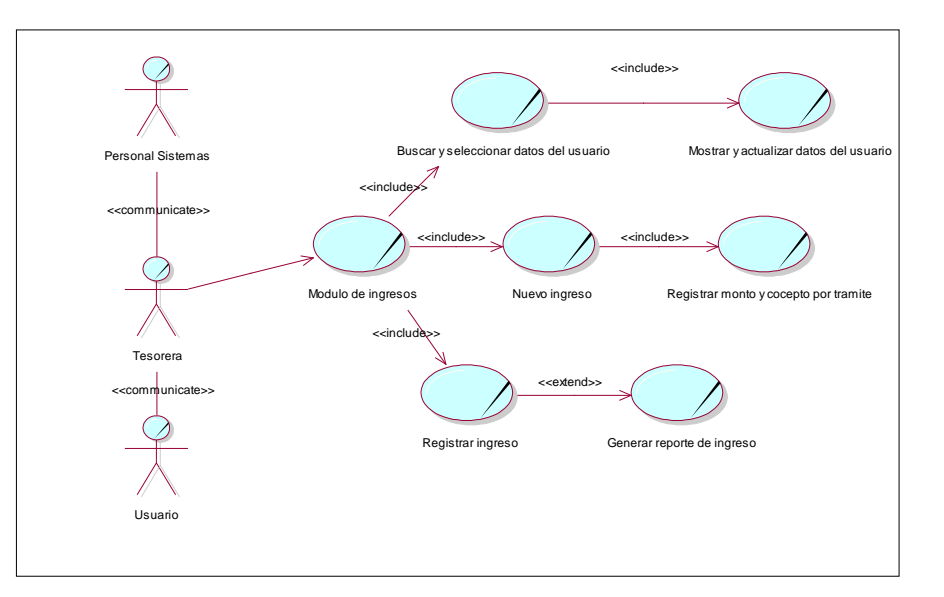

Nota: Elaboración Propia

#### **Figura 40**

*Caso de usos de Gestión Retención*

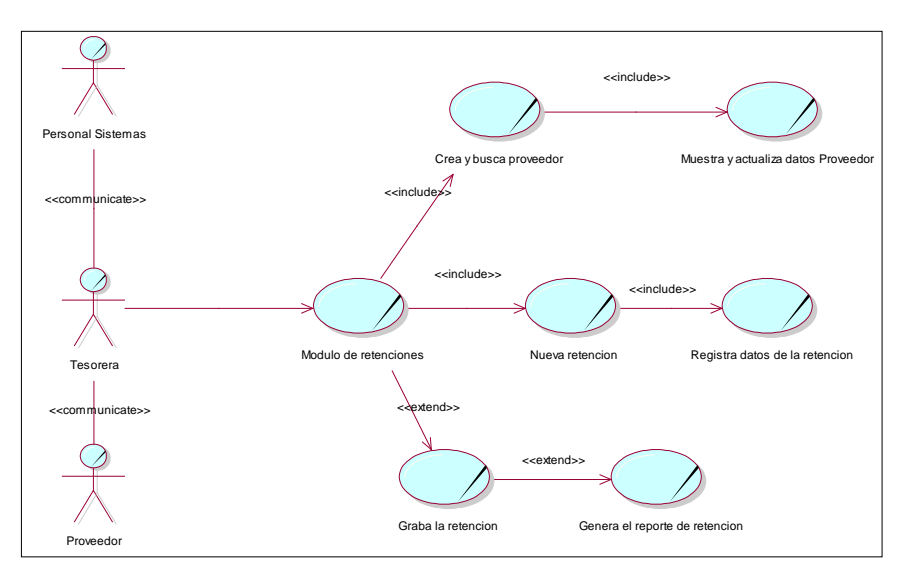

Nota: Elaboración Propia

 $\left(\begin{matrix} \begin{matrix} 1\\ 0 \end{matrix} \end{matrix}\right)$ 

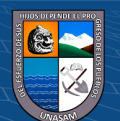

*Caso de usos de Gestión Visitas*

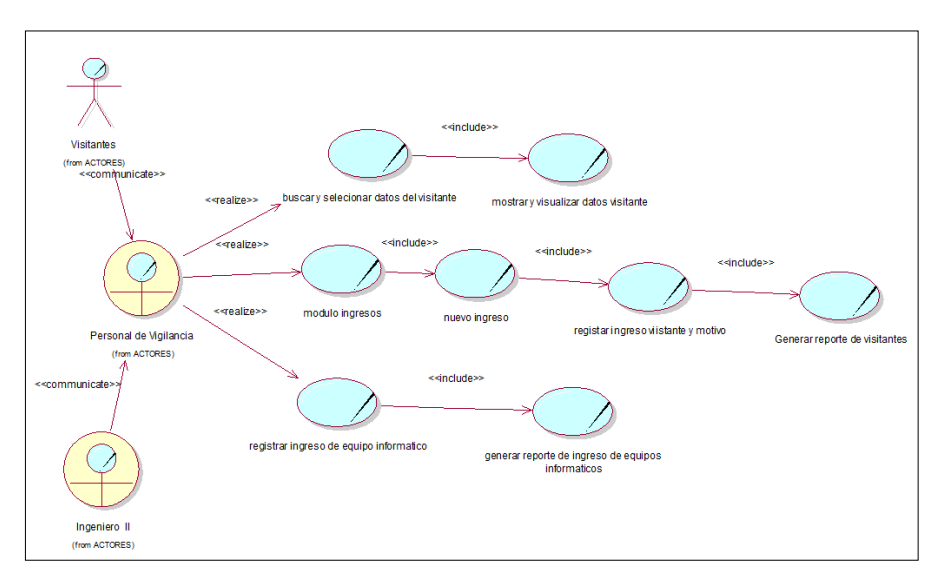

Nota: Elaboración Propia

# **Figura 42**

*Caso de usos de Gestión Legajos*

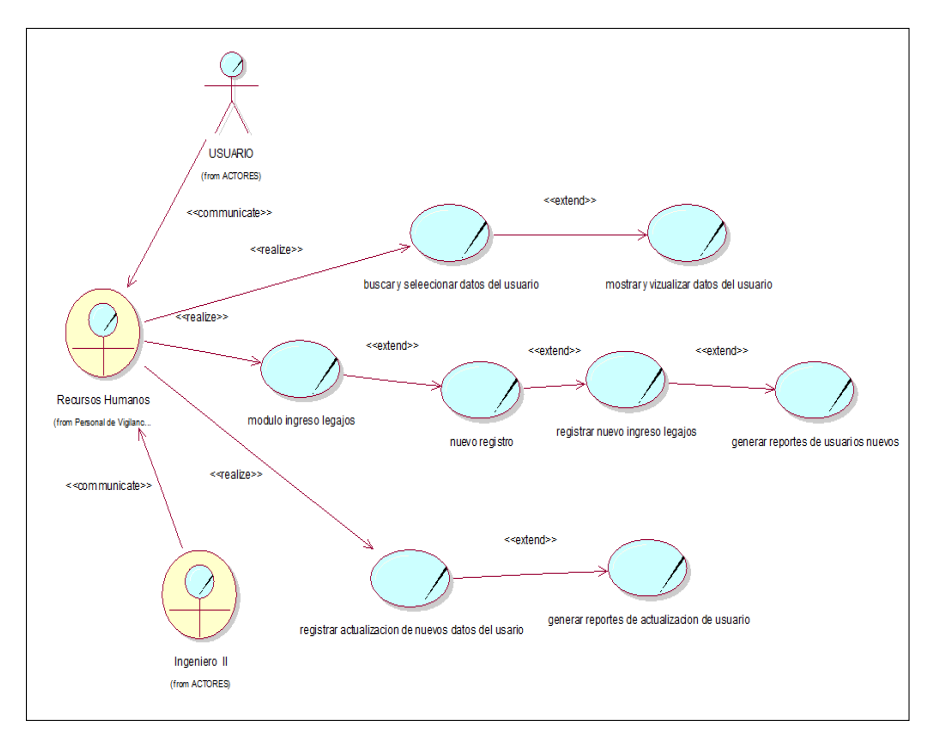

Nota: Elaboración Propia

 $C$  $O$  $O$  $O$ 

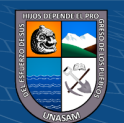

#### **b. Diagrama de secuencia**

### **Figura 43**

*Diagrama de secuencia Gestión Retención*

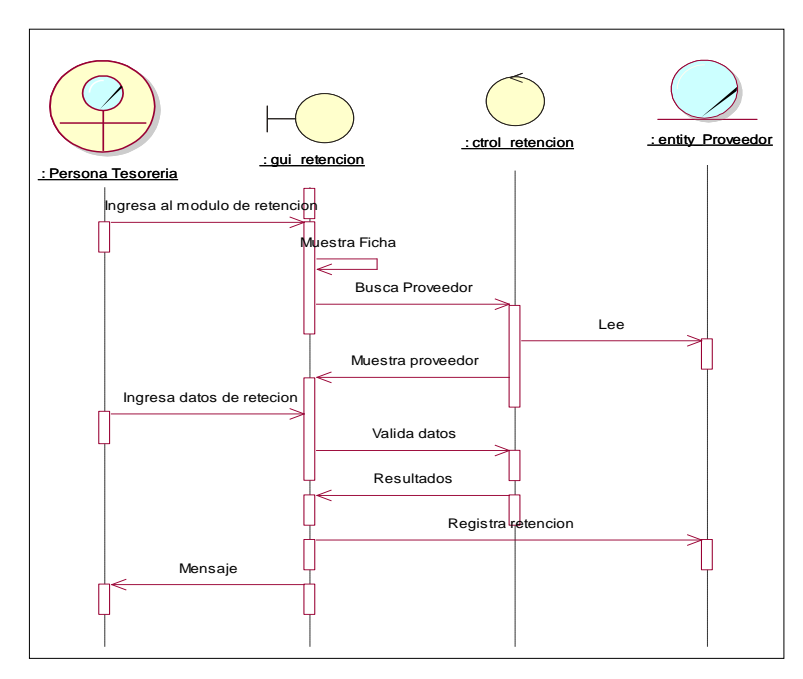

Nota: Elaboración Propia

#### **Figura 44**

*Diagrama de secuencia Gestión Tupa*

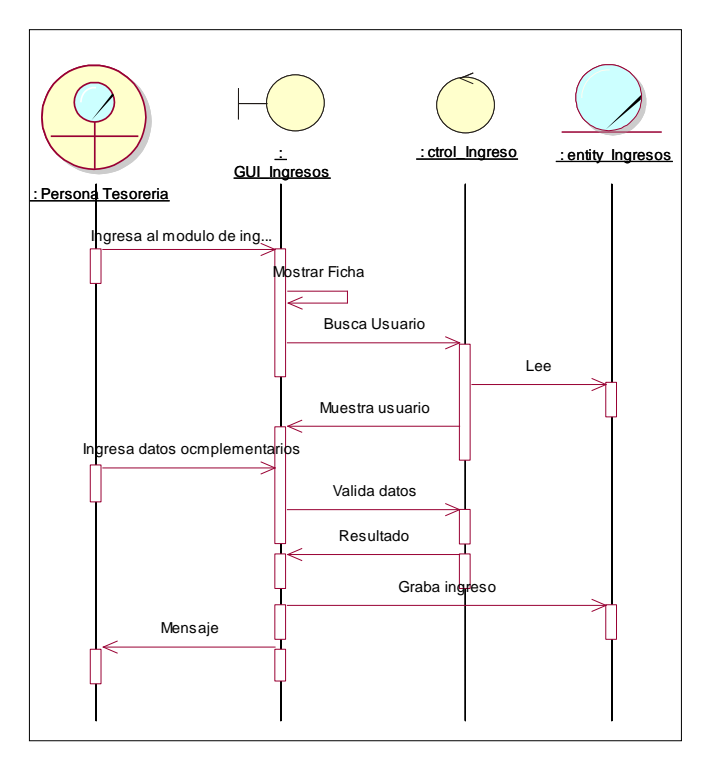

Nota: Elaboración Propia

 $C$  $O$   $O$  $S$  $O$ 

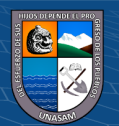

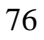

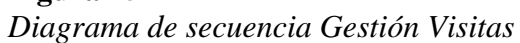

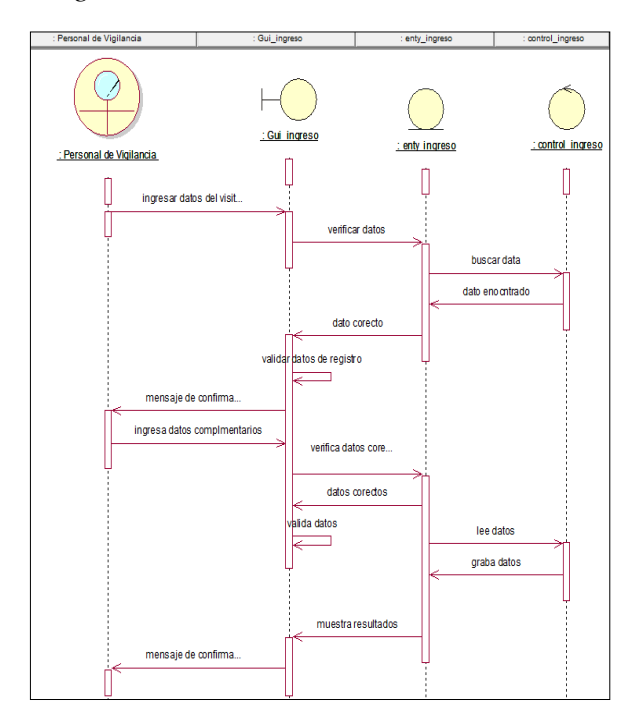

Nota: Elaboración Propia

### **Figura 46**

*Diagrama de secuencia Gestión Legajos*

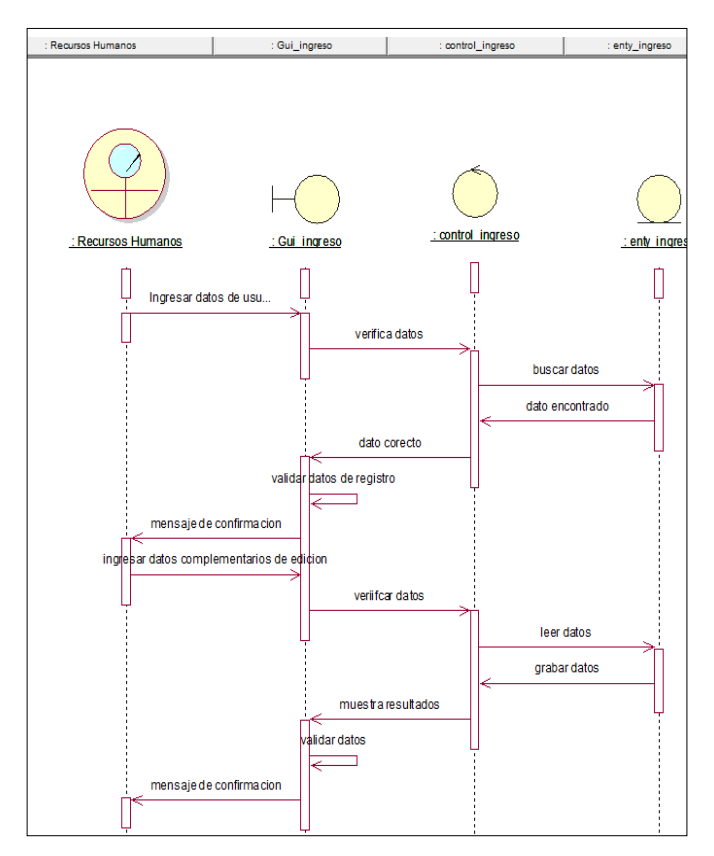

Nota: Elaboración Propia

 $(C)$   $($   $)$   $\circledcirc$   $($ 

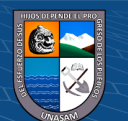

#### **c. Diagrama de colaboración**

A continuación, se muestra los diagramas de colaboración mapeados, los cuales muestran la interacción que describen el comportamiento dinámico del sistema como interactúan los objetos con lo resto e intercambian mensajes entre estos.

#### **Figura 47**

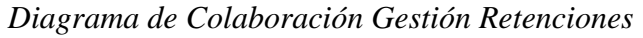

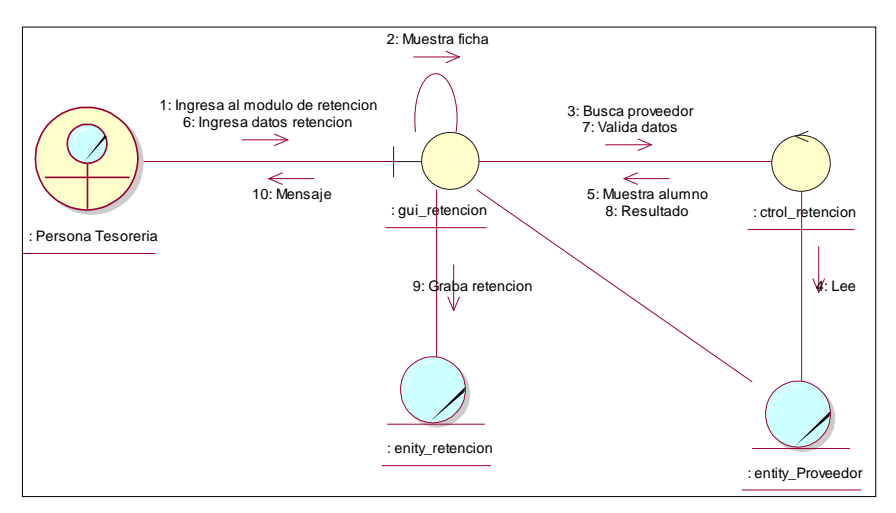

Nota: Elaboración Propia

#### **Figura 48**

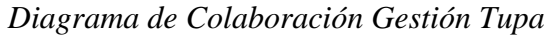

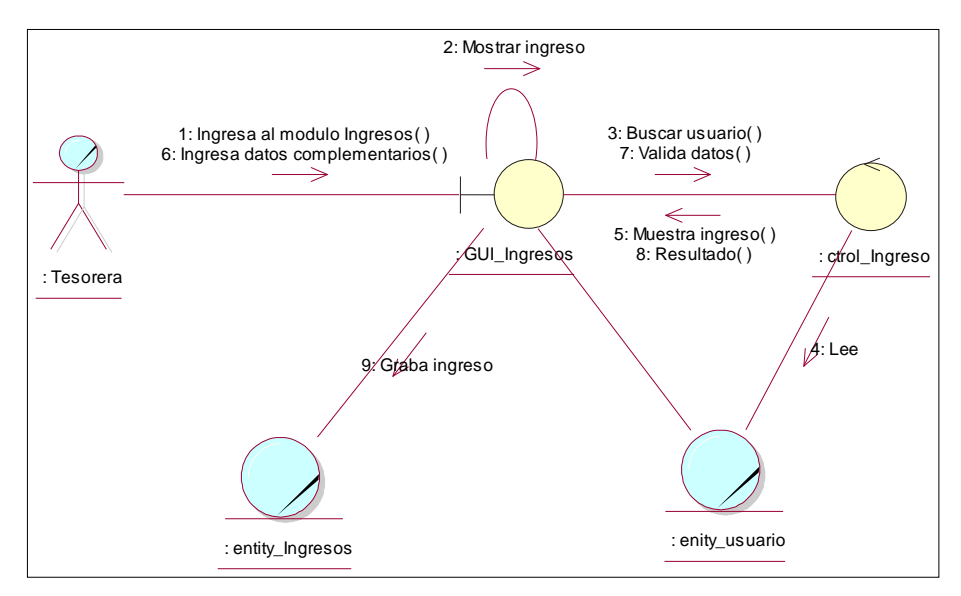

Nota: Elaboración Propia

 $\left(\begin{matrix} \begin{matrix} 1\\ 0 \end{matrix} \end{matrix}\right)$ 

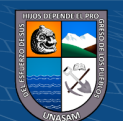

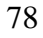

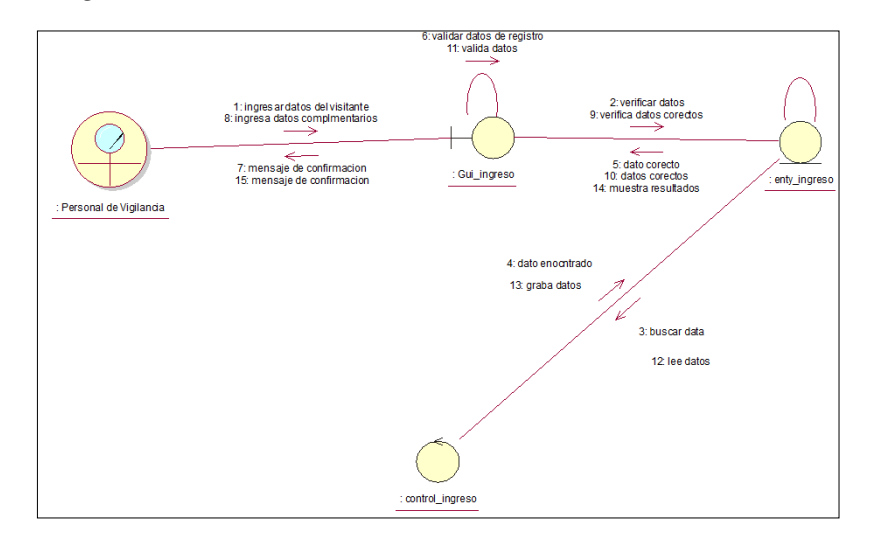

*Diagrama de Colaboración Gestión Visitas*

Nota: Elaboración Propia

#### **Figura 50**

*Diagrama de Colaboración Gestión Legajos*

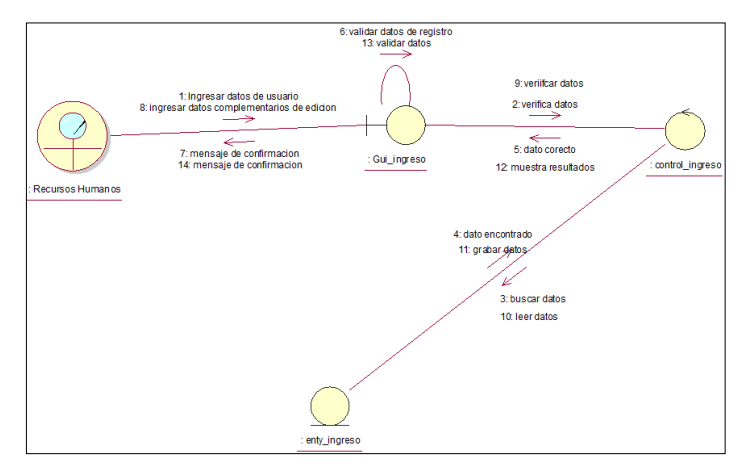

Nota: Elaboración Propia

#### **d. Vista de interacción**

#### **Figura 51**

*Diagrama de Vista de interacción Usuario*

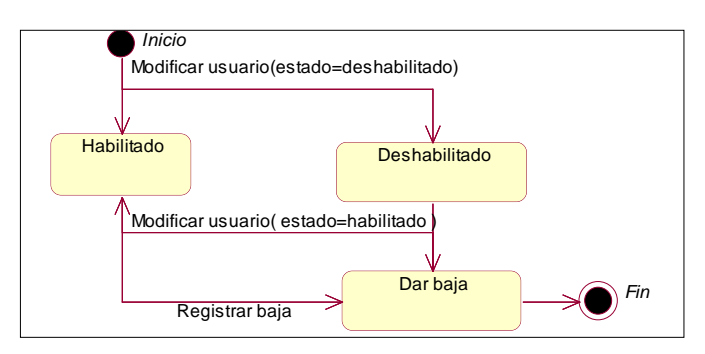

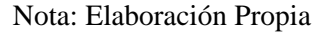

 $(G)$   $\oplus$   $\oplus$   $\oplus$ 

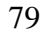

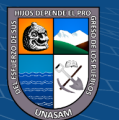

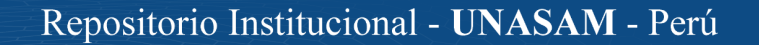

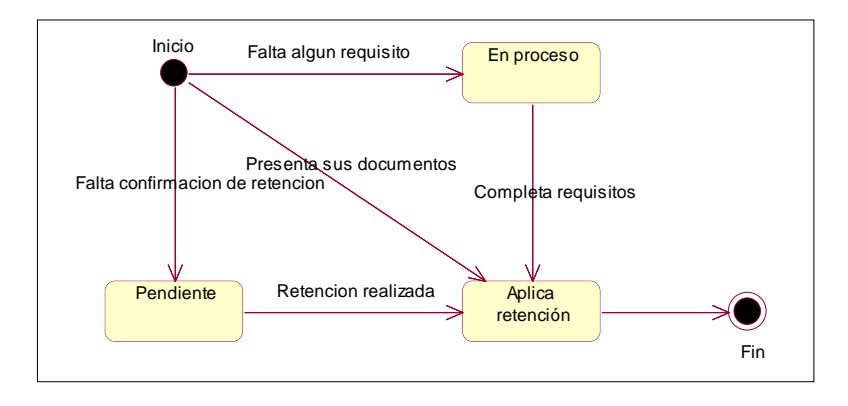

*Diagrama de Vista de interacción retención*

Nota: Elaboración Propia

#### **Figura 53**

*Diagrama de Vista de interacción ingreso*

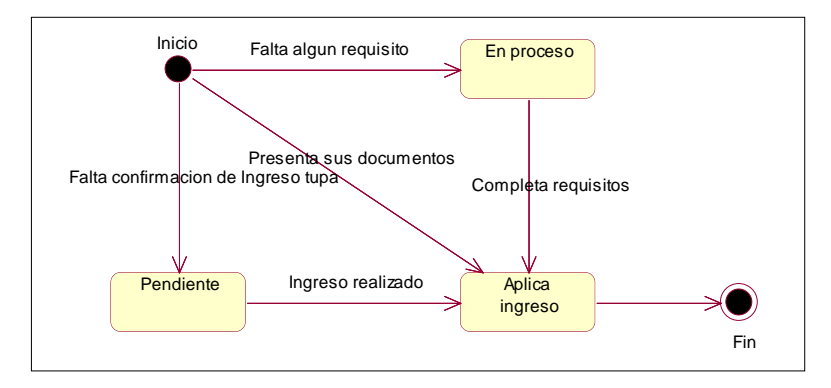

Nota: Elaboración Propia

#### **4.1.4. Diseño de la interfaz de la solución**

#### **a. Interfaces de usuario**

<u>(င) () (၆) (၅</u>

Las interfaces de la solución se presentan a continuación en cada uno se refleja los procesos mapeados y las funcionalidades que trae la solución, se detallara proceso por proceso, cada uno tiene un módulo diferente con funcionalidades diferentes, en las cuales intervienen el personal de Sistemas, el personal administrativo del área de Tesorería, Recursos Humanos y el personal de vigilancia.

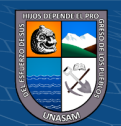

*Acceso al Sistema Web Intranet*

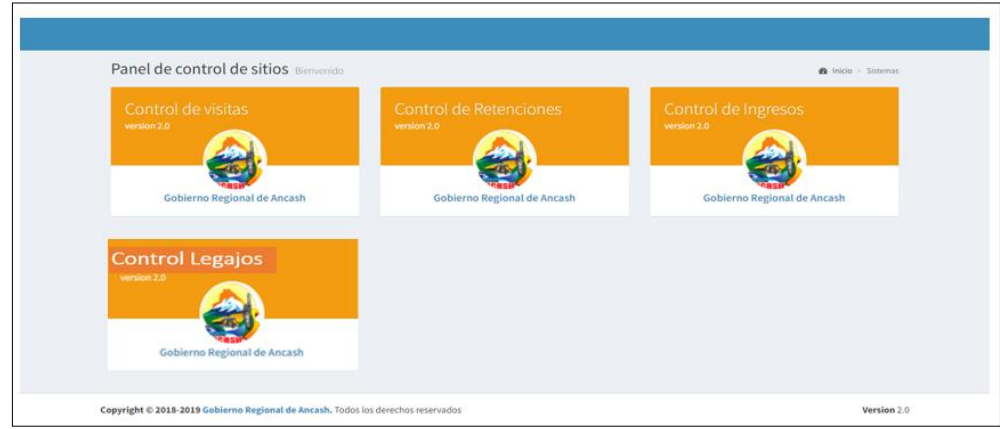

Nota: Elaboración Propia

### **1. Sistema Gestión Retenciones**

# **Figura 55**

*Ingreso al Sistema Retenciones*

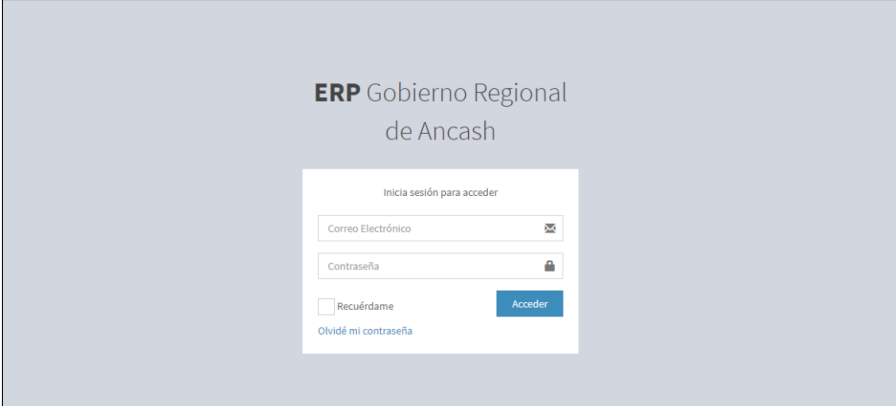

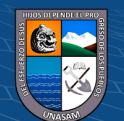

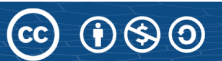

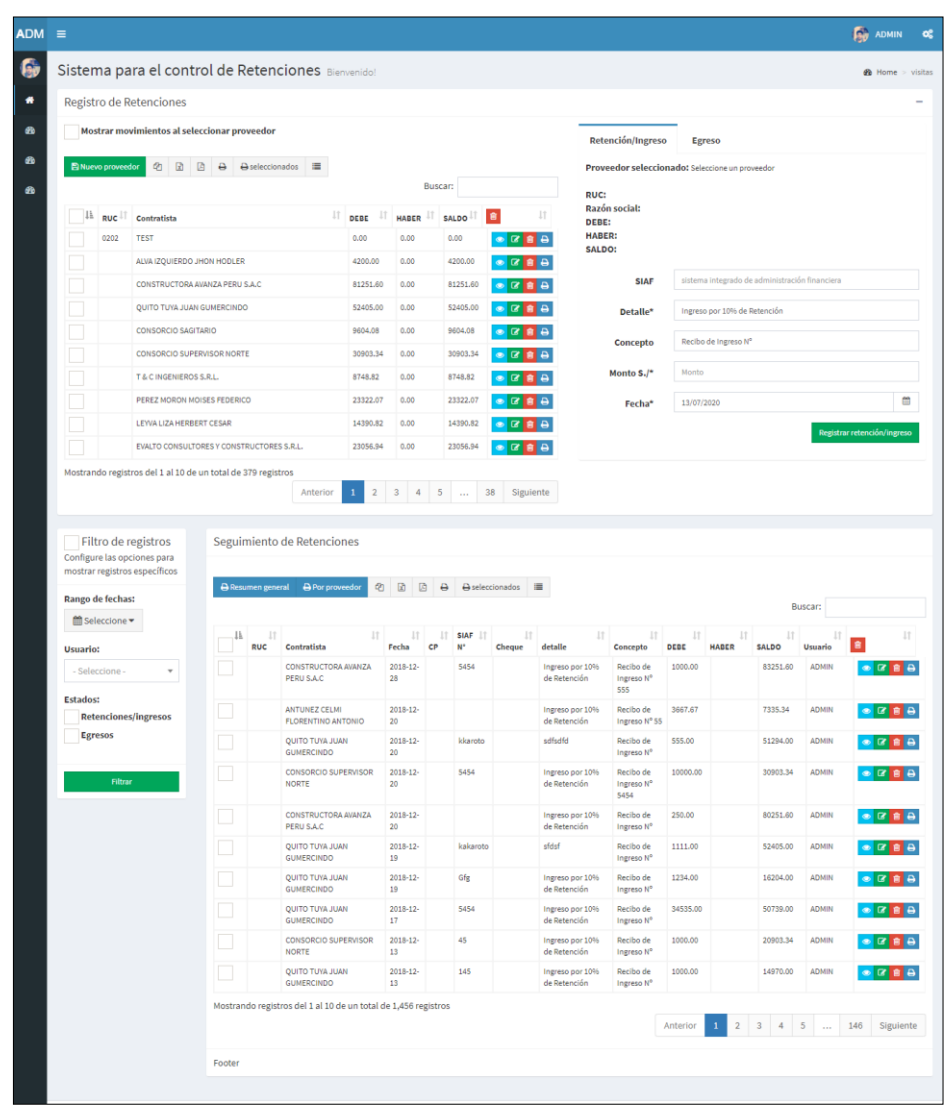

*Menú Principal para el módulo de retenciones*

Nota: Elaboración Propia

#### **Figura 57** *Registro de nuevo contratista*

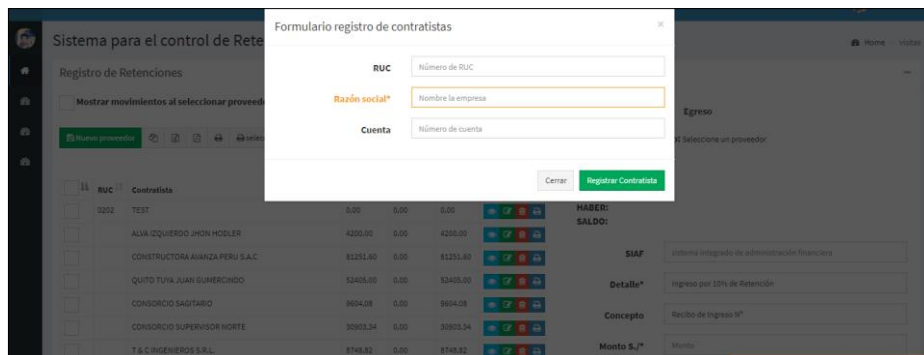

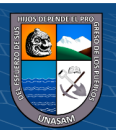

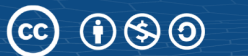

*Registro de nuevo ingreso de retención*

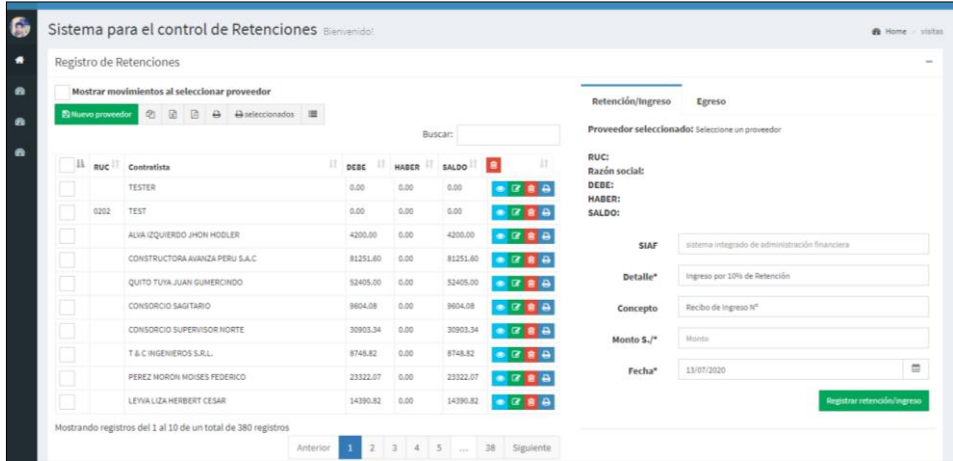

Nota: Elaboración Propia

### **Figura 59** *Registro de nuevo egreso de retención*

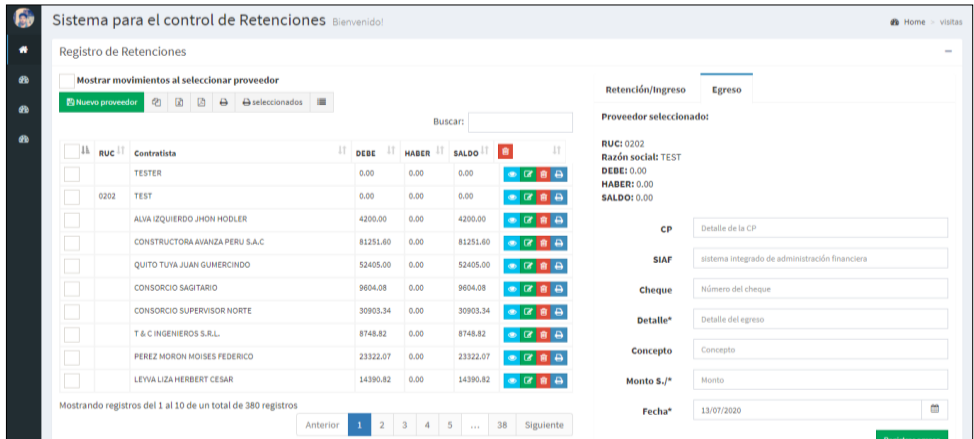

Nota: Elaboración Propia

# **Figura 60**

*Modificación del ingreso*

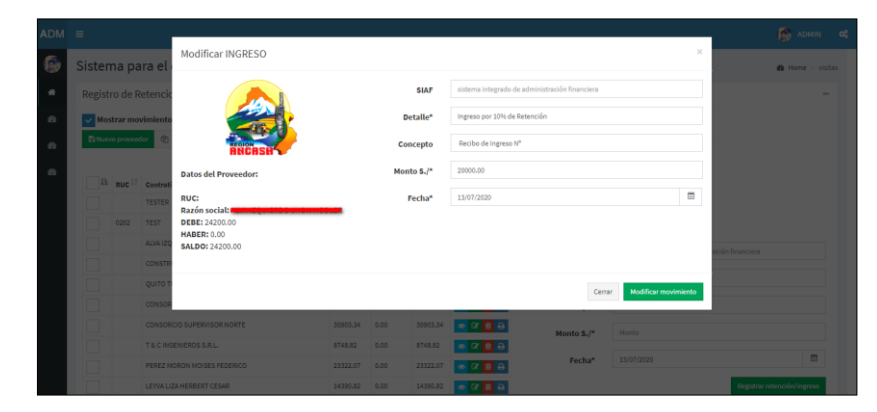

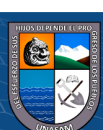

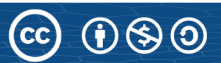

*Control de recibos de ingreso*

| $ADM \equiv$ |                                                         |                                                                                    |  |                                     |                |                    |                                                                          |                                                |         | <b>FAN</b> ADMIN<br>o.         |  |
|--------------|---------------------------------------------------------|------------------------------------------------------------------------------------|--|-------------------------------------|----------------|--------------------|--------------------------------------------------------------------------|------------------------------------------------|---------|--------------------------------|--|
| ſ.           | Sistema para el control de recibos de ingreso Benvendo! |                                                                                    |  |                                     |                |                    |                                                                          |                                                |         |                                |  |
| ٠            | Registro de recibos de ingreso                          |                                                                                    |  | Seguimiento de recibos de ingreso   |                |                    |                                                                          |                                                |         |                                |  |
| $\bullet$    | Fecha <sup>*</sup>                                      | $\mathfrak{m}$<br>13/07/2020                                                       |  | Mostrar 10 v registros              |                | + Nuevo            | 话<br>顶<br>Ø.<br>$\overline{a}$<br>A seleccionados                        | Buscar:                                        |         |                                |  |
| $\bullet$    | N° del recibo                                           | COO1                                                                               |  | là Número Fecha   Cuenta   Concepto |                | 崖                  |                                                                          | <b>Detalle</b>                                 | 11<br>n |                                |  |
| n            | Cuenta*                                                 | ٠<br>0371-037047<br>$x -$                                                          |  | 0001                                | 2018-12-<br>12 | 0371-<br>037047    | INGRESO DE LA RETENCIÓN DEL 10%<br>SEGÚN LEY DE PYMES                    | DETALLE VARIOS, SEGÚN<br>PAPELETAS DE DEPOSITO |         | $0$ $2$ $8$ $9$                |  |
|              | Concepto<br>Detalle                                     | INGRESO DE LA RETENCIÓN DEL 10% SEGÚN I<br>DETALLE VARIOS, SEGÚN PAPELETAS DE DEPC |  | 56                                  | 2018-12-<br>19 | 0371-<br>037047    | INGRESO DE LA RETENCIÓN DEL 10%<br>SEGÚN LEY DE PYMES                    | DETALLE VARIOS, SEGÚN<br>PAPELETAS DE DEPOSITO |         | $-789$                         |  |
|              | 11<br>lk<br>Monto                                       | 11<br>Proveedor                                                                    |  | 54                                  | 2018-08-<br>07 | 0371-<br>037047    | Ingreso por 10% de Retención                                             | DETALLE VARIOS, SEGÚN<br>PAPELETAS DE DEPOSITO |         | $-78B$                         |  |
|              | 20,000.00                                               |                                                                                    |  | 53                                  | 2018-08-<br>03 | 0371-<br>037047    | Ingreso por 10% de Retención                                             | DETALLE VARIOS, SEGÚN<br>PAPELETAS DE DEPOSITO |         | ◎ 区 直通                         |  |
|              |                                                         | Mostrando registros del 1 al 1 de un total de 1 registros                          |  | 52                                  | 2018-07-<br>31 | $0371 -$<br>037047 | Ingreso por 10% de Retención                                             | DETALLE VARIOS, SEGÚN<br>PAPELETAS DE DEPOSITO |         | $0$ $\alpha$ $\alpha$ $\alpha$ |  |
|              |                                                         | Generar recibo                                                                     |  | 51                                  | 2018-07-<br>24 | 0371-<br>037047    | Ingreso por 10% de Retención                                             | DETALLE VARIOS, SEGÚN<br>PAPELETAS DE DEPOSITO |         | $0$ $2$ $8$ $9$                |  |
|              |                                                         |                                                                                    |  | 50                                  | 2018-07-<br>23 | $0371 -$<br>037047 | Ingreso por 10% de Retención                                             | DETALLE VARIOS, SEGÚN<br>PAPELETAS DE DEPOSITO |         | ● 区 自 自                        |  |
|              |                                                         |                                                                                    |  | 49                                  | 2018-07-<br>17 | 0371-<br>037047    | Ingreso por 10% de Retención                                             | DETALLE VARIOS, SEGÚN<br>PAPELETAS DE DEPOSITO |         | $-78B$                         |  |
|              |                                                         |                                                                                    |  | 48                                  | 2018-07-<br>06 | 0371-<br>037047    | Ingreso por 10% de Retención                                             | DETALLE VARIOS, SEGÚN<br>PAPELETAS DE DEPOSITO |         | $-789$                         |  |
|              |                                                         |                                                                                    |  | 47                                  | 2018-07-<br>05 | 0371-<br>037047    | Ingreso por 10% de Retención                                             | DETALLE VARIOS, SEGÚN<br>PAPELETAS DE DEPOSITO |         | $0$ $\alpha$ $B$ $B$           |  |
|              |                                                         |                                                                                    |  |                                     |                |                    | Mostrando registros del 1 al 10 de un total de 142 registros<br>Anterior | $2 \t3 \t4$<br>5                               | 15      | Siguiente                      |  |

Nota: Elaboración Propia

# **Figura 62**

*Modulo de control de usuarios – Uso del Área de Sistemas*

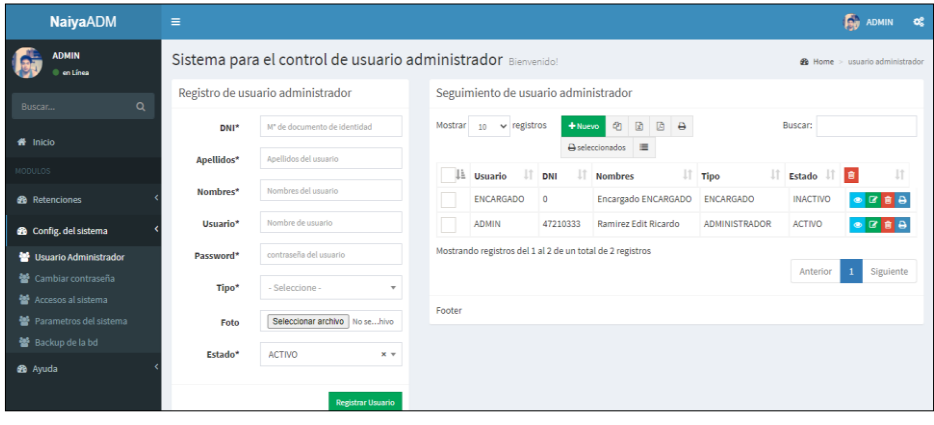

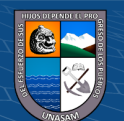

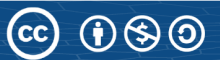

*Módulo de backups de base de datos*

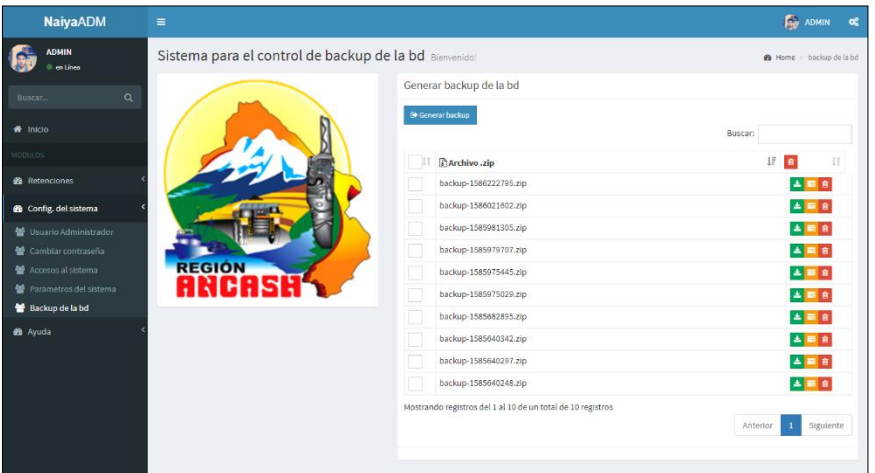

Nota: Elaboración Propia

### **2. Sistema Gestión Ingresos TUPA**

# **Figura 64**

*Ingreso al Sistema*

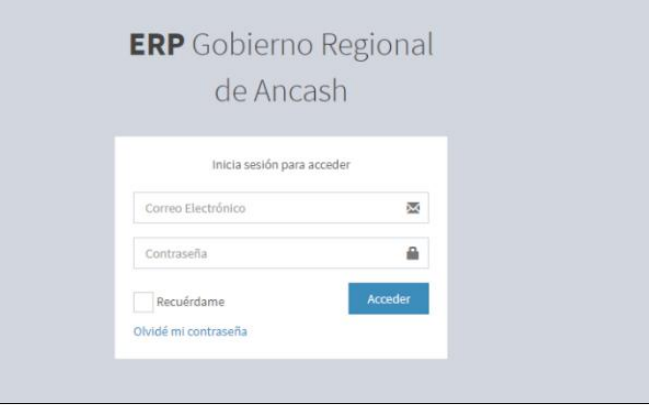

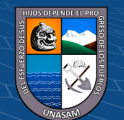

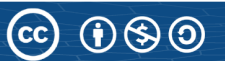

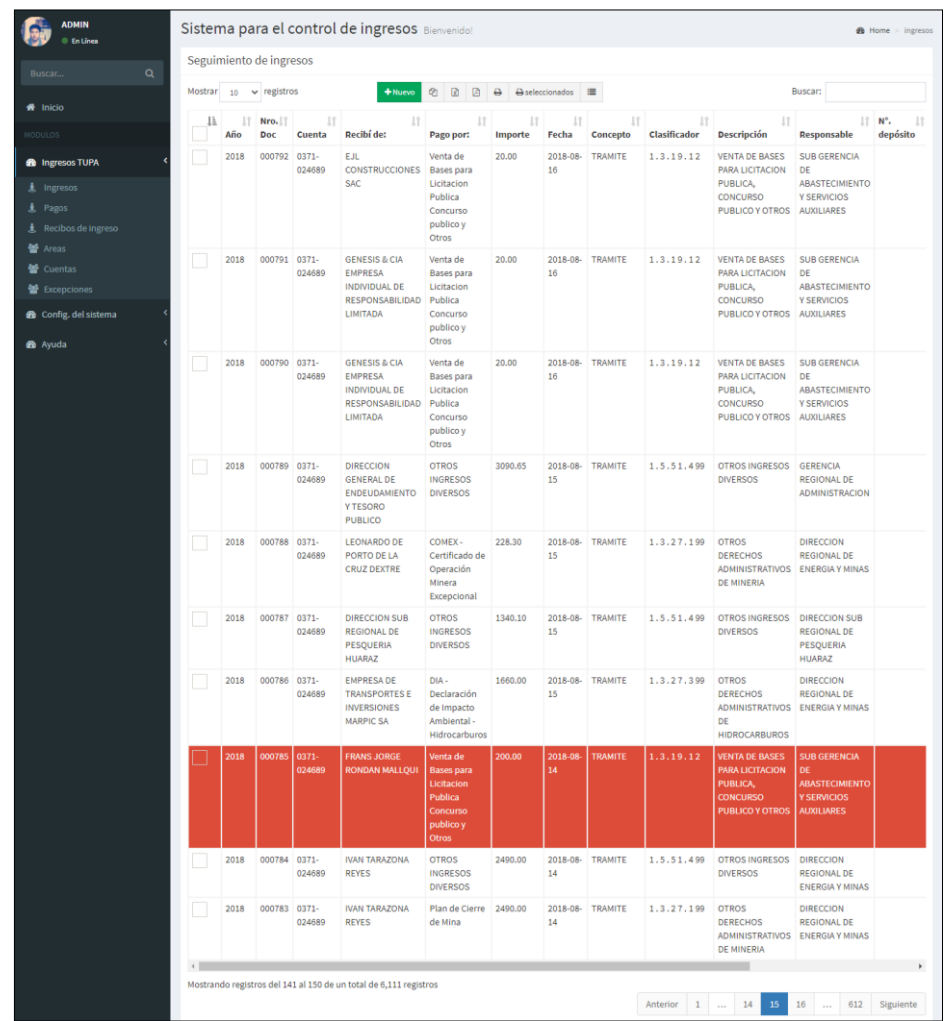

*Formulario principal Ingresos Tupa*

Nota: Elaboración Propia

# **Figura 66**

*Modificación de Ingreso*

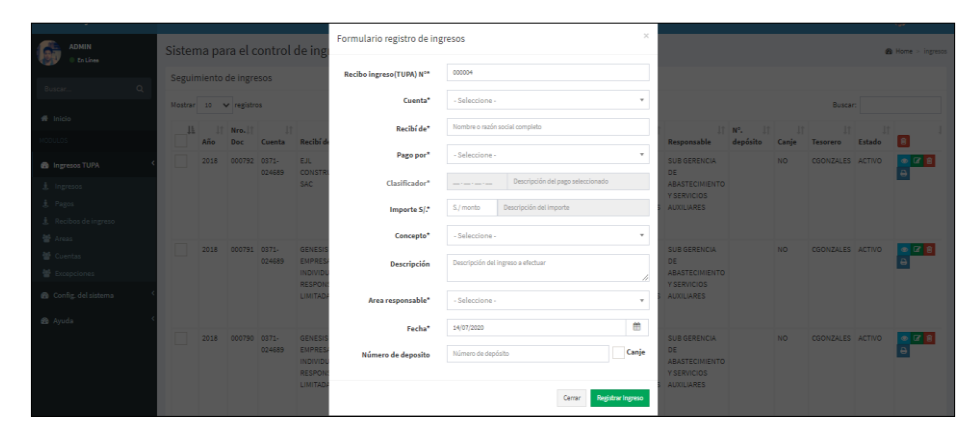

Nota: Elaboración Propia

 $\odot$   $\odot$   $\odot$ 

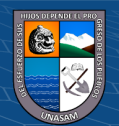

### **3. Sistema Gestión Visitas**

### **Figura 67**

*Acceso Gestión visitas*

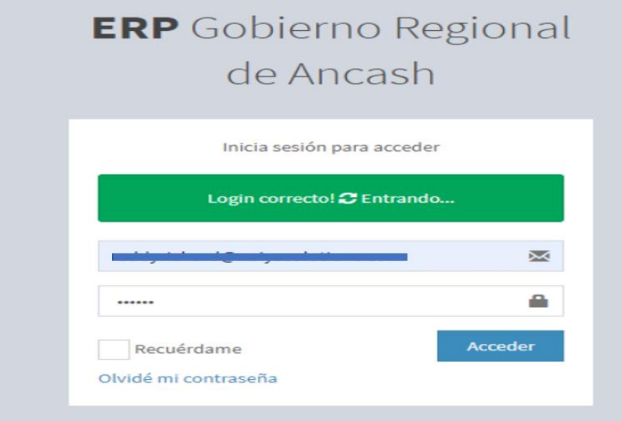

Nota: Elaboración Propia

#### **Figura 68**

*Vista Mantenimiento Usuario*

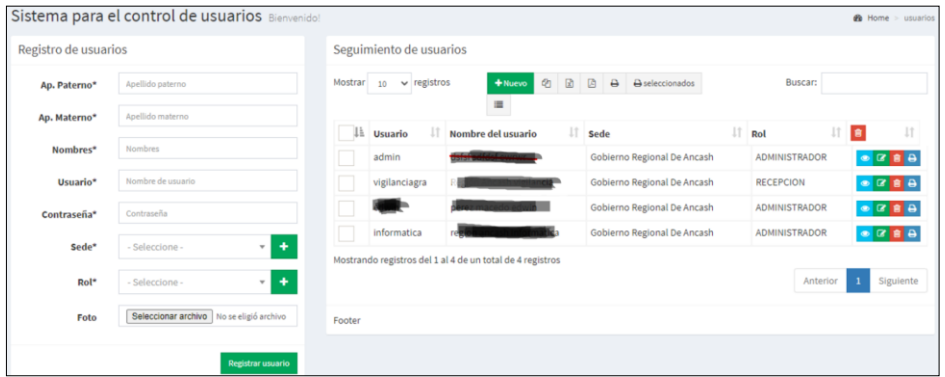

Nota: Elaboración Propia

# **Figura 69**

*Vista Mantenimiento Rol*

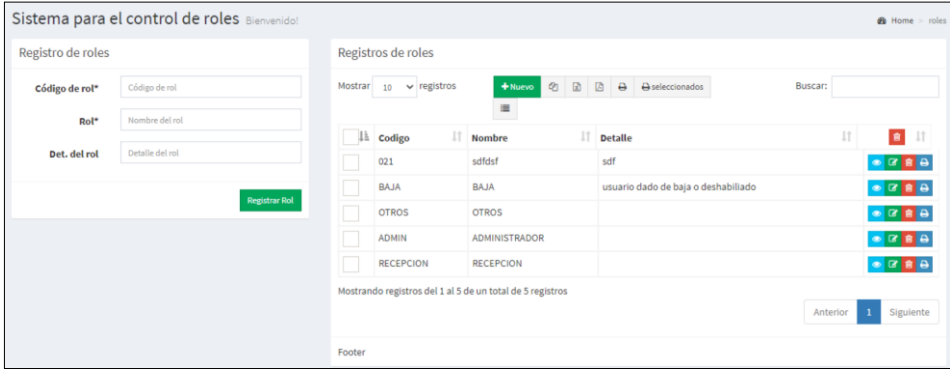

Nota: Elaboración Propia

 $C$  $O$  $O$  $O$ 

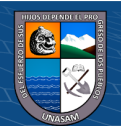

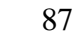

### **Figura 70** *Vista Mantenimiento Entidad*

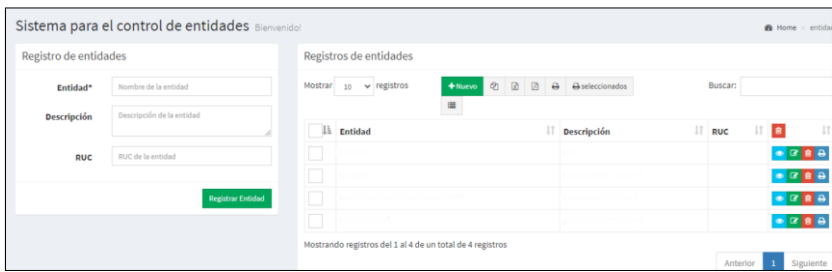

Nota: Elaboración Propia

# **Figura 71**

*Vista Registrar Visitantes*

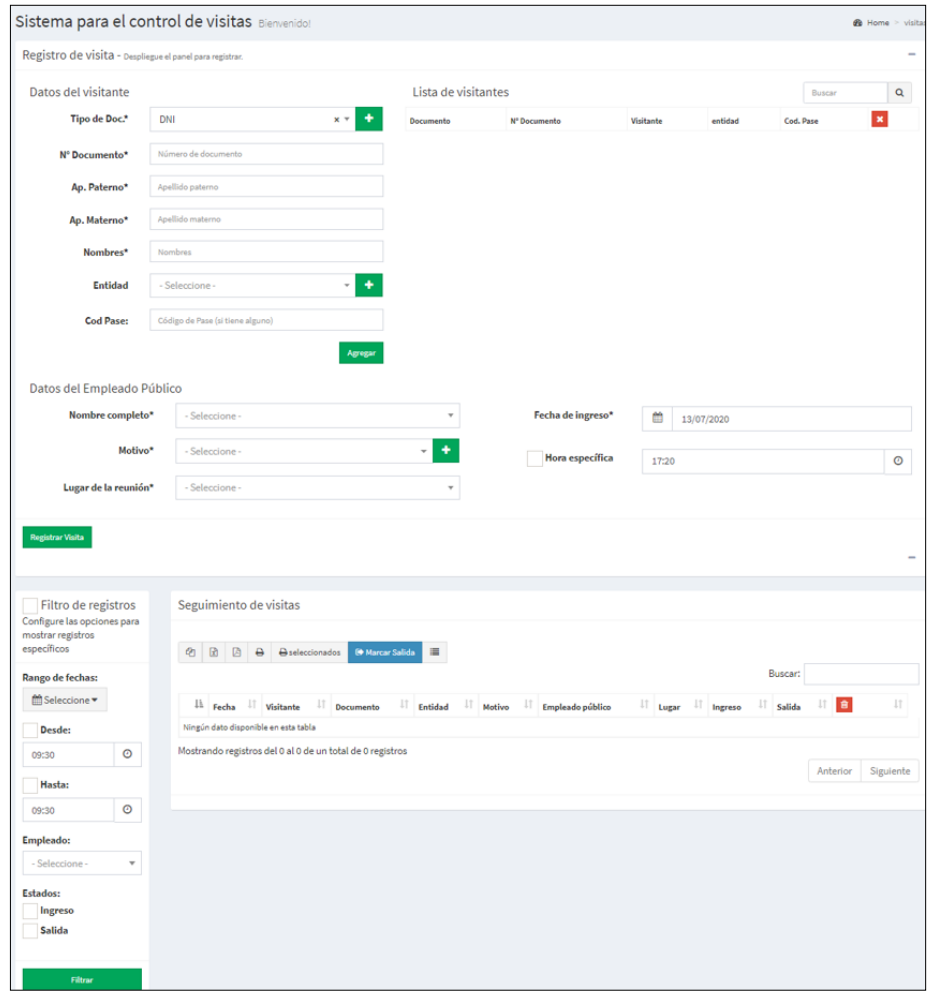

Nota: Elaboración Propia

 $\overline{C}$  000

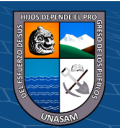

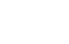

### **Figura 72** *Vista Mantenimiento Sede*

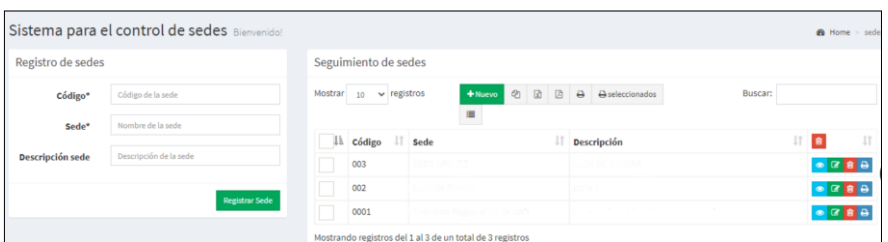

Nota: Elaboración Propia

### **4. Sistema Gestión Legajos**

# **Figura 73**

*Vista Ingreso Legajos*

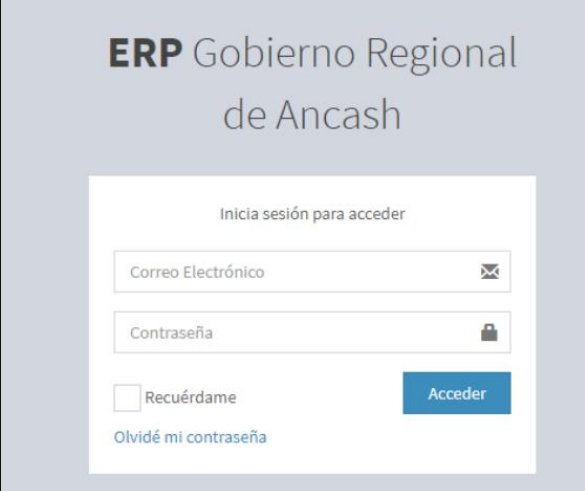

Nota: Elaboración Propia

### **Figura 74**

*Vista Mantenimiento Oficina*

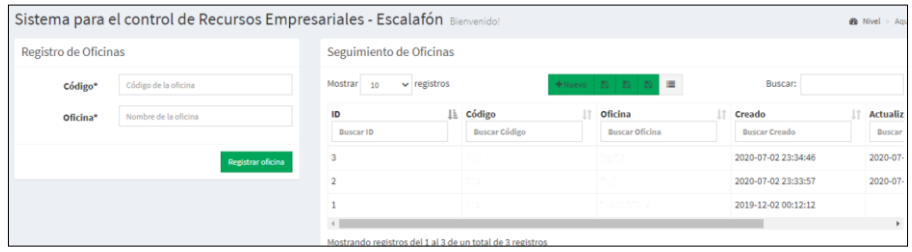

Nota: Elaboración Propia

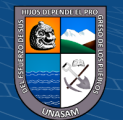

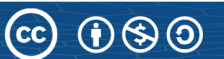

### **Figura 75** *Vista Mantenimiento Oficina*

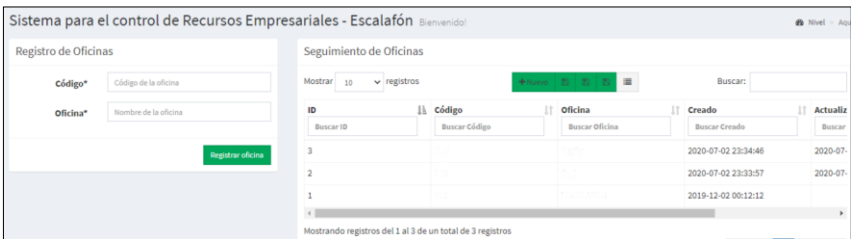

Nota: Elaboración Propia

# **Figura 76**

*Vista Mantenimiento Sector*

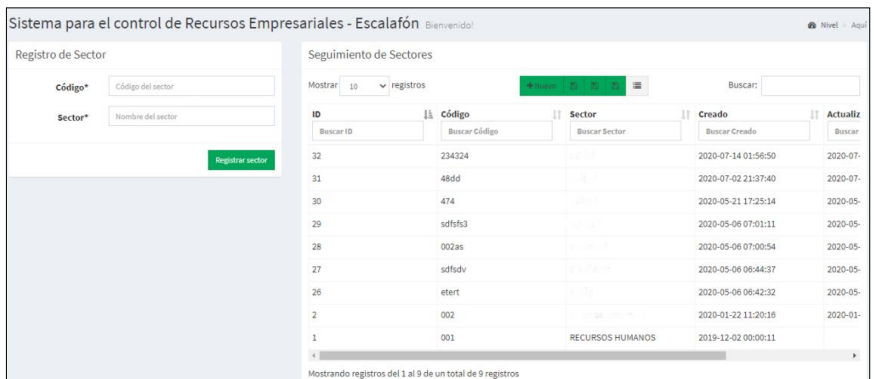

Nota: Elaboración Propia

# **Figura 77**

*Vista Formulario De Registro*

|                  | Registro General y Escalafón |         | <b>I-Datos Personales</b>              | Il-Familiares directos | III-Situación Laboral Actual | <b>IV-Estudios Realizados</b> | V-Experiencia laboral | VI-MERITOS/DEMERITOS   |
|------------------|------------------------------|---------|----------------------------------------|------------------------|------------------------------|-------------------------------|-----------------------|------------------------|
|                  | Registro General y Escalafón |         |                                        |                        |                              |                               |                       |                        |
|                  | Código                       | 2313546 |                                        |                        |                              |                               |                       |                        |
|                  | <b>Sector</b>                |         | 002 - recursos humanos2                |                        |                              | $x -$                         |                       |                        |
|                  | <b>Oficina</b>               |         | 001 - ESCALAFON                        |                        |                              | $x -$                         |                       |                        |
| Servidor público |                              |         | 47210988 - FLORES LEIVA EDDY RICHARD   |                        |                              | $x -$                         |                       |                        |
|                  | 2020<br>Año                  |         | 曲                                      | Fecha de elavoración   | 14/07/2020                   | ä                             |                       |                        |
|                  | Fotografía                   |         | Seleccionar archivo xdnn.jpg           |                        |                              |                               |                       |                        |
|                  | <b>Archivo digital</b>       |         | Seleccionar archivo compendio-2016.pdf |                        |                              | $\mathbf{R}$                  |                       |                        |
|                  |                              |         |                                        |                        |                              |                               |                       |                        |
|                  |                              |         |                                        |                        |                              |                               |                       |                        |
|                  |                              |         |                                        |                        |                              |                               |                       |                        |
|                  |                              |         |                                        |                        |                              |                               |                       | Registrar <sup>O</sup> |

Nota: Elaboración Propia

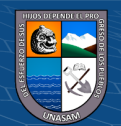

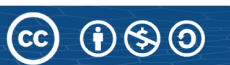

*Vista Registro Datos Personales*

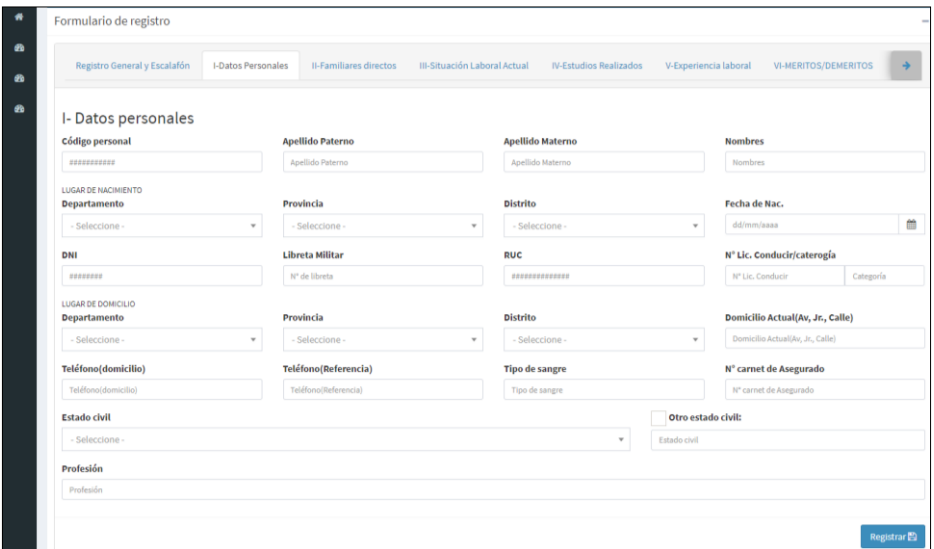

Nota: Elaboración Propia

# **Figura 79**

*Vista registro Familiares Directo*

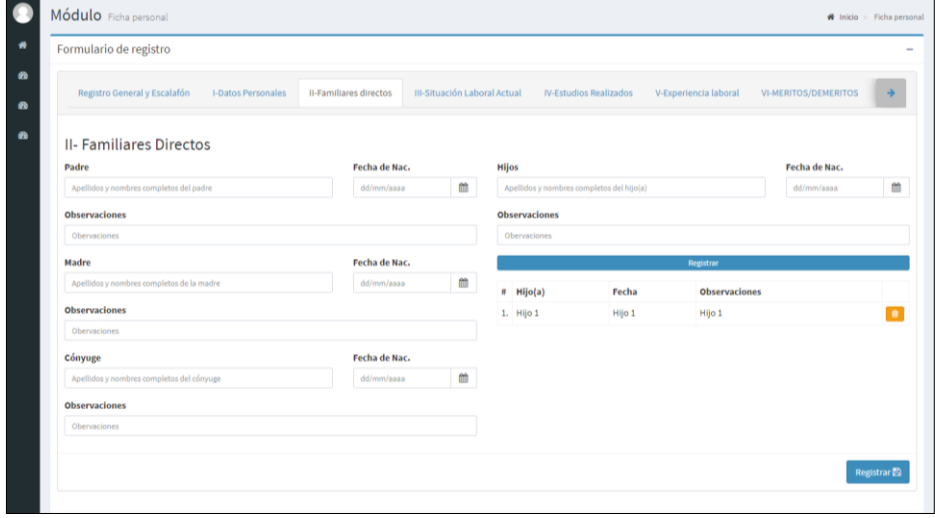

Nota: Elaboración Propia

 $\odot$   $\odot$   $\odot$ 

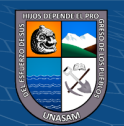

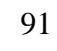

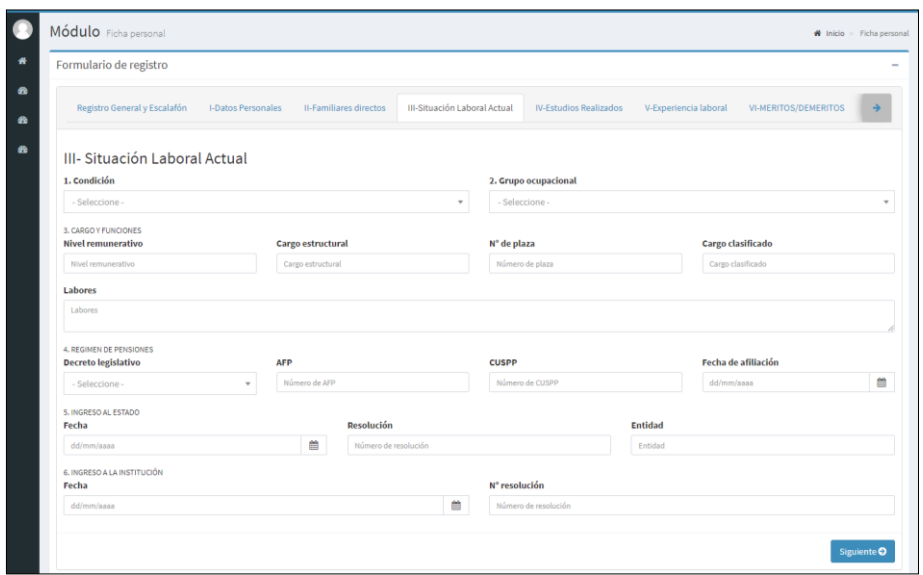

*Vista Registra Situación Laboral Actual*

Nota: Elaboración Propia

### **Figura 81**

*Vista Registra Estudios Realizados*

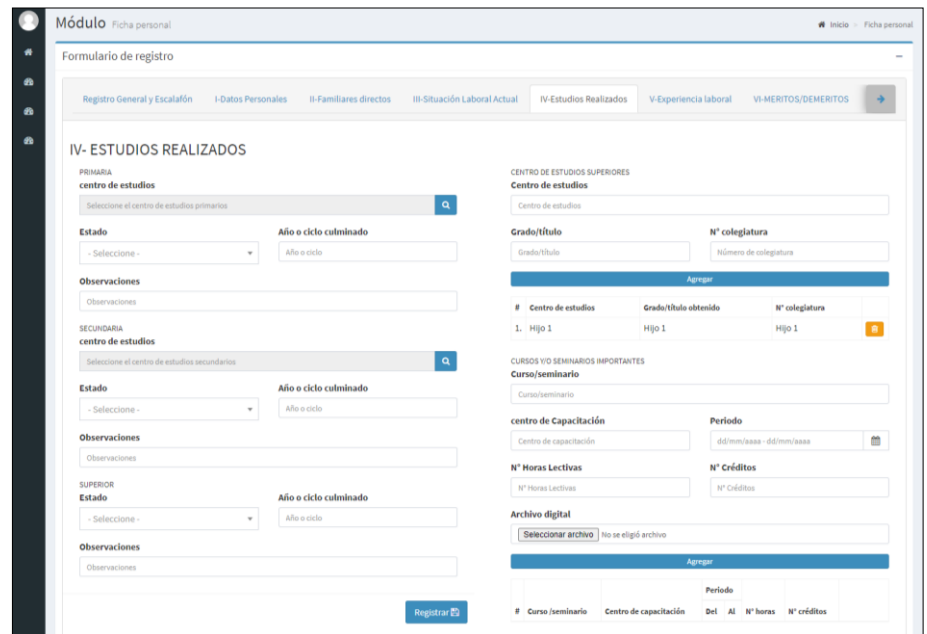

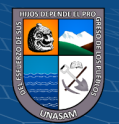
# **Figura 82**

*Vista Registro Experiencia Laboral*

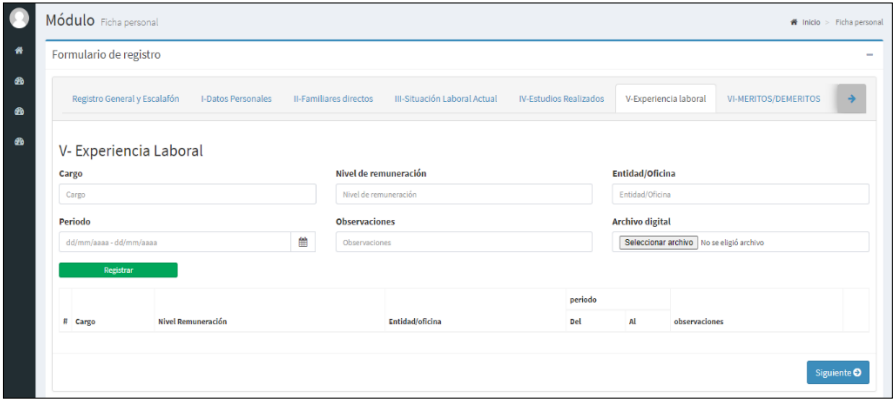

Nota: Elaboración Propia

# **Figura 83**

*Vista Registro Méritos/Deméritos*

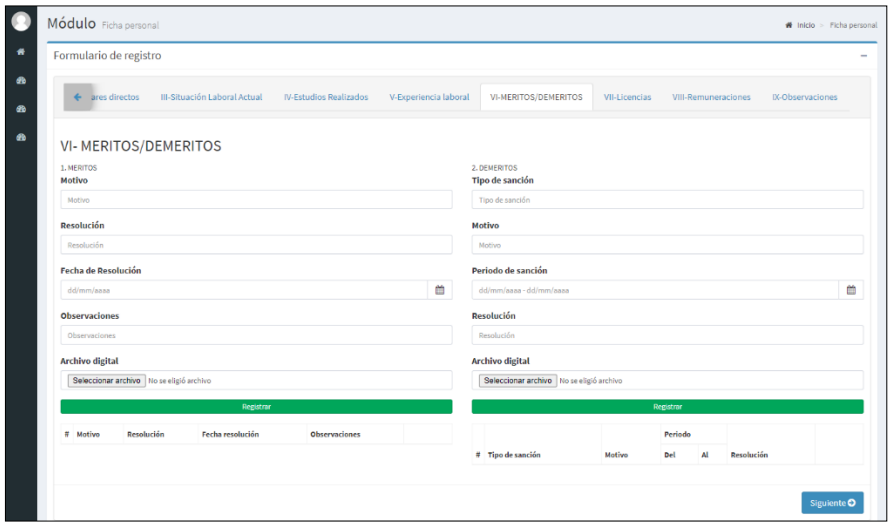

Nota: Elaboración Propia

# **Figura 84**

*Vista Registro Licencias*

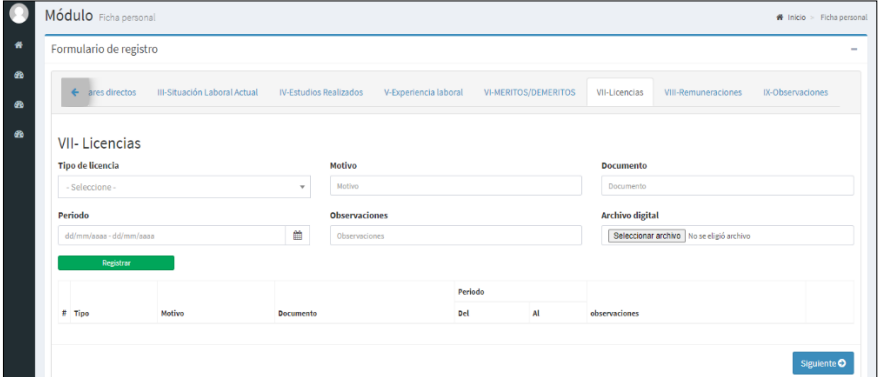

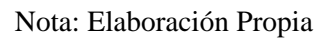

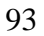

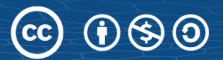

# **Figura 85**

*Vista Registro Remuneración*

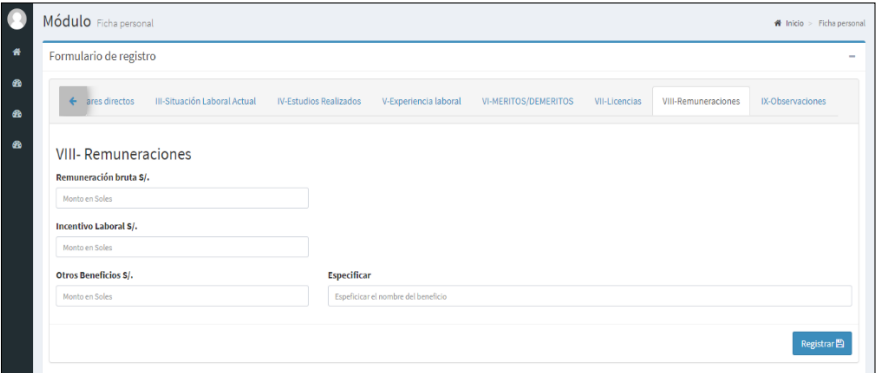

Nota: Elaboración Propia

# **Figura 86**

*Vista Registro Observaciones*

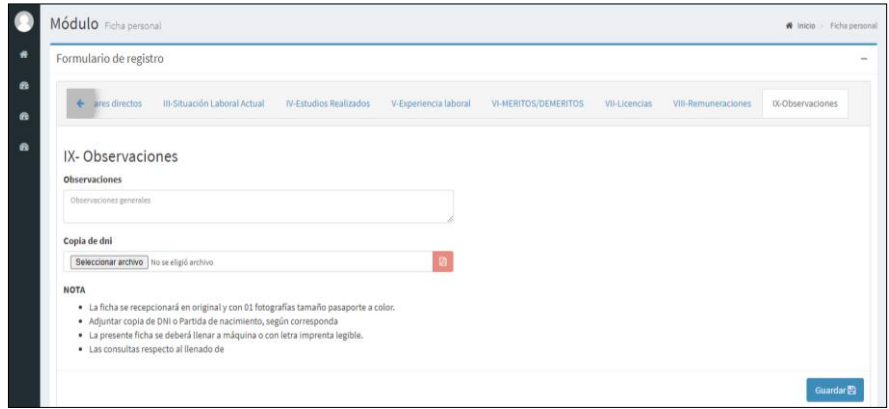

Nota: Elaboración Propia

 $\odot$   $\odot$   $\odot$ 

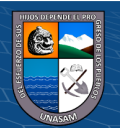

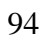

### **4.1.5. Construcción de la solución**

**a. Especificación de construcción.**

### **1. Especificaciones del lenguaje**

A continuación, detallamos las herramientas para el desarrollo del sistema de información web:

- Framework Laravel 5.8.
- Lenguaje de programación: PHP versión 7.1.3
- El gestor de base de datos: MySQL versión 8.0.12.

# **2. Generación del script de la base de datos**

El proceso de generación de Script se muestra en el anexo N° 2

# **2.1. Script de la base de datos**

El script de la base de datos se adjunta en el anexo N° 3

# **3. Diagrama de componentes**

Diagrama de componentes donde se refleja los procesos funcionales con la integración de la base de datos de la intranet, siendo un total de 4 base de datos.

#### **Figura 87**

*Diagrama de componentes Gestión Tupa*

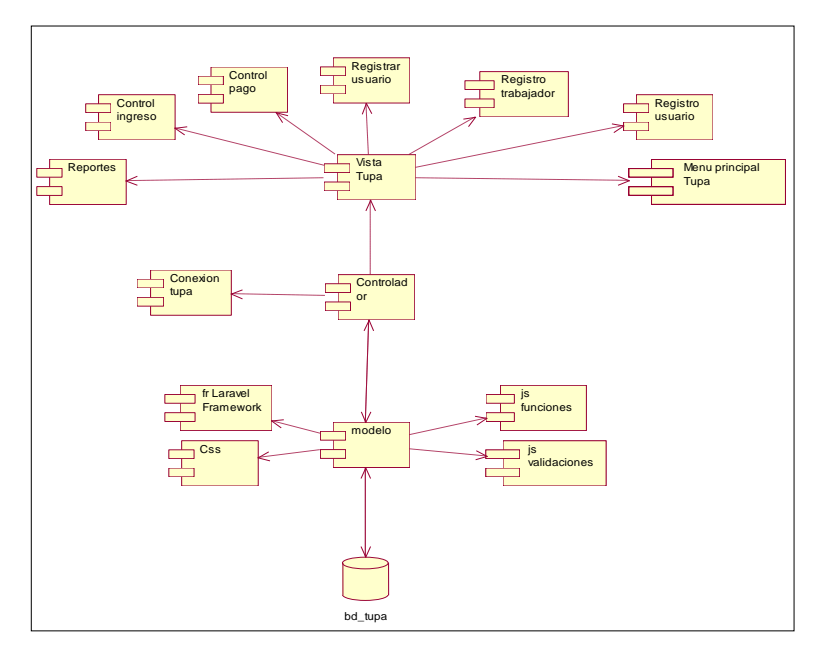

Nota: Elaboración Propia

 $\odot$   $\odot$   $\odot$ 

 $(cc)$ 

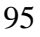

# **Figura 88**

*Diagrama de componentes Gestión Retención*

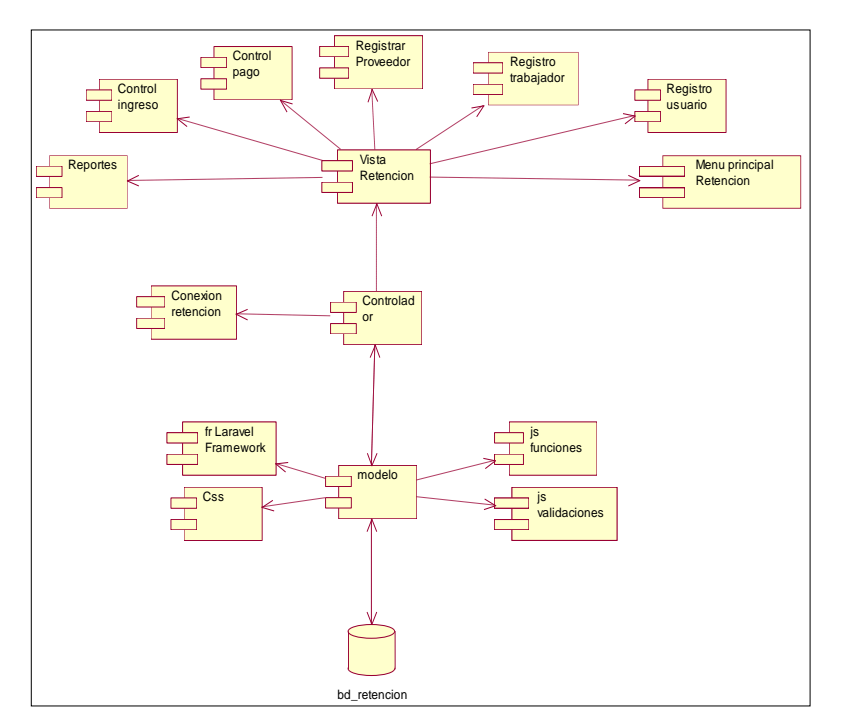

Nota: Elaboración Propia

# **Figura 89**

*Diagrama de componentes Gestión Visitas*

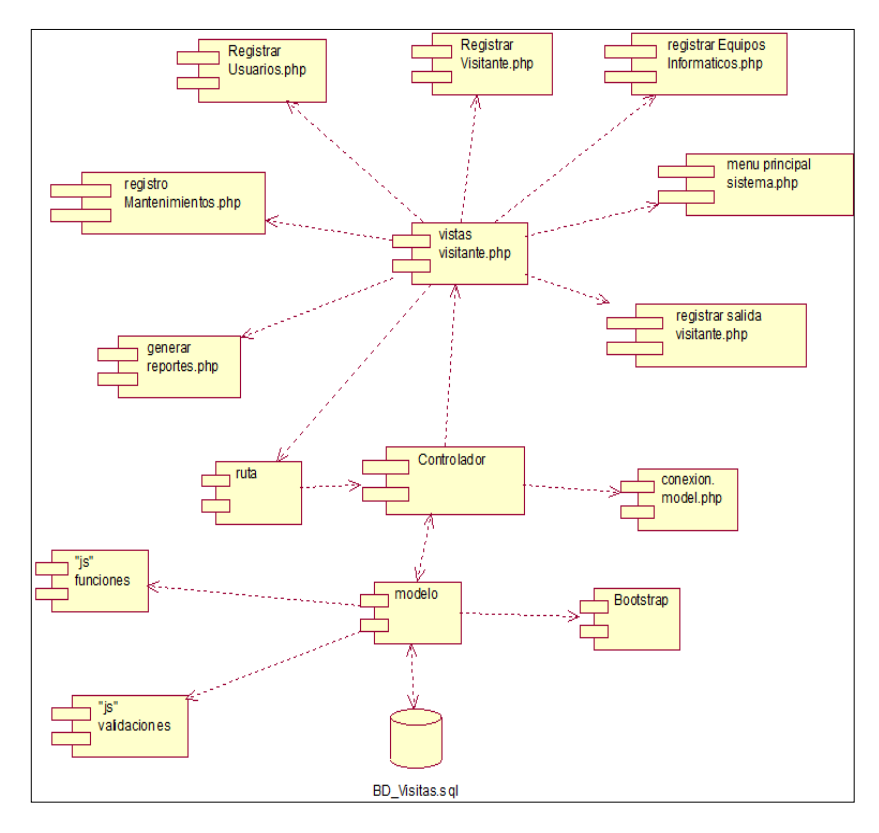

Nota: Elaboración Propia

 $C$  $O$   $O$  $S$  $O$ 

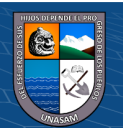

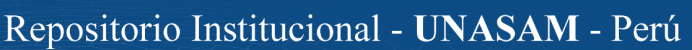

96

# **Figura 90**

*Diagrama de componentes Gestión Legajos*

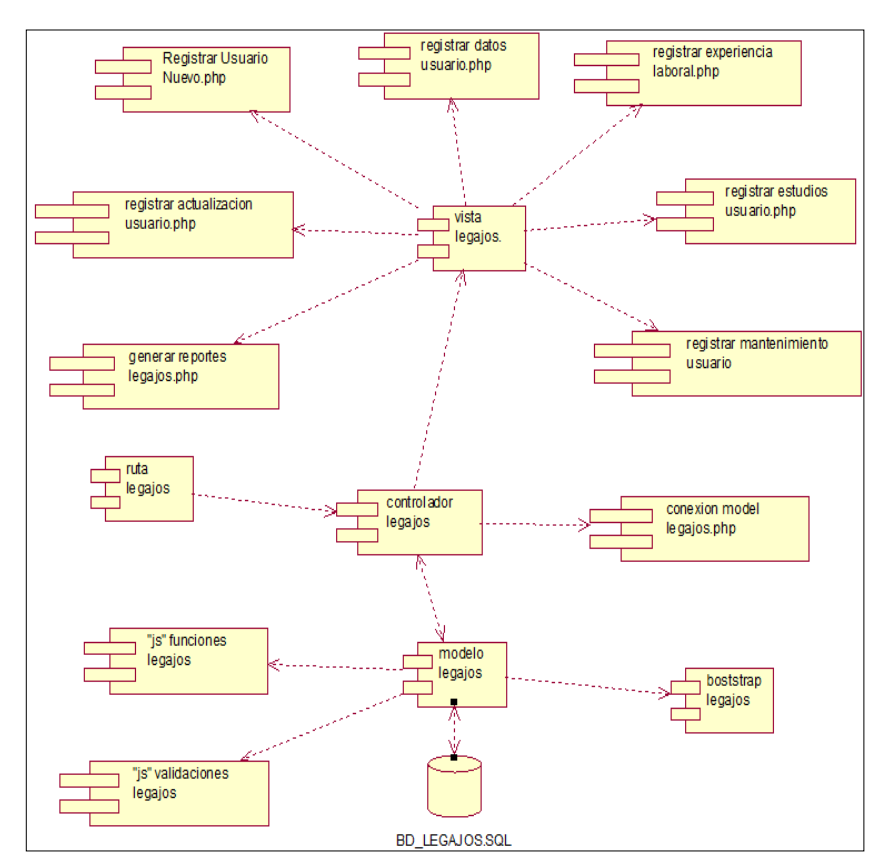

Nota: Elaboración Propia

#### **b. Procedimientos de operación y administración del sistema**

El sistema estará a cargo del personal informático de la sede del GRA., a la vez que el director de UTI, el ingeniero II, personal de tesorería, recursos humanos, vigilancia y otros actores podrán acceder al sistema según su perfil de usuario.

#### **A) Alcance.**

El personal del GRA, visitantes y usuarios externos que ingresen a realizar algún trámite a la sede del Gobierno Regional de Ancash.

### **B) Base Legal.**

 $\circled{c}$   $\circled{0}$   $\circledcirc$ 

• LEY 27806 LEY DE TRANSPARENCIA Y ACCESO A LA LEY DE TRANSPARENCIA Y ACCESO A LA INFORMACIÓN PÚBLICA

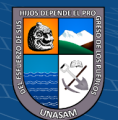

La Ley de Transparencia tiene por finalidad promover la transparencia de los actos del Estado y regular el derecho fundamental del acceso a la información consagrado en el numeral 5 del Artículo 2º de la Constitución Política del Perú, que a la letra señala, el derecho: "A solicitar sin expresión de causa la información que requiera y a recibirla de cualquier entidad pública, en el plazo legal, con el costo que suponga el pedido".

• LEY 27806 Portal de Transparencia

En su Artículo 5°. Los portales difundirán:

1. Datos generales

2. Información presupuestal

 $\left(\begin{matrix} \overline{\mathbf{c}} & \overline{\mathbf{c}} \end{matrix}\right)$ 

3. Las adquisiciones de bienes y servicios

4. Actividades oficiales desarrolladas 5. Información adicional pertinente

# • RESOLUCIÓN MINISTERIAL NO. 073-2004-PCM GUÍA PARA LA ADMINISTRACIÓN EFICIENTE DEL SOFTWARE LEGAL EN LA ADMINISTRACIÓN PUBLICA

- El Área de Informática en coordinación con el Área de Administración, deberá realizar un inventario de Licencias de Software, en particular de herramientas de oficina y productividad, y en el área de gestión de informática, licencias de usuario de sistemas operativos de red, base de datos y otros.

- Se deberá tener un control sobre el uso de software libre que hacen uso los usuarios, y su relación con la función que realizan.

- Es recomendable tener soluciones alternativas para el problema de licencias, y en ese sentido el uso de software libre, es una alternativa importante a considerar, en herramientas de oficina, como también en redes de datos.

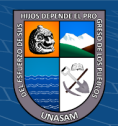

### **c) Objetivo.**

Brindar un servicio íntegro, rápido y seguro en los procesos de gestión básicos en la sede del GRA., para poder brindar un servicio de calidad a los usuarios externos que visiten el GRA. Y Asus trabajadores.

### **d) Políticas generales.**

Los jefes de cada área deberán de coordinar con director UTI., para asignar un nuevo usuario que estará a cargo de los registros de cada proceso y para dar de baja a un usuario que ya no labore en el área o dentro de la sede del GRA., además deberá de coordinar con el Ingeniero II, que para que brinde soporte en el uso y manejo del sistema que estará a cargo el nuevo personal del área. Además, el ingeniero II de informática será el encargado de brindar soporte y mantenimiento la infraestructura de hardware y garantizar la funcionalidad del sistema.

#### **e) El personal de informática.**

Debe hacer seguimiento y evaluación periódica para verificar el correcto funcionamiento y posibles fallas o malas manipulaciones del sistema, también serán los encargados de brindar capacitación sobre uso y manejo del sistema a los nuevos usuarios.

### **f) Actividades de los responsables.**

En el cuadro que mostramos a continuación detallamos las actividades del personal involucrado en el uso del sistema.

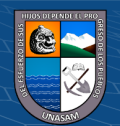

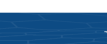

 $\left(\begin{matrix} \overline{c} & \overline{c} \end{matrix}\right)$ 

*Responsable y descripción de actividades*

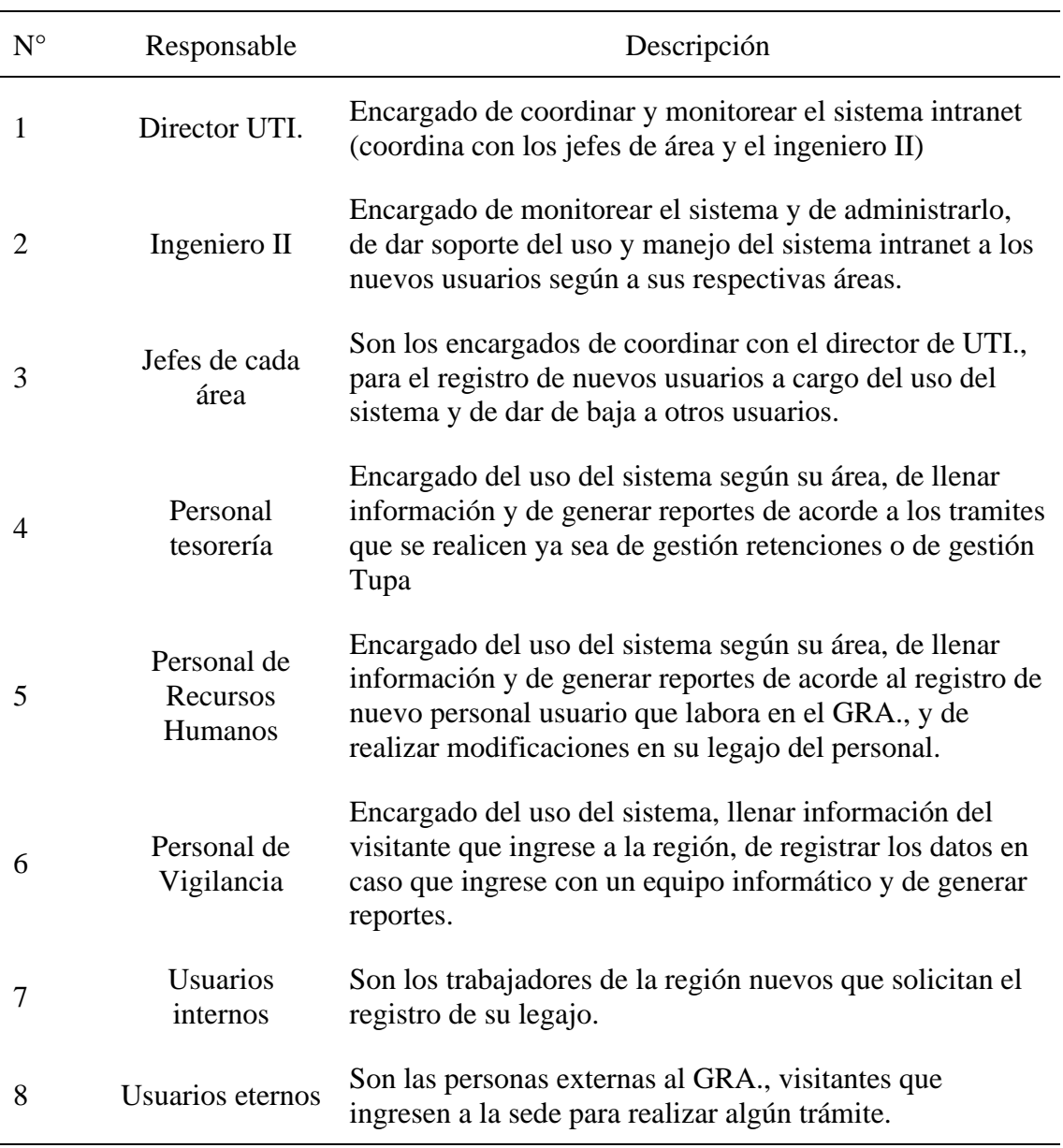

Nota: Elaboración propia

# **c. Procedimientos de seguridad y control de acceso.**

 $\odot$   $\odot$   $\odot$ 

Para la seguridad del sistema y control de acceso al sistema se debe tener en cuantos dos aspectos importantes que mencionamos a continuación y el cual nos indica el ISO/25000. Para dar de alta, baja y modificaciones de usuarios:

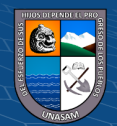

100

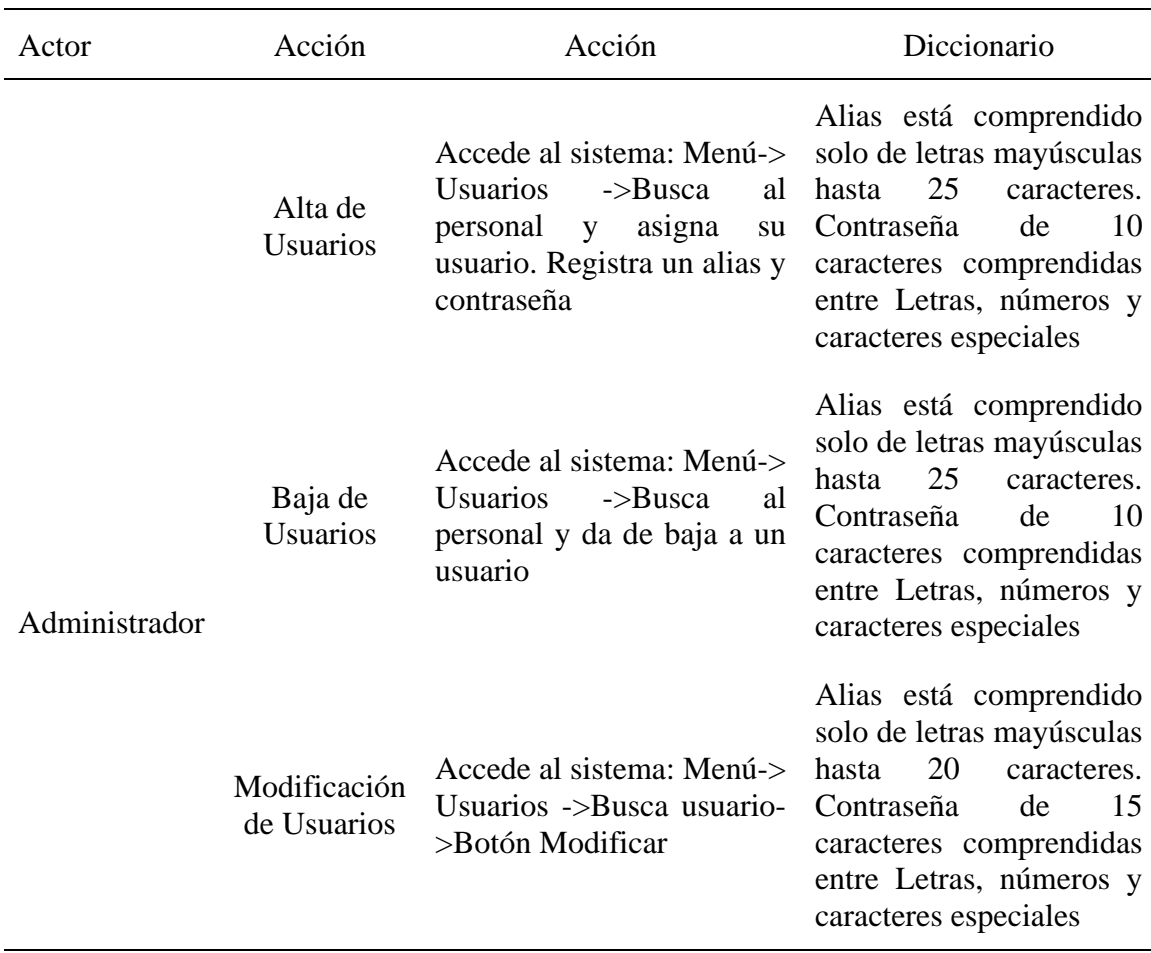

*Alta, baja y modificación de usuarios*

Nota: Elaboración Propia

### **Para el manejo de contraseñas:**

 $\circled{c}$   $\circled{0}$   $\circledcirc$ 

Para el acceso al sistema los usuarios tienen un nombre de usuario el cual es su correo personal y una contraseña de longitud 10 con caracteres alfanuméricos. Para establecer una contraseña se debe considerar que contenga caracteres combinados entre una letra Mayúscula, letras minúsculas, números y caracteres especiales para una mayor seguridad. Se recomienda hacer el cambio de contraseña si se observa sospechas. Al iniciar sesión el usuario le llegará un mensaje de aviso a su correo registrado, indicando quien inicio la sesión, el equipo ya la indicación con fecha y hora del inicio de sesión, en caso le llegue el mensaje cunado no inicio sesión, el usuario tiene la opción de acceder

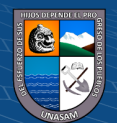

101

al menú usuario y poder modificar sus contraseñas. También en caso de olvido de contraseña esta se podrá recuperar mediante el correo.

### **Figura 91**

*Diagrama de aviso de alerta de sesión de usuario*

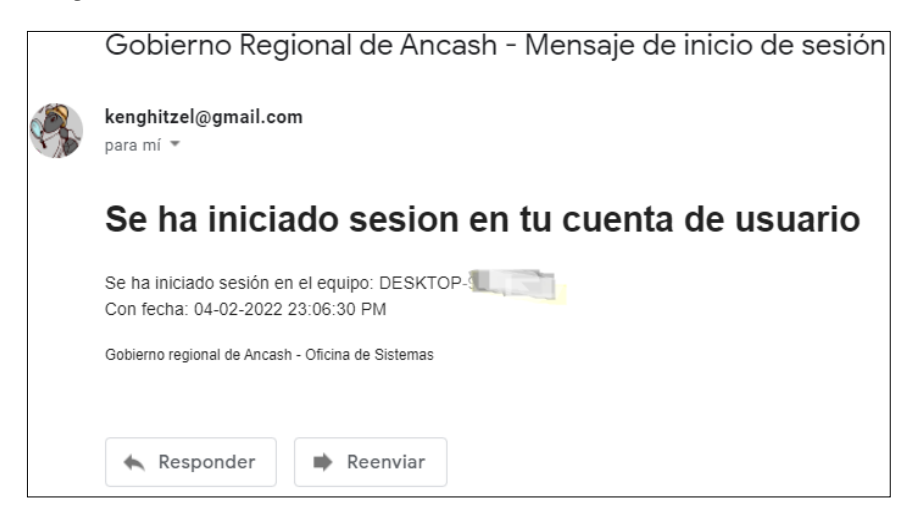

Nota: Elaboración Propia

### **d. Procedimiento de operación y manual de usuario**

Los procedimientos de operación, así como el manual de cada módulo se adjuntan en el Anexo N°3

#### **4.1.6. Pruebas**

# **a. Pruebas unitarias, de integración y de sistema**

En los siguientes cuadros se esquematiza las pruebas realizadas a nivel de los campos en los registros de los diferentes módulos y su integración de acuerdo a lo realizado en el presente proyecto.

# **1. Gestión retenciones:**

<u>(င) () (၆) (၅</u>

#### **Tabla 23**

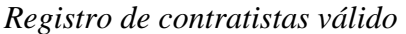

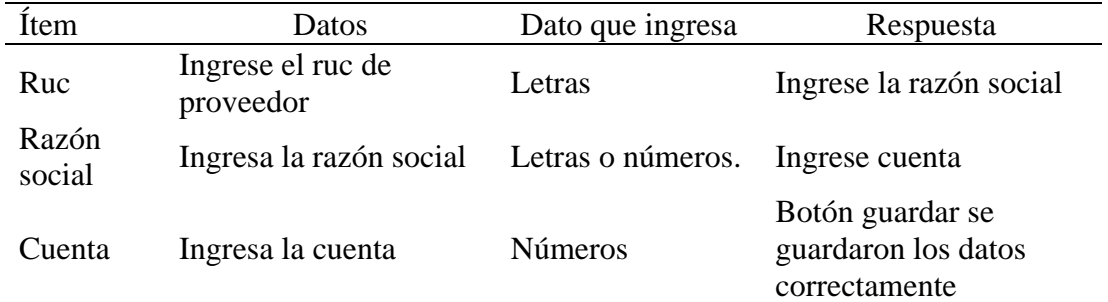

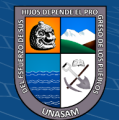

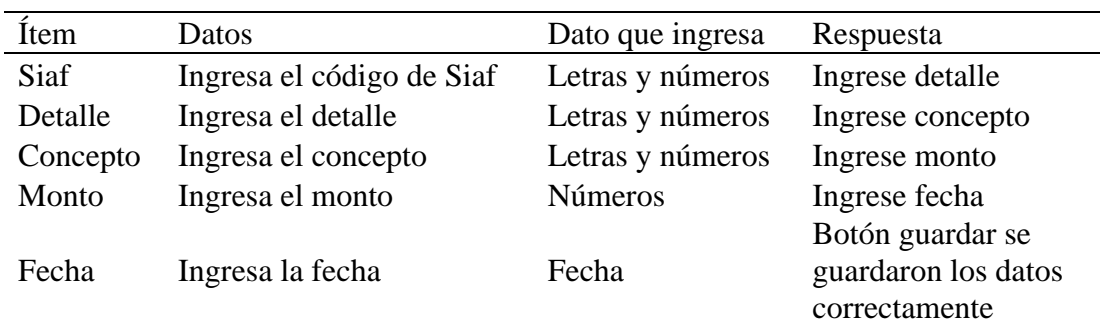

*Registro Retención/Ingreso válido*

Nota: Elaboración Propia

### **Tabla 25**

**Tabla 24**

*Registro de egreso válido*

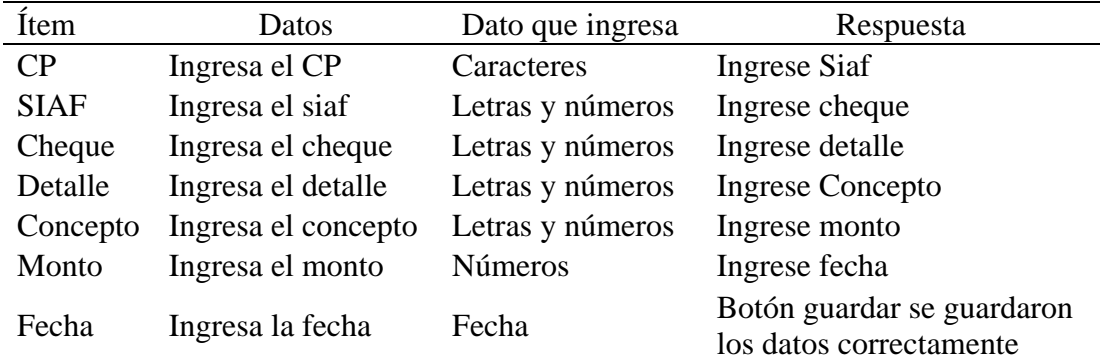

Nota: Elaboración Propia

# **Tabla 26**

*Registro de bancos válido*

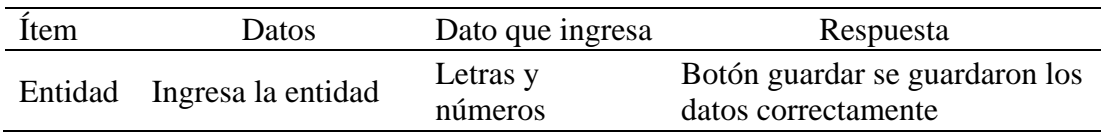

Nota: Elaboración Propia

# **Tabla 27**

*Registro de cuentas entidad válido*

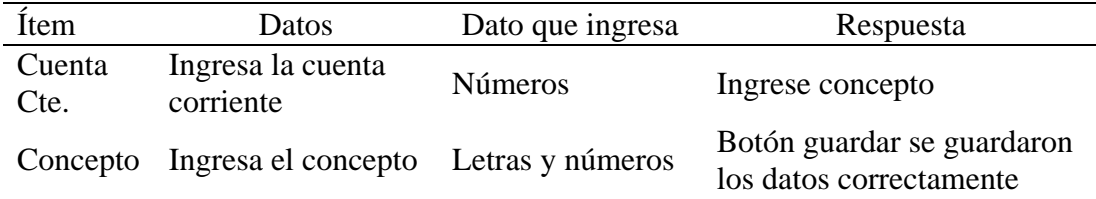

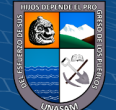

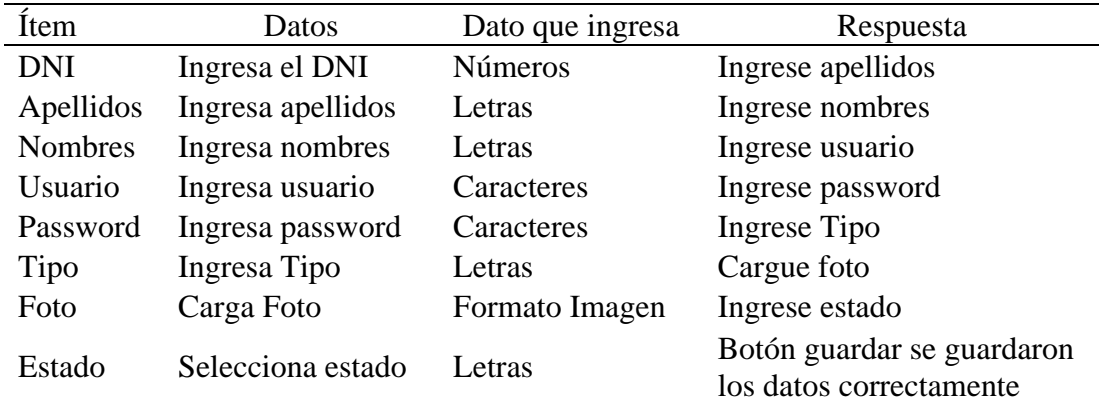

*Registro de usuario administrador válido*

Nota: Elaboración Propia

### **Tabla 29**

# *Registro de Parámetros del Sistema válido*

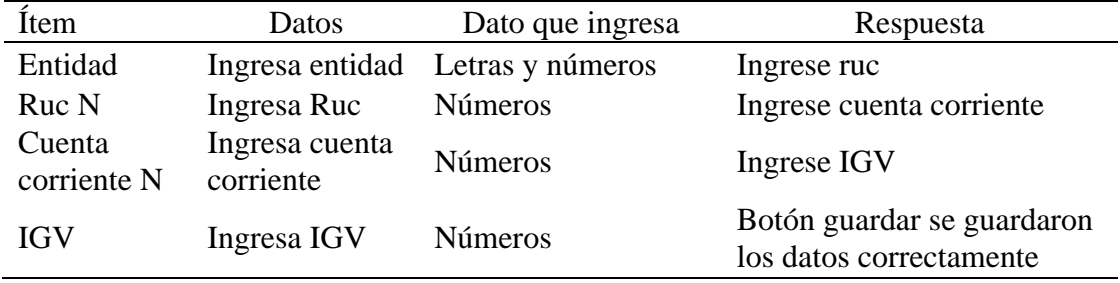

Nota: Elaboración Propia

### **Tabla 30**

*Registro de contratistas no válido*

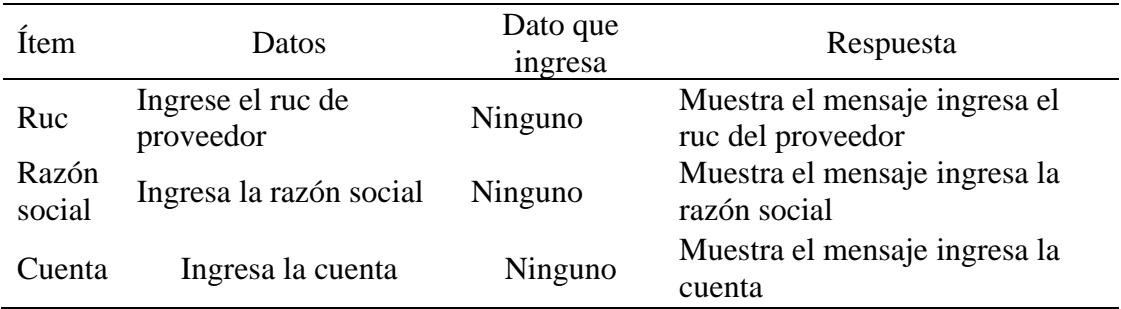

 $C$  $O$   $O$  $O$ 

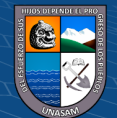

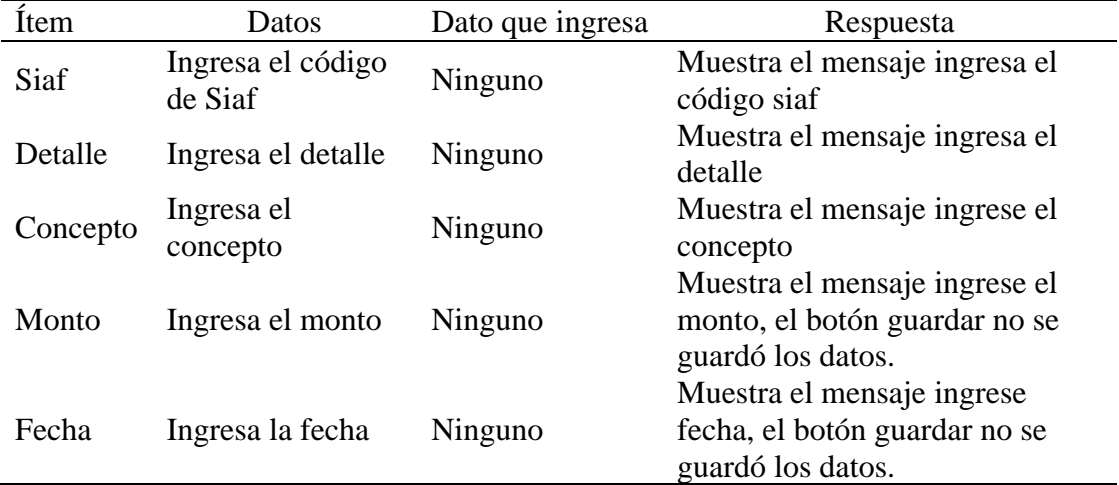

*Registro Retención/Ingreso no válido*

Nota: Elaboración Propia

# **Tabla 32**

*Registro de egreso no válido*

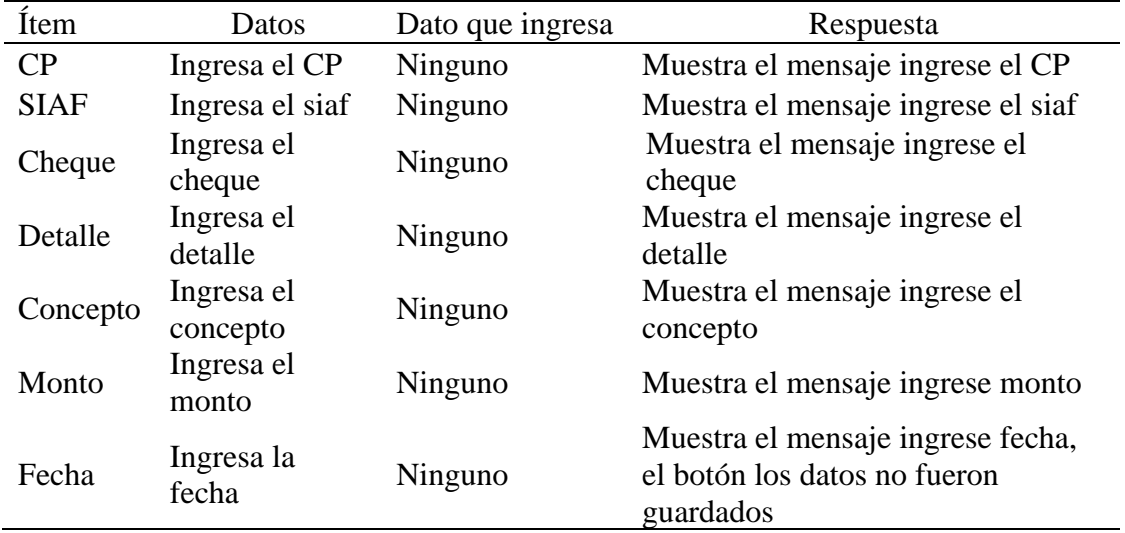

Nota: Elaboración Propia

# **Tabla 33**

*Registro de bancos no válido*

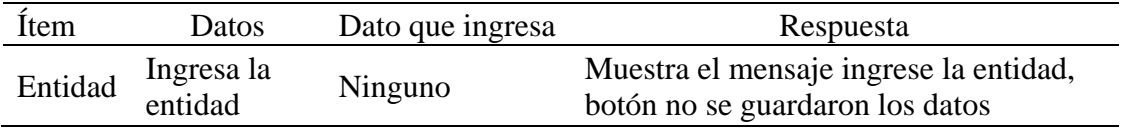

 $C$  $O$  $O$  $O$ 

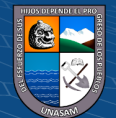

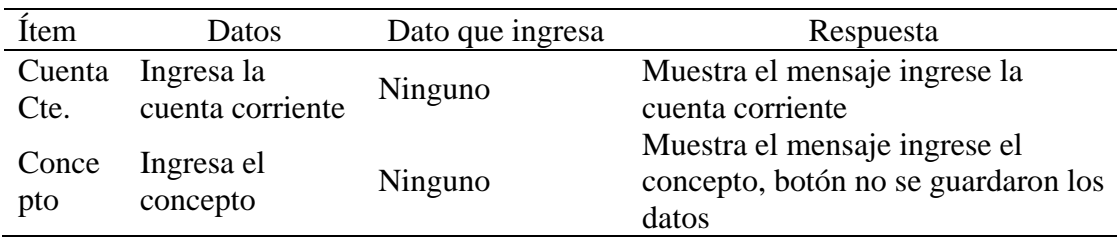

*Registro de cuentas entidad no válido*

Nota: Elaboración Propia

# **Tabla 35**

*Registro de usuario administrador no válido*

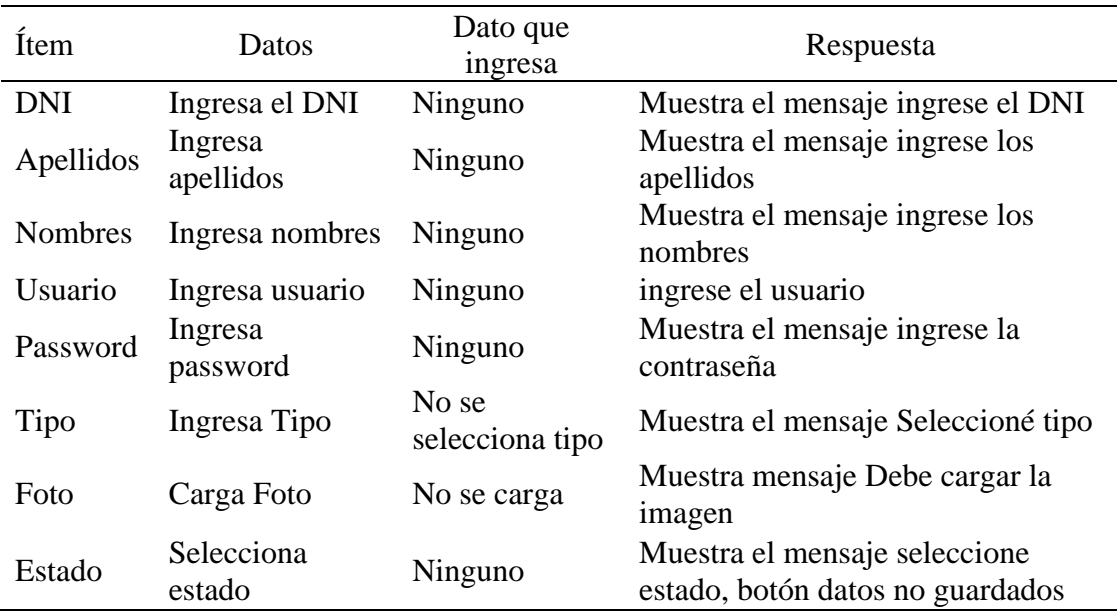

Nota: Elaboración Propia

### **Tabla 36**

*Registro de Parámetros del Sistema no válido*

 $C<sup>c</sup>$   $0$   $\otimes$   $\odot$ 

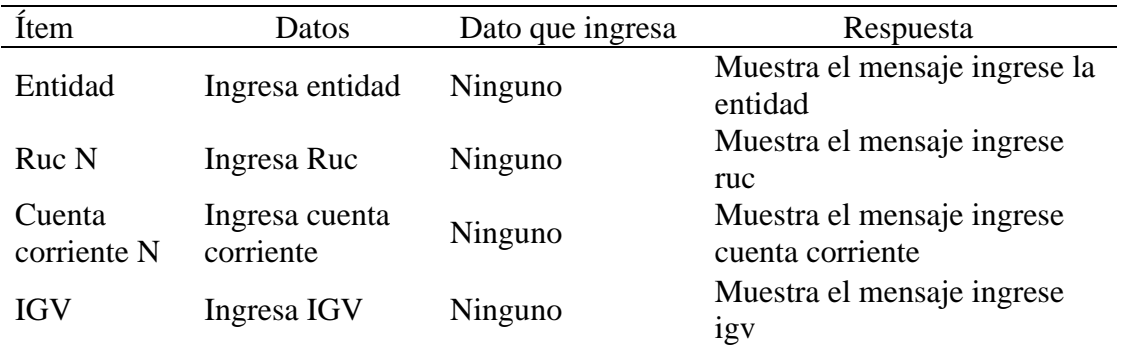

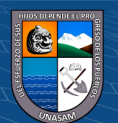

# **2. Gestión TUPA**

### **Tabla 37**

*Registro de ingresos valido*

| Ítem                  | Datos                         | Dato que ingresa           | Respuesta                                                    |
|-----------------------|-------------------------------|----------------------------|--------------------------------------------------------------|
| Recibo<br>Ingreso     | Ingresa Recibo<br>Ingreso     | Letras o números           | Seleccione la cuenta                                         |
| Cuenta                | Ingresa Cuenta                | Selección cuenta           | Ingrese la cuenta                                            |
| Recibí de             | Ingresa Recibí de             | Letras o números           | Ingrese motivo pago                                          |
| Pago por              | Ingresa Pago por              | Seleccione pago            | Seleccione clasificador                                      |
| Clasificador          | Ingresa<br>Clasificador       | Selecciona<br>clasificador | Ingrese importe                                              |
| Importe               | Ingresa Importe               | Numero                     | Ingrese concepto                                             |
| Concepto              | Ingresa Concepto              | Letras o números           | Ingrese descripción                                          |
| Descripción           | Ingresa<br>Descripción        | Letras o números           | Seleccione área                                              |
| Área<br>responsable   | Ingresa Área<br>responsable   | Selecciona área            | Seleccione fecha                                             |
| Fecha                 | Ingresa Fecha                 | Selección fecha            | Ingrese número de<br>deposito                                |
| Numero de<br>deposito | Ingresa Numero<br>de deposito | Numero                     | Botón guardar los datos<br>fueron guardados<br>correctamente |

Nota: Elaboración Propia

# **Tabla 38**

*Registro de pagos valido*

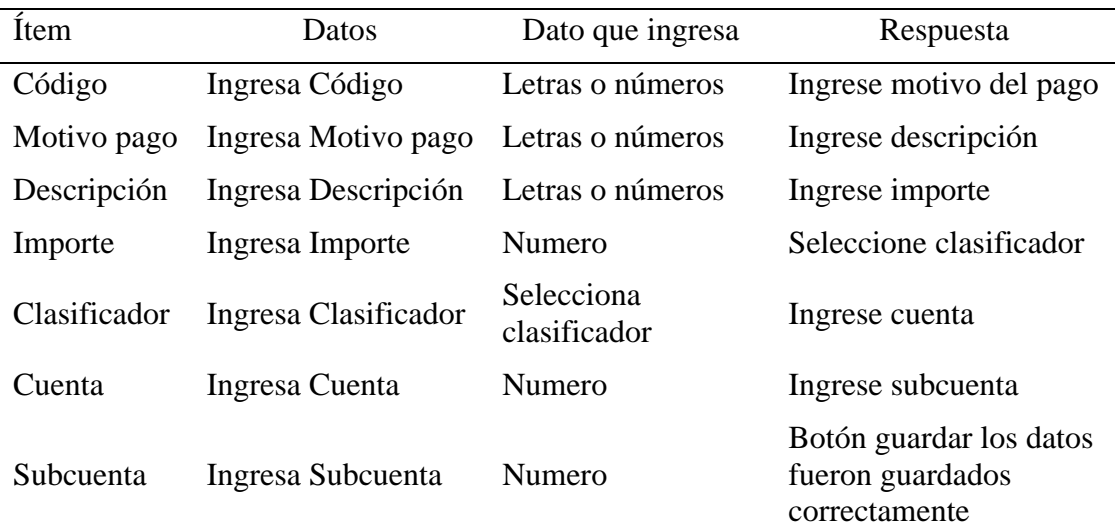

Nota: Elaboración Propia

 $C$  $O$  $O$  $O$ 

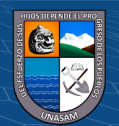

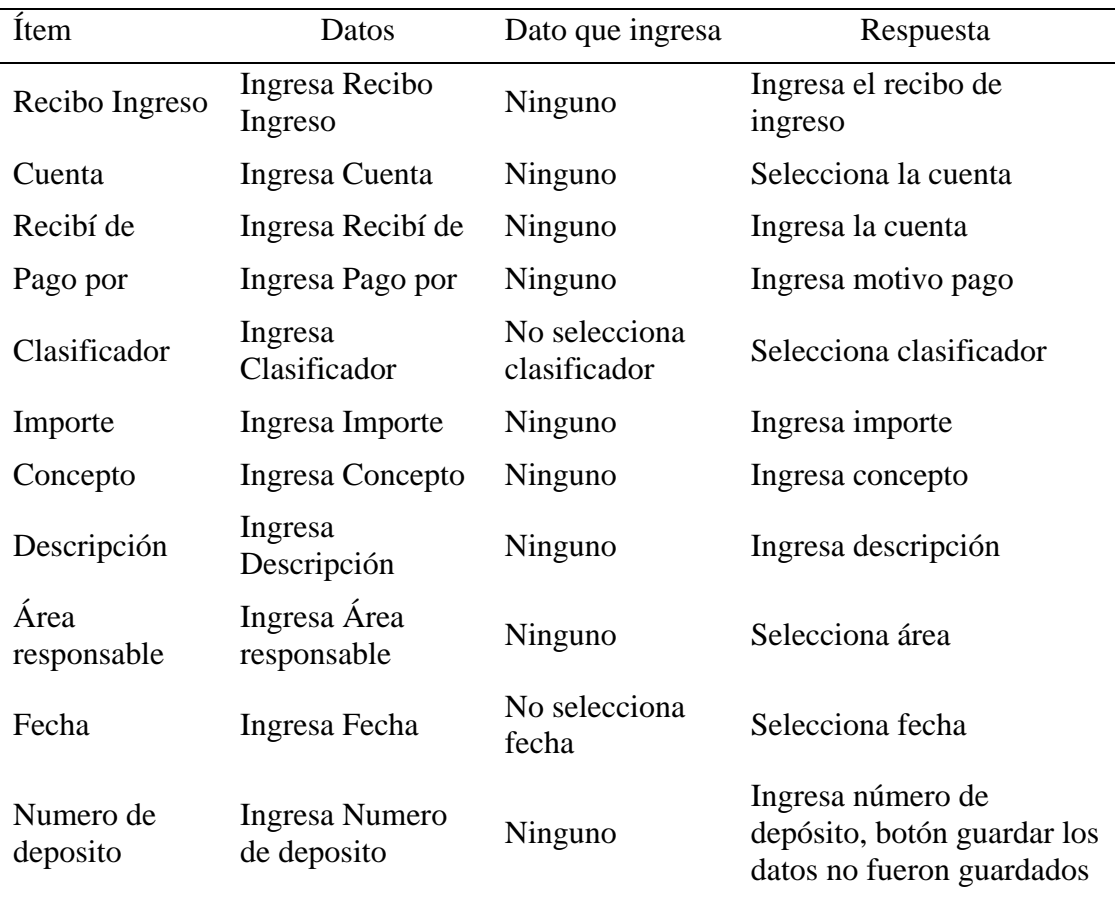

*Registro de ingresos no valido*

**Tabla 39**

Nota: Elaboración Propia

### **Tabla 40**

*Registro de pagos no valido*

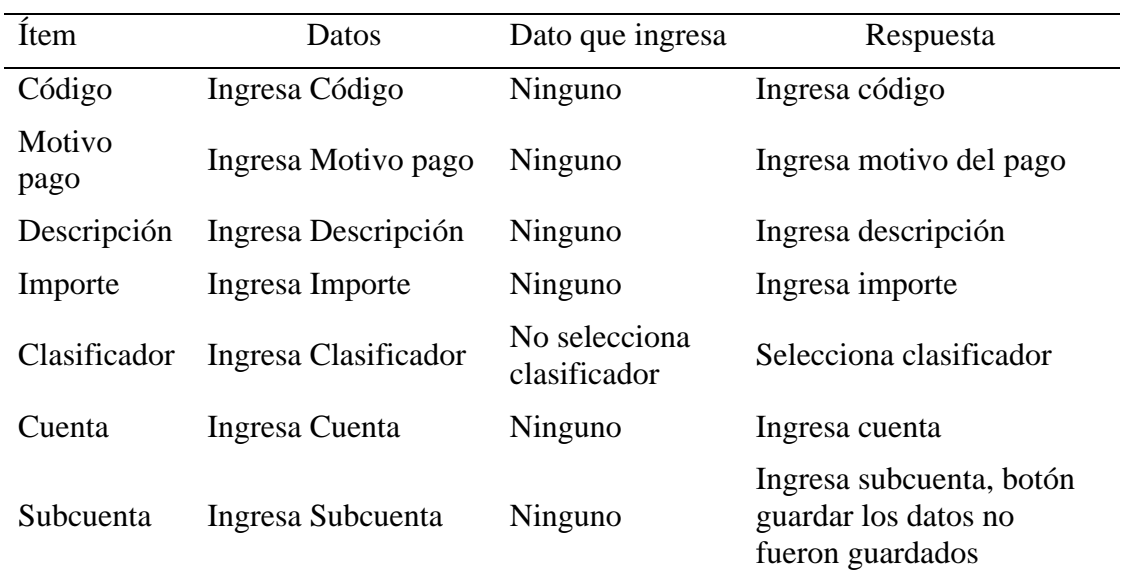

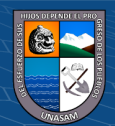

# **3. Gestión Visitas**

# **Tabla 41**

*Registrar Nuevo Usuario válido*

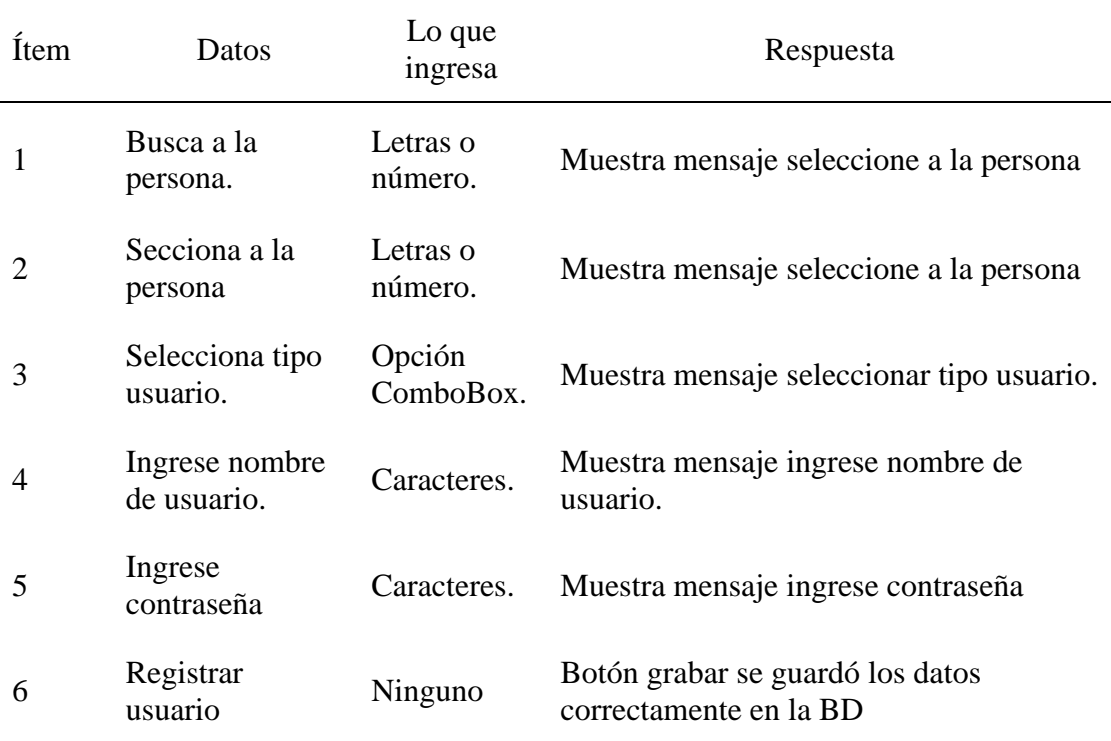

Nota: Elaboración Propia

# **Tabla 42**

*Dar de baja Usuario*

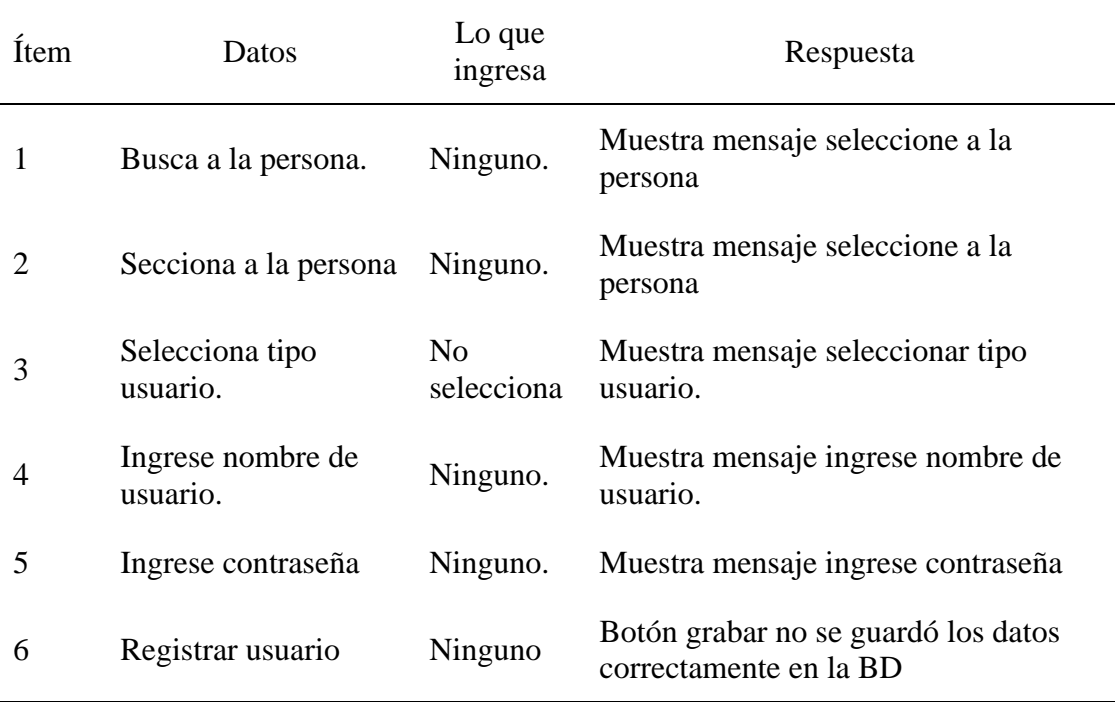

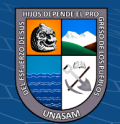

*Registrar visitante*

| Ítem                  | Datos                                  | Lo que ingresa | Respuesta                                                      |
|-----------------------|----------------------------------------|----------------|----------------------------------------------------------------|
| 1                     | Tipo de documento                      | Combo Box      | Muestra mensaje seleccione<br>el Tipo de documento             |
| $\mathcal{D}_{\cdot}$ | Numero de<br>documento de<br>identidad | Numero         | Muestra mensaje ingrese<br>Numero de documento de<br>identidad |
| 3                     | Apellido paterno.                      | Texto          | Muestra mensaje ingrese<br>Apellido paterno.                   |
| 4                     | Apellido materno                       | Texto          | Muestra mensaje ingrese<br>Apellido materno                    |
| 5                     | <b>Nombres</b>                         | Texto          | Muestra mensaje ingrese<br><b>Nombres</b>                      |
| 6                     | Entidad                                | Texto          | Muestra mensaje ingrese<br>Entidad                             |
| 7                     | Código de pase                         | Número y Texto | Muestra mensaje ingrese<br>Código de pase                      |

Nota: Elaboración Propia

# **Tabla 44**

*Registrar equipo*

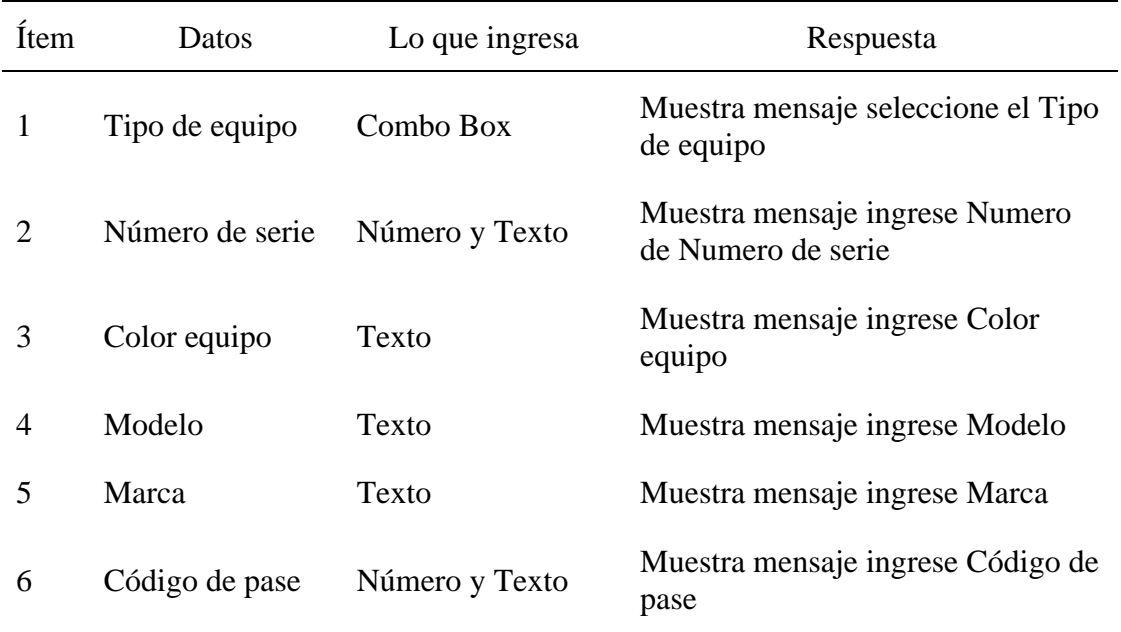

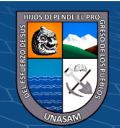

# **4. Gestión Legajos**

# **Tabla 45**

*Registrar Nuevo Usuario válido*

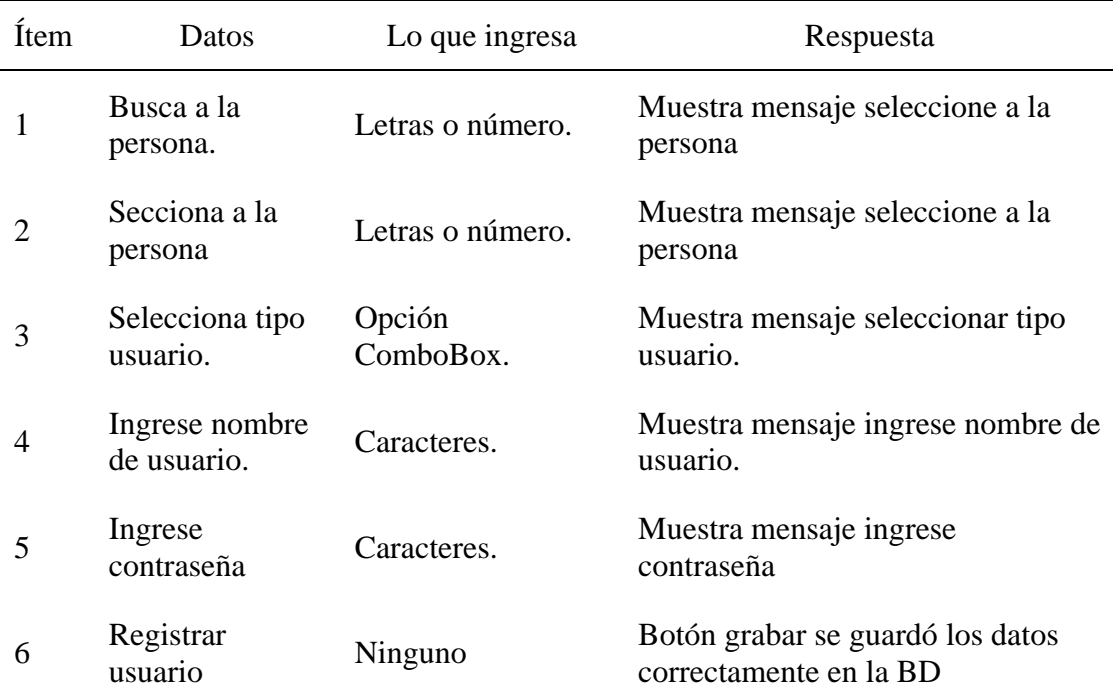

Nota: Elaboración Propia

# **Tabla 46**

*Dar de baja Usuario*

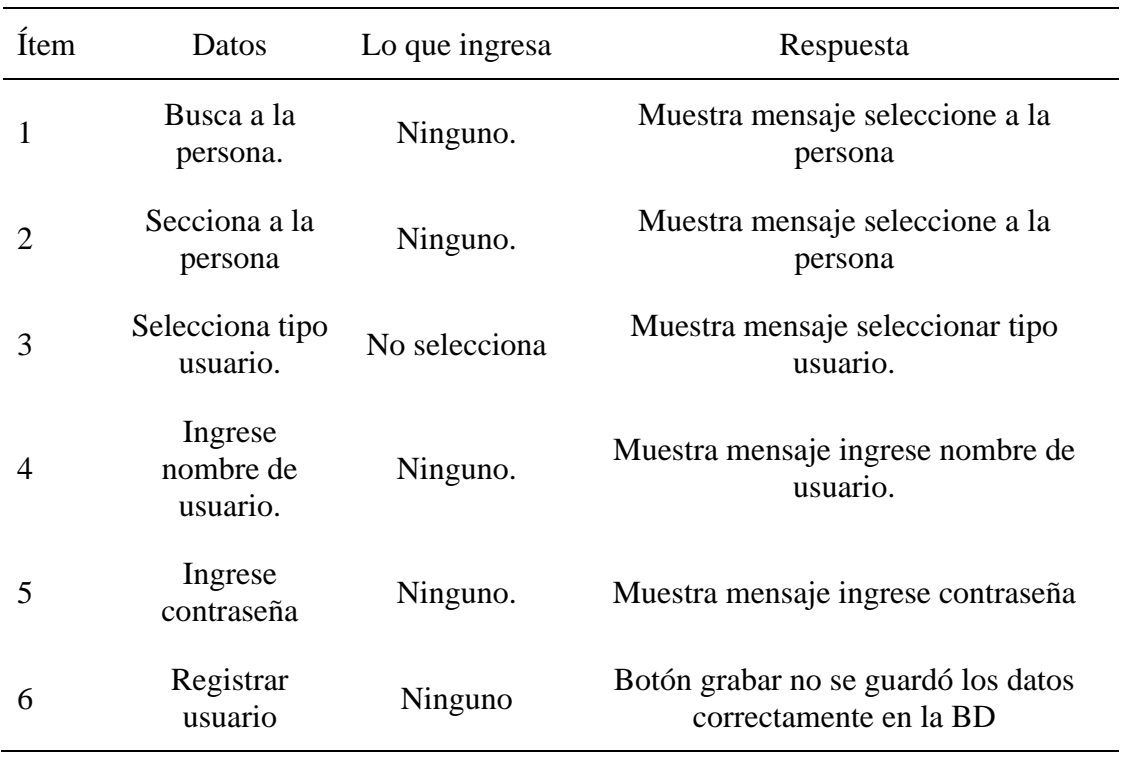

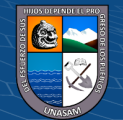

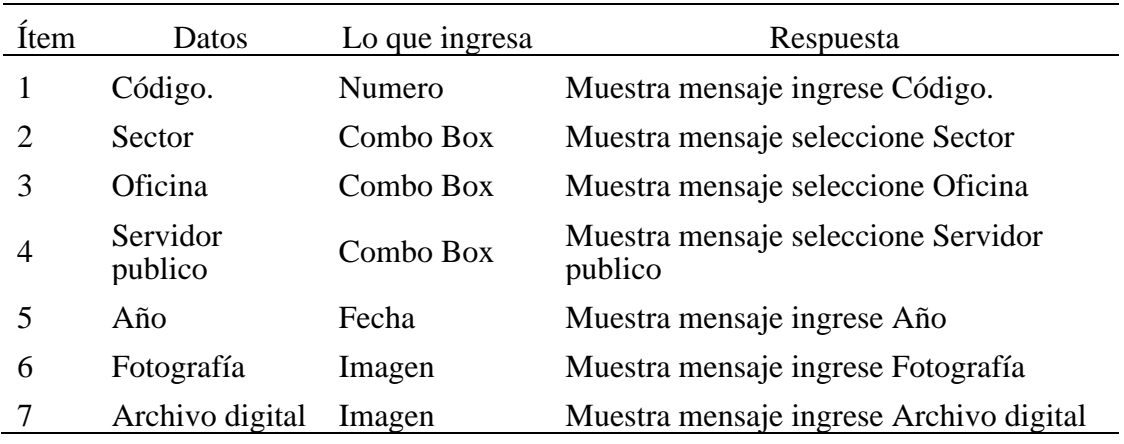

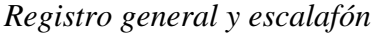

Nota: Elaboración Propia

# **Tabla 48**

# *Registrar datos personales*

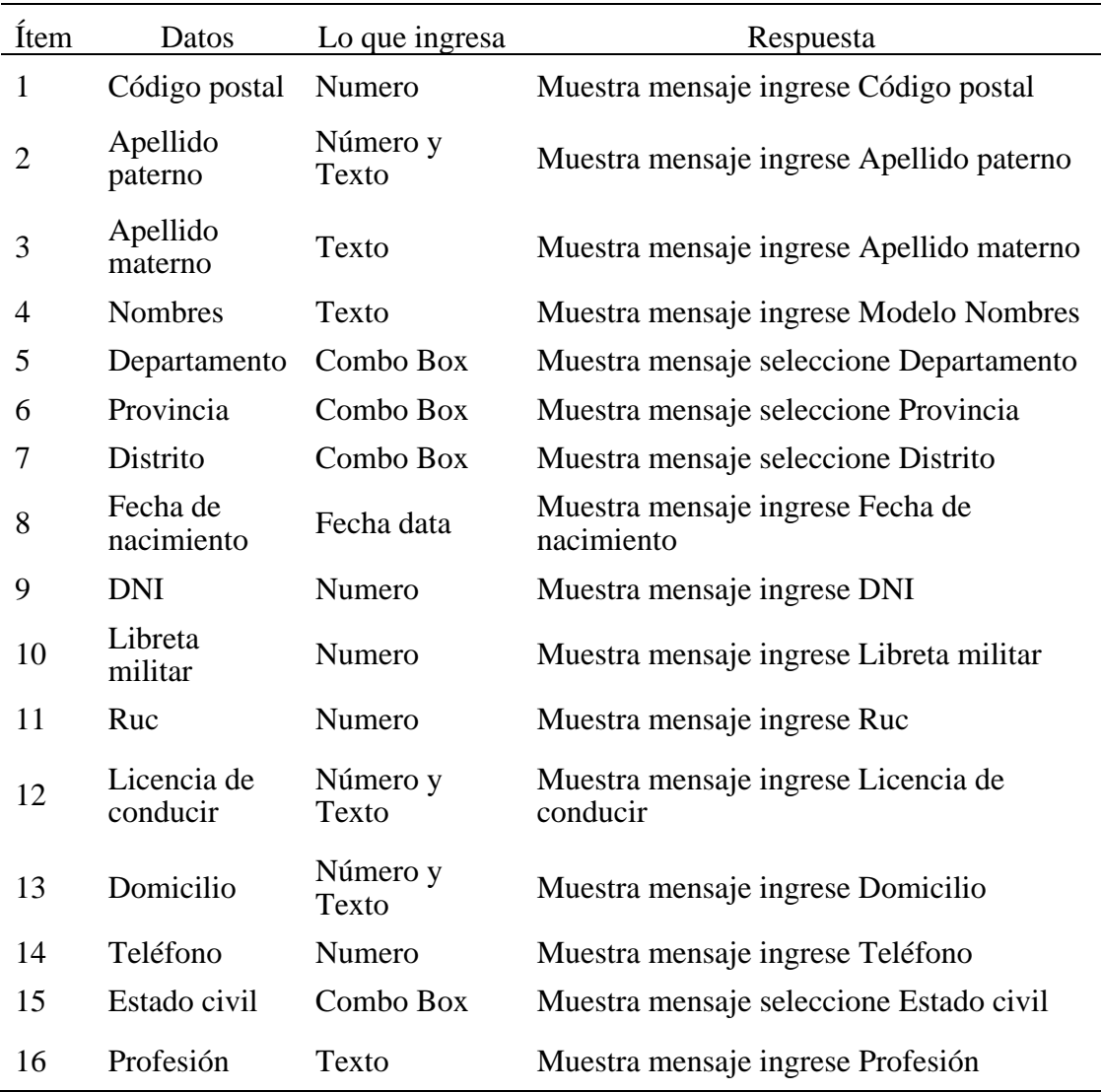

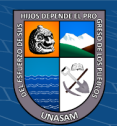

# *Registrar familiares directos*

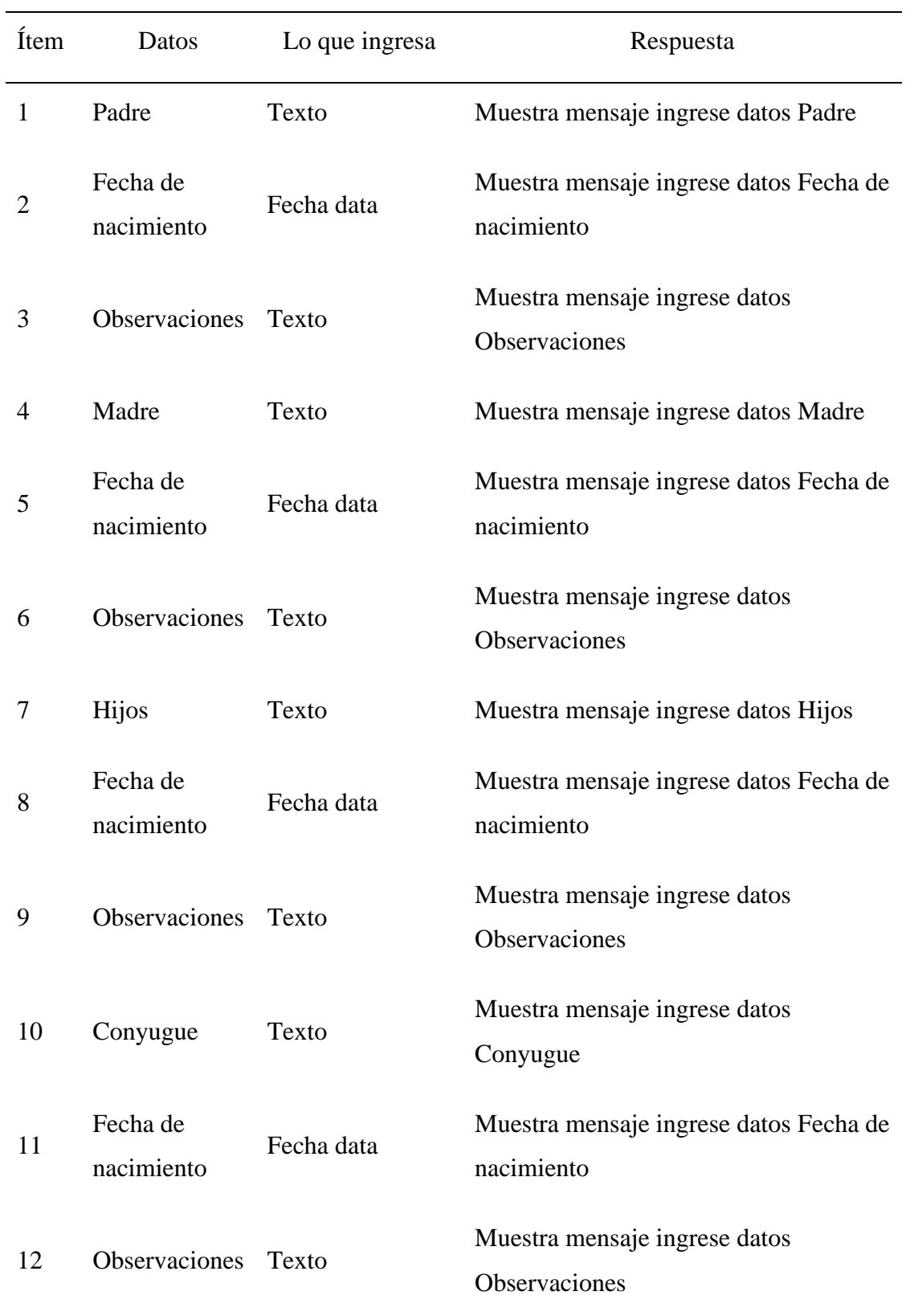

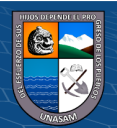

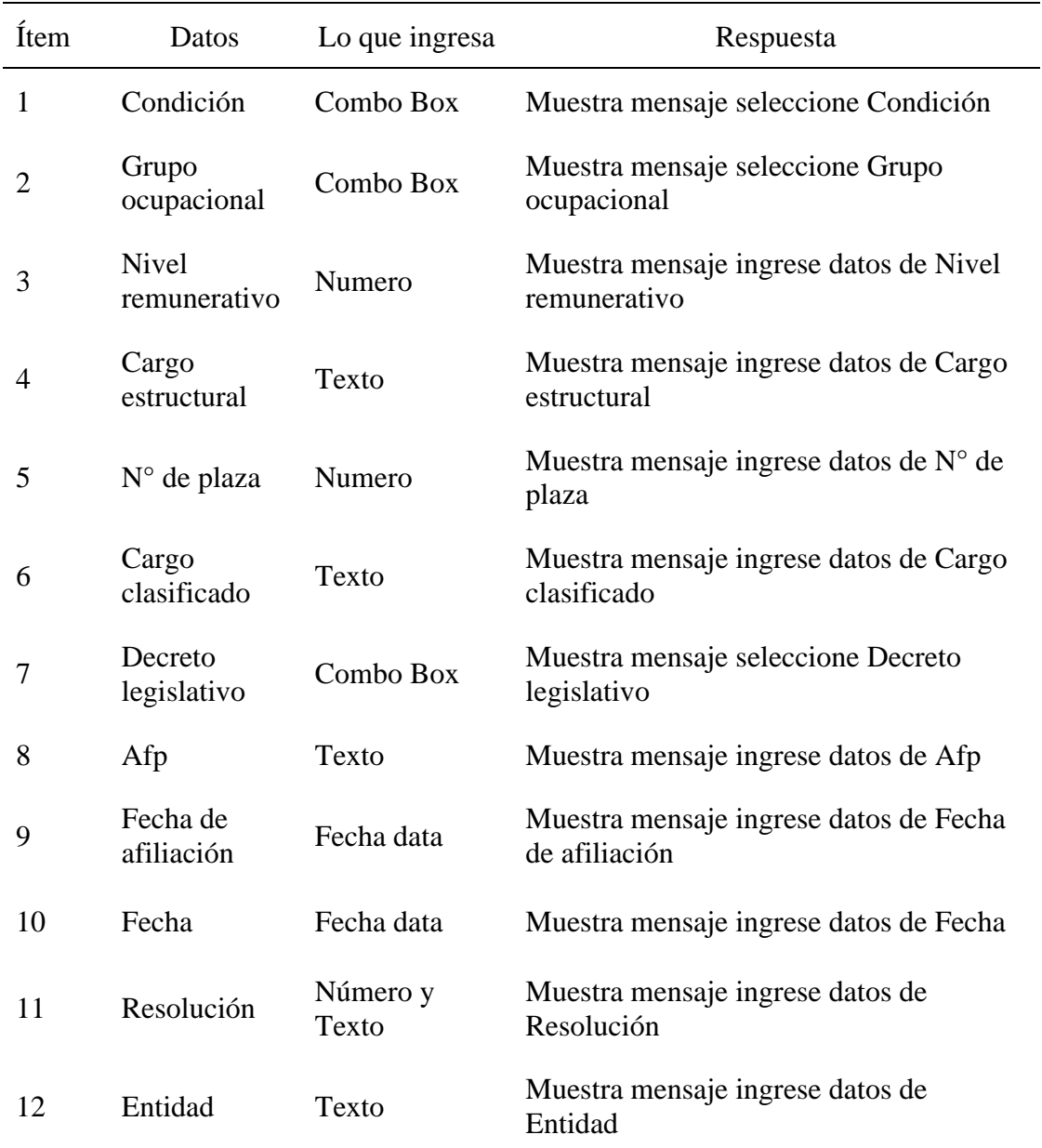

*Registrar situación laboral actual*

Nota: Elaboración Propia

# **4.1.7. Implementación**

 $C<sup>c</sup>$   $\odot$   $\odot$   $\odot$ 

# **4.1.9.1. Monitoreo y evaluación de la solución**

# **a. Elementos de monitoreo y evaluación**

El monitoreo que se aplicará será frecuente se evalúa de acuerdo a todos los módulos, el cual debe de mantenerse la calidad y disponibilidad de servicio.

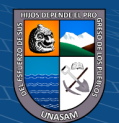

Para cumplir con las etapas de monitoreo serán definidos con el ISO 25010 el cual compone 8 características de calidad.

Adecuación funcional: En el cual deben de satisfacer las necesidades declaradas por el usuario, su corrección a nivel de precisión y cumplir con las metas asignadas del usuario.

Eficiencia de desempeño: En el cual es el desempeño que se tiene con el sistema, con el comportamiento temporal, el uso de recursos y la capacidad.

Compatibilidad: La capacidad de la intranet para trabajar en conjunto, ya que comparten la misma arquitectura de desarrollo, para esto se mide en coexistencia y la interoperabilidad.

Usabilidad: La capacidad del sistema para que pueda ser aprendido y usado fácilmente por el usuario para ello se basa en la capacidad de reconocer su adecuación, aprendizaje, el uso, protección contra errores de usuario, estética de interfaz y la accesibilidad.

Fiabilidad: La capacidad del sistema para desempeñar las funciones implementadas durante toda la jornada laboral y ver el estado disponible, basado en la madurez, disponibilidad, tolerancia a fallos, capacidad de recuperación.

Seguridad: Capacidad de protección de la información de los datos que manejan los usuarios, los datos deben ser reservados para el público externo basado en la confidencialidad, integridad, no repudio, responsabilidad y la autenticidad.

Portabilidad: Capacidad del sistema para ser cambiado a otro entorno o aplicar mejoras al sistema basado en adaptabilidad, capacidad para ser instalado y capacidad para ser reemplazado.

 $\left(\begin{matrix} \overline{\mathbf{c}} & \overline{\mathbf{c}} \end{matrix}\right)$ 

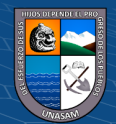

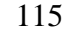

### **b. Políticas y reglas de procedimiento**

En el ítem 5.1.2, se detalla el alcance, la base legal, los objetivos, políticas generales y la descripción de actividades de los involucrados como parte de los procedimientos de operación y administración del sistema.

### **c. Plan de monitoreo y evaluación**

El plan de monitoreo y su evaluación debe dar como respuesta a las siguientes consultas:

- ¿Como se va recoger los datos?
- ¿Quién será encargado de recoger los datos?
- *i*. Tiempo en que se va obtener?
- ¿Como será el proceso de análisis de datos recogida?
- ¿Quién será el encargado de analizar los datos?
- *i*. Tiempo en que se va analizar los datos?
- ¿Quién va ser el que reciba los resultados?

# **4.1.9.2. BITÁCORA Y PUESTA A PUNTO**

### **a. Bitácora**

 $\left(\begin{matrix} \overline{c} & \overline{c} \end{matrix}\right)$ 

La bitácora es un archivo en el cual se lleva un registro, en el que detallamos el avance del proyecto, las actividades que realizamos el tiempo que nos tomó, también se registran los errores o desviaciones que se encontraron durante todas las fases del proyecto, así como el desarrollo de la solución y tener contemplado un registro con el cual se pueda dar solución en un menor tiempo.

### **b. Aprobación de la solución tecnológica.**

El jefe de las áreas involucradas aprueba el desarrollo e implementación del Sistema web e intranet se será puesta en el mes de marzo.

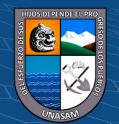

#### **4.2. Presentación de resultados y prueba de hipótesis**

### **4.2.1. Resultados por objetivos**

**Objetivo específico 1:** Determinar el estado de los procesos de Visitas, Retenciones, Ingresos tupa, y Legajos en el Gobierno Regional de Ancash. **Tabla 51**

| <b>Niveles</b> | f  | $\frac{0}{0}$ |
|----------------|----|---------------|
| Bajo           | 10 | 22,3          |
| Medio Bajo     | 20 | 44,4          |
| Medio          | 15 | 33,3          |
| Medio Alto     | 0  | 0,0           |
| Alto           | 0  | 0,0           |
| <b>Total</b>   | 45 | 100,0         |

*Ud. cómo calificaría el tiempo de registro para el ingreso al GRA.*

Nota: Encuesta realizada a los trabajadores del Gobierno Regional de Ancash. **Interpretación:** En la tabla 51 se observa, que el nivel de tiempo empleado en el registro para el ingreso al GRA es de nivel medio bajo para el 44,4%, el 33,3% indica que es nivel medio y el 22,3% manifiesta que es de nivel bajo.

#### **Tabla 52**

<u>(င) () (၆) (၅</u>

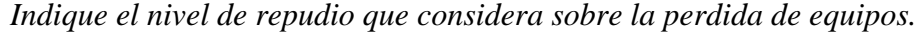

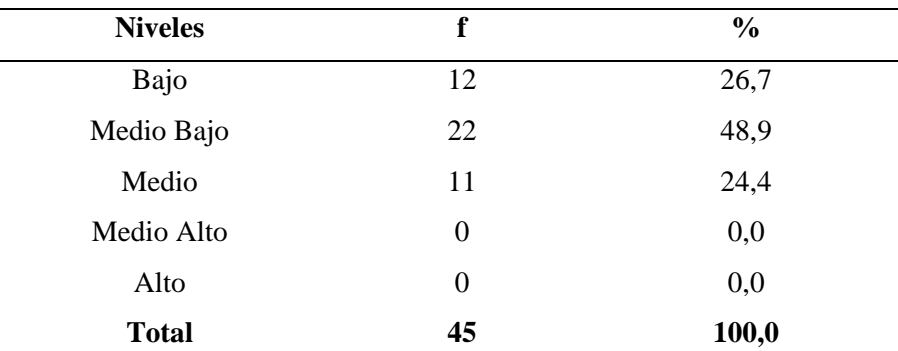

Nota: Encuesta realizada a los trabajadores del Gobierno Regional de Ancash. **Interpretación:** En la tabla 52 se observa, que el nivel de no repudio respecto a la perdida de equipos es de nivel medio bajo para el 48,9%, el 26,7% indica que es nivel bajo y el 24,4% manifiesta que es de nivel medio.

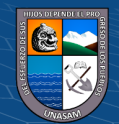

117

| <b>Niveles</b> | f        | $\frac{0}{0}$ |
|----------------|----------|---------------|
| Bajo           | 12       | 26,7          |
| Medio Bajo     | 17       | 37,8          |
| Medio          | 16       | 35,6          |
| Medio Alto     | $\theta$ | 0,0           |
| Alto           | 0        | 0,0           |
| <b>Total</b>   | 45       | 100,0         |

*Ud. cómo calificaría el registro de los datos personales de visitante al ingresar al GRA.*

Nota: Encuesta realizada a los trabajadores del Gobierno Regional de Ancash.

**Interpretación:** En la tabla 53 se observa, que el nivel de registro de los datos personales de visitante al ingresar al GRA es de nivel medio bajo para el 37,8%, el 35,6% indica que es nivel medio y el 26,7% manifiesta que es de nivel bajo.

### **Tabla 54**

<u>(င) () (၆) (၅</u>

*Indique el nivel de búsqueda de los datos registrados del visitante en su primera visita al GRA.*

| <b>Niveles</b> | f  | $\frac{0}{0}$ |
|----------------|----|---------------|
| Bajo           | 9  | 20,0          |
| Medio Bajo     | 23 | 51,1          |
| Medio          | 13 | 28,9          |
| Medio Alto     | 0  | 0,0           |
| Alto           | 0  | 0,0           |
| <b>Total</b>   | 45 | 100,0         |

Nota: Encuesta realizada a los trabajadores del Gobierno Regional de Ancash.

**Interpretación:** En la tabla 54 se observa, que el nivel de búsqueda de los datos registrados del visitante en su primera visita al GRA es de nivel medio bajo para el 51,1%, el 28,9% indica que es nivel medio y el 20% señala que es de nivel bajo.

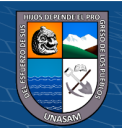

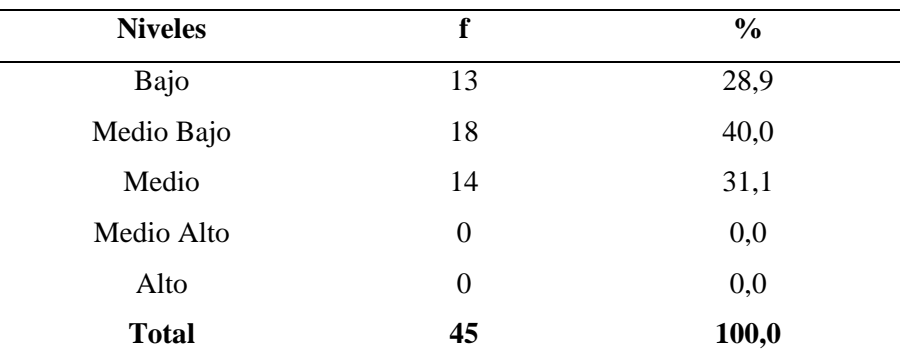

*Ud. cómo calificaría el tiempo para el pago y devolución de la retención.*

Nota: Encuesta realizada a los trabajadores del Gobierno Regional de Ancash.

**Interpretación:** En la tabla 55 se observa, que el nivel de tiempo empleado para el pago y devolución de las retenciones es de nivel medio bajo para el 40%, el 31,1% indica que es nivel medio y el 28,9% manifiesta que es de nivel bajo.

# **Tabla 56**

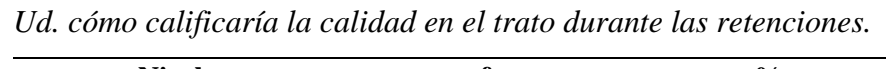

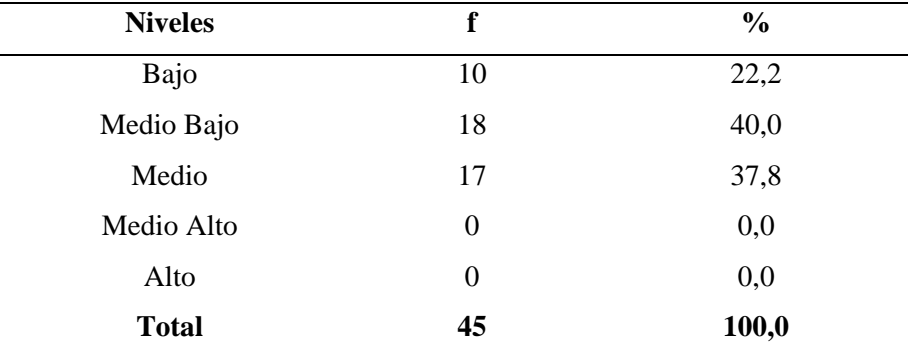

Nota: Encuesta realizada a los trabajadores del Gobierno Regional de Ancash.

**Interpretación:** En la tabla 56 se observa, que el nivel de calidad en el trato al usuario durante el proceso de retenciones es de nivel medio bajo para el 40%, el 37,8% indica un nivel medio y el 22,2% manifiesta que es de nivel bajo.

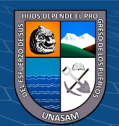

*retención.* **Niveles f %**

*Indique el nivel de actualización del registro del pago y devolución de la* 

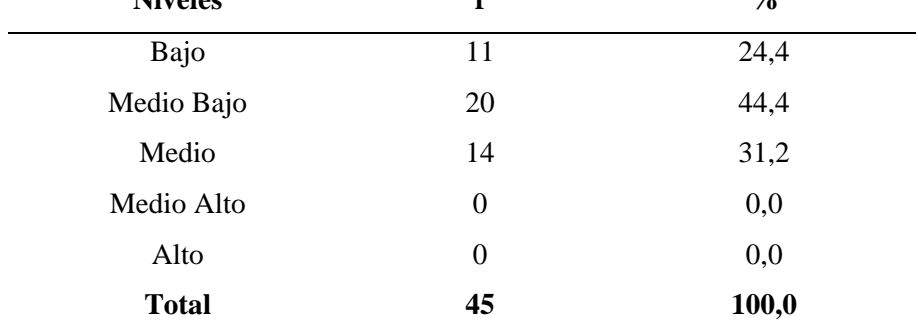

Nota: Encuesta realizada a los trabajadores del Gobierno Regional de Ancash.

**Interpretación:** En la tabla 57 se observa, que el nivel de actualización del registro del pago y devolución de la retención es de nivel medio bajo para el 44,4%, el 31,2% señala un nivel medio y el 24,4% incida que es de nivel bajo.

#### **Tabla 58**

*Ud. cómo calificaría el tiempo para la obtención del balance en TUPA.*

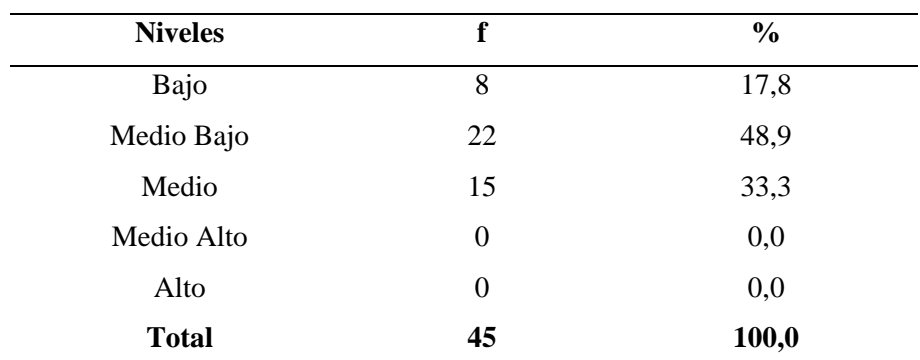

Nota: Encuesta realizada a los trabajadores del Gobierno Regional de Ancash.

**Interpretación:** En la tabla 58 se observa, que el nivel de tiempo empleado para la obtención de balances en TUPA es de nivel medio bajo para el 48,9%, el 33,3% indica que es nivel medio y el 17,8% manifiesta que es de nivel bajo.

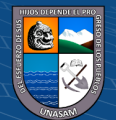

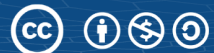

120

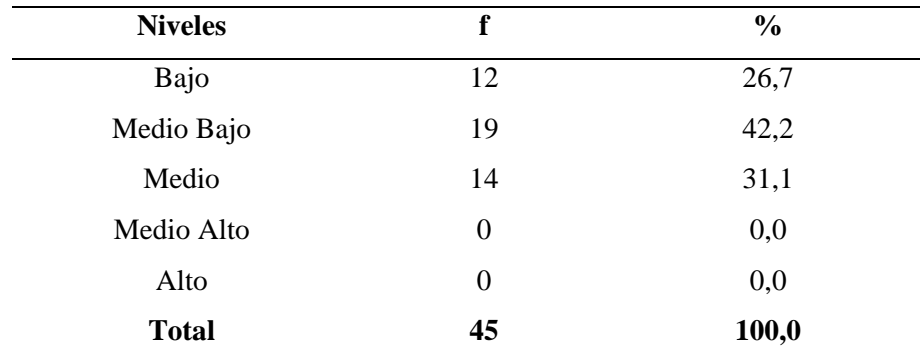

*Ud. que calificación le brinda a la exactitud del balance en TUPA.*

Nota: Encuesta realizada a los trabajadores del Gobierno Regional de Ancash.

**Interpretación:** En la tabla 59 se observa, que el nivel de exactitud en los balances en TUPA es de nivel medio bajo para el 42,2%, el 31,1% indica que es nivel medio y el 26,7% señala que es de nivel bajo.

#### **Tabla 60**

*Indique el nivel de actualización de los registros de balance en TUPA.*

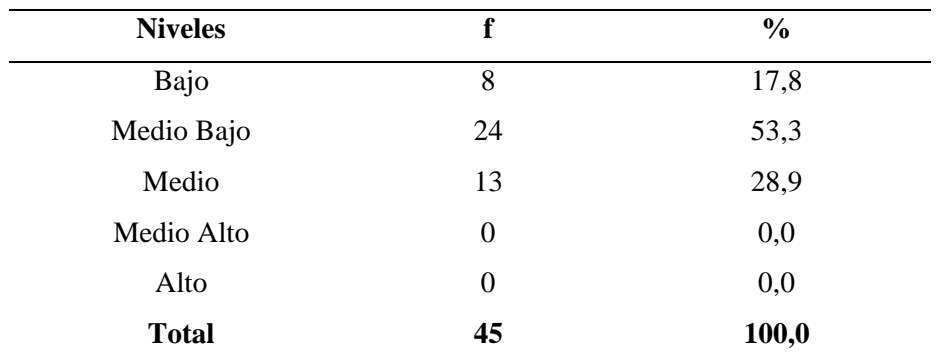

Nota: Encuesta realizada a los trabajadores del Gobierno Regional de Ancash.

**Interpretación:** En la tabla 60 se observa, que el nivel de actualización de los registros de balance en TUPA es de nivel medio bajo para el 53,3%, mientras que el 28,9% indica que es nivel medio y solo el 17,8% manifiesta que es de nivel bajo.

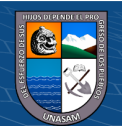

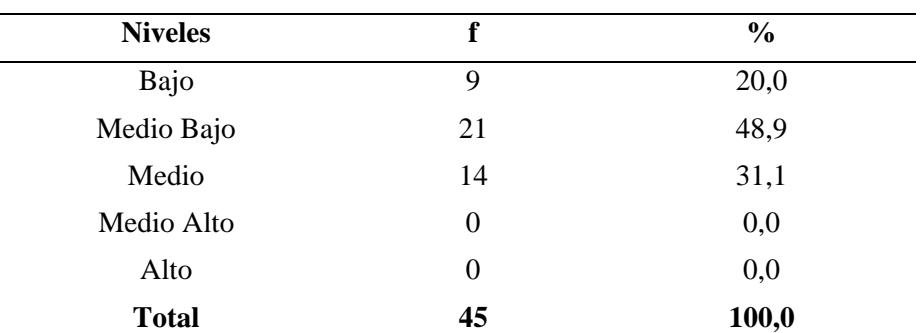

*Ud. que calificación le da al tiempo que se demora el registro de legajos.*

Nota: Encuesta realizada a los trabajadores del Gobierno Regional de Ancash. **Interpretación:** En la tabla 61 se observa, que el nivel de tiempo empleado para el registro de legajos es de nivel medio bajo para el 48,9%, el 31,1% indica que es nivel medio y el 20% manifiesta que es de nivel bajo.

### **Tabla 62**

*Ud. cómo calificaría el rendimiento en el registro de legajos.*

| <b>Niveles</b> | f  | $\frac{0}{0}$ |
|----------------|----|---------------|
| Bajo           | 8  | 17,8          |
| Medio Bajo     | 31 | 68,9          |
| Medio          | 6  | 13,3          |
| Medio Alto     | 0  | 0,0           |
| Alto           | 0  | 0,0           |
| <b>Total</b>   | 45 | 100,0         |

Nota: Encuesta realizada a los trabajadores del Gobierno Regional de Ancash. **Interpretación:** En la tabla 62 se observa, que el nivel de rendimiento en el registro de legajos es de nivel medio bajo para el 68,9%, el 17,8% indica que es nivel bajo y el 13,3% manifiesta que es de nivel medio.

#### **Tabla 63**

*Indique el nivel de actualización de los datos de los legajos registrados.*

| <b>Niveles</b> | f  | $\frac{0}{0}$ |
|----------------|----|---------------|
| Bajo           | 11 | 24,4          |
| Medio Bajo     | 26 | 57,8          |
| Medio          | 8  | 17,8          |
| Medio Alto     | 0  | 0,0           |
| Alto           | 0  | 0,0           |
| <b>Total</b>   | 45 | 100,0         |

Nota: Encuesta realizada a los trabajadores del Gobierno Regional de Ancash.

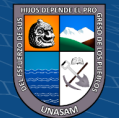

**Interpretación:** En la tabla 63 se observa, que el nivel de actualización de los datos de los legajos registrados es de nivel medio bajo para el 57,8%, mientras que el 24,4% señala que es nivel bajo y solo el 17,8% manifiesta que es de nivel medio.

#### **Tabla 64**

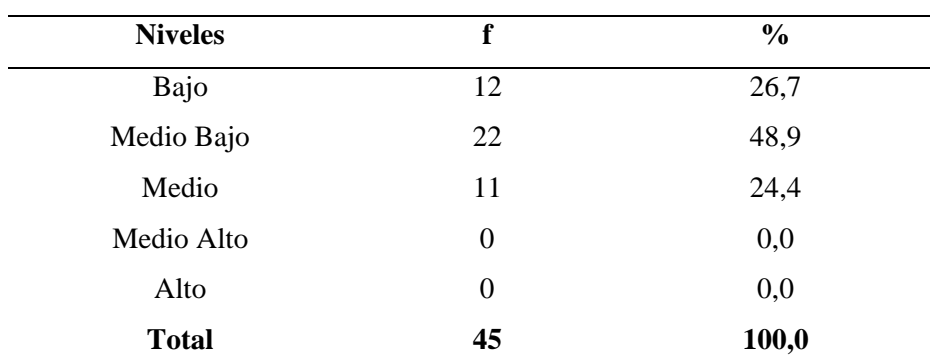

*Ud. cómo calificaría el nivel de búsqueda del registro de legajos.*

Nota: Encuesta realizada a los trabajadores del Gobierno Regional de Ancash.

**Interpretación:** En la tabla 64 se observa, que el nivel de búsqueda del registro de legajos es de nivel medio bajo para el 48,9%, mientras que el 26,7% indica que es nivel bajo y solo el 24,4% señala que es de nivel medio.

**Objetivo específico 2:** Reducir el tiempo promedio empleado en el proceso de registro de visitantes y equipo.

### **Tabla 65**

*Resultados del pretest y postest del nivel de tiempo promedio empleado en el proceso de registro de visitantes y equipo.*

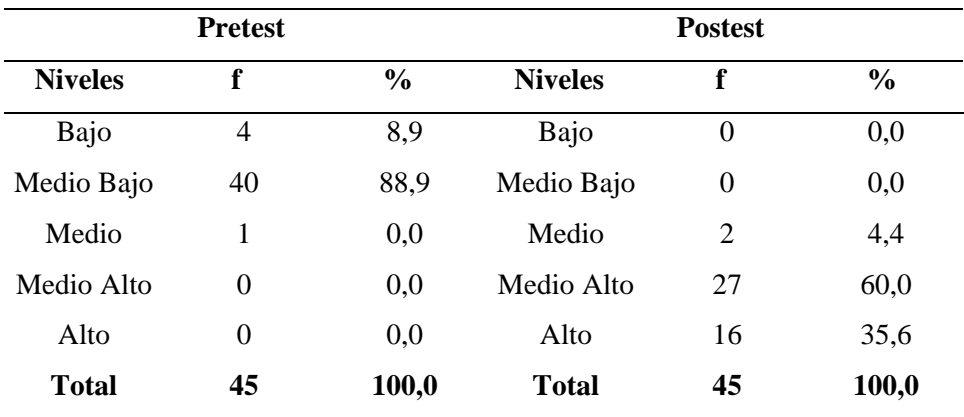

Nota: Encuesta realizada a los trabajadores del Gobierno Regional de Ancash.

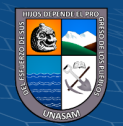

**Interpretación:** De acuerdo a la tabla 65 se observa que en aplicación del pretest se obtuvo que el 88,9% indica que el tiempo empleado en el proceso de registro de visitantes y equipo es de nivel medio bajo, el 8,9% señala un nivel bajo y solo para el 2,2% es de nivel medio; mientras que los resultados del postet indican que para el 60% es de nivel medio alto, el 35,6% indica un nivel alto y el solo el 4,4% manifiesta que es de nivel medio.

**Objetivo específico 3:** Minimizar el tiempo promedio de atención en los procesos de pago y devolución de las retenciones de los proveedores y contratistas.

# **Tabla 66**

*Resultados del pretest y postest del nivel de tiempo promedio empleado en el proceso de pago y devolución de las retenciones de los proveedores y contratistas.*

| <b>Pretest</b> |          |               | <b>Postest</b> |                  |               |
|----------------|----------|---------------|----------------|------------------|---------------|
| <b>Niveles</b> | f        | $\frac{0}{0}$ | <b>Niveles</b> | f                | $\frac{6}{9}$ |
| Bajo           | 8        | 17,8          | Bajo           | $\boldsymbol{0}$ | 0,0           |
| Medio Bajo     | 32       | 71,1          | Medio Bajo     | $\boldsymbol{0}$ | 0,0           |
| Medio          | 5        | 11,1          | Medio          | 7                | 15,6          |
| Medio Alto     | 0        | 0,0           | Medio Alto     | 11               | 24,4          |
| Alto           | $\theta$ | 0,0           | Alto           | 27               | 60,0          |
| <b>Total</b>   | 45       | 100,0         | <b>Total</b>   | 45               | 100,0         |

Nota: Encuesta realizada a los trabajadores del Gobierno Regional de Ancash.

**Interpretación:** De acuerdo a la tabla 66 se observa que en aplicación del pretest se obtuvo que el 71,1% indica que el tiempo empleado en el proceso de pago y devolución de las retenciones de los proveedores y contratistas es de nivel medio bajo, el 17,8% indica un nivel bajo y solo para el 11,1% es de nivel medio; mientras que los resultados del postet indican que para el 60% es de nivel alto, el 24,4% señala un nivel medio alto y solo el 15,6% manifiesta que es de nivel medio.

 $\left(\begin{matrix} \overline{\mathbf{c}} & \overline{\mathbf{c}} \end{matrix}\right)$ 

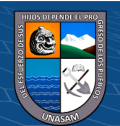

**Objetivo específico 4:** Minimizar el tiempo promedio en la generación de balances y estado de los trámites de los ingresos TUPA.

### **Tabla 67**

*Resultados del pretest y postest del nivel de tiempo promedio en la generación de balances y estado de los trámites de los ingresos TUPA.*

| <b>Pretest</b> |                  |               | <b>Postest</b> |                  |               |
|----------------|------------------|---------------|----------------|------------------|---------------|
| <b>Niveles</b> | f                | $\frac{6}{9}$ | <b>Niveles</b> | f                | $\frac{0}{0}$ |
| Bajo           | 14               | 31,1          | Bajo           | $\boldsymbol{0}$ | 0,0           |
| Medio Bajo     | 22               | 48,9          | Medio Bajo     | $\boldsymbol{0}$ | 0,0           |
| Medio          | 9                | 20,0          | Medio          | 5                | 11,1          |
| Medio Alto     | $\theta$         | 0,0           | Medio Alto     | 13               | 28,9          |
| Alto           | $\boldsymbol{0}$ | 0,0           | Alto           | 27               | 60,0          |
| Total          | 45               | 100,0         | <b>Total</b>   | 45               | 100,0         |

Nota: Encuesta realizada a los trabajadores del Gobierno Regional de Ancash.

**Interpretación:** De acuerdo a la tabla 67 se observa que en aplicación del pretest se obtuvo que el 48,9% indica que el tiempo empleado en la generación de balances y estado de los trámites de los ingresos TUPA es de nivel medio bajo, el 31,1% señala un nivel bajo y para el 20% es de nivel medio; mientras que los resultados del postet indican que para el 60% es de nivel alto, el 28,9% manifiesta un nivel medio alto y solo el 11,1% manifiesta que es de nivel medio.

**Objetivo específico 5:** Minimizar el tiempo en el proceso de registro y actualización de datos del trabajador en legajos.

#### **Tabla 68**

*Resultados del pretest y postest del nivel de tiempo en el proceso de registro y actualización de datos del trabajador en legajos.*

| <b>Pretest</b> |          |               | <b>Postest</b> |                |               |
|----------------|----------|---------------|----------------|----------------|---------------|
| <b>Niveles</b> | f        | $\frac{0}{0}$ | <b>Niveles</b> | f              | $\frac{0}{0}$ |
| Bajo           | 9        | 20%           | Bajo           | 0              | 0,0           |
| Medio Bajo     | 35       | 77,8%         | Medio Bajo     | 0              | 0,0           |
| Medio          | 1        | 2,2           | Medio          | $\overline{2}$ | 4,4           |
| Medio Alto     | 0        | 0,0           | Medio Alto     | 22             | 48,9          |
| Alto           | $\theta$ | 0,0           | Alto           | 21             | 46,7          |
| <b>Total</b>   | 45       | 100,0         | Total          | 45             | 100,0         |

Nota: Encuesta realizada a los trabajadores del Gobierno Regional de Ancash.

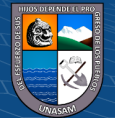

**Interpretación:** De acuerdo a la tabla 68 se observa que en aplicación del pretest se obtuvo que el 77,8% indica que el nivel de tiempo en el proceso de registro y actualización de datos del trabajador en legajos es de nivel medio bajo, el 20% manifiesta un nivel bajo y para el 2,2% es de nivel medio; mientras que los resultados del postet indican que para el 48,9% es de nivel medio alto, el 46,7% indica un nivel alto y solo el 4,4% manifiesta que es de nivel medio.

**Objetivo específico 6:** Identificar requerimientos de los usuarios del sistema web, a fin de garantizar que el diseño y desarrollo maximice a la satisfacción de necesidades.

# **Tabla 69**

*¿Cuál es el nivel de rendimiento del sistema acorde a las funciones de su área?*

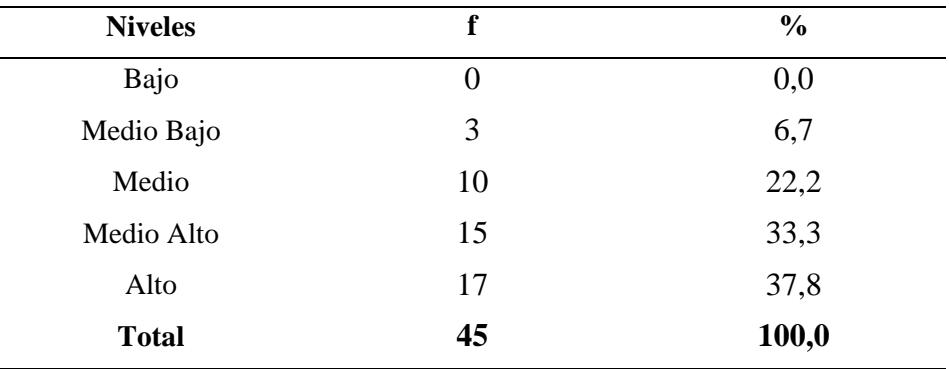

Nota: Encuesta realizada a los trabajadores del Gobierno Regional de Ancash. **Interpretación:** En la tabla 69 se observa que, para el 37,8% es de nivel alto, el 33,3% expresa que es de nivel medio alto, el 22,2% señala que es de nivel medio y solo un 6,7% expresa que es de nivel medio bajo.

#### **Tabla 70**

*¿Cuál es el nivel de rendimiento del sistema acorde a los procesos de su área?*

| <b>Niveles</b> | f  | $\frac{0}{0}$ |
|----------------|----|---------------|
| Bajo           | 0  | 0,0           |
| Medio Bajo     | 1  | 2,2           |
| Medio          | 6  | 13,3          |
| Medio Alto     | 13 | 28,9          |
| Alto           | 25 | 55,6          |
| <b>Total</b>   | 45 | 100,0         |

Nota: Encuesta realizada a los trabajadores del Gobierno Regional de Ancash.

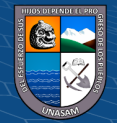

**Interpretación:** En la tabla 70 se observa que, para el 55,6% es de nivel alto, el 28,9% expresa que es de nivel medio alto, el 13,3% señala que es de nivel medio y solo un 2,2% expresa que es de nivel medio bajo.

**Objetivo específico 7:** Implementar el sistema web aplicando la norma ISO/IEC 2500 a fin de minimizar los errores y garantizar su correcto funcionamiento.

### **Tabla 71**

| <b>Niveles</b> | f  | $\frac{6}{6}$ |
|----------------|----|---------------|
| Bajo           | 0  | 0,0           |
| Medio Bajo     | 2  | 4,4           |
| Medio          | 6  | 13,3          |
| Medio Alto     | 17 | 37,8          |
| Alto           | 20 | 44,4          |
| <b>Total</b>   | 45 | 100,0         |

*¿Cuál es el nivel de funcionalidad del rendimiento del sistema?*

Nota: Encuesta realizada a los trabajadores del Gobierno Regional de Ancash. **Interpretación:** En la tabla 71 se observa que, para el 44,4% es de nivel alto, el 37,8% expresa que es de nivel medio alto, el 13,3% señala que es de nivel medio y solo un 4,4% expresa que es de nivel medio bajo.

### **Tabla 72**

*¿Cuál es el nivel de cumplimiento del sistema con respecto a las restricciones de su área?*

| <b>Niveles</b> | f  | $\frac{0}{0}$ |
|----------------|----|---------------|
| Bajo           | 0  | 0,0           |
| Medio Bajo     | 4  | 8,9           |
| Medio          | 7  | 15,6          |
| Medio Alto     | 14 | 31,1          |
| Alto           | 20 | 44,4          |
| <b>Total</b>   | 45 | 100,0         |

Nota: Encuesta realizada a los trabajadores del Gobierno Regional de Ancash. **Interpretación:** En la tabla 72 se observa que, para el 44,4% es de nivel alto, el 31,1% expresa que es de nivel medio alto, el 15,4% señala que es de nivel medio y solo un 8,9% expresa que es de nivel medio bajo.

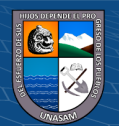

127

| ,<br>$\overline{ }$ |                  |               |  |
|---------------------|------------------|---------------|--|
| <b>Niveles</b>      | f                | $\frac{6}{6}$ |  |
| Bajo                | $\boldsymbol{0}$ | 0,0           |  |
| Medio Bajo          | 3                | 6,7           |  |
| Medio               | 4                | 8,9           |  |
| Medio Alto          | 17               | 37,8          |  |
| Alto                | 21               | 46,7          |  |
| <b>Total</b>        | 45               | 100,0         |  |

*¿Cuál es el nivel de disponibilidad de uso del sistema?*

Nota: Encuesta realizada a los trabajadores del Gobierno Regional de Ancash. **Interpretación:** En la tabla 73 se observa que, para el 46,7% es de nivel alto, el 37,8% expresa que es de nivel medio alto, el 8,9% señala que es de nivel medio y solo un 6,7% expresa que es de nivel medio bajo.

#### **Tabla 74**

*¿Según Ud. cuál es el nivel de facilidad de uso del sistema?*

| <b>Niveles</b> | f  | $\frac{0}{0}$ |  |
|----------------|----|---------------|--|
| Bajo           | 0  | 0,0           |  |
| Medio Bajo     |    | 2,2           |  |
| Medio          | 3  | 6,7           |  |
| Medio Alto     | 18 | 40,0          |  |
| Alto           | 23 | 51,1          |  |
| <b>Total</b>   | 45 | 100,0         |  |

Nota: Encuesta realizada a los trabajadores del Gobierno Regional de Ancash. **Interpretación:** En la tabla 74 se observa que, para el 51,1% es de nivel alto, el 40,0% expresa que es de nivel medio alto, el 6,7% señala que es de nivel medio y solo un 2,2% expresa que es de nivel medio bajo.

### **Tabla 75**

<u>(င) () (၆) (၅</u>

*¿Cuál es el nivel de confidencialidad de uso de la información en el sistema?*

| <b>Niveles</b> | f        | $\frac{0}{0}$ |
|----------------|----------|---------------|
| Bajo           | $\theta$ | 0,0           |
| Medio Bajo     | 3        | 6,7           |
| Medio          | 12       | 26,7          |
| Medio Alto     | 9        | 20,0          |
| Alto           | 21       | 46,7          |
| <b>Total</b>   | 45       | 100,0         |

Nota: Encuesta realizada a los trabajadores del Gobierno Regional de Ancash.

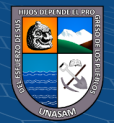
**Interpretación:** En la tabla 75 se observa que, para el 46,7% es de nivel alto, el 26,7% expresa que es de nivel medio, el 20,0% señala que es de nivel medio alto y solo un 6,7% expresa que es de nivel medio bajo.

#### **Tabla 76**

*¿Cuál es el nivel de seguridad con los datos ingresados en el sistema, están libre de modificaciones no autorizados?*

| <b>Niveles</b> | f  | $\frac{0}{0}$ |
|----------------|----|---------------|
| Bajo           | 0  | 0,0           |
| Medio Bajo     | 3  | 6,7           |
| Medio          | 8  | 17,8          |
| Medio Alto     | 11 | 24,4          |
| Alto           | 23 | 51,1          |
| <b>Total</b>   | 45 | 100,0         |

Nota: Encuesta realizada a los trabajadores del Gobierno Regional de Ancash.

**Interpretación:** En la tabla 76 se observa que, para el 51,1% es de nivel alto, el 24,4% expresa que es de nivel medio alto, el 17,8% señala que es de nivel medio y solo un 6,7% expresa que es de nivel medio bajo.

#### **Tabla 77**

<u>(င) () (၆) (၅</u>

*¿Cuál es el nivel del sistema con respecto a la disponibilidad de la información en su área?*

| <b>Niveles</b> | f  | $\frac{0}{0}$ |  |  |
|----------------|----|---------------|--|--|
| Bajo           | 0  | 0,0           |  |  |
| Medio Bajo     | 1  | 2,2           |  |  |
| Medio          | 10 | 22,2          |  |  |
| Medio Alto     | 12 | 26,7          |  |  |
| Alto           | 22 | 48,9          |  |  |
| <b>Total</b>   | 45 | 100,0         |  |  |

Nota: Encuesta realizada a los trabajadores del Gobierno Regional de Ancash.

**Interpretación:** En la tabla 77 se observa que, para el 48,9% es de nivel alto, el 26,7% expresa que es de nivel medio alto, el 22,2% señala que es de nivel medio y solo un 2,2% expresa que es de nivel medio bajo.

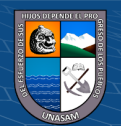

## **Tabla 78**

| <b>Niveles</b> | f              | $\frac{0}{0}$ |  |  |
|----------------|----------------|---------------|--|--|
| Bajo           | $\overline{0}$ | 0,0           |  |  |
| Medio Bajo     | 4              | 8,9           |  |  |
| Medio          | 8              | 17,8          |  |  |
| Medio Alto     | 12             | 26,7          |  |  |
| Alto           | 21             | 46,7          |  |  |
| <b>Total</b>   | 45             | 100,0         |  |  |

*¿Cuál es el nivel de tiempo de duración en el mantenimiento del sistema (actualización de datos)?*

Nota: Encuesta realizada a los trabajadores del Gobierno Regional de Ancash. **Interpretación:** En la tabla 78 se observa que, para el 46,7% es de nivel alto, el 26,7% expresa que es de nivel medio alto, el 17,8% señala que es de nivel medio y solo un 8,9% expresa que es de nivel medio bajo.

#### **Tabla 79**

*¿Cuál es el nivel de esfuerzo empleado en el mantenimiento del sistema?*

| <b>Niveles</b> | f              | $\frac{0}{0}$ |  |  |
|----------------|----------------|---------------|--|--|
| Bajo           | $\overline{0}$ | 0,0           |  |  |
| Medio Bajo     | 4              | 8,9           |  |  |
| Medio          | 7              | 15,6          |  |  |
| Medio Alto     | 11             | 24,4          |  |  |
| Alto           | 23             | 51,1          |  |  |
| <b>Total</b>   | 45             | 100,0         |  |  |

Nota: Encuesta realizada a los trabajadores del Gobierno Regional de Ancash. **Interpretación:** En la tabla 79 se observa que, para el 51,1% es de nivel alto, el 24,4% expresa que es de nivel medio alto, el 15,6% señala que es de nivel medio y solo un 8,9% expresa que es de nivel medio bajo.

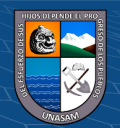

#### **4.2.2. Prueba de hipótesis**

La realizar la contrastación de las hipótesis, en primer lugar, se debe aplicar la prueba de normalidad a los datos analizados, con la finalidad de poder establecer la prueba estadística a emplear para la contrastación; utilizamos la prueba de normalidad de Kolmogorov Smirnov al tener una muestra superior a 30 sujetos.

#### **Tabla 80**

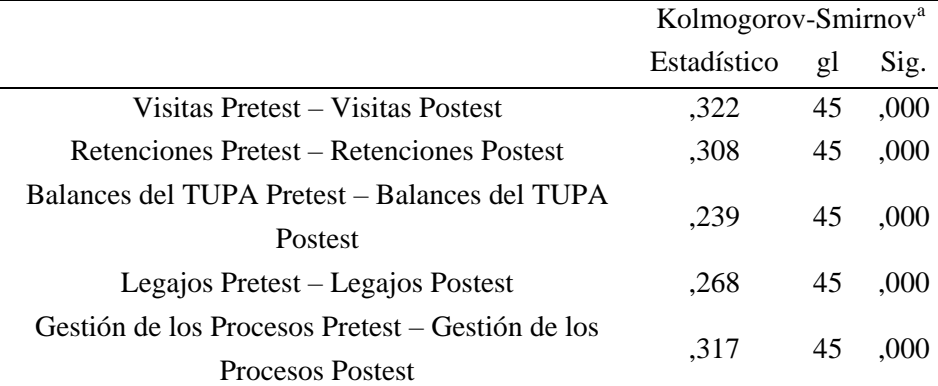

## *Prueba de normalidad de Kolmogorov Smirnov*

Fuente: Base de datos.

**Interpretación:** En la tabla 80 se observa, una significancia de 0,000 para los datos de las dimensiones y variable dependiente, siendo menor a la significancia teórica 0,05, indicando que los datos no presentan normalidad, por lo cual se debe utilizar una prueba no paramétrica para contrastar las hipótesis, en este caso el estadígrafo de Wilcoxon que nos ayudará a determinar las medias significativas de dos grupos relacionados. Wilcoxon es una prueba no paramétrica para poder comparar el rango medio de muestras relacionadas y establecer si existen diferencias entre ellas, es utilizada como alternativa a la prueba paramétrica de t de student. En el caso de nuestra investigación al tener una muestra relacionada, es decir un grupo de análisis antes y despues, al haber obtenido que los datos son no normales y ser un estudio explicativo donde se busca medir las mejoras causadas por la implementación de un sistema en los procesos, es factible aplicar la prueba no paramétrica de Wilcoxon.

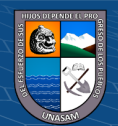

#### **a) Hipótesis general:**

#### **Formulación de hipótesis estadística**

**Ha:** La gestión de los procesos de visitas, retenciones, ingresos tupa y legajos en el Gobierno Regional de Ancash mejora significativamente a través de la implementación de un sistema web e intranet bajo la norma ISO/IEC 25000.

**H0:** La gestión de los procesos de visitas, retenciones, ingresos tupa y legajos en el Gobierno Regional de Ancash no mejora significativamente a través de la implementación de un sistema web e intranet bajo la norma ISO/IEC 25000.

#### **Nivel de significación**

$$
\alpha\,{=}\,0.05
$$

#### **Regla de decisión**

- La Ho se rechaza cuando el nivel de significancia observada o p-valor es menor a la significancia teórica (p< 0,05).
- La Ho se acepta, cuando el nivel de significancia observada es mayor a la significancia teórica (p> 0,05).

#### **Ejecución del estadístico de prueba**

#### **Tabla 81**

*Rangos de los resultados entre el pretest y postest de los trabajadores del Gobierno Regional de Ancash sobre la gestión de los procesos de visitas, retenciones, ingresos tupa y legajos.*

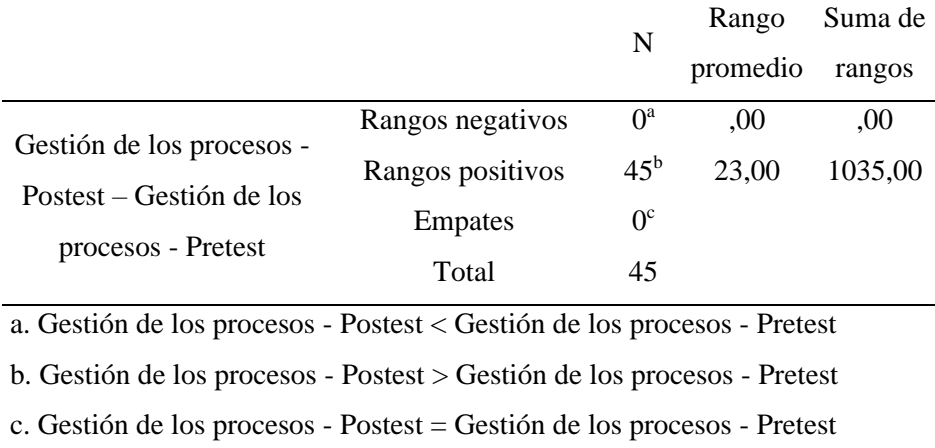

Nota: Elaboración propia

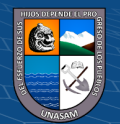

## **Tabla 82**

*Prueba no paramétrica de Wilcoxon aplicado a los resultados del pretest y postest de los trabajadores del Gobierno Regional de Ancash sobre la gestión de los procesos de visitas, retenciones, ingresos tupa y legajos.*

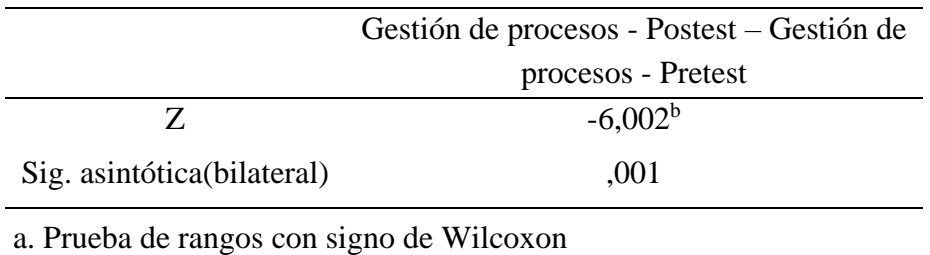

b. Se basa en rangos negativos.

Nota: Elaboración propia

## **Decisión**

- En la tabla 82 se observa que la significancia encontrada es menor al nivel de significancia 0.001<0.05; aceptándose la hipótesis alterna: La gestión de los procesos de visitas, retenciones, ingresos tupa y legajos en el Gobierno Regional de Ancash mejora significativamente a través de la implementación de un sistema web e intranet bajo la norma ISO/IEC 25000.

#### **b) Hipótesis especifica 1:**

## **Formulación de hipótesis estadística**

**Ha:** El tiempo promedio empleado en proceso de registro de visitantes y equipo se reduce significativamente con la implementación del sistema web.

**H0:** El tiempo promedio empleado en proceso de registro de visitantes y equipo no se reduce significativamente con la implementación del sistema web.

**Nivel de significación**

 $\left(\begin{matrix} \overline{\mathbf{c}} & \overline{\mathbf{c}} \end{matrix}\right)$ 

 $\alpha = 0.05$ 

#### **Regla de decisión**

- La Ho se rechaza cuando el nivel de significancia observada o p-valor es menor a la significancia teórica (p< 0,05).

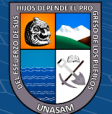

- La Ho se acepta, cuando el nivel de significancia observada es mayor a la significancia teórica (p> 0,05).

**Ejecución del estadístico de prueba Tabla 83**

*Rangos de los resultados entre el pretest y postest de los trabajadores del Gobierno Regional de Ancash sobre el registro de visitas y equipos.*

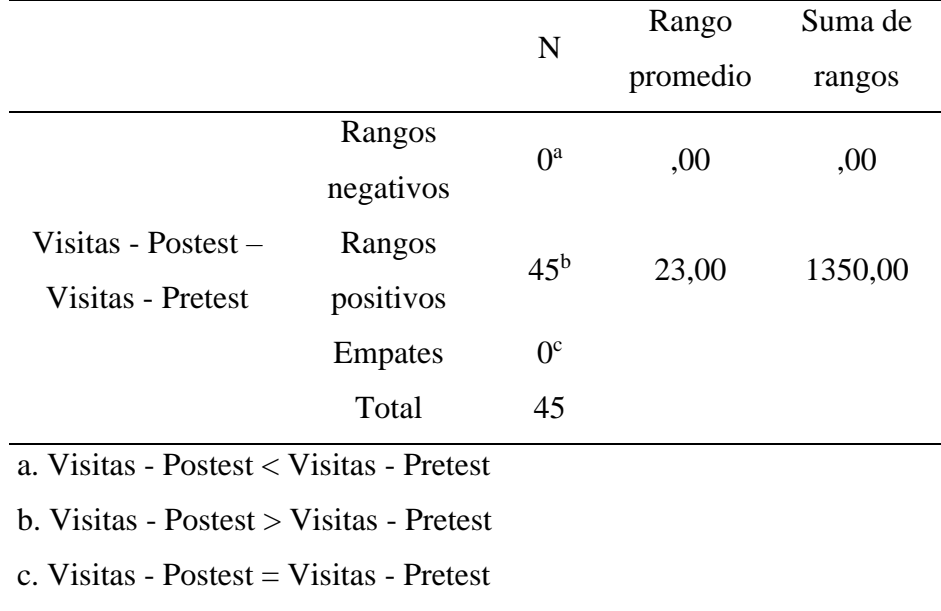

Nota: Elaboración propia

#### **Tabla 84**

*Prueba no paramétrica de Wilcoxon aplicado a los resultados del pretest y postest de los trabajadores del Gobierno Regional de Ancash sobre el registro de visitas y equipos.*

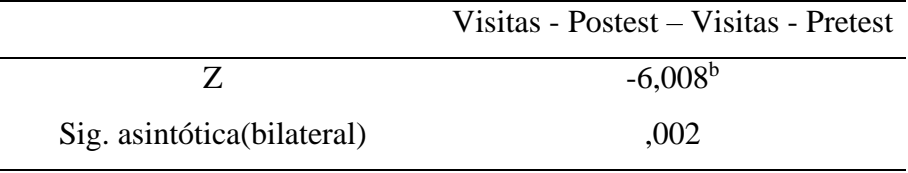

a. Prueba de rangos con signo de Wilcoxon

b. Se basa en rangos negativos.

<u>(င) () (၆) (၅</u>

Nota: Elaboración propia

## **Decisión**

- En la tabla 84 se observa que la significancia encontrada es menor al nivel de significancia 0.002<0.05; aceptándose la hipótesis alterna: El tiempo promedio empleado en proceso de registro de visitantes y equipo se reduce significativamente con la implementación del sistema web.

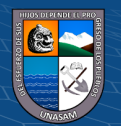

#### **c) Hipótesis especifica 2:**

#### **Formulación de hipótesis estadística**

**Ha:** El tiempo promedio de atención en los procesos de pago y devolución de las retenciones de los proveedores y visitantes se minimiza con la implementación del sistema web.

**H0:** El tiempo promedio de atención en los procesos de pago y devolución de las retenciones de los proveedores y visitantes no se minimiza con la implementación del sistema web.

#### **Nivel de significación**

 $\alpha = 0.05$ 

#### **Regla de decisión**

- La Ho se rechaza cuando el nivel de significancia observada o p-valor es menor a la significancia teórica (p< 0,05).
- La Ho se acepta, cuando el nivel de significancia observada es mayor a la significancia teórica (p> 0,05).

## **Ejecución del estadístico de prueba**

#### **Tabla 85**

*Rangos de los resultados entre el pretest y postest de los trabajadores del Gobierno Regional de Ancash sobre las retenciones.*

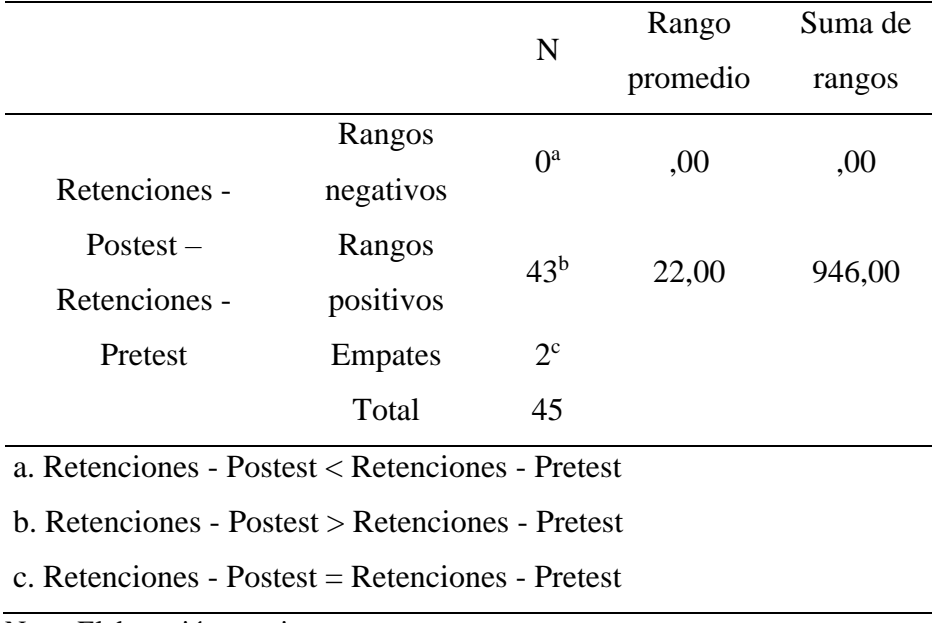

Nota: Elaboración propia

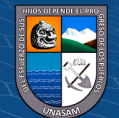

## **Tabla 86**

*Prueba no paramétrica de Wilcoxon aplicado a los resultados del pretest y postest de los trabajadores del Gobierno Regional de Ancash sobre las retenciones.*

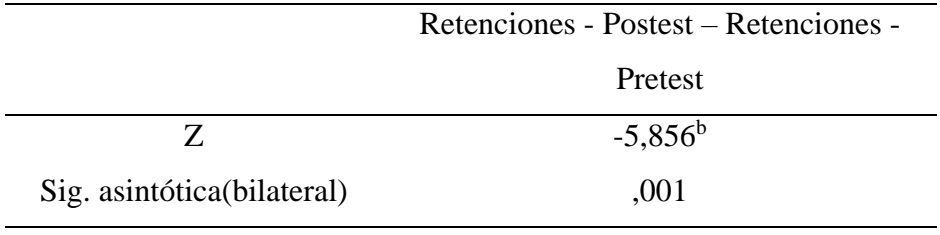

a. Prueba de rangos con signo de Wilcoxon

b. Se basa en rangos negativos.

Nota: Elaboración propia

#### **Decisión**

- En la tabla 86 se observa que la significancia encontrada es menor al nivel de significancia 0.001<0.05; aceptándose la hipótesis alterna: El tiempo promedio de atención en los procesos de pago y devolución de las retenciones de los proveedores y visitantes se minimiza con la implementación del sistema web.

#### **d) Hipótesis especifica 3:**

#### **Formulación de hipótesis estadística**

**Ha:** El tiempo promedio de generación de balances y estado de los trámites de ingresos TUPA se minimiza con la implementación del sistema web. **H0:** El tiempo promedio de generación de balances y estado de los trámites de ingresos TUPA no se minimiza con la implementación del sistema web. **Nivel de significación**

 $\alpha = 0.05$ 

#### **Regla de decisión**

 $\left(\begin{matrix} \mathbb{C} \mathbb{C} \end{matrix}\right)$   $\left(\begin{matrix} \mathbb{C} \mathbb{C} \end{matrix}\right)$ 

- La Ho se rechaza cuando el nivel de significancia observada o p-valor es menor a la significancia teórica (p< 0,05).
- La Ho se acepta, cuando el nivel de significancia observada es mayor a la significancia teórica (p> 0,05).

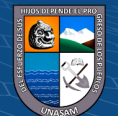

## **Ejecución del estadístico de prueba**

## **Tabla 87**

*Rangos de los resultados entre el pretest y postest de los trabajadores del Gobierno Regional de Ancash sobre los Balances TUPA.*

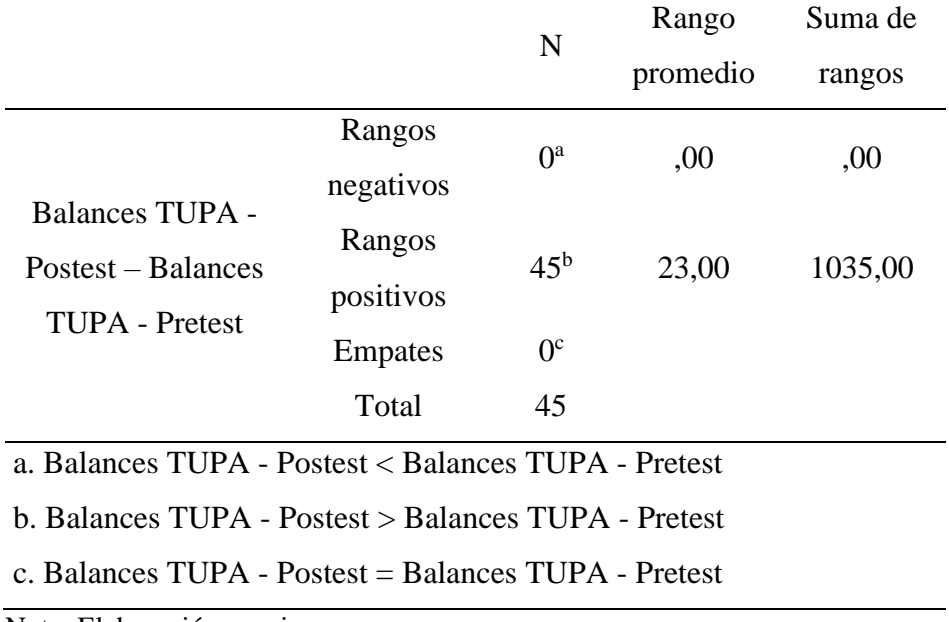

Nota: Elaboración propia

#### **Tabla 88**

*Prueba no paramétrica de Wilcoxon aplicado a los resultados del pretest y postest de los trabajadores del Gobierno Regional de Ancash sobre los Balances TUPA.*

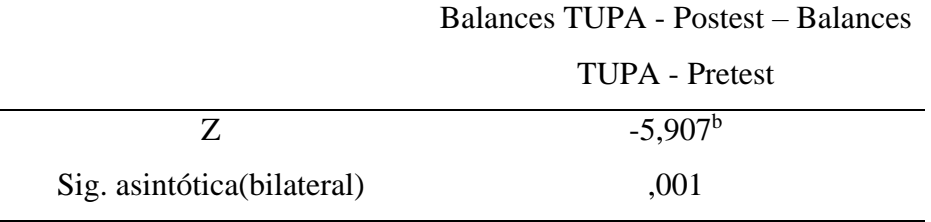

a. Prueba de rangos con signo de Wilcoxon

b. Se basa en rangos negativos.

Nota: Elaboración propia

#### **Decisión**

- En la tabla 88 se observa que la significancia encontrada es menor al nivel de significancia 0.001<0.05; aceptándose la hipótesis alterna: El tiempo promedio de generación de balances y estado de los trámites de ingresos TUPA se minimiza con la implementación del sistema web.

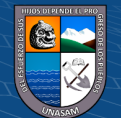

## **e) Hipótesis especifica 4:**

#### **Formulación de hipótesis estadística**

**Ha:** El tiempo promedio en el proceso de registro y actualización de datos del trabajador en legajos se minimiza con la implementación del sistema web.

**H0:** El tiempo promedio en el proceso de registro y actualización de datos del trabajador en legajos no se minimiza con la implementación del sistema web.

#### **Nivel de significación**

 $\alpha = 0.05$ 

#### **Regla de decisión**

- La Ho se rechaza cuando el nivel de significancia observada o p-valor es menor a la significancia teórica (p< 0,05).
- La Ho se acepta, cuando el nivel de significancia observada es mayor a la significancia teórica (p> 0,05).

## **Ejecución del estadístico de prueba**

#### **Tabla 89**

*Rangos de los resultados entre el pretest y postest de los trabajadores del Gobierno Regional de Ancash sobre Legajos.*

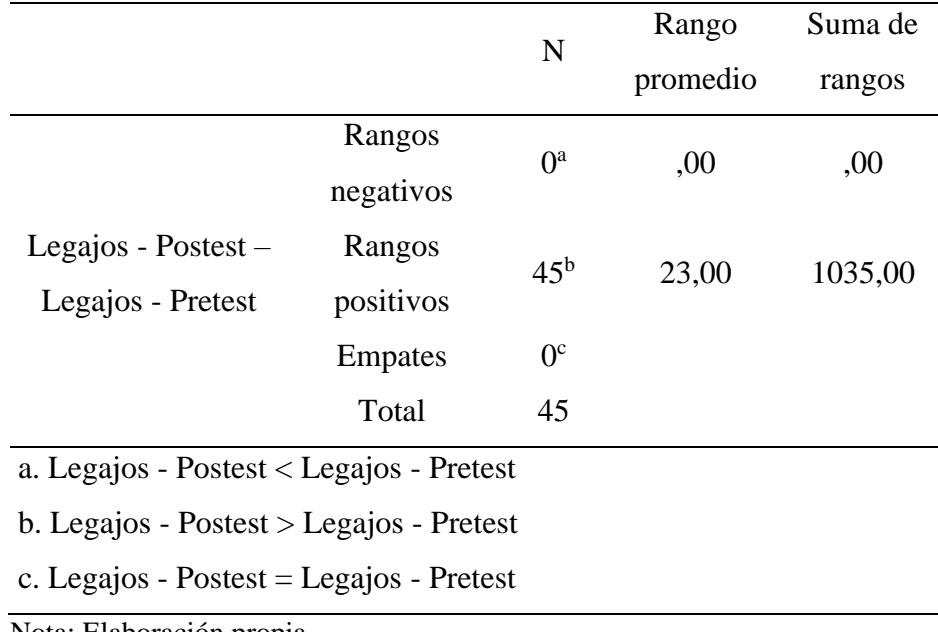

Nota: Elaboración propia

 $(Cc)$   $($   $)$   $\circledS$   $($ 

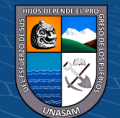

## **Tabla 90**

*Prueba no paramétrica de Wilcoxon aplicado a los resultados del pretest y postest de los trabajadores del Gobierno Regional de Ancash sobre Legajos.*

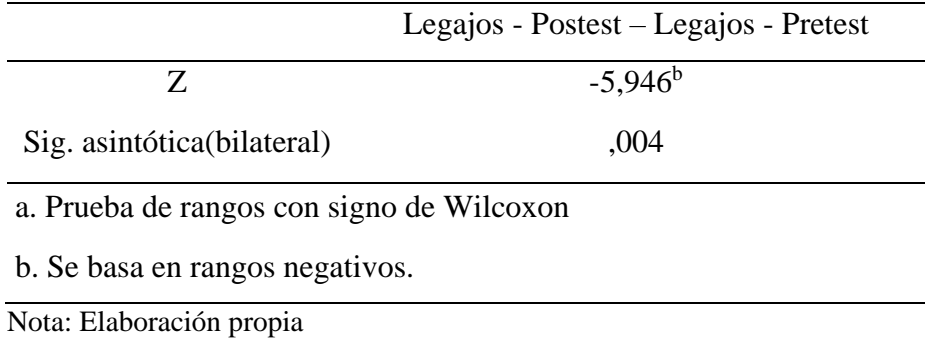

## **Decisión**

- En la tabla 90 se observa que la significancia encontrada es menor al nivel de significancia 0.001<0.05; aceptándose la hipótesis alterna: El tiempo promedio en el proceso de registro y actualización de datos del trabajador en legajos se minimiza con la implementación del sistema web.

#### **f) Hipótesis especifica 5:**

#### **Formulación de hipótesis estadística**

**Ha:** La identificación de requerimientos de los usuarios del sistema web garantizará que el diseño y desarrollo maximice la satisfacción de necesidades.

**H0:** La identificación de requerimientos de los usuarios del sistema web no garantizará que el diseño y desarrollo maximice la satisfacción de necesidades.

## **Decisión:**

Se evidenció que, con la identificación de requerimientos de los usuarios del sistema web se garantizó que el diseño y desarrollo maximizó la satisfacción de necesidades, donde se propició un alto nivel de rendimiento del sistema acorde a las funciones del área siendo percibido por el 37,8%, también un 33,3% considera un nivel de media alta sosteniendo que se el sistema web cumple con las necesidades de acuerdo a sus actividades.

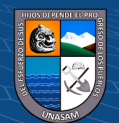

Seguidamente, el 55,6% considera un nivel alto en el rendimiento del sistema web de acuerdo a los procesos que se desarrollan en las diversas áreas como en servicios auxiliares, tesorería, recursos humanos y el personal de vigilancia y el 28,9% consideran un rendimiento medio alto. De manera que, se acepta la hipótesis alterna: La identificación de requerimientos de los usuarios del sistema web garantizará que el diseño y desarrollo maximice la satisfacción de necesidades.

## **g) Hipótesis especifica 6:**

#### **Formulación de hipótesis estadística**

**Ha:** La implementación del sistema web aplicando la norma ISO/IEC 2500 minimizará los errores y garantizará su correcto funcionamiento.

**H0:** La implementación del sistema web aplicando la norma ISO/IEC 2500 no minimizará los errores y no garantizará su correcto funcionamiento.

## **Decisión:**

Se evidenció que, con la implementación del sistema web aplicando la norma ISO/IEC 2500 se minimizó los errores y garantizó su correcto funcionamiento, donde se evidenció que el 44,4% percibe una alta funcionalidad en el rendimiento del sistema, el 37,8% considera un nivel de rendimiento en funcionalidad media alta, así mismo se tiene un cumplimiento alto sobre las restricciones que realiza el sistema web de acuerdo a cada área, el 46,7% sostienen un nivel alto de disponibilidad de uso del sistema, el 51,1% percibe un nivel alto de facilidad en el uso del sistema web en diversas áreas, en cuanto a la seguridad del sistema el 51,1% consideran una alta seguridad en la integridad de la información de manera que están libres de modificaciones no autorizadas y una capacidad alta en el nivel de esfuerzo empleado en el mantenimiento del sistema con un 51,1%. Donde se acepta la hipótesis alterna: La implementación del sistema web aplicando la norma ISO/IEC 2500 minimizará los errores y garantizará su correcto funcionamiento.

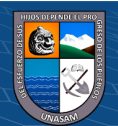

#### **4.3. Discusión de resultados**

**Objetivo general:** Mejorar la gestión de los procesos de visitas, retenciones, ingresos TUPA y legajos del Gobierno Regional de Ancash (GRA) a través de la implementación de un Sistema web e intranet bajo la norma ISO/IEC 25000.

Se demostró que la implementación de un Sistema web e intranet bajo la norma ISO/IEC 25000 mejora considerablemente la gestión de los procesos de visitas, retenciones, ingresos TUPA y legajos del Gobierno Regional de Ancash (GRA); al encontraste en el pretest que las visitas para el 88,9% indican que es de nivel medio bajo y en el postest que el 60% de nivel medio alto; para las retenciones el pretest indico que el 71,1% manifiesta que es de nivel medio bajo y en el postest el 60% señala que es de nivel alto; los ingresos TUPA en el pretest obtuvieron para el 48,9% es de nivel medio bajo y en el postest el 60% es de nivel alto; y los legajos en el pretest el 77,8% señalo un nivel medio bajo y en el postest se evidencio que 48,9% indica un nivel medio alto; demostrándose que la gestión de los procesos de visitas, retenciones, ingresos tupa y legajos en el Gobierno Regional de Ancash mejora significativamente a través de la implementación de un sistema web e intranet bajo la norma ISO/IEC 25000, quedando confirmado con la prueba de hipótesis donde se obtuvo un punto crítico Z igual a -6,002  $<sup>b</sup>$  con una significancia de 0,001 que es menor a la</sup> significancia teórica 0,05, aceptándose en este sentido la hipótesis planteada. Los resultados hallados coinciden con el antecedente CASTELLANOS GUTIÉRREZ (2016) que en su investigación indica que el sistema de información para el registro de los movimientos de entrada y salida de equipos de cómputo de la sede alterna de la Dirección General del SENA, es una solución integral sujeta a ser vinculada a procesos de mayor envergadura y alcance. También guarda relación con el antecedente Chuyes y Carreño (2014) que, en su estudio sobre desarrollo e implementación del sistema de rentas de la Municipalidad Distrital de Bellavista, indica que un sistema satisface completamente las necesidades del usuario dando así una herramienta optima y benéfica. Los resultados tienen sustento teórico en Lapiedra y Devece (2011) que indica que el sistema es un conjunto formal de procesos que, operando sobre una colección de datos estructurada de acuerdo con las necesidades de una empresa, recopila, elabora y distribuye la información necesaria para la

(i) (\$) (0)

 $(cc)$ 

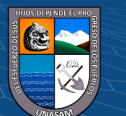

operación de dicha empresa y para las actividades de dirección y control correspondientes. Estos resultados demuestran que la implementación del sistema es una solución para dar respuesta a los distintos problemas presentados en los procesos de visitas, retenciones, TUPA y legajos, ya que actualmente estos procedimientos presentan inconvenientes como perdida y segregación de la información al realizarse de forma manual sin ayuda de ningún sistema.

**Objetivo específico 1:** Determinar el estado de los procesos de visitas, retenciones, ingresos tupa y legajos en el Gobierno Regional de Ancash.

De acuerdo a los resultados se demostró que el tiempo de registro para el ingreso al GRA es de nivel medio bajo para el 44,4%, consideran un nivel medio bajo de repudio sobre la perdida de equipos en un 48,9%, el 37,8% indica que el nivel de registro de datos personales de visitante es de nivel medio bajo, la búsqueda de los datos es de nivel medio bajo para el 51,1%, en cuanto al tiempo para el pago y devolución de la retención es de nivel medio bajo para el 40%, el 40% también considera que la calidad del trato durante las retenciones es de nivel medio bajo, la actualización del registro de las retenciones es de nivel medio bajo para el 44,4%, mientras que la obtención del balance en TUPA para el 48,9% es de nivel medio bajo, la exactitud del balance es de nivel medio bajo para el 42,2, el 53,3% señala que la actualización de los registros de balance es de nivel medio bajo, y en relación a los legajos el tiempo de registro es de nivel medio bajo según el 48,9%, el rendimiento en el registro es de nivel medio bajo para el 68,9%, el 57,8% señala un nivel medio majo de actualización de datos de los legajos, la búsqueda de registro de legajos se encuentra en un nivel medio bajo de acuerdo al 48,9% de encuestados. Estos resultados evidencian que la situación de los procesos de visitas, retenciones, ingresos TUPA y legajos en el Gobierno Regional de Ancash no era optima, puesto que se realizaban manualmente generando gran pérdida de tiempo, duplicidad de datos, las búsquedas de información en específico eran tareas laboriosas y no se contaban con la seguridad para salvaguardar información importante. Los resultados guardan relación con lo hallado por CASTELLANOS (2016) en su investigación encontró que el ingreso de los usuarios y el control de equipos de cómputo es inconsistente e inseguro al trabajar con un sistema obsoleto que solo ha generado pérdidas de información. También presenta similitud con el antecedente

 $\left(\mathsf{cc}\right)$  (i)  $\left(\mathsf{S}\right)$  (o)

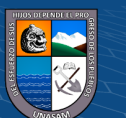

MARTELL, SANTA (2016) quien halló que existía un mal manejo de permisos y legajos, demora en el tiempo de registro de asistencias y exceso tiempo en la gestión de recursos humanos.

**Objetivo específico 2:** Reducir el tiempo promedio empleado en el proceso de registro de visitantes y equipo.

De acuerdo a los resultados se demostró que el tiempo empleado en el proceso de registro de visitantes y equipos, en el pretest para un 88,9% de trabajadores el tiempo empleado sin el uso del sistema fue de nivel medio bajo y en el postest se evidencia que para el 60% de trabajadores con el uso del sistema fue de nivel medio alto; estos resultados demuestran un cambio significativo lo cual quedo confirmado mediante la prueba de hipótesis, hallándose un punto crítico Z igual  $a -6,008<sup>b</sup>$  con una significancia de 0,002 que es menor a la significancia 0,05, aceptándose en este sentido que el tiempo promedio empleado en proceso de registro de visitantes y equipo se reduce significativamente con la implementación del sistema web. Los resultados guardan relación con el antecedente MARTELL, ABEL; SANTA, DANNY (2016) quienes encontraron como resultado que el tiempo promedio de registro de asistencias en el sistema de planillas con el método actual es de 6.42 hrs (100%) y con el sistema propuesto es de 1.41 hrs (21,96%), encontrándose un ahorro de tiempo significativo de 5.01 hrs (78,04%) tiempo adicional que el personal puede utilizar en otras actividades. Los resultados tienen sustento teórico en GSCS (2014) donde se indica que la primera línea de defensa en cualquier organización, institución o conjunto residencial es la entrada, éste es el punto de seguridad más importante donde la protección a las personas y propiedades debe ser extrema; los libros de visitas son insuficientes y presentan grandes desventajas, por un lado en la mayoría de los casos son ilegibles, dificultan la búsqueda de los visitantes, no impiden que ingresen personas no deseadas, y a final de cuentas no garantizan que las personas que están anotadas son las que realmente ingresaron, entre muchas otras deficiencias. Esto deja en evidencia que, con la aplicación del sistema, se realiza el registro de visitantes y equipos, de una forma más rápida y precisa, sin recaer en papeleos que solo retardan el proceso, teniendo una duplicidad en los datos e incluso perdida de datos, que no demuestran un correcto manejo del proceso.

<u>(င) () (၆) (၅</u>

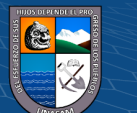

**Objetivo específico 3:** Minimizar el tiempo promedio de atención en los procesos de pago y devolución de las retenciones de los proveedores y contratistas.

De acuerdo a los resultados se demostró que el tiempo empleado en el proceso de pago y devolución de las retenciones de los proveedores y contratistas, en el pretest para un 71,1% de trabajadores el tiempo empleado sin el uso del sistema fue de nivel medio bajo y en el postest se evidencia que para el 60% de trabajadores con el uso del sistema fue de nivel alto; estos resultados demuestran un cambio significativo lo cual quedo confirmado mediante la prueba de hipótesis, hallándose un punto crítico Z igual a  $-5,856^b$  con una significancia de 0,001 que es menor a la significancia 0,05, aceptándose en este sentido que el tiempo promedio de atención en los procesos de pago y devolución de las retenciones de los proveedores y visitantes se minimiza con la implementación del sistema web. Los resultados tienen relación con el antecedente ABEL MARTELL y CRUZ ROJAS (2016) quienes indican que la satisfacción de los usuarios con el método actual es de 2.15 (43%), que en la escala de Likert representa un nivel de desacuerdo, con el sistema propuesto se ha obtuvo un valor de 4.12 (82.4%) que en la escala de Likert representa un nivel de acuerdo, obteniendo así un porcentaje ganado de 39.4%. Estos resultados tienen sustento teórico en el GOBIERNO REGIONAL DE CAJAMARCA (2014) que manifiesta que la noción de retención se utiliza en la economía y las finanzas para nombrar a la retenida de un ingreso, sueldo, etc. este porcentaje suele ser pagado al Estado bajo diversos conceptos, como un impuesto. Demostrándose que con la aplicación del sistema el proceso tiene una mejora considerable al reducirse el tiempo atención a los proveedores, que genera satisfacción en los usuarios, al no realizar papeleos y emplear tiempo innecesario, brindándoles una atención a la altura.

**Objetivo específico 4:** Minimizar el tiempo promedio en la generación de balances y estado de los trámites de los ingresos TUPA.

De acuerdo a los resultados se demostró que el tiempo promedio empleado en la generación de balances y estado de los trámites de los ingresos TUPA, en el pretest para un 48,9% de trabajadores el tiempo empleado sin el uso del sistema fue de nivel medio bajo y en el postest se evidencia que para el 60% de

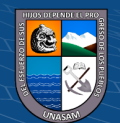

trabajadores con el uso del sistema fue de nivel alto; estos resultados demuestran un cambio significativo lo cual quedo confirmado mediante la prueba de hipótesis, hallándose un punto crítico Z igual a -5,907<sup>b</sup> con una significancia de 0,001 que es menor a la significancia 0,05, aceptándose en este sentido que el tiempo promedio de generación de balances y estado de los trámites de ingresos TUPA se minimiza con la implementación del sistema web. Los resultados tienen sustento teórico en Perú ProDescentralización (2019) que indica que el Texto Único de Procedimientos Administrativos es el documento de gestión pública que compila los procedimientos administrativos y servicios exclusivos que regula y brinda una entidad pública; este documento debe estar a disposición de los ciudadanos de acuerdo a ley, a fin de que éstos puedan hacer las gestiones que consideren pertinentes en igualdad de condiciones y con suficiente información. Los resultados obtenidos guardan relación con el antecedente ABEL MARTELL y CRUZ ROJAS (2016) quienes indican que el tiempo de generación de planillas tiene el tiempo promedio con el método actual de 123.76 segundos (100%) y con el sistema propuesto es de 62.52 segundos (50.52%) por lo que encontramos un ahorro de tiempo aproximado de 61.24 segundos (49.48%), tiempo adicional que permitirá realizar al personal otras actividades. Esto evidencian que la aplicación del sistema mejora considerablemente el proceso de generación de balances y estado de los tramites de ingresos TUPA, que facilita el trabajo del personal que labora en el Gobierno Regional de Ancash.

**Objetivo específico 5:** Minimizar el tiempo en el proceso de registro y actualización de datos del trabajador en legajos.

De acuerdo a los resultados se demostró que el nivel de productividad del personal en el proceso de registro y actualización de datos del trabajador en legajos, en el pretest para un 77,8% de trabajadores la productividad sin el uso del sistema fue de nivel medio bajo y en el postest se evidencia que para el 48,9% de trabajadores con el uso del sistema fue de nivel medio alto; estos resultados demuestran un cambio significativo lo cual quedo confirmado mediante la prueba de hipótesis, hallándose un punto crítico Z igual a  $-5,946^b$  con una significancia de 0,004 que es menor a la significancia 0,05, aceptándose en este sentido que el tiempo promedio en el proceso de registro y actualización de datos

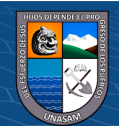

del trabajador en legajos se minimiza con la implementación del sistema web. Este resultado tiene sustento teórico en SOFTWARE GSCS (2014) que señala que la realidad es que el mundo ha cambiado y en la mayoría de las organizaciones el control del personal es de suma importancia, que amerita el manejo adecuado, que no amenace la integridad de los datos y la persona. Los resultados hallados tienen relación con el antecedente ABEL MARTELL y CRUZ ROJAS (2016) quienes encontraron en su investigación que el tiempo de permisos y legajos tiene el tiempo promedio con el método actual de 68.76 minutos (100%), y con el sistema propuesto es de 31.46 minutos (45.75%) por lo que encontramos un ahorro significativo de tiempo de 37.3 minutos (54.2 %), tiempo adicional que permitirá realizar al personal otras actividades. Los resultados obtenidos dejan en evidencia que el tiempo promedio en el proceso de registro y actualización de datos del trabajador se minimiza considerablemente con la aplicación del sistema, puesto que el manejo de datos es preciso e integra.

**Objetivo específico 6:** Identificar requerimientos de los usuarios del sistema web, a fin de garantizar que el diseño y desarrollo maximice a la satisfacción de necesidades.

De acuerdo a los resultados se evidenció que, con la identificación de requerimientos de los usuarios del sistema web se garantizó que el diseño y desarrollo maximizó la satisfacción de necesidades, donde se propició un alto nivel de rendimiento del sistema acorde a las funciones del área siendo percibido por el 37,8%, también un 33,3% considera un nivel de media alta sosteniendo que se el sistema web cumple con las necesidades de acuerdo a sus actividades. Seguidamente, el 55,6% considera un nivel alto en el rendimiento del sistema web de acuerdo a los procesos que se desarrollan en las diversas áreas como en servicios auxiliares, tesorería, recursos humanos y el personal de vigilancia y el 28,9% consideran un rendimiento medio alto. De manera que, se acepta la hipótesis alterna: La identificación de requerimientos de los usuarios del sistema web garantizará que el diseño y desarrollo maximice la satisfacción de necesidades. Este resultado tiene sustento teórico con Flórez y Hernández (2021) que sostiene que el requerimiento de un sistema permite identificar y documentar cada una de las necesidades con el objetivo de poder mapear cada una de ellas

 $\left(\begin{matrix} \overline{\mathbf{c}} & \overline{\mathbf{c}} \end{matrix}\right)$ 

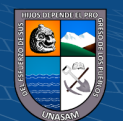

para luego identificare cada uno de los requerimientos, en tal forma que pueda ser comprendido por el cliente y todo el personal de desarrollo de la plataforma. Los resultados hallados tienen relación con el estudio de Reyes (2018) quién encontró en sus resultados que el rendimiento del aplicativo web en un 60,1% aporto en mejorar las funciones que desempeñan los colaboradores de la municipalidad, así mismo el 96,89% consideró que las funciones que permite realizar el aplicativo web han generado optimización en los procesos que se realizaban de forma manual. Los resultados obtenidos dejan en evidencia que el sistema web a través del análisis de requerimientos funcionales y no funcionales ha propiciado facilitar el rendimiento laboral de los trabajadores mediante el sistema, de forma que ha aportado favorablemente en la optimización de las actividades desarrolladas como visitas a al Gobierno Regional de Áncash, donde se realizaba el registro de forma manual, optimización en retenciones y devoluciones, así como una análisis con menor tiempo en el registro del TUPA y eficiencia en la administración de legajos.

**Objetivo específico 7:** Implementar el sistema web aplicando la norma ISO/IEC 2500 a fin de minimizar los errores y garantizar su correcto funcionamiento.

De acuerdo a los resultados se evidenció que, con la implementación del sistema web aplicando la norma ISO/IEC 2500 se minimizó los errores y garantizó su correcto funcionamiento, donde se evidenció que el 44,4% percibe una alta funcionalidad en el rendimiento del sistema, el 37,8% considera un nivel de rendimiento en funcionalidad media alta, así mismo se tiene un cumplimiento alto sobre las restricciones que realiza el sistema web de acuerdo a cada área, el 46,7% sostienen un nivel alto de disponibilidad de uso del sistema, el 51,1% percibe un nivel alto de facilidad en el uso del sistema web en diversas áreas, en cuanto a la seguridad del sistema el 51,1% consideran una alta seguridad en la integridad de la información de manera que están libres de modificaciones no autorizadas y una capacidad alta en el nivel de esfuerzo empleado en el mantenimiento del sistema con un 51,1%. Donde se acepta la hipótesis alterna: La implementación del sistema web aplicando la norma ISO/IEC 2500 minimizará los errores y garantizará su correcto funcionamiento. Este resultado tiene sustento teórico con Quispe (2016) quien nos dice que la Familia de normas ISO/IEC 25000 conocida como SQuaRE (Software Product Quality

 $\left(\begin{matrix} \overline{c} & \overline{c} \end{matrix}\right)$ 

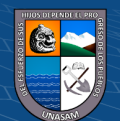

Requirements and Evaluation), tiene como objetivo la creación de un marco de trabajo común para evaluar la calidad del producto software, sustituyendo a las anteriores ISO/IEC 9126 e ISO/IEC 14598 y convirtiéndose, de esta manera, en la piedra angular de esta área de la Ingeniería del Software, dentro de ello se estipula la calidad del producto software y las características que permiten evaluarlo como la funcionalidad, usabilidad, seguridad del sistema y la capacidad que tengan el sistema mediante el mantenimiento de la misma. Los resultados hallados tienen relación con el estudio de Tume (2020) quien en su estudio encontró que los usuarios consideran un 51,80% de funcionalidad en un nivel muy alto, también un 55,60% evidencian un nivel muy alto en la usabilidad del sistema web, respecto a la seguridad del sistema web el 59,80% sostienen que el sistema web tiene un nivel muy alto para afrontar riesgos de seguridad. También guarda relación con el estudio de Pérez (2021) quién en su investigación encontró que el 46,67% consideraron fácil el uso del sistema, el 40,0% muy fácil, el 46, 37% también consideraron que la información proporcionada del sistema web es clara y concisa y el 100,00% consideraron que la interfaz del sistema web es amigable e intuitiva. Estos resultados reflejan que el sistema web e intranet bajo la norma ISO/IEC 25000 ha propiciado el cumplimiento de las actividades de los trabajadores del Gobierno Regional, estableciendo que el uso del sistema web ha propiciado mayor facilidad en los trabajadores, así mismo ha generado un alto nivel de restricciones y seguridad que generar mayor confianza en el registro de datos sensibles de alta confidencialidad.

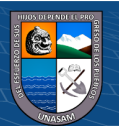

## **V. CONCLUSIONES**

- ➢ Con la implementación del sistema de web intranet en gobierno regional de Ancash (GRA), se logró optimizar los procesos de gestión de visitas, retenciones, ingresos tupa y legajos, mejorando así el tiempo promedio empleado en cada registro realizado, logrando un funcionamiento correcto y seguro, de acuerdo a las necesidades de cada área y logrando la satisfacción de los usuarios externos e internos.
- ➢ El diagnóstico de la situación de la GRA, demostró que los procesos de gestión de visitas, retenciones, ingreso tupa y legajos, eran de nivel medio bajo al realizarse dichos procesos de forma tradicional, sin dar uso eficiente del tiempo, generando duplicidad y perdida de datos importantes.
- ➢ La problemática encontrada en el área de vigilancia respecto al tiempo promedio empleado al proceso de registro de un visitante y equipo informático al GRA. Mejor considerablemente optimizando así el tiempo empleado y generando seguridad y confianza tanto en el personal interno del GRA. Como de los usuarios externos que son los visitantes.
- ➢ La problemática encontrada en el área de recursos humanos en cuanto al tiempo empleado en el proceso de registro y actualización de datos del trabajador de legajos dentro del GRA, se minimizó de forma considerable con relación al tiempo empleado antes del uso del sistema, esto se puede observar en los análisis de resultados mostrados anteriormente.
- ➢ Con la implementación del sistema web e intranet bajo la norma ISO/IEC 25000, se logró minimizar el tiempo promedio de atención en el proceso de pago y devolución de las retenciones a los proveedores y contratistas.
- ➢ Con la implementación del sistema web e intranet bajo la norma ISO/IEC 25000, se logró minimizar el tiempo promedio en la generación de balances y estado de los tramites de los ingresos TUPA.
- ➢ La correcta identificación de los requerimientos de los usuarios ayudo a desarrollar el sistema web de una manera adecuada, el cual ayudo a garantizar un diseño correcto y amigable para el usuario, el cual cumple con las expectativas para el desarrollo de sus actividades con la satisfacción en su uso.

(i) (\$) (0)

 $(cc)$ 

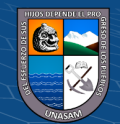

➢ La implementación de las normas ISO/IEC 2500 ayudo a minimizar los errores tanto en la construcción del sistema web y en la construcción de la base de datos, garantizando así un correcto funcionamiento para el usuario final que en este caso es el personal del GRA.

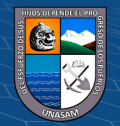

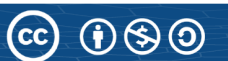

## **VI. RECOMENDACIONES**

- ➢ Recomendamos a la institución automatizar los procesos que se presenten de esta manera se podrá realizar una mejor gestión, reducir tiempo en cada proceso, mejorar la productividad y minimizar errores.
- ➢ Aplicar las buenas costumbres que recomienda la norma ISO/IEC en la calidad del sistema y datos, a fin de garantizar un servicio con alta disponibilidad,
- ➢ Considerar mejorar la infraestructura tecnológica, realizando y repotenciando los equipos, aplicando periódicamente mantenimientos preventivos.
- ➢ Realizar capacitaciones constantes a los administrativos y nuevo personal entrante, en el uso de herramientas tecnológicas, de esta manera podrán adaptarse fácilmente con el sistema implementado.

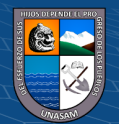

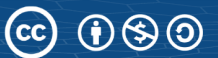

# **VII. REFERENCIAS BIBLIOGRÁFICAS**

- Arias, G. (2012). *El proyecto de investigación. Introducción a la metodología científica.* Caracas - Venezuela: Editorial Episteme. Obtenido de https://www.academia.edu/23573985/El\_proyecto\_de\_investigaci%C3%B3n\_6t a\_Edici%C3%B3n\_Fidias\_G\_Arias\_FREELIBROS\_ORG
- Baldeón, E. (2015). *Método para la evaluación de calidad de software basado en ISO/IEC 25000.* Tesis de grado, Universidad San Martín de Porres, Lima, Perú. Obtenido de https://repositorio.usmp.edu.pe/bitstream/handle/20.500.12727/1480/baldeon\_ve j.pdf?sequence=1&isAllowed=y
- Bertalanffy, L. V. (1968). *TEORIA GENERAL DE LOS SISTEMAS.* Mexico: Fondo de cultura Economica.
- Berzal, F., Cortijo, F., & Cubero , J. (2005). *Desarrollo Profesional de Aplicaciones Web con ASP.NET.* Merida : Ikor Consulting.
- Bravo, C., & Bravo, M. (1998). *Intranet: Soporte para entornos de aprendizaje.* Castilla, España.
- Carballeria, J. M. (2016). *Desarrollo de Aplicaciones con Tecnologias Web.* España: Union Editorial para la Formacion.
- Castellanos, D. (2016). *Sistema de información para el registro de visitantes y movimientos de entrada y salida de equipos de cómputo a la sede alterna de dirección general del SENA.* Tesis de grado, Universidad Libre, Bogotá, Colombia. Obtenido de https://repository.unilibre.edu.co/bitstream/handle/10901/10906/Proyecto%20de %20Grado.pdf?sequence=1&isAllowed=y
- Chuyes, J., & Carreño, M. (2014). *Desarrollo e implementación del sistema de rentas de la Municipalidad Distrital de Bella Vista.* Tesis de grado, Universidad Nacional de Piura, Piura, Perú. Obtenido de https://repositorio.unp.edu.pe/bitstream/handle/UNP/648/IND-CHU-VAR-14.pdf?sequence=1&isAllowed=y

Cobo, Á., Gómez, P., Peréz, D., & Rocha, R. (2015). *PHP y MySQL Tecnologías para el desarrollo de aplicaciones web.* España: Ediciones Díaz de Santos.

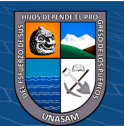

- Corona, L. (18 de Febrero de 2017). *[Mensaje en un blog]*. Obtenido de Metodología RUP: http://lacuevadelasabiduria.blogspot.com/
- Delía, L. (2011). Framework para el Desarrollo Ágil de Sistemas Web. *Tesina de Grado*, 16.
- Escuela Superior de Comercio. (2014). *Internet - Intranet - Extranet.* Buenos Aires, Argentina: Lib. Gral. San Martín.
- Flórez, H., & Hernández, J. (2021). *Aplicaciones web con Php.* Colombia: Ediciones de la U. Obtenido de https://books.google.com.pe/books?id=Zb0xEAAAQBAJ&printsec=frontcover &dq=SISTEMA+WEB&hl=es-419&sa=X&ved=2ahUKEwjSq\_Gk8- P1AhU4SDABHbMDCt8Q6AF6BAgJEAI#v=onepage&q=SISTEMA%20WE B&f=false
- Gobierno Regional de Cajamarca. (2014). *Direccion tecnico Informativo .* Cajamarca: **OSCE.**
- Gretter, G. (21 de Abril de 2017). *¿Que es una Intranet?* Obtenido de InnovaAge: https://www.innovaportal.com/innovaportal/v/75/1/innova.front/que-es-unaintranet
- GSCS. (2014). *Registro y Control de Visitas (ReCoVi).* Mexico: GSCS Software SA de CV.
- Hernández, R. (2018). *Metodología de la Investigación: Las rutas cuantitativas, cualitativas y mixtas.* México D.F.: McGraw-Hill Interamericana Editores S.A. de C.V. Obtenido de http://www.biblioteca.cij.gob.mx/Archivos/Materiales\_de\_consulta/Drogas\_de\_ Abuso/Articulos/SampieriLasRutas.pdf
- Lafrance, J. (2001). *Intranet Ilustrada.* Montevide, Uruguay: Ediciones Trilce.

 $(Cc)$   $($   $)$   $\circledS$   $($ 

- Lapiedra, R., & Devece, C. (2011). *Introducción a la Gestión de Sistemas de Información en la Empresa.* España: Publicacions de la Universitat Jaume.
- López, R., & Pech, J. (2015). *Desarrollo de herramientas de gestion de proyectos RUP usando la metodologia SCRUM + XP.* Mexico: SECRETARIA DE EDUCACION PUBLICA. Obtenido de

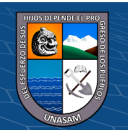

https://oa.upm.es/44208/3/TFM\_RODRIGO\_ANTONIO\_LOPEZ\_ROSCIANO \_JOSE\_ALFREDO\_PECH\_MONTEJO.pdf

Martell, A., & Santa, D. (2016). *Sistema De Información Web De Control De Personal Y Planillas Para Mejorar La Gestión De Recursos Humanos Del Gobierno Provincial De Bagua Grande.* Tesis de grado, Universidad Nacional de Trujillo, Trujillo, Perú. Obtenido de https://dspace.unitru.edu.pe/bitstream/handle/UNITRU/5281/MARTELL%20R AM%c3%8dREZ%2c%20ABEL%20ALEJANDRO%20SANTA%20CRUZ%2 0ROJAS%2c%20DANNY.pdf?sequence=1&isAllowed=y

Martín, R. (2017). Funcionamiento del internet. *Escuela Universitaria de Informática*, 2.

- Mera, J., Miranda, M., & Cuaran, S. (2017). *Análisis sistemático de información de la Norma ISO 25010 como base para la implementación en un laboratorio de Testing de software en la Universidad Cooperativa de Colombia Sede Popayán.* Colombia: Universidad Cooperativa de Colombia.
- Nayhua, M., & Borda, R. (2016). *Desarrollo del sistema gestión para la oficina de escalafón de la Unidad de Gestión Educativa local Quispicanchi.* Tesis de grado, Universidad Andina del Cusco, Cusco, Perú. Obtenido de https://repositorio.uandina.edu.pe/bitstream/handle/20.500.12557/824/Marco\_R osberg\_Tesis\_bachiller\_2016.pdf?sequence=1&isAllowed=y
- Ñaupas, H., Valdivia, M., Palacios, J., & Romero, J. (2019). *Metodología de la Investigación cuantitativa-cualitativa y redacción de la tesis.* Bogotá, Colombia: Ediciones de la U. Obtenido de https://corladancash.com/wpcontent/uploads/2020/01/Metodologia-de-la-inv-cuanti-y-cuali-Humberto-Naupas-Paitan.pdf
- Pérez, I. (2021). *Diseño e implementación de un sistema de información web para el control de personal y generación de planillas de la Municipalidad distrital de Acobambilla - Huancavelica, 2021.* Huancayo: Universidad Nacional del Centro del Perú. Obtenido de https://repositorio.uncp.edu.pe/bitstream/handle/20.500.12894/6749/T010\_7076 8985\_T.pdf?sequence=1&isAllowed=y
- Perú ProDescentralización. (2019). *Guía para la aplicación de Texto Único de Procedimientos Administrativos (TUPA).* Lima: Neva Studio S.A.C.

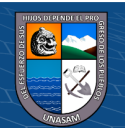

- Pressman, R. S. (2010). *Ingenieria de software un enfoque practico.* Mexico, D.F.: McGraw-Hill Companies, Inc.
- Quispe, L. (2016). *ISO/IEC 25000 Calidad del Producto Software.* Publicaciones de AENOR.
- Reyes, J. (2018). *Implementación de Aplicativo web para mejorar la gestión documentaria en el área de administración de la Municipalidad Distrital de Nuevo Chimbote, 2018.* Chimbote, Perú: Universidad César Vallejo. Obtenido de https://repositorio.ucv.edu.pe/bitstream/handle/20.500.12692/31242/B\_Reyes\_A BJP.pdf?sequence=1&isAllowed=yhttps://repositorio.ucv.edu.pe/bitstream/hand le/20.500.12692/31242/B\_Reyes\_ABJP.pdf?sequence=1&isAllowed=y
- Romero, Y., & Conzáles, Y. (2012). Patrón Modelo Vista Controlador. *Telemática*, 47-57.
- Rumbaugh, J., Jacobson, I., & Booch, G. (2000). *El Lenguaje Unificado de Modelado Manual de Referencia.* Madrid, España: Pearson Educación S.A.
- Sánchez, L. (2020). *Implementación de un Sistema Web para mejorar la Gestión deCompras en el área de Logística de la Municipalidad Distrital de Sondorillo, 2020.* Piura, Perú: Universidad César Vallejo. Obtenido de https://repositorio.ucv.edu.pe/bitstream/handle/20.500.12692/47399/Tume\_SLB -SD.pdf?sequence=1&isAllowed=y
- Sarapura, K., Rivera, R., & Quiroz, R. J. (2016). *Introducción a la Ingeniería de Sistemas.* Lima, Perú: Vicerrectorado de Investigaciones.
- Silberschatz, A., Korth, H., & Sudarshan. (2002). *Fundamento de Base de Datos.* Madrid: McGraw-Hill.
- Sonmerville, I. (2005). *INGENIERIA DEL SOFTWARE.* Madrid (España): PEARSON EDUCACION S.A.

 $\left(\begin{matrix} \overline{c} & \overline{c} \end{matrix}\right)$ 

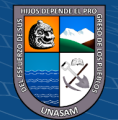

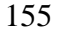

## **ANEXOS**

## **Anexo N° 1: Encuesta para la obtención de Datos**

A continuación, se muestra la encuesta, con la finalidad de mejorar la gestión de los procesos de Visitas, Retenciones, Ingresos Tupa y Legajos en el Gobierno Regional de Ancash, por ende, se le agradece responder con sinceridad a cada una de las preguntas formuladas en el cuestionario, donde este cuestionario se manejará de manera anónima, toda la información obtenida será confidencial, esto con fines de llevar a cabo la investigación.

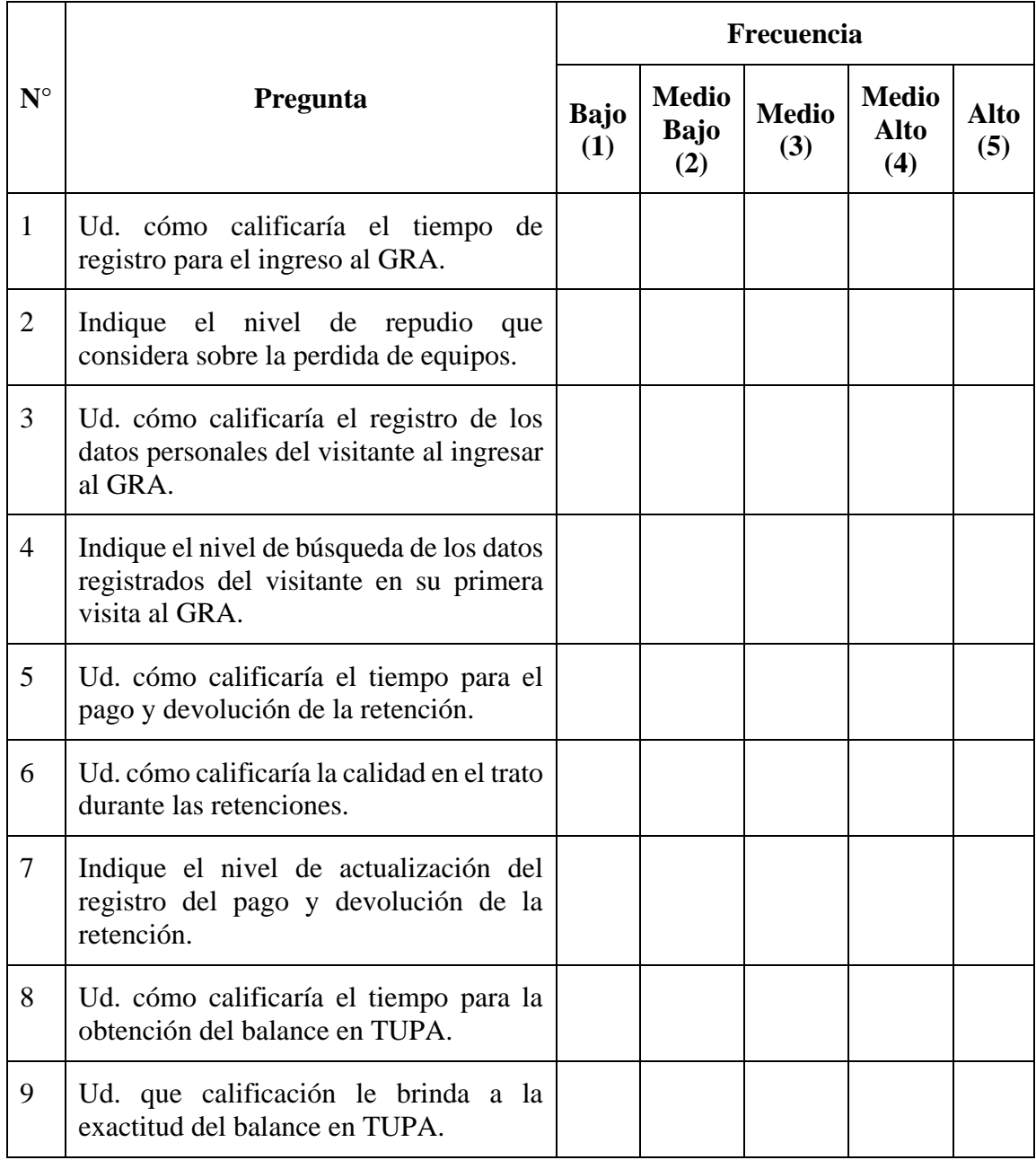

 $(G)$   $\oplus$   $\oplus$   $\oplus$ 

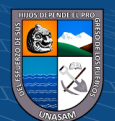

| 10 | Indique el nivel de actualización de los<br>registros de balance en TUPA.     |  |  |  |
|----|-------------------------------------------------------------------------------|--|--|--|
| 11 | Ud. que calificación le da al tiempo que<br>se demora el registro de legajos. |  |  |  |
| 12 | Ud. cómo calificaría el rendimiento en el<br>registro de legajos.             |  |  |  |
| 13 | Indique el nivel de actualización de los<br>datos de los legajos registrados. |  |  |  |
| 14 | cómo calificaría el nivel<br>de<br>Ud.<br>búsqueda del registro de legajos.   |  |  |  |

*¡Muchas gracias por su colaboración!*

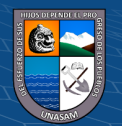

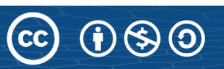

## **Cuestionario para medir el Sistema web e intranet bajo la norma ISO/IEC 25000**

El presente cuestionario tiene la finalidad de medir la percepción que tiene sobre el sistema web del GRA, por lo cual se le pide que responda con sinceridad a cada una de las preguntas, de antemano se agradece su participación.

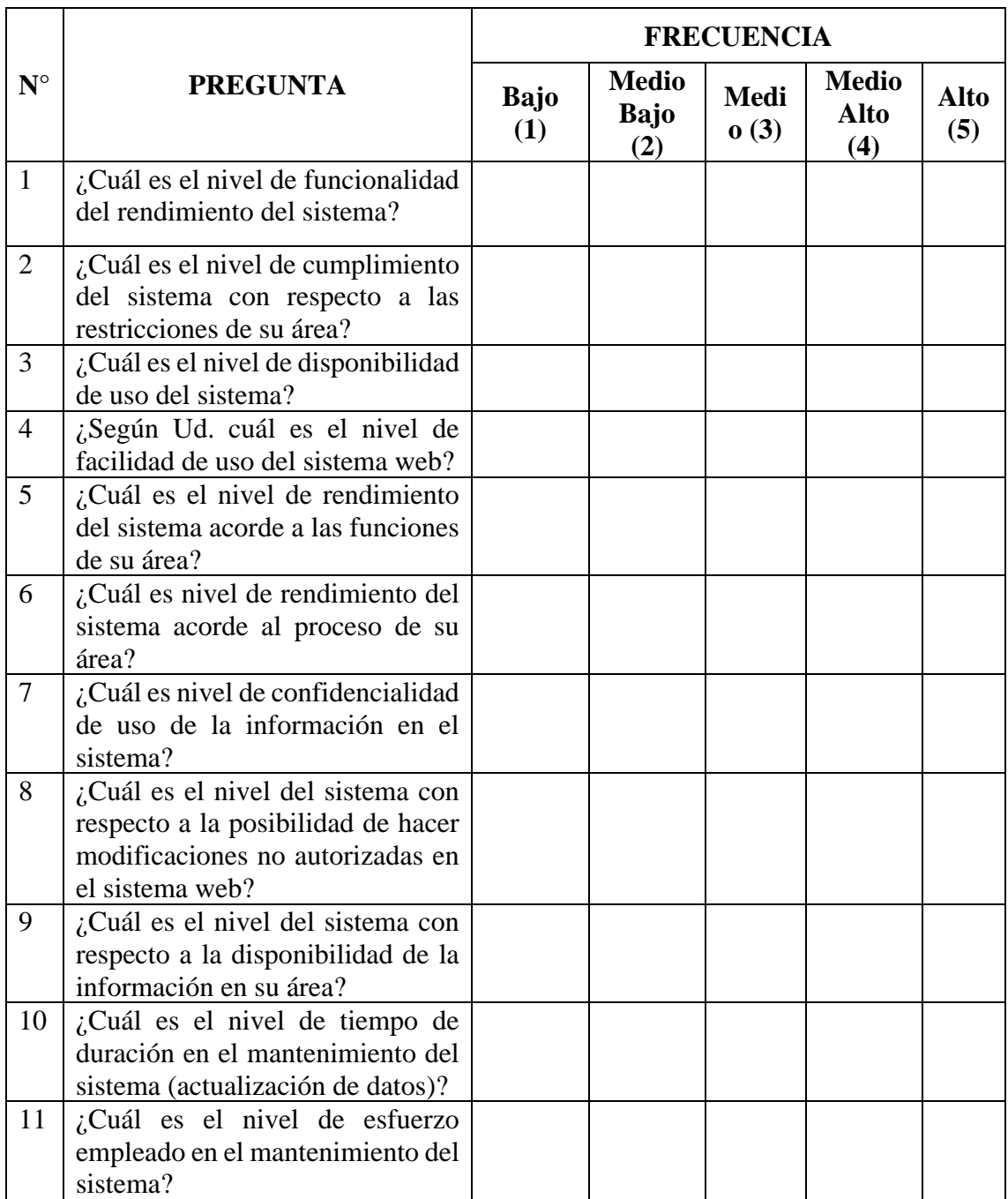

*¡Muchas gracias por su colaboración!*

 $\odot$   $\odot$   $\otimes$   $\odot$ 

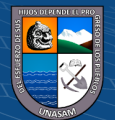

## **Anexo N° 2: Matriz de Consistencia**

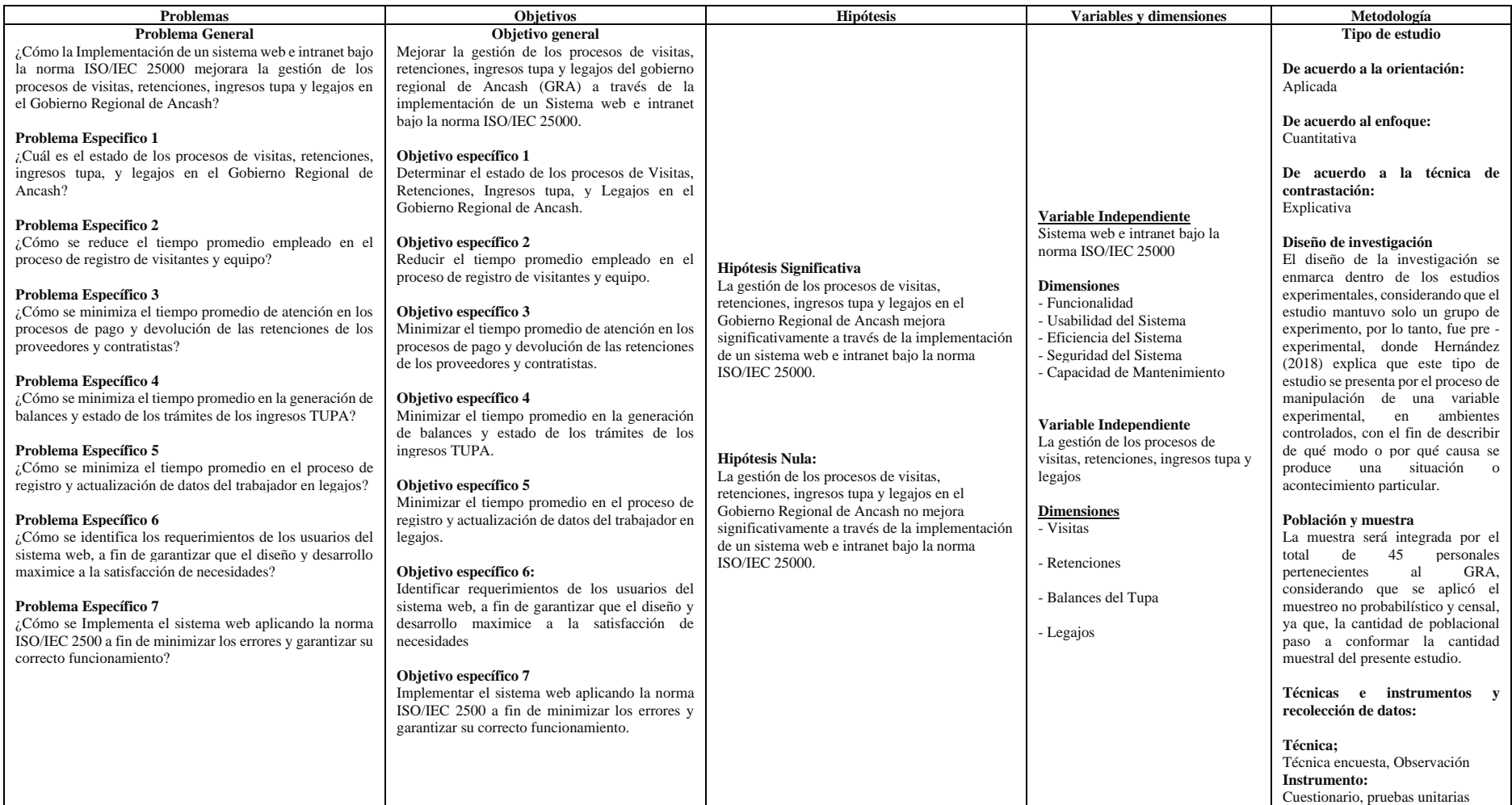

 $\odot$   $\otimes$   $\odot$ 

 $\left(\mathrm{c}\mathrm{c}\right)$ 

Nota: Elaboración Propia

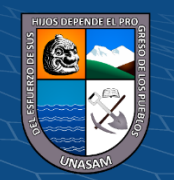

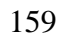

# Repositorio Institucional - UNASAM - Perú

#### **Anexo N° 3: Solicitud para la validación de instrumentos**

#### SEÑOR(A):

Los bachilleres de la Carrera profesional de Ingeniería de Sistemas e Informática de la UNASAM, Chávez Vásquez Yerry Yackyama identificado con DNI N° 70614119 y Broncano García Frank Rolando identificado con DNI N° 70177439 nos dirigimos a usted con la finalidad de solicitarle su colaboración en la validación del contenido de los ítems que conforman el instrumento que utilizaremos para recabar la información requerida en la investigación titulada: "**SISTEMA WEB E INTRANET BAJO LA NORMA ISO/IEC 25000 PARA LA MEJORA DE GESTIÓN DE LOS PROCESOS DE VISITAS, RETENCIONES, INGRESOS TUPA, Y LEGAJOS EN EL GOBIERNO REGIONAL DE ANCASH – 2019**", para ello adjuntamos la información pertinente.

- Matriz de operacionalización de Variables
- Matriz de consistencia
- Instrumento de medición documental

Por su experiencia profesional y méritos académicos nos permite seleccionarlo para la validación de instrumento.

Agradecemos de antemano su valioso aporte.

Atentamente:

CHÁVEZ VASQUEZ YERRY YACKYAMA DNI N° 7614119

 $\left(\begin{matrix} \overline{c} & \overline{c} \end{matrix}\right)$ 

BRONCANO GARCÍA FRANK ROLANDO DNI N° 70177439

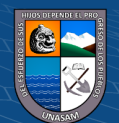

# **Anexo N° 4: Datos de Validación de instrumentos de expertos**

A continuación, se le solicita poder completar sus datos y rellenar la Matriz de Evaluación del instrumento

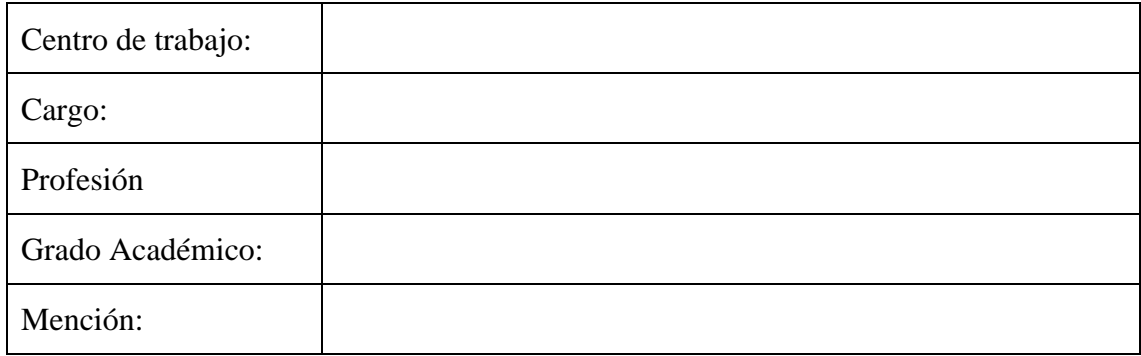

Inserte su firma aquí:

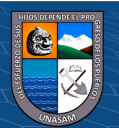

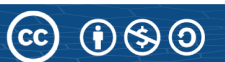

## **Anexo N° 5: Datos de Validación de instrumentos de expertos**

A continuación, se le solicita poder completar sus datos y rellenar la Matriz de Evaluación del instrumento de la investigación titulada: "**SISTEMA WEB E INTRANET BAJO LA NORMA ISO/IEC 25000 PARA LA MEJORA DE GESTIÓN DE LOS PROCESOS DE VISITAS, RETENCIONES, INGRESOS TUPA, Y LEGAJOS EN EL GOBIERNO REGIONAL DE ANCASH – 2019**"

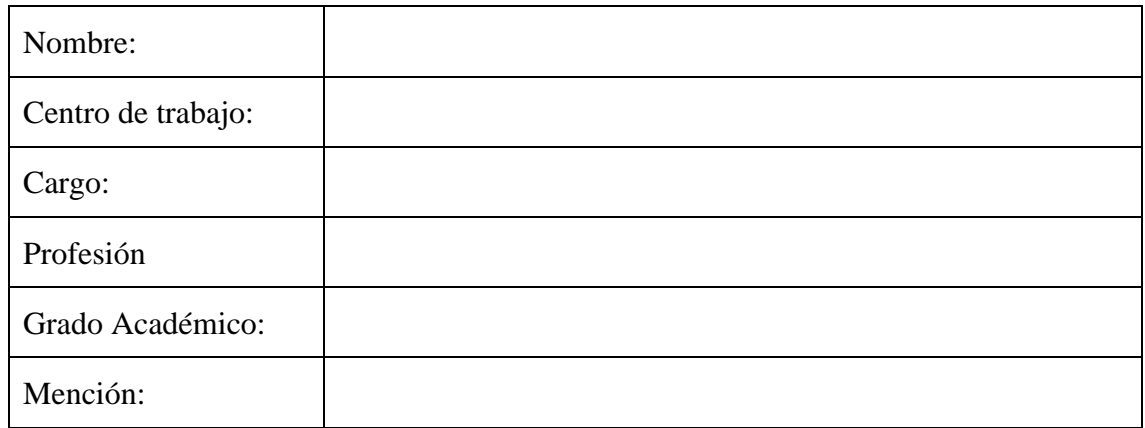

Inserte Su firma aquí:

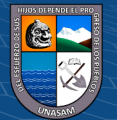

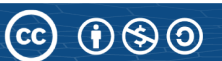

• Datos de Validación de instrumentos de experto: **ING. DE SISTEMAS E INFORMÁTICA: EDWIN CHRISTIAN PEREZ MACEDO** 

A continuación, se le solicita poder completar sus datos y rellenar la Matriz de Evaluación del instrumento de la investigación titulada: "SISTEMA WEB E INTRANET BAJO LA NORMA ISO/IEC 25000 PARA LA MEJORA DE GESTIÓN DE LOS PROCESOS DE VISITAS, RETENCIONES, INGRESOS TUPA, Y LEGAJOS EN EL GOBIERNO REGIONAL DE ANCASH-2019"

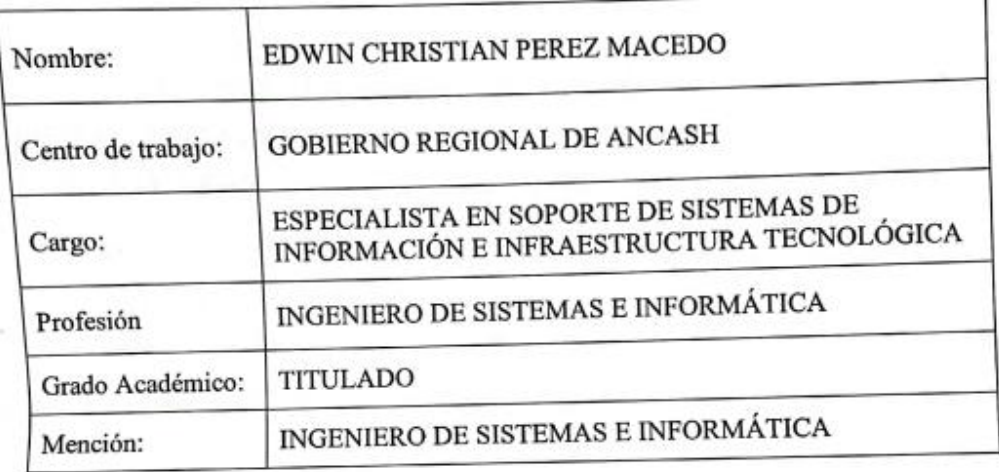

Inserte Su firma aquí:

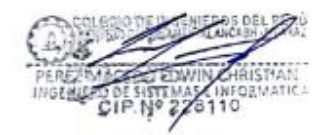

 $\odot$   $\odot$   $\odot$ 

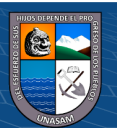

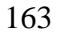

• Datos de Validación de instrumentos de experto: **LIC. ESTADISTICA E INFORMATICA: NEIL ABEL CAMONES ASHTO**

A continuación, se le solicita poder completar sus datos y rellenar la Matriz de Evaluación del instrumento de la investigación "SISTEMA WEB E INTRANET BAJO LA NORMA ISO/IEC 25000 PARA LA MEJORA DE GESTIÓN DE LOS PROCESOS DE VISITAS, RETENCIONES, INGRESOS TUPA, Y LEGAJOS EN EL **GOBIERNO REGIONAL DE ANCASH - 2019"** 

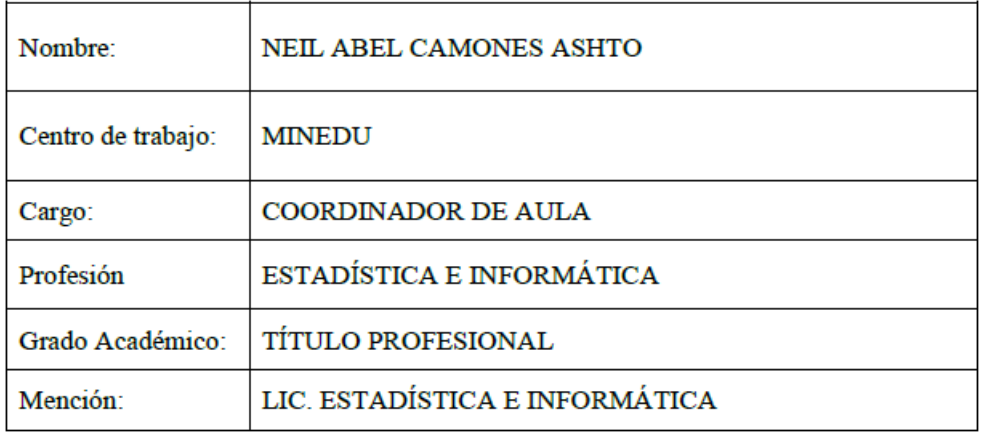

Inserte Su firma aquí:

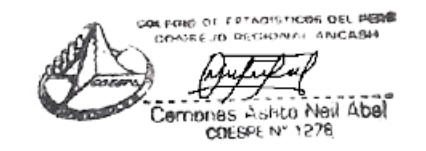

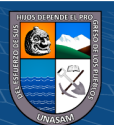
• Datos de Validación de instrumentos de experto: **ING. INSDUSTRIAL: BENJAMIN CRUZ GUTIERREZ**

> A continuación, se le solicita poder completar sus datos y rellenar la Matriz de Evaluación del instrumento de la investigación titulada: SISTEMA WEB E INTRANET BAJO LA NORMA ISO/IEC 25000 PARA LA MEJORA DE GESTIÓN DE LOS PROCESOS DE VISITAS, RETENCIONES, INGRESOS TUPA, Y LEGAJOS EN EL **GOBIERNO REGIONAL DE ANCASH - 2019**

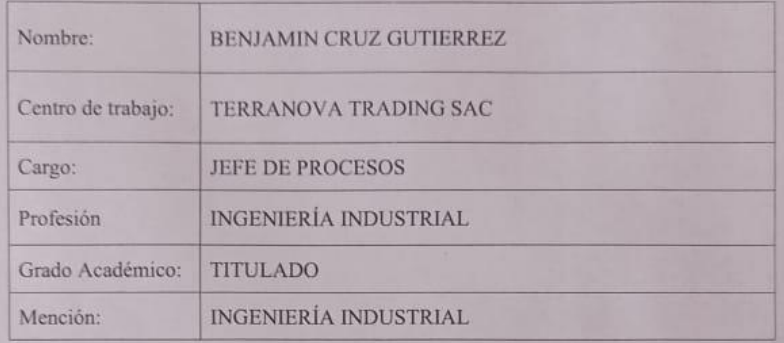

Inserte Su firma aquí:

 $C<sup>c</sup>$   $0$   $\otimes$   $\odot$ 

GUTIERREZ

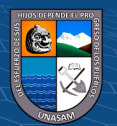

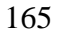

# **Anexo N° 6: Matriz de evaluación del instrumento**

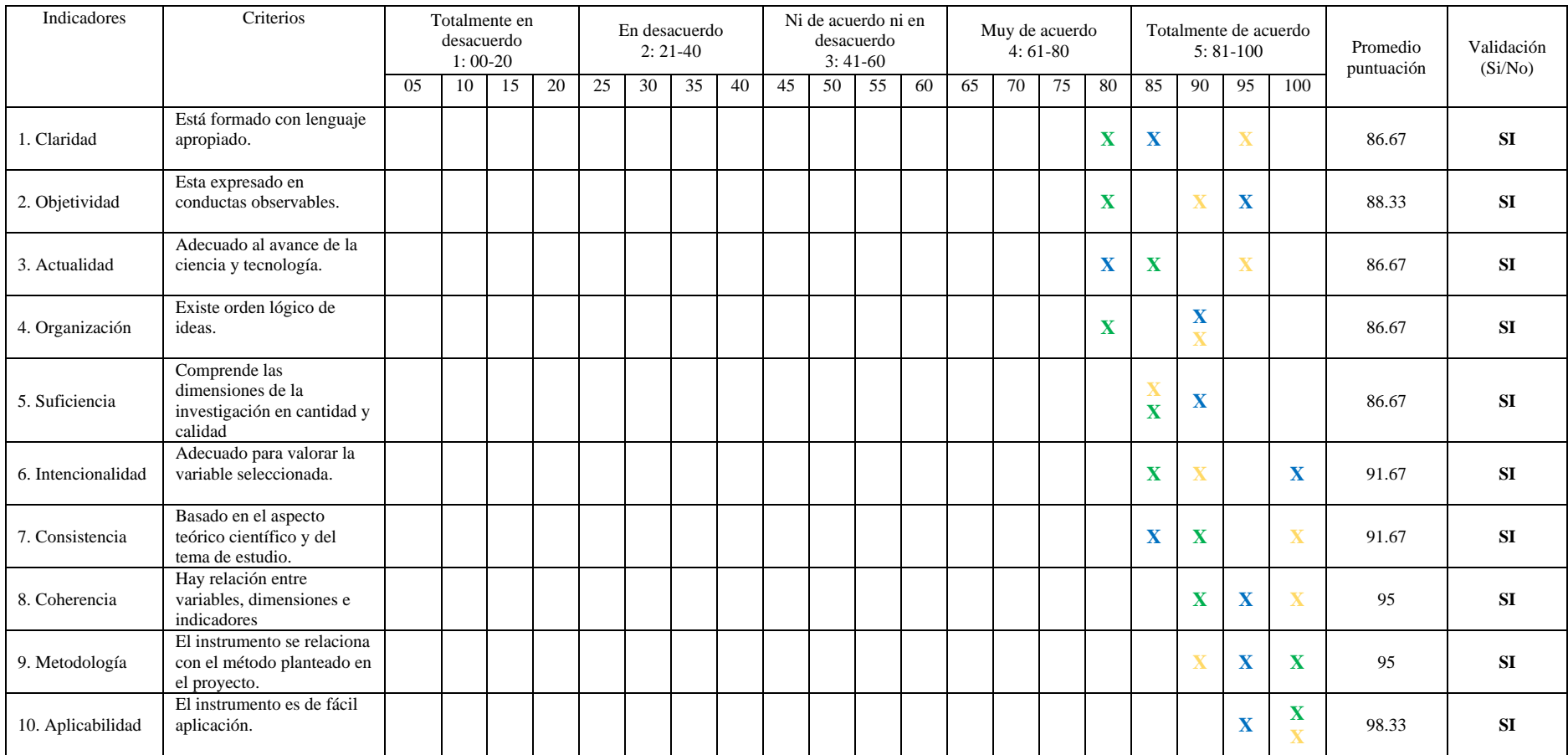

#### **Leyenda según experto:**

**Ing. Edwin Christian Pérez Macedo (X), Lic. Neil Abel Camones Ashto(X), Ing. Benjamín Cruz Gutiérrez(X)**

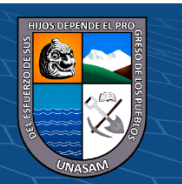

## **Anexo N° 7: Generación de Script de las bases de datos**

Para ello el proceso se realizó de la siguiente manera:

• Exportar el modelo realizado a un Script SQL

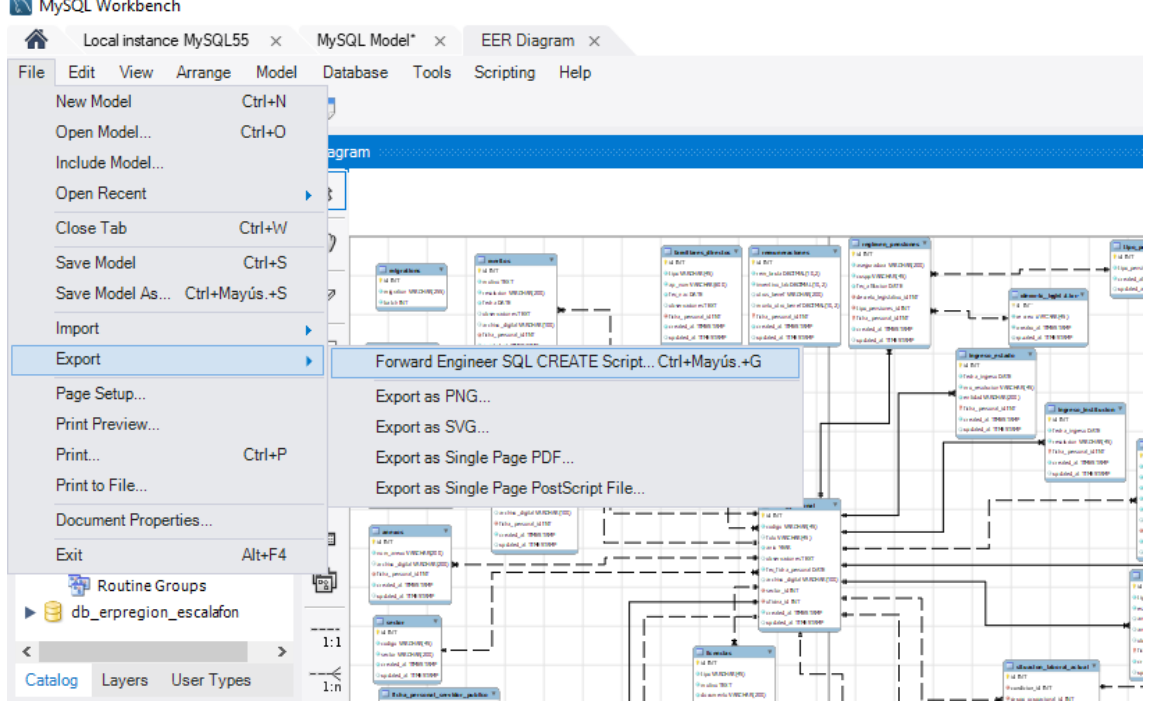

Nota: Elaboración Propia

• Asignamos el nombre y la ruta donde se guardará.

 $(G)$   $\oplus$   $\oplus$   $\oplus$ 

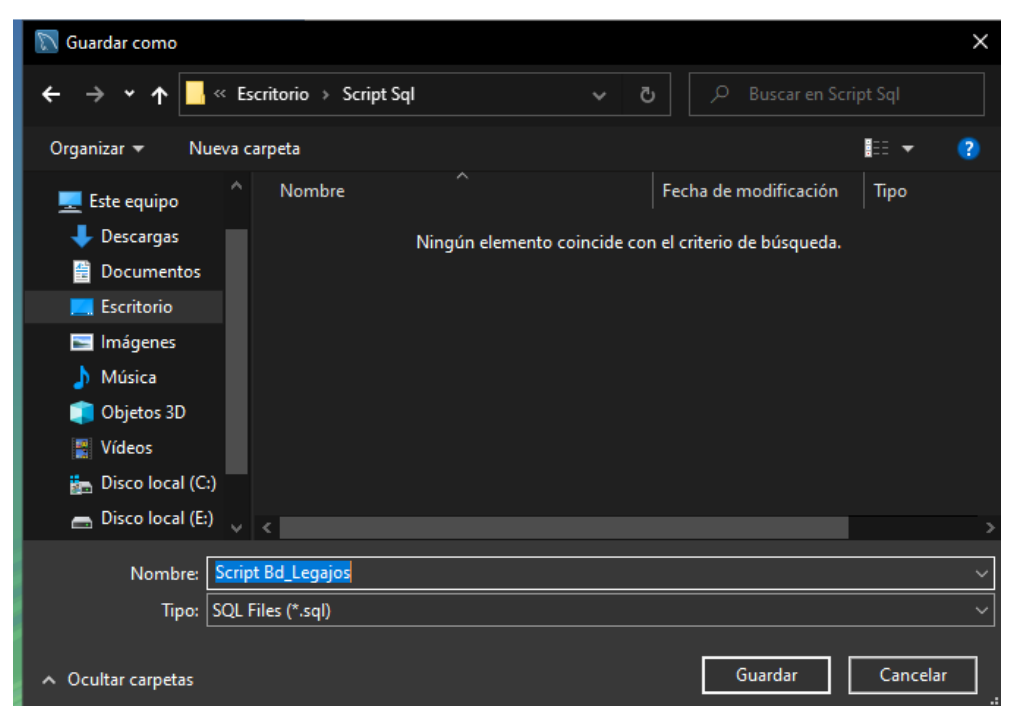

Nota: Elaboración Propia

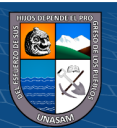

• Seleccionamos las tablas, vistas y procedimientos almacenados.

Forward Engineer SQL Script

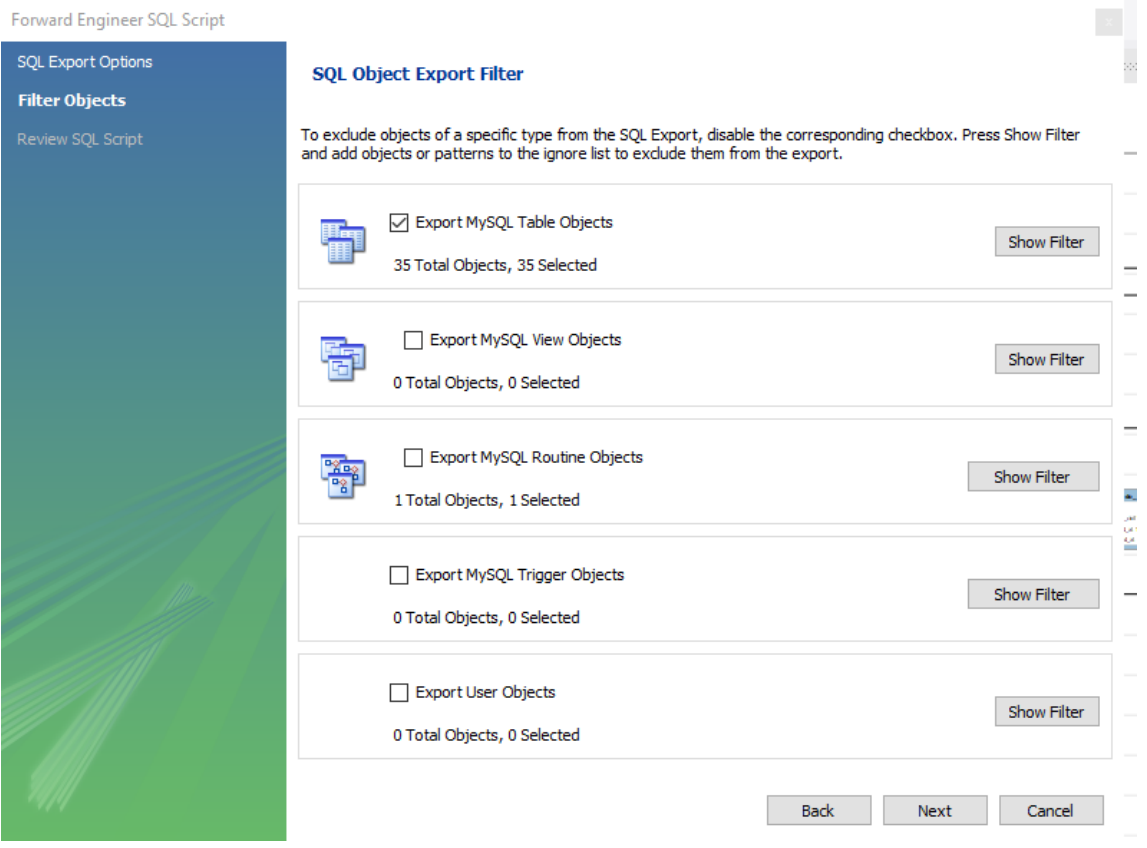

### Nota: Elaboración Propia

• Revisamos el script generado y terminamos, una vez realizado se generar el archivo.

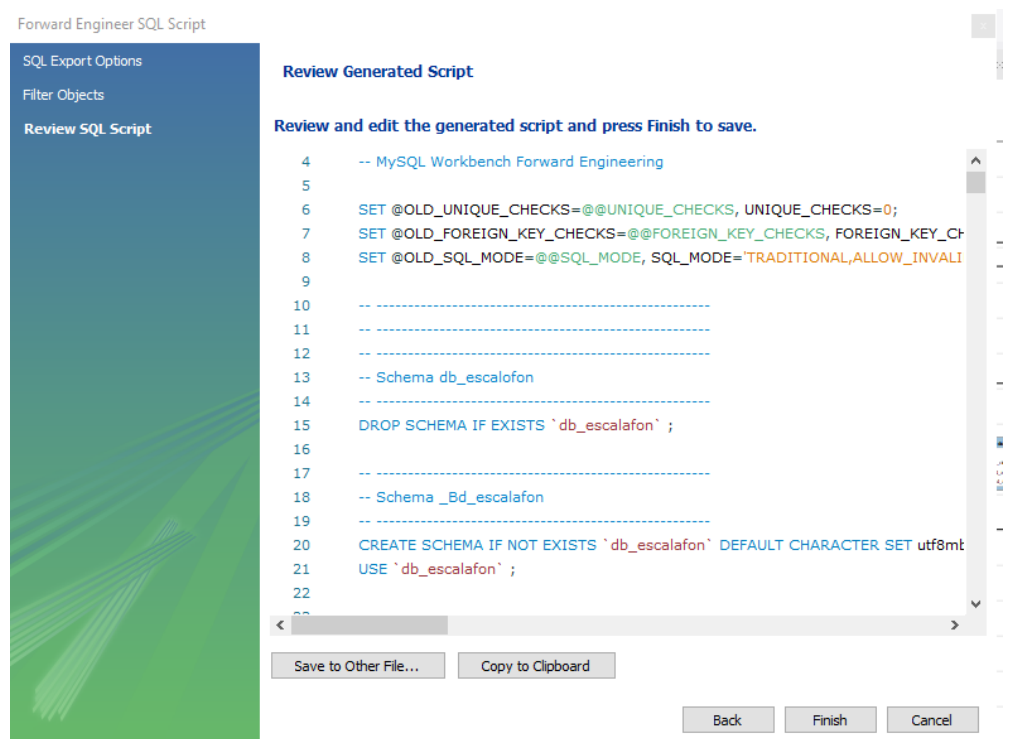

 $\odot$   $\odot$   $\odot$ 

Nota: Elaboración Propia

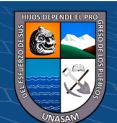

#### **Anexo N° 8: Script de Las bases de datos**

• **Script de la base de datos dbretencion**

CREATE DATABASE dbretenciones; USE dbretenciones; SET SQL\_MODE = "NO\_AUTO\_VALUE\_ON\_ZERO"; SET AUTOCOMMIT  $= 0$ ; START TRANSACTION; **SET** time\_zone =  $"+00:00"$ ;

```
/*!40101 SET 
@OLD_CHARACTER_SET_CLIENT=@@CHARACTER_SET_CLIENT */;
/*!40101 SET 
@OLD_CHARACTER_SET_RESULTS=@@CHARACTER_SET_RESULTS */;
/*!40101 SET 
@OLD_COLLATION_CONNECTION=@@COLLATION_CONNECTION */;
/*!40101 SET NAMES utf8mb4 */;
```
--

-- Base de datos: `dbretenciones`

--

# DELIMITER \$\$

--

-- Funciones

--

CREATE DEFINER=`root`@`localhost` FUNCTION `fn\_saldo` (`idpro` INT, `idtip` INT, `val` DECIMAL(15,2)) RETURNS DECIMAL(15,2) begin

DECLARE saldo decimal(15,2) DEFAULT 0.0;

DECLARE resul decimal(15,2) DEFAULT 0.0;

SET saldo=(select saldo from movimiento where idproveedor=idpro order by fecha desc limit 1);

IF saldo IS NULL THEN SET saldo=0.0; END IF; IF idtip=1 THEN SET resul=saldo+val; ELSEIF idtip=2 THEN SET resul=saldo-val; END IF; return resul; END\$\$

CREATE DEFINER=`root`@`localhost` FUNCTION `fn\_suma` (`idprov` INT, `idmov` INT, `idtp` INT, `val` INT) RETURNS DECIMAL(15,2) begin DECLARE suma decimal(15,2) DEFAULT 0.0; IF val=1 THEN SET suma=(select sum(monto) from movimiento where idproveedor=idprov and

 $\left(\begin{matrix}cc\end{matrix}\right)\left(\begin{matrix}1\end{matrix}\right)\left(\begin{matrix}3\end{matrix}\right)\left(\begin{matrix}0\end{matrix}\right)$ 

idtp\_movimiento=idtp);

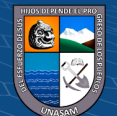

ELSEIF val=2 THEN SET suma=(select sum(monto) from movimiento where idproveedor=idprov and idtp movimiento=idtp and idmovimiento  $!=$  idmov); END IF; IF suma IS NULL THEN SET suma=0.0; END IF; return suma; END\$\$ CREATE DEFINER=`root`@`localhost` FUNCTION `fn\_suma\_all` (`idtp` INT) RETURNS DECIMAL(15,2) begin DECLARE suma decimal(15,2) DEFAULT 0.0; SET suma=(select sum(monto) from movimiento where idtp\_movimiento=idtp); IF suma IS NULL THEN SET suma=0.0; END IF; return suma; END\$\$ CREATE DEFINER=`root`@`localhost` FUNCTION `fn\_tipo` (`aux` INT, `tp` INT, `cnt` VARCHAR(45)) RETURNS VARCHAR(45) CHARSET latin1 begin DECLARE resul varchar(45) default ": IF aux  $=$  tp THEN SET resul=cnt; END IF; return resul; END\$\$ DELIMITER ; -- Estructura de tabla para la tabla `accion` CREATE TABLE `accion` ( `nro\_accion` int(11) NOT NULL, `accion` varchar(45) DEFAULT NULL, `fecha` datetime DEFAULT NULL, `idusuario` int(11) NOT NULL, `created\_at` timestamp NOT NULL DEFAULT CURRENT\_TIMESTAMP, `updated\_at` timestamp NULL DEFAULT NULL ) ENGINE=InnoDB DEFAULT CHARSET=latin1; -- Estructura de tabla para la tabla `area` CREATE TABLE `area` ( `idarea` int(11) NOT NULL, `nombre` varchar(150) DEFAULT NULL, `descripcion` varchar(45) DEFAULT NULL, `estado` bit(1) DEFAULT NULL, `created\_at` timestamp NOT NULL DEFAULT CURRENT\_TIMESTAMP, `updated\_at` timestamp NULL DEFAULT NULL ) ENGINE=InnoDB DEFAULT CHARSET=latin1; -- Estructura de tabla para la tabla `banco` CREATE TABLE `banco` ( `idbanco` int(11) NOT NULL,

 $\left(\begin{matrix}cc\end{matrix}\right)\left(\begin{matrix}1\end{matrix}\right)\left(\begin{matrix}3\end{matrix}\right)\left(\begin{matrix}0\end{matrix}\right)$ 

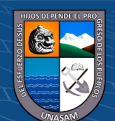

`nombre` varchar(200) DEFAULT NULL, `estado` bit(1) DEFAULT NULL, `created\_at` timestamp NOT NULL DEFAULT CURRENT\_TIMESTAMP, `updated\_at` timestamp NULL DEFAULT NULL ) ENGINE=InnoDB DEFAULT CHARSET=latin1; -- Estructura de tabla para la tabla `cuentas` CREATE TABLE `cuentas` ( `idproveedor` int(11) NOT NULL, `idbanco` int(11) NOT NULL, `cuenta` varchar(45) DEFAULT NULL, `estado` bit(1) DEFAULT NULL, `created\_at` timestamp NOT NULL DEFAULT CURRENT\_TIMESTAMP, `updated\_at` timestamp NULL DEFAULT NULL ) ENGINE=InnoDB DEFAULT CHARSET=latin1; -- Estructura de tabla para la tabla `cuenta cte` CREATE TABLE `cuenta\_cte` ( `idcuenta\_cte` int(11) NOT NULL, `cuenta` varchar(45) DEFAULT NULL, `concepto` varchar(250) DEFAULT NULL, `created\_at` timestamp NOT NULL DEFAULT CURRENT\_TIMESTAMP, `updated\_at` timestamp NULL DEFAULT NULL ) ENGINE=InnoDB DEFAULT CHARSET=latin1; -- Estructura de tabla para la tabla `detalle\_accion` CREATE TABLE `detalle\_accion` ( `nro\_detalle` int(11) NOT NULL, `nro\_accion` int(11) NOT NULL, `tabla` varchar(45) DEFAULT NULL, `accion` varchar(45) DEFAULT NULL, `fecha` datetime DEFAULT NULL, `created\_at` timestamp NOT NULL DEFAULT CURRENT\_TIMESTAMP, `updated\_at` timestamp NULL DEFAULT NULL ) ENGINE=InnoDB DEFAULT CHARSET=latin1; -- -- Estructura de tabla para la tabla `entidad` CREATE TABLE `entidad` ( `ruc` char(11) NOT NULL, `nombre` varchar(200) DEFAULT NULL, `ctacte` varchar(25) DEFAULT NULL, `igv` int(11) DEFAULT NULL, `created\_at` timestamp NOT NULL DEFAULT CURRENT\_TIMESTAMP, `updated\_at` timestamp NULL DEFAULT NULL ) ENGINE=InnoDB DEFAULT CHARSET=latin1; -- Estructura de tabla para la tabla `ficha` CREATE TABLE `ficha` ( `idficha` int(11) NOT NULL, `fecha` date DEFAULT NULL, `numero` varchar(10) DEFAULT NULL,

`cuenta` varchar(45) DEFAULT NULL,

 $\left(\begin{matrix} \overline{c} & \overline{c} \end{matrix}\right)$ 

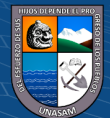

<sup>`</sup>concepto` varchar(200) DEFAULT NULL,

`detalle` varchar(300) DEFAULT NULL, `created\_at` timestamp NOT NULL DEFAULT CURRENT\_TIMESTAMP, `updated\_at` timestamp NULL DEFAULT NULL ) ENGINE=InnoDB DEFAULT CHARSET=latin1; -- Estructura de tabla para la tabla `ficha\_movimiento` CREATE TABLE `ficha\_movimiento` ( `idficha\_movimiento` int(11) NOT NULL, `idficha` int(11) NOT NULL, `idmovimiento` int(11) NOT NULL, `idproveedor` int(11) NOT NULL ) ENGINE=InnoDB DEFAULT CHARSET=utf8; -- Estructura de tabla para la tabla `formato` CREATE TABLE `formato` ( `idformato` char(1) NOT NULL, `created\_at` timestamp NOT NULL DEFAULT CURRENT\_TIMESTAMP, `updated\_at` timestamp NULL DEFAULT NULL ) ENGINE=InnoDB DEFAULT CHARSET=latin1; -- Estructura de tabla para la tabla `movimiento` CREATE TABLE `movimiento` ( `idproveedor` int(11) NOT NULL, `idmovimiento` int(11) NOT NULL, `idtp\_movimiento` int(11) NOT NULL, `fecha` date DEFAULT NULL, `cp` varchar(15) DEFAULT NULL, `siaf` varchar(15) DEFAULT NULL, `cheque` varchar(25) DEFAULT NULL, `detalle` varchar(250) DEFAULT NULL, `concepto` varchar(250) DEFAULT NULL, `monto` decimal(15,2) DEFAULT NULL, `saldo` decimal(15,2) DEFAULT NULL, `idusuario` int(11) NOT NULL, `estado` varchar(45) DEFAULT NULL, `created\_at` timestamp NOT NULL DEFAULT CURRENT\_TIMESTAMP, `updated\_at` timestamp NULL DEFAULT NULL ) ENGINE=InnoDB DEFAULT CHARSET=latin1; -- Estructura de tabla para la tabla `proveedor` CREATE TABLE `proveedor` ( `idproveedor` int(11) NOT NULL, `ruc` char(11) DEFAULT NULL, `razonsocial` varchar(300) DEFAULT NULL, `cuenta` varchar(45) DEFAULT NULL, `estado` varchar(45) DEFAULT NULL, `created\_at` timestamp NOT NULL DEFAULT CURRENT\_TIMESTAMP, `updated\_at` timestamp NULL DEFAULT NULL ) ENGINE=InnoDB DEFAULT CHARSET=latin1; -- Estructura de tabla para la tabla `rol` CREATE TABLE `rol` ( `idrol` int(11) NOT NULL, `rol` varchar(45) DEFAULT NULL, `descripcion` varchar(200) DEFAULT NULL,

 $\left(\begin{matrix} \overline{c} & \overline{c} \end{matrix}\right)$ 

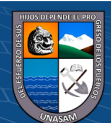

`estado` bit(1) DEFAULT NULL, `created\_at` timestamp NOT NULL DEFAULT CURRENT\_TIMESTAMP, `updated\_at` timestamp NULL DEFAULT NULL ) ENGINE=InnoDB DEFAULT CHARSET=latin1; -- Estructura de tabla para la tabla `temp` CREATE TABLE `temp` ( `idproveedor` int(11) NOT NULL, `idmovimiento` int(11) NOT NULL, `fecha` char(10) DEFAULT NULL, `cp` varchar(15) DEFAULT NULL, `siaf` varchar(15) DEFAULT NULL, `cheque` varchar(25) DEFAULT NULL, `detalle` varchar(250) DEFAULT NULL, `concepto` varchar(250) DEFAULT NULL, `debe` varchar(25) DEFAULT NULL, `haber` varchar(25) DEFAULT NULL, `saldo` varchar(25) DEFAULT NULL, `estado` varchar(45) DEFAULT '', `created\_at` timestamp NOT NULL DEFAULT CURRENT\_TIMESTAMP, `updated\_at` timestamp NULL DEFAULT NULL ) ENGINE=InnoDB DEFAULT CHARSET=latin1; -- Estructura de tabla para la tabla `tp\_movimiento` CREATE TABLE `tp\_movimiento` ( `idtp\_movimiento` int(11) NOT NULL, `tipo` varchar(45) DEFAULT NULL, `descripcion` varchar(300) DEFAULT NULL, `estado` bit(1) DEFAULT NULL, `created\_at` timestamp NOT NULL DEFAULT CURRENT\_TIMESTAMP, `updated\_at` timestamp NULL DEFAULT NULL ) ENGINE=InnoDB DEFAULT CHARSET=latin1; -- Estructura de tabla para la tabla `usuario` CREATE TABLE `usuario` ( `idusuario` int(11) NOT NULL, `usuario` varchar(25) DEFAULT NULL, `contrasenia` varchar(45) DEFAULT NULL, `nombres` varchar(45) DEFAULT NULL, `apellidos` varchar(45) DEFAULT NULL, `dni` char(8) DEFAULT NULL, `idrol` int(11) NOT NULL, `estado` bit(1) DEFAULT NULL, `url\_avatar` varchar(200) DEFAULT NULL, `created\_at` timestamp NOT NULL DEFAULT CURRENT\_TIMESTAMP, `updated\_at` timestamp NULL DEFAULT NULL ) ENGINE=InnoDB DEFAULT CHARSET=latin1; -- Índices para tablas volcadas -- Indices de la tabla `accion` ALTER TABLE `accion` ADD PRIMARY KEY (`nro\_accion`), ADD KEY `fk\_accion\_usuario1\_idx` (`idusuario`);

-- Indices de la tabla `area`

 $\left(\begin{matrix}cc\end{matrix}\right)\left(\begin{matrix}1\end{matrix}\right)\left(\begin{matrix}3\end{matrix}\right)\left(\begin{matrix}0\end{matrix}\right)$ 

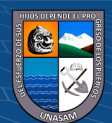

ALTER TABLE `area` ADD PRIMARY KEY (`idarea`); -- Indices de la tabla `banco` ALTER TABLE `banco` ADD PRIMARY KEY (`idbanco`); -- Indices de la tabla `cuentas` ALTER TABLE `cuentas` ADD PRIMARY KEY (`idproveedor`,`idbanco`), ADD KEY `fk\_proveedor1` (`idproveedor`), ADD KEY `fk\_banco1` (`idbanco`); -- Indices de la tabla `cuenta\_cte` ALTER TABLE `cuenta\_cte` ADD PRIMARY KEY (`idcuenta\_cte`); -- Indices de la tabla `detalle\_accion` ALTER TABLE `detalle\_accion` ADD PRIMARY KEY (`nro\_detalle`,`nro\_accion`), ADD KEY `fk\_detalle\_accion\_accion1\_idx` (`nro\_accion`); -- Indices de la tabla `entidad` ALTER TABLE `entidad` ADD PRIMARY KEY (`ruc`); -- Indices de la tabla `ficha` ALTER TABLE `ficha` ADD PRIMARY KEY (`idficha`); -- Indices de la tabla `ficha\_movimiento` ALTER TABLE `ficha\_movimiento` ADD PRIMARY KEY (`idficha\_movimiento`,`idmovimiento`,`idproveedor`,`idficha`) USING BTREE, ADD KEY `fk\_ficha\_movimiento\_ficha1\_idx` (`idficha`), ADD KEY `fk\_ficha\_movimiento\_movimiento1\_idx` (`idmovimiento`,`idproveedor`); -- Indices de la tabla `movimiento` ALTER TABLE `movimiento` ADD PRIMARY KEY (`idmovimiento`,`idproveedor`), ADD KEY `fk\_tp\_movimiento1` (`idtp\_movimiento`), ADD KEY `fk\_proveedor2` (`idproveedor`), ADD KEY `fk\_usuario1` (`idusuario`); -- Indices de la tabla `proveedor` ALTER TABLE `proveedor` ADD PRIMARY KEY (`idproveedor`); -- Indices de la tabla `rol` ALTER TABLE `rol` ADD PRIMARY KEY (`idrol`); -- Indices de la tabla `temp` ALTER TABLE `temp` ADD PRIMARY KEY (`idmovimiento`,`idproveedor`); -- Indices de la tabla `tp\_movimiento` ALTER TABLE `tp\_movimiento` ADD PRIMARY KEY (`idtp\_movimiento`); -- Indices de la tabla `usuario` ALTER TABLE `usuario` ADD PRIMARY KEY (`idusuario`),

 $\left(\text{cc}\right)$   $\left(\hat{\text{i}}\right)$   $\left(\text{\text{S}}\right)$   $\text{\textcircled{\small{1}}}$ 

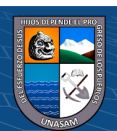

ADD KEY `fk\_usuario\_rol1\_idx` (`idrol`); -- AUTO INCREMENT de las tablas volcadas -- AUTO INCREMENT de la tabla `accion` ALTER TABLE `accion` MODIFY `nro\_accion` int(11) NOT NULL AUTO\_INCREMENT, AUTO\_INCREMENT=240; -- AUTO INCREMENT de la tabla `area` ALTER TABLE `area` MODIFY `idarea` int(11) NOT NULL AUTO\_INCREMENT; -- AUTO\_INCREMENT de la tabla `banco` ALTER TABLE `banco` MODIFY `idbanco` int(11) NOT NULL AUTO\_INCREMENT; -- AUTO\_INCREMENT de la tabla `cuenta\_cte` ALTER TABLE `cuenta\_cte` MODIFY `idcuenta\_cte` int(11) NOT NULL AUTO\_INCREMENT, AUTO\_INCREMENT=4; -- AUTO\_INCREMENT de la tabla `detalle\_accion` ALTER TABLE `detalle\_accion` MODIFY `nro\_detalle` int(11) NOT NULL AUTO\_INCREMENT, AUTO\_INCREMENT=2; -- AUTO INCREMENT de la tabla `ficha` ALTER TABLE `ficha` MODIFY `idficha` int(11) NOT NULL AUTO\_INCREMENT, AUTO\_INCREMENT=176; -- AUTO\_INCREMENT de la tabla `ficha\_movimiento` ALTER TABLE `ficha\_movimiento` MODIFY `idficha\_movimiento` int(11) NOT NULL AUTO\_INCREMENT, AUTO\_INCREMENT=34; -- AUTO INCREMENT de la tabla `movimiento` ALTER TABLE `movimiento` MODIFY `idmovimiento` int(11) NOT NULL AUTO\_INCREMENT, AUTO\_INCREMENT=1256; -- -- AUTO INCREMENT de la tabla `proveedor` ALTER TABLE `proveedor` MODIFY `idproveedor` int(11) NOT NULL AUTO\_INCREMENT, AUTO\_INCREMENT=387; -- AUTO INCREMENT de la tabla `rol` ALTER TABLE `rol` MODIFY `idrol` int(11) NOT NULL AUTO\_INCREMENT, AUTO\_INCREMENT=3; -- AUTO\_INCREMENT de la tabla `temp` ALTER TABLE `temp` MODIFY `idmovimiento` int(11) NOT NULL AUTO\_INCREMENT, AUTO\_INCREMENT=1599; -- AUTO\_INCREMENT de la tabla `tp\_movimiento` ALTER TABLE `tp\_movimiento` MODIFY `idtp\_movimiento` int(11) NOT NULL AUTO\_INCREMENT, AUTO\_INCREMENT=3;

 $\left(\begin{matrix}cc\end{matrix}\right)\left(\begin{matrix}c\end{matrix}\right)\left(\begin{matrix}\diamondsuit\otimes\end{matrix}\right)$ 

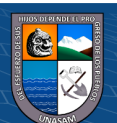

-- AUTO INCREMENT de la tabla `usuario`

ALTER TABLE `usuario`

MODIFY `idusuario` int(11) NOT NULL AUTO\_INCREMENT,

AUTO\_INCREMENT=3;

-- Restricciones para tablas volcadas

-- Filtros para la tabla `accion`

ALTER TABLE `accion`

ADD CONSTRAINT `fk\_accion\_usuario1` FOREIGN KEY (`idusuario`)

REFERENCES `usuario` (`idusuario`) ON DELETE NO ACTION ON UPDATE NO ACTION;

-- Filtros para la tabla `cuentas`

ALTER TABLE `cuentas`

ADD CONSTRAINT `fk\_banco1` FOREIGN KEY (`idbanco`) REFERENCES `banco` (`idbanco`) ON DELETE NO ACTION ON UPDATE NO ACTION,

ADD CONSTRAINT `fk\_proveedor1` FOREIGN KEY (`idproveedor`) REFERENCES `proveedor` (`idproveedor`) ON DELETE NO ACTION ON UPDATE NO ACTION;

-- Filtros para la tabla `detalle\_accion`

ALTER TABLE `detalle\_accion`

ADD CONSTRAINT `fk\_detalle\_accion\_accion1` FOREIGN KEY (`nro\_accion`) REFERENCES `accion` (`nro\_accion`) ON DELETE NO ACTION ON UPDATE NO ACTION;

-- Filtros para la tabla `ficha\_movimiento`

ALTER TABLE `ficha\_movimiento`

ADD CONSTRAINT `fk\_ficha\_movimiento\_ficha1` FOREIGN KEY (`idficha`) REFERENCES `ficha` (`idficha`) ON DELETE NO ACTION ON UPDATE NO ACTION,

ADD CONSTRAINT `fk\_ficha\_movimiento\_movimiento1` FOREIGN KEY (`idmovimiento`,`idproveedor`) REFERENCES `movimiento` (`idmovimiento`, `idproveedor`) ON DELETE NO ACTION ON UPDATE NO ACTION;

-- Filtros para la tabla `movimiento`

ALTER TABLE `movimiento`

ADD CONSTRAINT `fk\_proveedor2` FOREIGN KEY (`idproveedor`) REFERENCES `proveedor` (`idproveedor`) ON DELETE NO ACTION ON UPDATE NO ACTION,

ADD CONSTRAINT `fk\_tp\_movimiento1` FOREIGN KEY (`idtp\_movimiento`) REFERENCES `tp\_movimiento` (`idtp\_movimiento`) ON DELETE NO ACTION ON UPDATE NO ACTION,

ADD CONSTRAINT `fk\_usuario1` FOREIGN KEY (`idusuario`) REFERENCES `usuario` (`idusuario`) ON DELETE NO ACTION ON UPDATE NO ACTION; -- Filtros para la tabla `usuario`

ALTER TABLE `usuario`

ADD CONSTRAINT `fk\_usuario\_rol1` FOREIGN KEY (`idrol`) REFERENCES `rol` (`idrol`) ON DELETE NO ACTION ON UPDATE NO ACTION; COMMIT;

 $\left(\text{cc}\right)$   $\left(\hat{\textbf{t}}\right)$   $\left(\textbf{\textcolor{blue}{\diamondsuit}}\right)$ 

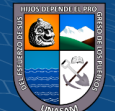

### • **Script de la base de datos Dbingresos**

create database dbingresos; use dbingresos; SET SQL\_MODE = "NO\_AUTO\_VALUE\_ON\_ZERO"; SET AUTOCOMMIT  $= 0$ ; START TRANSACTION; SET time zone = "+00:00"; /\*!40101 SET @OLD\_CHARACTER\_SET\_CLIENT=@@CHARACTER\_SET\_CLIENT \*/; /\*!40101 SET @OLD\_CHARACTER\_SET\_RESULTS=@@CHARACTER\_SET\_RESULTS \*/; /\*!40101 SET @OLD\_COLLATION\_CONNECTION=@@COLLATION\_CONNECTION \*/; /\*!40101 SET NAMES utf8mb4 \*/; -- Base de datos: `dbingresos` DELIMITER \$\$ -- Procedimientos CREATE DEFINER=`root`@`localhost` PROCEDURE `fn\_newficha` (IN `idpag` INT, IN `monto\_ingreso` DECIMAL(18,2), IN `idareamk` INT) begin DECLARE I INT DEFAULT 12; DECLARE cd VARCHAR(45) DEFAULT ''; DECLARE cla VARCHAR(45) DEFAULT ''; DECLARE annio VARCHAR(45) DEFAULT ''; DECLARE verifTempTabla VARCHAR(45) DEFAULT ''; DECLARE clamk VARCHAR(45) DEFAULT ''; DECLARE cl\_clamk VARCHAR(45) DEFAULT "; DECLARE cd\_length INT DEFAULT 0; DECLARE montomk DECIMAL(18,2) DEFAULT 100; DECLARE cuentamk VARCHAR(45) DEFAULT ''; DECLARE subcuentamk VARCHAR(45) DEFAULT ''; SET annio=(select c.anio from pago p inner join clasificador c on p.idclasificador= c.idclasificador where p.idpago=idpag); SET clamk=(select c.numero from pago p inner join clasificador c on p.idclasificador= c.idclasificador where p.idpago=idpag); SET cuentamk=(select p.idcuenta from pago p inner join clasificador c on

p.idclasificador= c.idclasificador where p.idpago=idpag);

 $\left(\begin{matrix} \overline{c} & \overline{c} \end{matrix}\right)$ 

SET subcuentamk=(select p.idsubcuenta from pago p inner join clasificador c on p.idclasificador= c.idclasificador where p.idpago=idpag);

WHILE(I>=2) DO

SET cd=substring(clamk, 1, I);

SET cd\_length=LENGTH(cd);

SET cd=CONCAT(cd,REPEAT('0', 12-I));

SET cl\_clamk = (SELECT c.numero FROM clasificador c WHERE c.numero like cd and c.anio=annio);

SET verifTempTabla = (SELECT numero FROM temp\_clas WHERE numero like cl clamk);

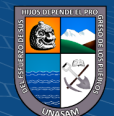

#### IF (verifTempTabla IS NULL) THEN IF (cl\_clamk IS NOT NULL) THEN

INSERT INTO temp\_clas (clasif,descrip,numero) SELECT c.clasificador, c.descripcion,c.numero FROM clasificador c WHERE c.numero like cd and c.anio=annio; UPDATE temp\_clas t set t.cuenta=cuentamk,t.subcuenta=subcuentamk WHERE t.numero LIKE cd; IF (cd\_length=12 OR cd\_length=10 OR cd\_length=8 OR cd\_length=6 OR cd\_length=4) THEN UPDATE temp\_clas SET monto=monto\_ingreso WHERE numero=cd; END IF; END IF; ELSE IF (cd length=12 OR cd length=10 OR cd length=8 OR cd length=6 OR cd  $length=4$ ) THEN SET montomk = (SELECT monto FROM temp\_clas WHERE numero LIKE cd); SET montomk = montomk + monto ingreso; UPDATE temp\_clas SET monto=montomk WHERE numero=cd; END IF; END IF; SET  $I = I-2$ : END WHILE; SELECT \* FROM temp\_clas ORDER BY numero; END\$\$ CREATE DEFINER=`root`@`localhost` PROCEDURE `fn\_newficha\_a` (IN `idpag` INT, IN `monto\_ingreso` DECIMAL(18,2), IN `idareamk` INT) begin DECLARE verifTempTabla VARCHAR(45) DEFAULT ''; DECLARE areamk VARCHAR(200) DEFAULT ''; DECLARE montomk DECIMAL(18,2) DEFAULT 0; SET areamk=(SELECT a.nombre FROM area a WHERE a.idarea=idareamk); SET verifTempTabla = (SELECT idarea FROM temp\_area WHERE idarea like idareamk); IF (verifTempTabla IS NULL) THEN INSERT INTO temp\_area (monto,idarea,area\_name) values(monto\_ingreso, idareamk, areamk); ELSE SET montomk = (SELECT monto FROM temp\_area WHERE idarea LIKE idareamk);  $SET$  montomk = montomk + monto\_ingreso; UPDATE temp\_area SET monto=montomk WHERE idarea=idareamk; END IF; SELECT \* FROM temp\_area ORDER BY idarea; END\$\$ CREATE DEFINER=`root`@`localhost` PROCEDURE `fn\_newficha\_esp` (IN `idpag` INT, IN `monto\_ingreso` DECIMAL(18,2), IN `idareamk` INT) begin DECLARE I INT DEFAULT 0; DECLARE cd VARCHAR(45) DEFAULT ''; DECLARE cla VARCHAR(45) DEFAULT '';

 $\left(\begin{matrix} \overline{c} & \overline{c} \end{matrix}\right)$ 

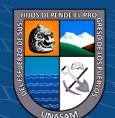

DECLARE annio VARCHAR(45) DEFAULT '';

DECLARE verifTempTabla VARCHAR(45) DEFAULT '';

DECLARE clamk VARCHAR(45) DEFAULT '';

DECLARE cl\_clamk VARCHAR(45) DEFAULT ";

DECLARE cd\_length INT DEFAULT 0;

DECLARE montomk DECIMAL(18,2) DEFAULT 100;

DECLARE cuentamk VARCHAR(45) DEFAULT '';

DECLARE subcuentamk VARCHAR(45) DEFAULT '';

SET annio=(select c.anio from pago p inner join clasificador c on p.idclasificador= c.idclasificador where p.idpago=idpag);

SET clamk=(select c.numero from pago p inner join clasificador c on p.idclasificador= c.idclasificador where p.idpago=idpag);

SET cuentamk=(select p.idcuenta from pago p inner join clasificador c on p.idclasificador= c.idclasificador where p.idpago=idpag);

SET subcuentamk=(select p.idsubcuenta from pago p inner join clasificador c on p.idclasificador= c.idclasificador where p.idpago=idpag);

SET cd=clamk;

SET cd\_length=LENGTH(cd);

SET cl\_clamk = (SELECT c.numero FROM clasificador c WHERE c.numero like cd and c.anio=annio);

SET verifTempTabla = (SELECT numero FROM temp\_clas WHERE numero like cl clamk):

IF (verifTempTabla IS NULL) THEN

IF (cl\_clamk IS NOT NULL) THEN

IF  $(I=0)$  THEN

INSERT INTO temp\_clas(clasif) values(''); END IF;

 $\left(\begin{matrix} \begin{matrix} 1\\ 0 \end{matrix} \end{matrix}\right)$ 

INSERT INTO temp\_clas(clasif,descrip,numero) SELECT c.clasificador, c.descripcion,c.numero FROM clasificador c WHERE c.numero like cd and c.anio=annio;

UPDATE temp\_clas t set t.cuenta=cuentamk,t.subcuenta=subcuentamk WHERE t.numero LIKE cd;

UPDATE temp\_clas SET monto=monto\_ingreso WHERE numero=cd;  $SET I = I + 1$ : IF  $(I=1)$  THEN INSERT INTO temp\_clas(numero,monto) values('000000000001',monto\_ingreso); END IF; END IF; ELSE IF (cd\_length=12 ) THEN SET montomk = (SELECT monto FROM temp\_clas WHERE numero LIKE cd); SET montomk = montomk + monto ingreso; UPDATE temp\_clas SET monto=montomk WHERE numero=cd; END IF; END IF;

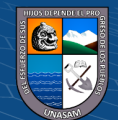

SELECT \* FROM temp\_clas ORDER BY numero; END\$\$

CREATE DEFINER=`root`@`localhost` PROCEDURE `fn\_nose` (IN `idpag` INT) begin DECLARE I INT DEFAULT 2; declare valor int; DECLARE cd VARCHAR(45) DEFAULT ''; DECLARE cla VARCHAR(45) DEFAULT ''; DECLARE ano VARCHAR(45) DEFAULT ''; DECLARE cl\_cla VARCHAR(45) DEFAULT "; set cla=(select c.clasificador from pago p inner join clasificador c on p.idclasificador= c.idclasificador where p.idpago=idpag); set ano=(select c.anio from pago p inner join clasificador c on p.idclasificador=

c.idclasificador where p.idpago=idpag);

DROP TABLE IF EXISTS tablaTemp;

CREATE TEMPORARY TABLE tablaTemp(clasif varchar(45), descrip varchar(500));

set valor=LENGTH(cla);

WHILE(I<=valor) DO

set cd=substring(cla, 1, I);

set cl cla = (Select c.clasificador from clasificador c where c.clasificador like cd and anio=ano);

if (cl\_cla is not null) then insert into tablaTemp select c.clasificador, c.descripcion from clasificador c where c.clasificador like cd and c.anio=ano; end if; SET  $I = I+1$ ; END WHILE; select \* from tablaTemp; END\$\$

CREATE DEFINER=`root`@`localhost` PROCEDURE `fn\_nose2` (IN `idpag` INT, IN `monto\_ingreso` DECIMAL(18,2), IN `idareamk` INT) begin DECLARE I INT DEFAULT 12; DECLARE cd VARCHAR(45) DEFAULT ''; DECLARE cla VARCHAR(45) DEFAULT ''; DECLARE annio VARCHAR(45) DEFAULT '';

DECLARE verifTempTabla VARCHAR(45) DEFAULT ''; DECLARE clamk VARCHAR(45) DEFAULT ''; DECLARE cl\_clamk VARCHAR(45) DEFAULT ": DECLARE cd\_length INT DEFAULT 0; DECLARE montomk DECIMAL(18,2) DEFAULT 100; DECLARE cuentamk VARCHAR(45) DEFAULT ''; DECLARE subcuentamk VARCHAR(45) DEFAULT ''; DECLARE areamk VARCHAR(200) DEFAULT '';

 $\left(\begin{matrix} \overline{c} & \overline{c} \end{matrix}\right)$ 

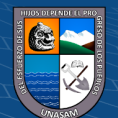

SET annio=(select c.anio from pago p inner join clasificador c on p.idclasificador= c.idclasificador where p.idpago=idpag);

SET clamk=(select c.numero from pago p inner join clasificador c on p.idclasificador= c.idclasificador where p.idpago=idpag);

SET cuentamk=(select p.idcuenta from pago p inner join clasificador c on p.idclasificador= c.idclasificador where p.idpago=idpag);

SET subcuentamk=(select p.idsubcuenta from pago p inner join clasificador c on p.idclasificador= c.idclasificador where p.idpago=idpag);

SET areamk=(SELECT a.nombre FROM area a WHERE a.idarea=idareamk);

WHILE(I>=2) DO SET cd=substring(clamk, 1, I); SET cd\_length=LENGTH(cd); SET cd=CONCAT(cd,REPEAT('0', 12-I));

SET cl\_clamk = (SELECT c.numero FROM clasificador c WHERE c.numero like cd and c.anio=annio);

SET verifTempTabla = (SELECT numero FROM temp WHERE numero like cl clamk);

IF (verifTempTabla IS NULL) THEN IF (cl\_clamk IS NOT NULL) THEN

```
INSERT INTO temp (clasif,descrip,numero)
   SELECT c.clasificador, c.descripcion,c.numero
   FROM clasificador c WHERE c.numero like cd and c.anio=annio;
   UPDATE temp t set t.cuenta=cuentamk,t.subcuenta=subcuentamk WHERE 
t.numero LIKE cd;
   IF (cd_length=12 OR cd_length=10 OR cd_length=8 OR cd_length=6 OR 
cd length=4) THEN
    UPDATE temp SET monto=monto_ingreso WHERE numero=cd;
   END IF;
   IF (cd length=10) THEN
    UPDATE temp SET idarea=idareamk,area_name=areamk WHERE numero=cd;
   END IF;
  END IF;
 ELSE
  IF (cd length=12 OR cd length=10 OR cd length=8 OR cd length=6 OR
cd length=4) THEN
   SET montomk = (SELECT monto FROM temp WHERE numero LIKE cd);
   SET montomk = montomk + monto_ingreso;
   UPDATE temp SET monto=montomk WHERE numero=cd;
  END IF;
```
 $\left(\begin{matrix} \begin{matrix} 1\\ 0 \end{matrix} \end{matrix}\right)$ 

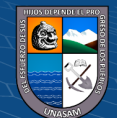

```
END IF;
 SET I = I-2;
END WHILE;
SELECT * FROM temp ORDER BY numero;
END$$
--
-- Funciones
--
CREATE DEFINER=`root`@`localhost` FUNCTION `fn_ficha_resp` (`tip` 
VARCHAR(15), `id` VARCHAR(15)) RETURNS VARCHAR(300) CHARSET latin1 
begin
 DECLARE cd varchar(300) default '';
 IF (tip IS NULL) THEN
  set cd='';
 ELSEIF (tip like 'GENERICO') THEN
  set cd='';
 ELSEIF (tip like 'DE AREA') THEN
  set cd=(SELECT a.nombre FROM area a WHERE a.idarea=id);
 ELSEIF (tip like 'DE PAGO') THEN
  set cd=(SELECT p.pago FROM pago p WHERE p.idpago=id);
 ELSEIF (tip like 'ESPECIAL') THEN
  set cd=(SELECT p.pago FROM pago p WHERE p.idpago=id);
 END IF;
return cd;
END$$
```
CREATE DEFINER=`root`@`localhost` FUNCTION `fn\_ficha\_tip` (`idpg` VARCHAR(15), `idar` VARCHAR(15)) RETURNS VARCHAR(20) CHARSET latin1 begin DECLARE cd varchar(20) default ''; DECLARE pg varchar(200) default ''; DECLARE es varchar(200) default ''; DECLARE ar varchar(200) default '';

SET pg=(SELECT p.pago FROM pago p WHERE p.idpago=idpg AND p.estado='1'); SET es=(SELECT p.pago FROM pago p WHERE p.idpago=idpg AND p.estado='2'); SET ar=(SELECT a.nombre FROM area a WHERE a.idarea=idar AND a.exception='1');

IF (pg IS NULL) THEN IF(es IS NULL) THEN SET cd='DE PAGO'; ELSE SET cd='ESPECIAL'; END IF; ELSE IF (ar IS NOT NULL) THEN SET cd='DE AREA'; ELSE

 $\left(\begin{matrix}cc\end{matrix}\right)\left(\begin{matrix}c\end{matrix}\right)\otimes\left(\begin{matrix}0\end{matrix}\right)$ 

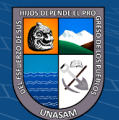

```
SET cd='GENERICO';
  END IF;
 END IF;
return cd;
END$$
```
CREATE DEFINER=`root`@`localhost` FUNCTION `fn\_suma` (`fec` VARCHAR(10), `est` VARCHAR(15)) RETURNS DECIMAL(15,2) begin DECLARE total decimal(15,2) DEFAULT 0.0; DECLARE cd varchar(45) default ''; set cd=(select sum(importe) from ingreso where fecha=fec and estado=est); set total=total+cd; return total; END\$\$

CREATE DEFINER=`root`@`localhost` FUNCTION `fn\_suma\_cta` (`fec` VARCHAR(10), `est` VARCHAR(15), `idc` INT) RETURNS DECIMAL(15,2) begin DECLARE total decimal(15,2) DEFAULT 0.0; DECLARE cd varchar(45) default ''; set cd=(select sum(importe) from ingreso where fecha=fec and estado=est and idcuenta=idc); set total=total+cd; return total; END\$\$

DELIMITER ;

-- Estructura de tabla para la tabla `accion` --

```
CREATE TABLE `accion` (
 `nro_accion` int(11) NOT NULL,
 `accion` varchar(45) DEFAULT NULL,
 `fecha` datetime DEFAULT NULL,
`idusuario` int(11) NOT NULL
) ENGINE=InnoDB DEFAULT CHARSET=latin1;
-- Estructura de tabla para la tabla `area`
CREATE TABLE `area` (
 `idarea` int(11) NOT NULL,
`nombre` varchar(150) DEFAULT NULL,
`descripcion` varchar(45) DEFAULT NULL,
`estado` bit(1) DEFAULT NULL,
`exception` char(1) DEFAULT '0'
) ENGINE=InnoDB DEFAULT CHARSET=latin1;
-- Estructura de tabla para la tabla `clasificador`
CREATE TABLE `clasificador` (
 `idclasificador` int(11) NOT NULL,
 `anio` char(4) DEFAULT NULL,
 `clasificador` varchar(45) DEFAULT NULL,
`descripcion` varchar(200) DEFAULT NULL,
```
 $\left(\begin{matrix} \overline{c} & \overline{c} \end{matrix}\right)$ 

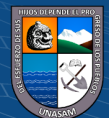

`descripcion\_detallada` varchar(800) DEFAULT NULL, `estado` bit(1) DEFAULT NULL, `numero` varchar(20) DEFAULT NULL ) ENGINE=InnoDB DEFAULT CHARSET=latin1; -- Estructura de tabla para la tabla `cliente` CREATE TABLE `cliente` ( `idcliente` int(11) NOT NULL COMMENT ' ', `nombre` varchar(200) DEFAULT NULL, `descripcion` varchar(200) DEFAULT NULL, `estado` bit(1) DEFAULT NULL ) ENGINE=InnoDB DEFAULT CHARSET=latin1; -- Estructura de tabla para la tabla `concepto` CREATE TABLE `concepto` ( `idconcepto` int(11) NOT NULL, `nombre` varchar(45) DEFAULT NULL, `estado` bit(1) DEFAULT NULL ) ENGINE=InnoDB DEFAULT CHARSET=latin1; -- Estructura de tabla para la tabla `cuentas` CREATE TABLE `cuentas` ( `idcuenta` int(11) NOT NULL, `cuenta` varchar(45) DEFAULT NULL, `detalle` varchar(150) DEFAULT NULL, `defecto` bit(1) DEFAULT NULL, `estado` bit(1) DEFAULT NULL ) ENGINE=InnoDB DEFAULT CHARSET=latin1; -- Estructura de tabla para la tabla `detalle\_accion` CREATE TABLE `detalle\_accion` ( `nro\_detalle` int(11) NOT NULL, `nro\_accion` int(11) NOT NULL, `tabla` varchar(45) DEFAULT NULL, `accion` varchar(45) DEFAULT NULL, `fecha` datetime DEFAULT NULL ) ENGINE=InnoDB DEFAULT CHARSET=latin1; -- Estructura de tabla para la tabla `entidad` CREATE TABLE `entidad` ( `ruc` char(11) NOT NULL, `nombre` varchar(200) DEFAULT NULL, `ctacte` varchar(25) DEFAULT NULL, `igv` int(11) DEFAULT NULL ) ENGINE=InnoDB DEFAULT CHARSET=latin1; -- Estructura de tabla para la tabla `ficha` CREATE TABLE `ficha` ( `id` int(11) NOT NULL, `fecha` date DEFAULT NULL,

`numero` varchar(6) DEFAULT NULL,

`tipo` varchar(15) DEFAULT NULL,

`idarea` varchar(10) DEFAULT NULL,

`descripcion` text,

`estado` varchar(15) DEFAULT NULL,

 $\left(\begin{matrix}cc\end{matrix}\right)\left(\begin{matrix}1\end{matrix}\right)\left(\begin{matrix}3\end{matrix}\right)\left(\begin{matrix}0\end{matrix}\right)$ 

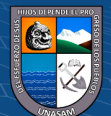

`idcuenta` int(11) NOT NULL DEFAULT '1' ) ENGINE=InnoDB DEFAULT CHARSET=latin1; -- Estructura de tabla para la tabla `ingreso` CREATE TABLE `ingreso` ( `idingreso` int(11) NOT NULL, `anio` char(4) DEFAULT NULL, `numero` varchar(45) DEFAULT NULL, `idcliente` int(11) DEFAULT NULL, `nombre` varchar(200) DEFAULT NULL, `idpago` int(11) NOT NULL, `importe` decimal(15,2) DEFAULT NULL, `importe\_letras` varchar(200) DEFAULT NULL, `idconcepto` int(11) NOT NULL, `descripcion` varchar(100) DEFAULT NULL, `idarea` int(11) NOT NULL, `fecha` date DEFAULT NULL, `deposito` varchar(45) DEFAULT NULL, `canje` char(2) DEFAULT NULL, `idusuario` int(11) NOT NULL, `estado` varchar(45) DEFAULT NULL, `idcuenta` int(11) NOT NULL DEFAULT '1' ) ENGINE=InnoDB DEFAULT CHARSET=latin1; -- Estructura de tabla para la tabla `pago` CREATE TABLE `pago` ( `idpago` int(11) NOT NULL, `codigo` varchar(5) DEFAULT NULL, `pago` varchar(150) DEFAULT NULL, `descripcion` varchar(250) DEFAULT NULL, `idclasificador` int(11) DEFAULT NULL, `clasificador` varchar(45) DEFAULT NULL, `monto\_ref` varchar(15) DEFAULT NULL, `idcuenta` varchar(15) DEFAULT NULL, `idsubcuenta` varchar(15) DEFAULT NULL, `estado` varchar(12) DEFAULT '1' ) ENGINE=InnoDB DEFAULT CHARSET=utf8; -- Estructura de tabla para la tabla `reporte` CREATE TABLE `reporte` ( `idreporte` int(11) NOT NULL, `idpago` int(11) DEFAULT NULL, `clasificador` varchar(45) DEFAULT NULL, `descripcion` varchar(45) DEFAULT NULL, `monto` varchar(45) DEFAULT NULL ) ENGINE=InnoDB DEFAULT CHARSET=latin1; -- Estructura de tabla para la tabla `rol` CREATE TABLE `rol` ( `idrol` int(11) NOT NULL, `rol` varchar(45) DEFAULT NULL, `descripcion` varchar(200) DEFAULT NULL, `estado` bit(1) DEFAULT NULL ) ENGINE=InnoDB DEFAULT CHARSET=latin1;

 $\left(\begin{matrix}cc\end{matrix}\right)\left(\begin{matrix}1\end{matrix}\right)\left(\begin{matrix}3\end{matrix}\right)\left(\begin{matrix}0\end{matrix}\right)$ 

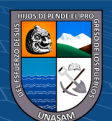

```
-- Estructura de tabla para la tabla `temp`
CREATE TABLE `temp` (
 `id` int(11) NOT NULL,
`clasif` varchar(45) DEFAULT NULL,
`descrip` varchar(500) DEFAULT NULL,
`numero` varchar(20) DEFAULT NULL,
 `monto` decimal(18,2) DEFAULT NULL,
 `cuenta` varchar(45) DEFAULT NULL,
 `subcuenta` varchar(45) DEFAULT NULL,
 `idarea` int(11) DEFAULT NULL,
 `area_name` varchar(200) DEFAULT NULL
) ENGINE=InnoDB DEFAULT CHARSET=latin1;
-- Estructura de tabla para la tabla `temp_area`
CREATE TABLE `temp_area` (
`id` int(11) NOT NULL,
 `monto` decimal(18,2) DEFAULT NULL,
`idarea` int(11) DEFAULT NULL,
`area_name` varchar(200) DEFAULT NULL
) ENGINE=InnoDB DEFAULT CHARSET=latin1;
--
```
-- Estructura de tabla para la tabla `temp\_clas` --

```
CREATE TABLE `temp_clas` (
`id` int(11) NOT NULL,
`clasif` varchar(45) DEFAULT NULL,
`descrip` varchar(500) DEFAULT NULL,
`numero` varchar(20) DEFAULT NULL,
 `monto` decimal(18,2) DEFAULT NULL,
`cuenta` varchar(45) DEFAULT NULL,
`subcuenta` varchar(45) DEFAULT NULL
) ENGINE=InnoDB DEFAULT CHARSET=latin1;
--
-- Estructura de tabla para la tabla `temp_ficha`
--
```

```
CREATE TABLE `temp_ficha` (
 `id` int(11) NOT NULL,
`anio` varchar(4) DEFAULT NULL,
`numero` varchar(6) DEFAULT NULL,
`fecha` date DEFAULT NULL,
`tipo` varchar(15) DEFAULT NULL,
`responsable` varchar(200) DEFAULT NULL,
`descripcion` text
) ENGINE=InnoDB DEFAULT CHARSET=latin1;
-
```
-- Estructura de tabla para la tabla `tipo\_impresion`

 $\left(\begin{matrix}cc\end{matrix}\right)\left(\begin{matrix}1\end{matrix}\right)\left(\begin{matrix}3\end{matrix}\right)\left(\begin{matrix}0\end{matrix}\right)$ 

CREATE TABLE `tipo\_impresion` (

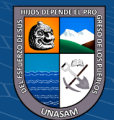

--

`tipo\_recibo` char(1) DEFAULT NULL ) ENGINE=InnoDB DEFAULT CHARSET=latin1; -- -- Estructura de tabla para la tabla `usuario` --

CREATE TABLE `usuario` ( `idusuario` int(11) NOT NULL, `usuario` varchar(25) DEFAULT NULL, `contraseña` varchar(45) DEFAULT NULL, `nombres` varchar(45) DEFAULT NULL, `apellidos` varchar(45) DEFAULT NULL, `dni` char(8) DEFAULT NULL, `idrol` int(11) NOT NULL, `estado` bit(1) DEFAULT NULL, `url\_avatar` varchar(200) DEFAULT NULL ) ENGINE=InnoDB DEFAULT CHARSET=latin1; -- -- Índices para tablas volcadas -- -- Indices de la tabla `accion` -- ALTER TABLE `accion` ADD PRIMARY KEY (`nro\_accion`), ADD KEY `fk\_accion\_usuario1\_idx` (`idusuario`); -- -- Indices de la tabla `area` -- ALTER TABLE `area` ADD PRIMARY KEY (`idarea`); -- -- Indices de la tabla `clasificador` -- ALTER TABLE `clasificador` ADD PRIMARY KEY (`idclasificador`); -- -- Indices de la tabla `cliente` -- ALTER TABLE `cliente`

ADD PRIMARY KEY (`idcliente`); --

-- Indices de la tabla `concepto`

-- ALTER TABLE `concepto` ADD PRIMARY KEY (`idconcepto`);

<u>(င) () (၆) (၅</u>

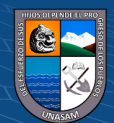

-- -- Indices de la tabla `cuentas` -- ALTER TABLE `cuentas` ADD PRIMARY KEY (`idcuenta`); -- -- Indices de la tabla `detalle\_accion` -- ALTER TABLE `detalle\_accion` ADD PRIMARY KEY (`nro\_detalle`,`nro\_accion`), ADD KEY `fk\_detalle\_accion\_accion1\_idx` (`nro\_accion`); -- -- Indices de la tabla `entidad` -- ALTER TABLE `entidad` ADD PRIMARY KEY (`ruc`); -- -- Indices de la tabla `ficha` -- ALTER TABLE `ficha` ADD PRIMARY KEY (`id`), ADD KEY `FK\_cuentas\_ficha` (`idcuenta`); -- Indices de la tabla `ingreso` -- ALTER TABLE `ingreso` ADD PRIMARY KEY (`idingreso`), ADD KEY `fk\_recibo\_concepto1\_idx` (`idconcepto`), ADD KEY `fk\_recibo\_area1\_idx` (`idarea`), ADD KEY `fk\_recibo\_usuario1\_idx` (`idusuario`), ADD KEY `fk\_ingreso\_cliente1\_idx` (`idcliente`), ADD KEY `fk\_pago1\_idx` (`idpago`), ADD KEY `FK\_cuentas` (`idcuenta`); -- -- Indices de la tabla `pago` -- ALTER TABLE `pago` ADD PRIMARY KEY (`idpago`), ADD KEY `fk\_clasificador1\_idx` (`idclasificador`); -- -- Indices de la tabla `reporte` -- ALTER TABLE `reporte` ADD PRIMARY KEY (`idreporte`), ADD KEY `fk\_pago2\_idx` (`idpago`);

<u>(င) () (၆) (၅</u>

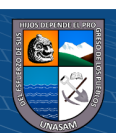

--

-- Indices de la tabla `rol`

--

ALTER TABLE `rol` ADD PRIMARY KEY (`idrol`);

-- -- Indices de la tabla `temp`

-- ALTER TABLE `temp` ADD PRIMARY KEY (`id`);

-- -- Indices de la tabla `temp\_area` -- ALTER TABLE `temp\_area`

ADD PRIMARY KEY (`id`);

-- -- Indices de la tabla `temp\_clas`

-- ALTER TABLE `temp\_clas` ADD PRIMARY KEY (`id`);

-- -- Indices de la tabla `temp\_ficha` -- ALTER TABLE `temp\_ficha`

ADD PRIMARY KEY (`id`);

-- Indices de la tabla `usuario` --

ALTER TABLE `usuario` ADD PRIMARY KEY (`idusuario`), ADD KEY `fk\_usuario\_rol1\_idx` (`idrol`);

-- -- AUTO\_INCREMENT de las tablas volcadas --

--

--

--

-- AUTO INCREMENT de la tabla `accion`

ALTER TABLE `accion`

MODIFY `nro\_accion` int(11) NOT NULL AUTO\_INCREMENT, AUTO\_INCREMENT=1722;

--

-- AUTO\_INCREMENT de la tabla `area`

-- ALTER TABLE `area` MODIFY `idarea` int(11) NOT NULL AUTO\_INCREMENT, AUTO\_INCREMENT=60;

<u>(င) () (၆) (၅</u>

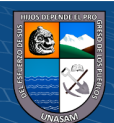

--

-- AUTO INCREMENT de la tabla `clasificador`

-- ALTER TABLE `clasificador`

MODIFY `idclasificador` int(11) NOT NULL AUTO\_INCREMENT, AUTO\_INCREMENT=1896;

--

-- AUTO\_INCREMENT de la tabla `cliente`

-- ALTER TABLE `cliente`

MODIFY `idcliente` int(11) NOT NULL AUTO\_INCREMENT COMMENT ' ', AUTO\_INCREMENT=3499;

-- AUTO INCREMENT de la tabla `concepto`

ALTER TABLE `concepto` MODIFY `idconcepto` int(11) NOT NULL AUTO\_INCREMENT, AUTO\_INCREMENT=9:

--

--

 $-$ 

-- AUTO\_INCREMENT de la tabla `cuentas`

--

ALTER TABLE `cuentas` MODIFY `idcuenta` int(11) NOT NULL AUTO\_INCREMENT, AUTO\_INCREMENT=3;

--

-- AUTO INCREMENT de la tabla `detalle accion`

-- ALTER TABLE `detalle\_accion` MODIFY `nro\_detalle` int(11) NOT NULL AUTO\_INCREMENT, AUTO\_INCREMENT=2:

-- -- AUTO INCREMENT de la tabla `ficha`

-- ALTER TABLE `ficha` MODIFY `id` int(11) NOT NULL AUTO\_INCREMENT, AUTO\_INCREMENT=3751; --

-- AUTO\_INCREMENT de la tabla `ingreso`

-- ALTER TABLE `ingreso` MODIFY `idingreso` int(11) NOT NULL AUTO\_INCREMENT, AUTO\_INCREMENT=6129;

-- -- AUTO INCREMENT de la tabla `pago`

-- ALTER TABLE `pago` MODIFY `idpago` int(11) NOT NULL AUTO\_INCREMENT, AUTO\_INCREMENT=89;

 $\left(\begin{matrix}cc\end{matrix}\right)\left(\begin{matrix}c\end{matrix}\right)\otimes\left(\begin{matrix}0\end{matrix}\right)$ 

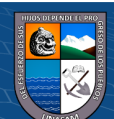

--

```
-- AUTO INCREMENT de la tabla `reporte`
```
-- ALTER TABLE `reporte` MODIFY `idreporte` int(11) NOT NULL AUTO\_INCREMENT; -- -- AUTO\_INCREMENT de la tabla `rol` -- ALTER TABLE `rol` MODIFY `idrol` int(11) NOT NULL AUTO\_INCREMENT, AUTO\_INCREMENT=5; -- -- AUTO\_INCREMENT de la tabla `temp` -- ALTER TABLE `temp` MODIFY `id` int(11) NOT NULL AUTO\_INCREMENT, AUTO\_INCREMENT=2679; -- -- AUTO\_INCREMENT de la tabla `temp\_area` -- ALTER TABLE `temp\_area` MODIFY `id` int(11) NOT NULL AUTO\_INCREMENT, AUTO\_INCREMENT=2301; -- -- AUTO\_INCREMENT de la tabla `temp\_clas` -- ALTER TABLE `temp\_clas` MODIFY `id` int(11) NOT NULL AUTO\_INCREMENT, AUTO\_INCREMENT=13510; -- -- AUTO\_INCREMENT de la tabla `temp\_ficha` -- ALTER TABLE `temp\_ficha` MODIFY `id` int(11) NOT NULL AUTO\_INCREMENT; -- -- AUTO INCREMENT de la tabla `usuario` -- ALTER TABLE `usuario` MODIFY `idusuario` int(11) NOT NULL AUTO\_INCREMENT, AUTO\_INCREMENT=8; -- -- -- Filtros para la tabla `accion` -- ALTER TABLE `accion` ADD CONSTRAINT `fk\_accion\_usuario1` FOREIGN KEY (`idusuario`) REFERENCES `usuario` (`idusuario`) ON DELETE NO ACTION ON UPDATE NO ACTION; --

-- Filtros para la tabla `detalle\_accion`

 $\left(\begin{matrix}cc\end{matrix}\right)\left(\begin{matrix}c\end{matrix}\right)\otimes\left(\begin{matrix}0\end{matrix}\right)$ 

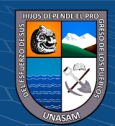

--

ALTER TABLE `detalle\_accion`

ADD CONSTRAINT `fk\_detalle\_accion\_accion1` FOREIGN KEY (`nro\_accion`) REFERENCES `accion` (`nro\_accion`) ON DELETE NO ACTION ON UPDATE NO ACTION;

-- Filtros para la tabla `ficha`

ALTER TABLE `ficha`

ADD CONSTRAINT `FK\_cuentas\_ficha` FOREIGN KEY (`idcuenta`) REFERENCES `cuentas` (`idcuenta`);

--

--

-- Filtros para la tabla `ingreso`

--

ALTER TABLE `ingreso`

ADD CONSTRAINT `FK\_cuentas` FOREIGN KEY (`idcuenta`) REFERENCES `cuentas` (`idcuenta`),

ADD CONSTRAINT `fk\_ingreso\_cliente1` FOREIGN KEY (`idcliente`) REFERENCES `cliente` (`idcliente`) ON DELETE NO ACTION ON UPDATE NO ACTION,

ADD CONSTRAINT `fk\_pago1` FOREIGN KEY (`idpago`) REFERENCES `pago` (`idpago`) ON DELETE NO ACTION ON UPDATE NO ACTION,

ADD CONSTRAINT `fk\_recibo\_area1` FOREIGN KEY (`idarea`) REFERENCES `area` (`idarea`) ON DELETE NO ACTION ON UPDATE NO ACTION,

ADD CONSTRAINT `fk\_recibo\_concepto1` FOREIGN KEY (`idconcepto`) REFERENCES `concepto` (`idconcepto`) ON DELETE NO ACTION ON UPDATE NO ACTION,

ADD CONSTRAINT `fk\_recibo\_usuario1` FOREIGN KEY (`idusuario`) REFERENCES `usuario` (`idusuario`) ON DELETE NO ACTION ON UPDATE NO ACTION;

--

-- Filtros para la tabla `pago`

--

ALTER TABLE `pago`

ADD CONSTRAINT `fk\_clasificador1` FOREIGN KEY (`idclasificador`) REFERENCES `clasificador` (`idclasificador`) ON DELETE NO ACTION ON UPDATE NO ACTION;

-- -- Filtros para la tabla `reporte` --

ALTER TABLE `reporte`

ADD CONSTRAINT `fk\_pago2` FOREIGN KEY (`idpago`) REFERENCES `pago` (`idpago`) ON DELETE NO ACTION ON UPDATE NO ACTION;

--

-- Filtros para la tabla `usuario`

 $\left(\begin{matrix} \mathbf{c} \mathbf{c} \end{matrix}\right)$   $\left(\begin{matrix} \mathbf{c} \mathbf{c} \end{matrix}\right)$ 

--

ALTER TABLE `usuario`

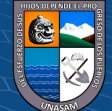

ADD CONSTRAINT `fk\_usuario\_rol1` FOREIGN KEY (`idrol`) REFERENCES `rol` (`idrol`) ON DELETE NO ACTION ON UPDATE NO ACTION; COMMIT;

```
/*!40101 SET CHARACTER_SET_CLIENT=@OLD_CHARACTER_SET_CLIENT 
\frac{*}{\cdot}/*!40101 SET 
CHARACTER_SET_RESULTS=@OLD_CHARACTER_SET_RESULTS */;
/*!40101 SET COLLATION_CONNECTION=@OLD_COLLATION_CONNECTION 
* \prime;
```
# • **Script de la base de datos dbcontrolvisitas**

create database db\_control\_visitas\_prod; use db\_control\_visitas\_prod;

SET SQL\_MODE = "NO\_AUTO\_VALUE\_ON\_ZERO"; SET AUTOCOMMIT = 0; START TRANSACTION; **SET** time\_zone =  $"+00:00";$ 

```
/*!40101 SET 
@OLD_CHARACTER_SET_CLIENT=@@CHARACTER_SET_CLIENT */;
/*!40101 SET 
@OLD_CHARACTER_SET_RESULTS=@@CHARACTER_SET_RESULTS */;
/*!40101 SET 
@OLD_COLLATION_CONNECTION=@@COLLATION_CONNECTION */;
/*!40101 SET NAMES utf8mb4 */;
```
-- -- Base de datos: `db\_control\_visitas\_prod` --

-- --------------------------------------------------------

-- -- Estructura de tabla para la tabla `asignacion\_caseta` --

CREATE TABLE `asignacion\_caseta` ( `id` int(11) NOT NULL, `fecha\_ingreso` date NOT NULL, `fecha\_termino` date DEFAULT NULL, `supervisor\_id` int(11) NOT NULL, `caseta\_id` int(11) NOT NULL, `tm\_usuario\_id\_usuario` int(11) NOT NULL, `created\_at` timestamp NOT NULL DEFAULT CURRENT\_TIMESTAMP,

`updated\_at` timestamp NULL DEFAULT NULL

) ENGINE=InnoDB DEFAULT CHARSET=latin1;

 $(Cc)$   $($   $)$   $\circledS$   $($   $)$ 

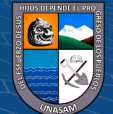

-- -- Estructura de tabla para la tabla `caseta`

--

CREATE TABLE `caseta` ( `id` int(11) NOT NULL, `cod\_caseta` varchar(100) NOT NULL, `direccion` varchar(400) NOT NULL, `localizacion` varchar(400) DEFAULT NULL, `estado` varchar(45) NOT NULL, `created\_at` timestamp NOT NULL DEFAULT CURRENT\_TIMESTAMP, `updated\_at` timestamp NULL DEFAULT NULL ) ENGINE=InnoDB DEFAULT CHARSET=latin1; -- -- Estructura de tabla para la tabla `equipo` --

CREATE TABLE `equipo` ( `id` int(11) NOT NULL, `serie` varchar(100) NOT NULL, `color\_hex` varchar(45) NOT NULL, `observaciones` varchar(400) DEFAULT NULL, `estado` varchar(45) NOT NULL, `tm\_invitado\_id\_invitado` int(11) NOT NULL, `marca\_id` int(11) NOT NULL, `modelo id` int(11) NOT NULL, `tipo\_equipo\_id` int(11) NOT NULL, `created\_at` timestamp NOT NULL DEFAULT CURRENT\_TIMESTAMP, `updated\_at` timestamp NULL DEFAULT NULL ) ENGINE=InnoDB DEFAULT CHARSET=latin1;

-- -- Estructura de tabla para la tabla `marca`

--

CREATE TABLE `marca` (  $\hat{i}$ d $\hat{j}$  int(11) NOT NULL, `marca` varchar(200) NOT NULL, `created\_at` timestamp NOT NULL DEFAULT CURRENT\_TIMESTAMP, `updated\_at` timestamp NULL DEFAULT NULL ) ENGINE=InnoDB DEFAULT CHARSET=latin1;

-- -- Estructura de tabla para la tabla `modelo` --

 $\left(\begin{matrix} \overline{c} & \overline{c} \end{matrix}\right)$ 

CREATE TABLE `modelo` ( `id` int(11) NOT NULL,

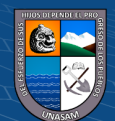

`modelo` varchar(200) NOT NULL, `created\_at` timestamp NOT NULL DEFAULT CURRENT\_TIMESTAMP, `updated\_at` timestamp NULL DEFAULT NULL ) ENGINE=InnoDB DEFAULT CHARSET=latin1;

-- -- Estructura de tabla para la tabla `ocurrencia` --

CREATE TABLE `ocurrencia` ( `id` int(11) NOT NULL, `descripcion` text NOT NULL, `created\_at` timestamp NOT NULL DEFAULT CURRENT\_TIMESTAMP, `updated\_at` timestamp NULL DEFAULT NULL, `tm\_visita\_equipo\_id` int(11) NOT NULL ) ENGINE=InnoDB DEFAULT CHARSET=latin1; -- -------------------------------------------------------- -- -- Estructura de tabla para la tabla `supervisor` -- CREATE TABLE `supervisor` ( `id` int(11) NOT NULL, `apellidos` varchar(400) NOT NULL, `nombres` varchar(400) NOT NULL, `cargo` varchar(200) DEFAULT NULL, `estado` varchar(45) NOT NULL, `created\_at` timestamp NOT NULL DEFAULT CURRENT\_TIMESTAMP, `updated\_at` timestamp NULL DEFAULT NULL ) ENGINE=InnoDB DEFAULT CHARSET=latin1;

-- -- Estructura de tabla para la tabla `td\_detalle\_dominio`

--

CREATE TABLE `td\_detalle\_dominio` (

`id\_detalle\_dominio` int(11) NOT NULL,

`id\_dominio` int(11) NOT NULL,

`co\_detalle\_dominio` varchar(20) NOT NULL,

`no\_detalle\_dominio` varchar(45) NOT NULL,

`de\_detalle\_dominio` varchar(150) DEFAULT NULL,

 $\left(\begin{matrix} \overline{c} & \overline{c} \end{matrix}\right)$ 

`va\_columna\_01` varchar(150) DEFAULT NULL,

`created\_at` timestamp NOT NULL DEFAULT CURRENT\_TIMESTAMP,

`updated\_at` timestamp NULL DEFAULT NULL

) ENGINE=InnoDB DEFAULT CHARSET=latin1;

-- -- Estructura de tabla para la tabla `tipo equipo`

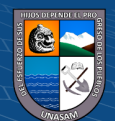

--

CREATE TABLE `tipo\_equipo` ( `id` int(11) NOT NULL, `tipo\_equipo` varchar(200) NOT NULL, `created\_at` timestamp NOT NULL DEFAULT CURRENT\_TIMESTAMP, `updated\_at` timestamp NULL DEFAULT NULL ) ENGINE=InnoDB DEFAULT CHARSET=latin1;

--

-- Estructura de tabla para la tabla `tm\_acceso\_web` --

CREATE TABLE `tm\_acceso\_web` (

`id\_acceso\_web` int(11) NOT NULL,

`ti\_recurso\_web` int(11) NOT NULL COMMENT 'tabla de parametros...',

`fe\_acceso\_web` date NOT NULL,

`nu\_acceso\_web` int(11) NOT NULL,

`created\_at` timestamp NOT NULL DEFAULT CURRENT\_TIMESTAMP,

`updated\_at` timestamp NULL DEFAULT NULL

) ENGINE=InnoDB DEFAULT CHARSET=latin1;

--

-- Estructura de tabla para la tabla `tm\_cargo\_laboral` --

CREATE TABLE `tm\_cargo\_laboral` (

`id\_cargo\_laboral` int(11) NOT NULL,

`co\_cargo\_laboral` varchar(20) NOT NULL,

- `no\_cargo\_laboral` varchar(50) NOT NULL,
- `de\_cargo\_laboral` varchar(255) DEFAULT NULL,

`created\_at` timestamp NOT NULL DEFAULT CURRENT\_TIMESTAMP,

`updated\_at` timestamp NULL DEFAULT NULL

) ENGINE=InnoDB DEFAULT CHARSET=latin1;

-- -- Estructura de tabla para la tabla `tm\_colaborador` --

CREATE TABLE `tm\_colaborador` ( `id\_colaborador` int(11) NOT NULL, `co\_colaborador` varchar(20) DEFAULT NULL, `id\_cargo\_laboral` int(11) DEFAULT NULL, `id\_sede` int(11) NOT NULL, `no\_colaborador` varchar(50) NOT NULL, `ap\_paterno\_colaborador` varchar(50) NOT NULL, `ap\_materno\_colaborador` varchar(50) NOT NULL, `ti\_documento` int(11) NOT NULL, `nu\_documento` varchar(20) NOT NULL, `id\_oficina` int(11) DEFAULT NULL,

 $\left(\begin{matrix} \overline{c} & \overline{c} \end{matrix}\right)$ 

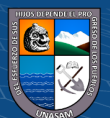

`created\_at` timestamp NOT NULL DEFAULT CURRENT\_TIMESTAMP, `updated\_at` timestamp NULL DEFAULT NULL ) ENGINE=InnoDB DEFAULT CHARSET=latin1;

-- -- Estructura de tabla para la tabla `tm\_dominio` --

CREATE TABLE `tm\_dominio` ( `id\_dominio` int(11) NOT NULL, `co\_dominio` varchar(20) NOT NULL, `no\_dominio` varchar(45) NOT NULL, `de\_dominio` varchar(150) DEFAULT NULL, `no\_columna\_01` varchar(45) DEFAULT NULL, `created\_at` timestamp NOT NULL DEFAULT CURRENT\_TIMESTAMP, `updated\_at` timestamp NULL DEFAULT NULL ) ENGINE=InnoDB DEFAULT CHARSET=latin1;

--

-- Estructura de tabla para la tabla `tm\_instituto`

--

CREATE TABLE `tm\_instituto` (

`id\_instituto` int(11) NOT NULL,

`no\_instituto` varchar(50) NOT NULL,

`de\_instituto` varchar(150) DEFAULT NULL,

`nu\_ruc` varchar(11) DEFAULT NULL,

`created\_at` timestamp NOT NULL DEFAULT CURRENT\_TIMESTAMP,

`updated\_at` timestamp NULL DEFAULT NULL

) ENGINE=InnoDB DEFAULT CHARSET=latin1;

--

-- Estructura de tabla para la tabla `tm\_invitado`

--

--

--

CREATE TABLE `tm\_invitado` (

`id\_invitado` int(11) NOT NULL,

`no\_invitado` varchar(45) NOT NULL,

`ap\_paterno\_invitado` varchar(45) NOT NULL,

`ap\_materno\_invitado` varchar(45) NOT NULL,

`ti\_documento` int(11) NOT NULL,

`nu\_documento` varchar(20) NOT NULL,

`no\_entidad\_representada` varchar(150) DEFAULT NULL,

`created\_at` timestamp NOT NULL DEFAULT CURRENT\_TIMESTAMP,

`updated\_at` timestamp NULL DEFAULT NULL

) ENGINE=InnoDB DEFAULT CHARSET=latin1;

-- Estructura de tabla para la tabla 'tm\_lugar\_reunion'

 $\left(\begin{matrix} \overline{c} & \overline{c} \end{matrix}\right)$ 

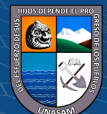

CREATE TABLE `tm\_lugar\_reunion` (

`id\_lugar\_reunion` int(11) NOT NULL,

`id\_sede` int(11) NOT NULL,

`no\_lugar\_reunion` varchar(45) NOT NULL,

`de\_lugar\_reunion` varchar(150) DEFAULT NULL,

`created\_at` timestamp NOT NULL DEFAULT CURRENT\_TIMESTAMP,

```
`updated_at` timestamp NULL DEFAULT NULL
```
) ENGINE=InnoDB DEFAULT CHARSET=latin1;

--

-- Estructura de tabla para la tabla `tm\_oficina`

```
--
```
CREATE TABLE `tm\_oficina` (

`id\_oficina` int(11) NOT NULL,

`id\_sede` int(11) NOT NULL,

`co\_oficina` varchar(25) NOT NULL,

```
`no_oficina` varchar(255) NOT NULL,
```
`de\_oficina` varchar(255) DEFAULT NULL,

`created\_at` timestamp NOT NULL DEFAULT CURRENT\_TIMESTAMP,

`updated\_at` timestamp NULL DEFAULT NULL

```
) ENGINE=InnoDB DEFAULT CHARSET=latin1;
```
--

-- Estructura de tabla para la tabla `tm\_rol`

--

CREATE TABLE `tm\_rol` (

`id\_rol` int(11) NOT NULL,

`co\_rol` varchar(20) NOT NULL,

`no\_rol` varchar(45) NOT NULL,

`de\_rol` varchar(150) DEFAULT NULL,

`created\_at` timestamp NOT NULL DEFAULT CURRENT\_TIMESTAMP,

`updated\_at` timestamp NULL DEFAULT NULL

```
) ENGINE=InnoDB DEFAULT CHARSET=latin1 COMMENT='rol
```
de: administrador recepcion otros';

```
--
-- Estructura de tabla para la tabla `tm_sede`
```
--

CREATE TABLE `tm\_sede` (

`id\_sede` int(11) NOT NULL,

`co\_sede` varchar(20) NOT NULL,

`no\_sede` varchar(45) NOT NULL,

`de\_sede` varchar(150) DEFAULT NULL,

`created\_at` timestamp NOT NULL DEFAULT CURRENT\_TIMESTAMP,

`updated\_at` timestamp NULL DEFAULT NULL

) ENGINE=InnoDB DEFAULT CHARSET=latin1; --

 $\left(\begin{matrix} \overline{c} & \overline{c} \end{matrix}\right)$ 

-- Estructura de tabla para la tabla `tm\_usuario`

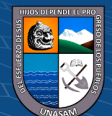

--

```
CREATE TABLE `tm_usuario` (
 `id_usuario` int(11) NOT NULL,
 `no_usuario` varchar(20) NOT NULL,
 `no_clave` varchar(45) NOT NULL,
 `no_completo_usuario` varchar(45) NOT NULL,
 `ap_paterno_usuario` varchar(45) NOT NULL,
 `ap_materno_usuario` varchar(45) NOT NULL,
 `id_sede` int(11) NOT NULL,
 `id_rol` int(11) NOT NULL,
 `fe_login_actual` datetime DEFAULT NULL,
 `fe_login_ultimo` datetime DEFAULT NULL,
 `url_avatar` varchar(200) DEFAULT NULL,
`email` varchar(255) NOT NULL,
 `estado` varchar(45) NOT NULL,
`created_at` timestamp NOT NULL DEFAULT CURRENT_TIMESTAMP,
 `updated_at` timestamp NULL DEFAULT NULL
) ENGINE=InnoDB DEFAULT CHARSET=latin1;
--
-- Estructura de tabla para la tabla `tm_visita`
--
CREATE TABLE `tm_visita` (
 `id_visita` int(11) NOT NULL,
`id_invitado` int(11) NOT NULL,
 `no_lugar_reunion` varchar(150) DEFAULT NULL,
 `no_cargo_laboral` varchar(45) NOT NULL,
```
`no\_motivo\_visita` varchar(150) NOT NULL,

`fe\_registro` datetime NOT NULL,

`co\_pase` varchar(20) NOT NULL,

`fe\_ingreso` datetime NOT NULL,

`fe\_salida` datetime DEFAULT NULL,

`no\_entidad\_representada` varchar(150) DEFAULT NULL,

`in\_activo` int(11) NOT NULL,

`id\_sede` int(11) NOT NULL,

`no\_oficina` varchar(255) DEFAULT NULL,

`no\_colaborador` varchar(45) NOT NULL,

`ap\_paterno\_colaborador` varchar(45) NOT NULL,

`ap\_materno\_colaborador` varchar(45) NOT NULL,

`ti\_documento\_colaborador` int(11) NOT NULL,

`nu\_documento\_colaborador` varchar(20) NOT NULL,

`no\_usuario\_registro` varchar(20) DEFAULT NULL,

`no\_usuario\_modificacion` varchar(20) DEFAULT NULL,

`created\_at` timestamp NOT NULL DEFAULT CURRENT\_TIMESTAMP,

`updated\_at` timestamp NULL DEFAULT NULL

 $\left(\begin{matrix}cc\end{matrix}\right)\left(\begin{matrix}1\end{matrix}\right)\left(\begin{matrix}3\end{matrix}\right)\left(\begin{matrix}0\end{matrix}\right)$ 

) ENGINE=InnoDB DEFAULT CHARSET=latin1;

-- Estructura de tabla para la tabla `visita\_equipo`

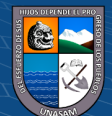

--

--

CREATE TABLE `visita\_equipo` ( `id` int(11) NOT NULL, `fecha\_salida` datetime DEFAULT NULL, `tm\_visita\_id\_visita` int(11) NOT NULL, `equipo\_id` int(11) NOT NULL, `ingreso\_caseta\_id` int(11) NOT NULL, `salida\_caseta\_id` int(11) DEFAULT NULL, `created\_at` timestamp NOT NULL DEFAULT CURRENT\_TIMESTAMP, `updated\_at` timestamp NULL DEFAULT NULL ) ENGINE=InnoDB DEFAULT CHARSET=latin1; -- -- Índices para tablas volcadas -- -- -- Indices de la tabla `asignacion\_caseta` -- ALTER TABLE `asignacion\_caseta` ADD PRIMARY KEY (`id`), ADD KEY `fk\_usuario\_caseta\_supervisor1\_idx` (`supervisor\_id`), ADD KEY `fk\_asignacion\_usuario\_caseta1\_idx` (`caseta\_id`), ADD KEY `fk\_asignacion\_usuario\_tm\_usuario1\_idx` (`tm\_usuario\_id\_usuario`); -- -- Indices de la tabla `caseta` -- ALTER TABLE `caseta` ADD PRIMARY KEY (`id`); -- -- Indices de la tabla `equipo` -- ALTER TABLE `equipo` ADD PRIMARY KEY (`id`), ADD UNIQUE KEY `serie\_UNIQUE` (`serie`), ADD KEY `fk\_equipo\_tm\_invitado1\_idx` (`tm\_invitado\_id\_invitado`), ADD KEY `fk\_equipo\_marca1\_idx` (`marca\_id`), ADD KEY `fk\_equipo\_modelo1\_idx` (`modelo\_id`), ADD KEY `fk\_equipo\_tipo\_equipo1\_idx` (`tipo\_equipo\_id`); -- -- Indices de la tabla `marca` -- ALTER TABLE `marca` ADD PRIMARY KEY (`id`); -- -- Indices de la tabla `modelo` -- ALTER TABLE `modelo` ADD PRIMARY KEY (`id`); -- -- Indices de la tabla `ocurrencia`

<u>(င) () (၆) (၅</u>

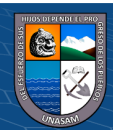
-- ALTER TABLE `ocurrencia` ADD PRIMARY KEY (`id`), ADD KEY `fk\_ocurrencia\_tm\_visita\_equipo1\_idx` (`tm\_visita\_equipo\_id`); -- -- Indices de la tabla `supervisor` -- ALTER TABLE `supervisor` ADD PRIMARY KEY (`id`); -- -- Indices de la tabla `td\_detalle\_dominio` -- ALTER TABLE `td\_detalle\_dominio` ADD PRIMARY KEY (`id\_detalle\_dominio`), ADD UNIQUE KEY `un\_detalle\_dominio1` (`id\_dominio`,`co\_detalle\_dominio`), ADD UNIQUE KEY `un\_detalle\_dominio2` (`id\_dominio`,`no\_detalle\_dominio`); -- -- Indices de la tabla `tipo\_equipo` -- ALTER TABLE `tipo\_equipo` ADD PRIMARY KEY (`id`); -- -- Indices de la tabla `tm\_acceso\_web` -- ALTER TABLE `tm\_acceso\_web` ADD PRIMARY KEY (`id\_acceso\_web`), ADD UNIQUE KEY `un\_acceso\_web` (`ti\_recurso\_web`,`fe\_acceso\_web`); -- -- Indices de la tabla `tm\_cargo\_laboral` -- ALTER TABLE `tm\_cargo\_laboral` ADD PRIMARY KEY (`id\_cargo\_laboral`), ADD UNIQUE KEY `co\_cargo\_laboral` (`co\_cargo\_laboral`); -- -- Indices de la tabla `tm\_colaborador` -- ALTER TABLE `tm\_colaborador` ADD PRIMARY KEY (`id\_colaborador`), ADD UNIQUE KEY `un\_documento` (`ti\_documento`,`nu\_documento`), ADD UNIQUE KEY `un\_persona` (`no\_colaborador`,`ap\_paterno\_colaborador`,`ap\_materno\_colaborador`), ADD UNIQUE KEY `co\_colaborador` (`co\_colaborador`), ADD KEY `id\_sede` (`id\_sede`), ADD KEY `tm\_colaborador\_ibfk\_4` (`id\_oficina`), ADD KEY `tm\_colaborador\_ibfk\_2` (`id\_cargo\_laboral`); -- -- Indices de la tabla `tm\_dominio`

-- ALTER TABLE `tm\_dominio` ADD PRIMARY KEY (`id\_dominio`),

<u>(င) () (၆) (၅</u>

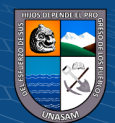

ADD UNIQUE KEY `co\_dominio` (`co\_dominio`), ADD UNIQUE KEY `no\_dominio` (`no\_dominio`); -- -- Indices de la tabla `tm\_instituto` -- ALTER TABLE `tm\_instituto` ADD PRIMARY KEY (`id\_instituto`), ADD UNIQUE KEY `no instituto` (`no instituto`); -- -- Indices de la tabla `tm\_invitado` -- ALTER TABLE `tm\_invitado` ADD PRIMARY KEY (`id\_invitado`), ADD UNIQUE KEY `un\_documento` (`ti\_documento`,`nu\_documento`), ADD UNIQUE KEY `un\_invitado` (`no\_invitado`,`ap\_paterno\_invitado`,`ap\_materno\_invitado`);  $-$ -- Indices de la tabla `tm\_lugar\_reunion` -- ALTER TABLE `tm\_lugar\_reunion` ADD PRIMARY KEY (`id\_lugar\_reunion`), ADD KEY `id\_sede` (`id\_sede`); -- -- Indices de la tabla `tm\_oficina` -- ALTER TABLE `tm\_oficina` ADD PRIMARY KEY (`id\_oficina`), ADD UNIQUE KEY `un\_oficina1` (`id\_sede`,`co\_oficina`), ADD KEY `un\_oficina2` (`id\_sede`,`no\_oficina`); -- -- Indices de la tabla `tm\_rol` -- ALTER TABLE `tm\_rol` ADD PRIMARY KEY (`id\_rol`), ADD UNIQUE KEY `co\_rol` (`co\_rol`), ADD UNIQUE KEY `no\_rol` (`no\_rol`); -- -- Indices de la tabla `tm\_sede` -- ALTER TABLE `tm\_sede` ADD PRIMARY KEY (`id\_sede`), ADD UNIQUE KEY `co\_sede` (`co\_sede`), ADD UNIQUE KEY `no\_sede` (`no\_sede`); -- -- Indices de la tabla `tm\_usuario` -- ALTER TABLE `tm\_usuario` ADD PRIMARY KEY (`id\_usuario`), ADD UNIQUE KEY `no\_usuario` (`no\_usuario`), ADD KEY `id\_rol` (`id\_rol`),

 $\left(\begin{matrix}cc\end{matrix}\right)\left(\begin{matrix}c\end{matrix}\right)\otimes\left(\begin{matrix}0\end{matrix}\right)$ 

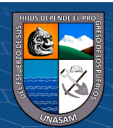

ADD KEY `id\_sede` (`id\_sede`);

-- -- Indices de la tabla `tm\_visita`

-- ALTER TABLE `tm\_visita` ADD PRIMARY KEY (`id\_visita`), ADD UNIQUE KEY `un\_visita` (`no\_motivo\_visita`,`no\_lugar\_reunion`,`id\_invitado`,`fe\_ingreso`), ADD KEY `id\_invitado` (`id\_invitado`), ADD KEY `tm\_visita\_ibfk\_3` (`id\_sede`);

--

-- Indices de la tabla `visita\_equipo`

--

ALTER TABLE `visita\_equipo`

ADD PRIMARY KEY (`id`,`tm\_visita\_id\_visita`,`equipo\_id`), ADD KEY `fk\_tm\_visita\_equipo\_equipo1\_idx` (`equipo\_id`), ADD KEY `fk tm\_visita\_equipo\_tm\_visita1\_idx` (`tm\_visita\_id\_visita`), ADD KEY `fk\_tm\_visita\_equipo\_caseta1\_idx` (`ingreso\_caseta\_id`), ADD KEY `fk\_tm\_visita\_equipo\_caseta2\_idx` (`salida\_caseta\_id`);

-- -- AUTO\_INCREMENT de las tablas volcadas

 $--$ --

-- AUTO INCREMENT de la tabla `asignacion caseta`

-- ALTER TABLE `asignacion\_caseta`

MODIFY `id` int(11) NOT NULL AUTO\_INCREMENT, AUTO\_INCREMENT=3;

--

-- AUTO\_INCREMENT de la tabla `caseta`

-- ALTER TABLE `caseta`

MODIFY `id` int(11) NOT NULL AUTO\_INCREMENT, AUTO\_INCREMENT=2;

--

-- AUTO\_INCREMENT de la tabla `equipo`

--

ALTER TABLE `equipo`

MODIFY `id` int(11) NOT NULL AUTO\_INCREMENT, AUTO\_INCREMENT=22;

--

-- AUTO\_INCREMENT de la tabla `marca`

-- ALTER TABLE `marca`

MODIFY `id` int(11) NOT NULL AUTO\_INCREMENT, AUTO\_INCREMENT=10;

-- -- AUTO\_INCREMENT de la tabla `modelo`

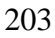

--

ALTER TABLE `modelo`

MODIFY `id` int(11) NOT NULL AUTO\_INCREMENT, AUTO\_INCREMENT=10;

--

-- AUTO\_INCREMENT de la tabla `ocurrencia`

--

ALTER TABLE `ocurrencia` MODIFY `id` int(11) NOT NULL AUTO\_INCREMENT;

--

-- AUTO\_INCREMENT de la tabla `supervisor`

-- ALTER TABLE `supervisor`

MODIFY `id` int(11) NOT NULL AUTO\_INCREMENT, AUTO\_INCREMENT=2;

--

-- AUTO\_INCREMENT de la tabla `td\_detalle\_dominio`

--

ALTER TABLE `td\_detalle\_dominio`

MODIFY `id\_detalle\_dominio` int(11) NOT NULL AUTO\_INCREMENT, AUTO\_INCREMENT=48;

--

-- AUTO\_INCREMENT de la tabla `tipo\_equipo`

--

ALTER TABLE `tipo\_equipo` MODIFY `id` int(11) NOT NULL AUTO\_INCREMENT, AUTO\_INCREMENT=10;

--

-- AUTO\_INCREMENT de la tabla `tm\_acceso\_web`

-- ALTER TABLE `tm\_acceso\_web`

MODIFY `id\_acceso\_web` int(11) NOT NULL AUTO\_INCREMENT, AUTO\_INCREMENT=10:

--

--

-- AUTO\_INCREMENT de la tabla `tm\_cargo\_laboral`

--

ALTER TABLE `tm\_cargo\_laboral` MODIFY `id\_cargo\_laboral` int(11) NOT NULL AUTO\_INCREMENT, AUTO\_INCREMENT=13570;

-- -- AUTO\_INCREMENT de la tabla `tm\_colaborador`

 $\left(\begin{matrix}cc\end{matrix}\right)\left(\begin{matrix}c\end{matrix}\right)\otimes\left(\begin{matrix}0\end{matrix}\right)$ 

ALTER TABLE `tm\_colaborador` MODIFY `id\_colaborador` int(11) NOT NULL AUTO\_INCREMENT, AUTO\_INCREMENT=491;

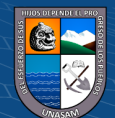

--

-- AUTO\_INCREMENT de la tabla `tm\_dominio`

-- ALTER TABLE `tm\_dominio` MODIFY `id\_dominio` int(11) NOT NULL AUTO\_INCREMENT, AUTO\_INCREMENT=7;

-- AUTO\_INCREMENT de la tabla `tm\_instituto`

--

--

ALTER TABLE `tm\_instituto`

MODIFY `id\_instituto` int(11) NOT NULL AUTO\_INCREMENT, AUTO\_INCREMENT=465;

--

-- AUTO\_INCREMENT de la tabla `tm\_invitado`

-- ALTER TABLE `tm\_invitado`

MODIFY `id\_invitado` int(11) NOT NULL AUTO\_INCREMENT, AUTO\_INCREMENT=827;

--

-- AUTO\_INCREMENT de la tabla `tm\_lugar\_reunion`

-- ALTER TABLE `tm\_lugar\_reunion`

MODIFY `id\_lugar\_reunion` int(11) NOT NULL AUTO\_INCREMENT, AUTO\_INCREMENT=43;

--

-- AUTO\_INCREMENT de la tabla `tm\_oficina`

--

ALTER TABLE `tm\_oficina` MODIFY `id\_oficina` int(11) NOT NULL AUTO\_INCREMENT, AUTO\_INCREMENT=1861;

-- -- AUTO\_INCREMENT de la tabla `tm\_rol`

--

--

ALTER TABLE `tm\_rol` MODIFY `id\_rol` int(11) NOT NULL AUTO\_INCREMENT, AUTO\_INCREMENT=115;

-- -- AUTO\_INCREMENT de la tabla `tm\_sede` -- ALTER TABLE `tm\_sede` MODIFY `id\_sede` int(11) NOT NULL AUTO\_INCREMENT, AUTO\_INCREMENT=3;

 $\left(\begin{matrix}cc\end{matrix}\right)\left(\begin{matrix}c\end{matrix}\right)\otimes\left(\begin{matrix}0\end{matrix}\right)$ 

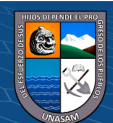

-- AUTO INCREMENT de la tabla `tm\_usuario`

-- ALTER TABLE `tm\_usuario` MODIFY `id\_usuario` int(11) NOT NULL AUTO\_INCREMENT, AUTO\_INCREMENT=42;

--

-- AUTO\_INCREMENT de la tabla `tm\_visita`

-- ALTER TABLE `tm\_visita` MODIFY `id\_visita` int(11) NOT NULL AUTO\_INCREMENT, AUTO\_INCREMENT=1186;

--

-- AUTO INCREMENT de la tabla `visita\_equipo`

--

ALTER TABLE `visita\_equipo` MODIFY `id` int(11) NOT NULL AUTO\_INCREMENT, AUTO\_INCREMENT=88;

--

-- Restricciones para tablas volcadas

--

--

-- Filtros para la tabla `asignacion\_caseta`

--

ALTER TABLE `asignacion\_caseta`

ADD CONSTRAINT `fk\_asignacion\_usuario\_caseta1` FOREIGN KEY (`caseta\_id`) REFERENCES `caseta` (`id`) ON DELETE NO ACTION ON UPDATE NO ACTION,

ADD CONSTRAINT `fk\_asignacion\_usuario\_tm\_usuario1` FOREIGN KEY (`tm\_usuario\_id\_usuario`) REFERENCES `tm\_usuario` (`id\_usuario`) ON DELETE NO ACTION ON UPDATE NO ACTION,

ADD CONSTRAINT `fk\_usuario\_caseta\_supervisor1` FOREIGN KEY (`supervisor\_id`) REFERENCES `supervisor` (`id`) ON DELETE NO ACTION ON UPDATE NO ACTION;

--

-- Filtros para la tabla `equipo`

--

ALTER TABLE `equipo`

ADD CONSTRAINT `fk\_equipo\_marca1` FOREIGN KEY (`marca\_id`) REFERENCES `marca` (`id`) ON DELETE NO ACTION ON UPDATE NO ACTION, ADD CONSTRAINT `fk\_equipo\_modelo1` FOREIGN KEY (`modelo\_id`) REFERENCES `modelo` (`id`) ON DELETE NO ACTION ON UPDATE NO ACTION,

ADD CONSTRAINT `fk\_equipo\_tipo\_equipo1` FOREIGN KEY (`tipo\_equipo\_id`) REFERENCES `tipo\_equipo` (`id`) ON DELETE NO ACTION ON UPDATE NO ACTION,

<u>(င) () (၆) (၅</u>

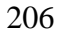

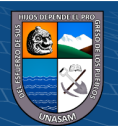

ADD CONSTRAINT `fk\_equipo\_tm\_invitado1` FOREIGN KEY (`tm\_invitado\_id\_invitado`) REFERENCES `tm\_invitado` (`id\_invitado`) ON DELETE NO ACTION ON UPDATE NO ACTION;

--

-- Filtros para la tabla `ocurrencia`

--

ALTER TABLE `ocurrencia`

ADD CONSTRAINT `fk\_ocurrencia\_tm\_visita\_equipo1` FOREIGN KEY (`tm\_visita\_equipo\_id`) REFERENCES `visita\_equipo` (`id`) ON DELETE NO ACTION ON UPDATE NO ACTION;

--

-- Filtros para la tabla `td\_detalle\_dominio`

-- ALTER TABLE `td\_detalle\_dominio`

ADD CONSTRAINT `td\_detalle\_dominio\_ibfk\_1` FOREIGN KEY (`id\_dominio`) REFERENCES `tm\_dominio` (`id\_dominio`);

--

-- Filtros para la tabla `tm\_colaborador`

-- ALTER TABLE `tm\_colaborador`

ADD CONSTRAINT `tm\_colaborador\_ibfk\_2` FOREIGN KEY (`id\_cargo\_laboral`) REFERENCES `tm\_cargo\_laboral` (`id\_cargo\_laboral`),

ADD CONSTRAINT `tm\_colaborador\_ibfk\_3` FOREIGN KEY (`id\_sede`) REFERENCES `tm\_sede` (`id\_sede`),

ADD CONSTRAINT `tm\_colaborador\_ibfk\_4` FOREIGN KEY (`id\_oficina`) REFERENCES `tm\_oficina` (`id\_oficina`) ON DELETE NO ACTION ON UPDATE NO ACTION;

--

-- Filtros para la tabla `tm\_lugar\_reunion`

--

ALTER TABLE `tm\_lugar\_reunion`

ADD CONSTRAINT `tm\_lugar\_reunion\_ibfk\_1` FOREIGN KEY (`id\_sede`) REFERENCES `tm\_sede` (`id\_sede`);

--

-- Filtros para la tabla `tm\_oficina`

-- ALTER TABLE `tm\_oficina`

ADD CONSTRAINT `tm\_oficina\_ibfk\_1` FOREIGN KEY (`id\_sede`) REFERENCES `tm\_sede` (`id\_sede`);

<u>(င) () (၆) (၅</u>

--

--

-- Filtros para la tabla `tm\_usuario`

ALTER TABLE `tm\_usuario`

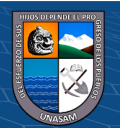

ADD CONSTRAINT `tm\_usuario\_ibfk\_1` FOREIGN KEY (`id\_rol`) REFERENCES `tm\_rol` (`id\_rol`),

ADD CONSTRAINT `tm\_usuario\_ibfk\_2` FOREIGN KEY (`id\_sede`) REFERENCES `tm\_sede` (`id\_sede`);

--

--

-- Filtros para la tabla `tm\_visita`

ALTER TABLE `tm\_visita`

ADD CONSTRAINT `tm\_visita\_ibfk\_2` FOREIGN KEY (`id\_invitado`) REFERENCES `tm\_invitado` (`id\_invitado`),

ADD CONSTRAINT `tm\_visita\_ibfk\_3` FOREIGN KEY (`id\_sede`) REFERENCES `tm\_sede` (`id\_sede`) ON DELETE NO ACTION ON UPDATE NO ACTION;

--

-- Filtros para la tabla `visita\_equipo`

--

ALTER TABLE `visita\_equipo`

ADD CONSTRAINT `fk\_tm\_visita\_equipo\_caseta1` FOREIGN KEY (`ingreso\_caseta\_id`) REFERENCES `caseta` (`id`) ON DELETE NO ACTION ON UPDATE NO ACTION,

ADD CONSTRAINT `fk\_tm\_visita\_equipo\_caseta2` FOREIGN KEY (`salida\_caseta\_id`) REFERENCES `caseta` (`id`) ON DELETE NO ACTION ON UPDATE NO ACTION,

ADD CONSTRAINT `fk\_tm\_visita\_equipo\_equipo1` FOREIGN KEY (`equipo\_id`) REFERENCES `equipo` (`id`) ON DELETE NO ACTION ON UPDATE NO ACTION,

ADD CONSTRAINT `fk\_tm\_visita\_equipo\_tm\_visita1` FOREIGN KEY (`tm\_visita\_id\_visita`) REFERENCES `tm\_visita` (`id\_visita`) ON DELETE NO ACTION ON UPDATE NO ACTION; COMMIT;

/\*!40101 SET CHARACTER\_SET\_CLIENT=@OLD\_CHARACTER\_SET\_CLIENT  $*/;$ /\*!40101 SET

CHARACTER\_SET\_RESULTS=@OLD\_CHARACTER\_SET\_RESULTS \*/; /\*!40101 SET COLLATION\_CONNECTION=@OLD\_COLLATION\_CONNECTION  $*/;$ 

 $(Cc)$   $($   $)$   $\circledS$   $($   $)$ 

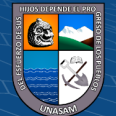

#### • **Script de la base de datos dbLegajos**

create database dberpregion\_legajos; use dberpregion legajos;

SET SQL\_MODE = "NO\_AUTO\_VALUE\_ON\_ZERO"; SET AUTOCOMMIT  $= 0$ ; START TRANSACTION; SET time\_zone =  $"+00:00"$ ;

/\*!40101 SET @OLD\_CHARACTER\_SET\_CLIENT=@@CHARACTER\_SET\_CLIENT \*/; /\*!40101 SET @OLD\_CHARACTER\_SET\_RESULTS=@@CHARACTER\_SET\_RESULTS \*/; /\*!40101 SET @OLD\_COLLATION\_CONNECTION=@@COLLATION\_CONNECTION \*/; /\*!40101 SET NAMES utf8mb4 \*/;

--

-- Base de datos: `dberpregion\_legajos`

--

DELIMITER \$\$

-- -- Procedimientos

--

CREATE DEFINER=`root`@`localhost` PROCEDURE `sp\_test` () BEGIN declare x int default 0; while $(x<10000)$  do

SET  $x = x + 1$ ; INSERT INTO sector values(default,concat('C-',x),concat('sector- ',x),CURRENT\_TIMESTAMP,null); end while; END\$\$

DELIMITER ;

-- Estructura de tabla para la tabla `anexos` --

 $\left(\begin{matrix}cc\end{matrix}\right)\left(\begin{matrix}1\end{matrix}\right)\left(\begin{matrix}3\end{matrix}\right)\left(\begin{matrix}0\end{matrix}\right)$ 

CREATE TABLE `anexos` (  $\hat{i}$ d $\hat{j}$  int(11) NOT NULL, `nom\_anexo` varchar(200) NOT NULL, `archivo\_digital` varchar(200) DEFAULT NULL, `ficha\_personal\_id` int(11) NOT NULL, `created\_at` timestamp NOT NULL DEFAULT CURRENT\_TIMESTAMP ON UPDATE CURRENT\_TIMESTAMP, `updated\_at` timestamp NULL DEFAULT NULL ) ENGINE=InnoDB DEFAULT CHARSET=utf8;

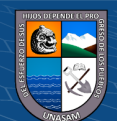

-- -- Estructura de tabla para la tabla `capacitaciones` --

-- --------------------------------------------------------

CREATE TABLE `capacitaciones` ( `id` int(11) NOT NULL, `tema` varchar(400) NOT NULL, `centro\_capac` varchar(200) NOT NULL, `fec\_ini` date NOT NULL, `fec\_fin` date NOT NULL, `nro horas lectivas` int(11) NOT NULL, `nro\_creditos` int(11) DEFAULT NULL, `ficha\_personal\_id` int(11) NOT NULL, `created\_at` timestamp NOT NULL DEFAULT CURRENT\_TIMESTAMP ON UPDATE CURRENT\_TIMESTAMP, `updated\_at` timestamp NULL DEFAULT NULL ) ENGINE=InnoDB DEFAULT CHARSET=utf8;

-- --------------------------------------------------------

--

-- Estructura de tabla para la tabla `cargo\_funciones` --

CREATE TABLE `cargo\_funciones` (

`id` int(11) NOT NULL,

`nivel\_remu` varchar(200) NOT NULL COMMENT 'nivel remunerativo o de remuneracion',

`cargo\_estruc` varchar(200) NOT NULL COMMENT 'cargo estructural en la region', `nro\_plaza` varchar(45) NOT NULL,

`cargo\_clasific` varchar(200) DEFAULT NULL COMMENT 'cargo clasificado', `labores` text NOT NULL,

`situacion\_laboral\_actual\_id` int(11) NOT NULL,

`created\_at` timestamp NOT NULL DEFAULT CURRENT\_TIMESTAMP ON UPDATE CURRENT\_TIMESTAMP,

`updated\_at` timestamp NULL DEFAULT NULL

) ENGINE=InnoDB DEFAULT CHARSET=utf8;

-- -- Estructura de tabla para la tabla `centro\_estudios` --

CREATE TABLE `centro\_estudios` (

 $\widehat{\text{int}}(11)$  NOT NULL,

`grado\_obtenido` varchar(200) DEFAULT NULL,

`nro\_colegiatura` varchar(45) DEFAULT NULL,

 $\left(\begin{matrix} \overline{c} & \overline{c} \end{matrix}\right)$ 

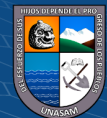

<sup>`</sup>nivel estudios id` int(11) NOT NULL,

`institucion\_educativa\_id` int(11) NOT NULL, `created\_at` timestamp NOT NULL DEFAULT CURRENT\_TIMESTAMP ON UPDATE CURRENT\_TIMESTAMP, `updated\_at` timestamp NULL DEFAULT NULL ) ENGINE=InnoDB DEFAULT CHARSET=utf8; -- -------------------------------------------------------- -- -- Estructura de tabla para la tabla `condicion` -- CREATE TABLE `condicion` ( `id` int(11) NOT NULL, `condicion` varchar(45) NOT NULL COMMENT 'Condicion laboral', `created\_at` timestamp NOT NULL DEFAULT CURRENT\_TIMESTAMP ON UPDATE CURRENT\_TIMESTAMP, `updated\_at` timestamp NULL DEFAULT NULL ) ENGINE=InnoDB DEFAULT CHARSET=utf8; -- -- Estructura de tabla para la tabla `cursos\_seminarios` -- CREATE TABLE `cursos\_seminarios` ( `id` int(11) NOT NULL, `curso\_seminario` varchar(400) NOT NULL, `centro\_capac` varchar(200) NOT NULL COMMENT 'centro de capacitacion', `fec\_ini` date NOT NULL, `fec\_fin` date NOT NULL, `nro horas lectivas` int(11) NOT NULL, `nro\_creditos` int(11) DEFAULT NULL, `archivo\_digital` varchar(100) DEFAULT NULL, `ficha\_personal\_id` int(11) NOT NULL, `created\_at` timestamp NOT NULL DEFAULT CURRENT\_TIMESTAMP ON UPDATE CURRENT\_TIMESTAMP, `updated\_at` timestamp NULL DEFAULT NULL ) ENGINE=InnoDB DEFAULT CHARSET=utf8; -- -------------------------------------------------------- -- -- Estructura de tabla para la tabla `datos\_personales` --

CREATE TABLE `datos\_personales` (  $\hat{i}$ d $\hat{j}$  int(11) NOT NULL, `cod\_personal` varchar(100) NOT NULL, `lib\_militar` int(11) DEFAULT NULL,

 $\left(\begin{matrix} \overline{c} & \overline{c} \end{matrix}\right)$ 

`direccion` varchar(200) NOT NULL,

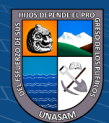

`ruc` varchar(14) NOT NULL,

`lic\_conducir` varchar(45) DEFAULT NULL,

`cat\_lic\_conducir` varchar(45) DEFAULT NULL COMMENT 'categoria de la licencia de conducir',

`tel\_domiciliario` varchar(45) NOT NULL,

`tel\_referencial` varchar(45) DEFAULT NULL,

`tipo\_sangre` varchar(45) DEFAULT NULL,

`nro\_carnet\_aseg` varchar(45) NOT NULL COMMENT 'numero de carnet de asegurado',

`profesion` varchar(200) NOT NULL,

`nacimiento\_distrito\_id` int(11) NOT NULL,

`direcion\_distrito\_id` int(11) NOT NULL,

`estado\_civil\_id` int(11) NOT NULL,

`ficha\_personal\_id` int(11) NOT NULL,

`persona\_id` int(11) NOT NULL,

`created\_at` timestamp NOT NULL DEFAULT CURRENT\_TIMESTAMP ON UPDATE CURRENT\_TIMESTAMP,

`updated\_at` timestamp NULL DEFAULT NULL

) ENGINE=InnoDB DEFAULT CHARSET=utf8;

-- -- Estructura de tabla para la tabla `decreto\_legislativo`

--

CREATE TABLE `decreto\_legislativo` (

`id` int(11) NOT NULL,

`decreto` varchar(45) NOT NULL,

`created\_at` timestamp NOT NULL DEFAULT CURRENT\_TIMESTAMP ON UPDATE CURRENT\_TIMESTAMP,

`updated\_at` timestamp NULL DEFAULT NULL ) ENGINE=InnoDB DEFAULT CHARSET=utf8;

--

-- Estructura de tabla para la tabla `demeritos`

--

CREATE TABLE `demeritos` ( `id` int(11) NOT NULL, `tipo\_sancion` varchar(200) NOT NULL, `motivo` text NOT NULL, `fec\_ini` date NOT NULL, `fec\_fin` date NOT NULL, `resolucion` varchar(45) NOT NULL, `archivo\_digital` varchar(100) DEFAULT NULL, `ficha\_personal\_id` int(11) NOT NULL, `created\_at` timestamp NOT NULL DEFAULT CURRENT\_TIMESTAMP ON UPDATE CURRENT\_TIMESTAMP, `updated\_at` timestamp NULL DEFAULT NULL

) ENGINE=InnoDB DEFAULT CHARSET=utf8;

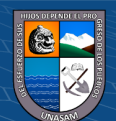

--

-- Estructura de tabla para la tabla `departamento`

--

CREATE TABLE `departamento` ( `id` int(11) NOT NULL, `cod\_dept` varchar(45) NOT NULL, `departamento` varchar(200) NOT NULL, `created\_at` timestamp NOT NULL DEFAULT CURRENT\_TIMESTAMP ON UPDATE CURRENT\_TIMESTAMP, `updated\_at` timestamp NULL DEFAULT NULL ) ENGINE=InnoDB DEFAULT CHARSET=utf8; -- -- Estructura de tabla para la tabla `distrito` -- CREATE TABLE `distrito` ( `id` int(11) NOT NULL, `cod\_dist` varchar(45) NOT NULL, `distrito` varchar(200) NOT NULL, `provincia\_id` int(11) NOT NULL, `created\_at` timestamp NOT NULL DEFAULT CURRENT\_TIMESTAMP ON UPDATE CURRENT\_TIMESTAMP, `updated\_at` timestamp NULL DEFAULT NULL ) ENGINE=InnoDB DEFAULT CHARSET=utf8; -- -- Estructura de tabla para la tabla `estado\_civil` -- CREATE TABLE `estado\_civil` ( `id` int(11) NOT NULL, `estado\_civil` varchar(150) NOT NULL, `created\_at` timestamp NOT NULL DEFAULT CURRENT\_TIMESTAMP ON UPDATE CURRENT\_TIMESTAMP, `updated\_at` timestamp NULL DEFAULT NULL ) ENGINE=InnoDB DEFAULT CHARSET=utf8; -- -- Estructura de tabla para la tabla `experiencia\_laboral` -- CREATE TABLE `experiencia\_laboral` ( `id` int(11) NOT NULL, `cargo` varchar(200) NOT NULL, `nivel\_remuner` varchar(45) NOT NULL COMMENT 'nivel remunerativo o de remuneracion', `entidad\_oficina` varchar(200) NOT NULL, `fec\_ini` date NOT NULL,

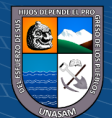

`fec\_fin` date NOT NULL, `observaciones` text,

`archivo\_digital` varchar(100) DEFAULT NULL,

`ficha\_personal\_id` int(11) NOT NULL,

`created\_at` timestamp NOT NULL DEFAULT CURRENT\_TIMESTAMP ON

UPDATE CURRENT\_TIMESTAMP,

`updated\_at` timestamp NULL DEFAULT NULL

) ENGINE=InnoDB DEFAULT CHARSET=utf8;

--

-- Estructura de tabla para la tabla `familiares\_directos`

--

CREATE TABLE `familiares\_directos` (

`id` int(11) NOT NULL,

`tipo` varchar(45) NOT NULL,

`ap\_nom` varchar(600) NOT NULL COMMENT 'apellidos y nombres',

`fec\_nac` date NOT NULL,

`observaciones` text,

`ficha\_personal\_id` int(11) NOT NULL,

`created\_at` timestamp NOT NULL DEFAULT CURRENT\_TIMESTAMP ON UPDATE CURRENT\_TIMESTAMP,

`updated\_at` timestamp NULL DEFAULT NULL

) ENGINE=InnoDB DEFAULT CHARSET=utf8;

-- --------------------------------------------------------

--

-- Estructura de tabla para la tabla `ficha\_personal`

--

--

--

CREATE TABLE `ficha\_personal` (

`id` int(11) NOT NULL,

`codigo` varchar(45) NOT NULL,

`foto` varchar(45) DEFAULT NULL,

`anio` year(4) NOT NULL,

`observaciones` text,

`fec\_ficha\_personal` date NOT NULL,

`archivo\_digital` varchar(100) DEFAULT NULL,

`sector\_id` int(11) NOT NULL,

`oficina\_id` int(11) NOT NULL,

`created\_at` timestamp NOT NULL DEFAULT CURRENT\_TIMESTAMP ON

UPDATE CURRENT\_TIMESTAMP,

`updated\_at` timestamp NULL DEFAULT NULL

) ENGINE=InnoDB DEFAULT CHARSET=utf8;

-- Estructura de tabla para la tabla `ficha\_personal\_servidor\_publico`

<u>(င) () (၆) (၅</u>

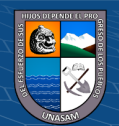

CREATE TABLE `ficha\_personal\_servidor\_publico` ( `ficha\_personal\_id` int(11) NOT NULL, `servidor\_publico\_id` int(11) NOT NULL, `created\_at` timestamp NOT NULL DEFAULT CURRENT\_TIMESTAMP ON UPDATE CURRENT\_TIMESTAMP, `updated\_at` timestamp NULL DEFAULT NULL ) ENGINE=InnoDB DEFAULT CHARSET=utf8; -- -- Estructura de tabla para la tabla `grupo\_ocupacional` -- CREATE TABLE `grupo\_ocupacional` ( `id` int(11) NOT NULL, `grupo` varchar(100) NOT NULL, `created\_at` timestamp NOT NULL DEFAULT CURRENT\_TIMESTAMP ON UPDATE CURRENT\_TIMESTAMP, `updated\_at` timestamp NULL DEFAULT NULL ) ENGINE=InnoDB DEFAULT CHARSET=utf8; -- -- Estructura de tabla para la tabla `ingreso\_estado` -- CREATE TABLE `ingreso\_estado` ( `id` int(11) NOT NULL, `fecha\_ingreso` date NOT NULL, `nro\_resolucion` varchar(45) NOT NULL,

`entidad` varchar(200) NOT NULL,

`ficha\_personal\_id` int(11) NOT NULL,

`created\_at` timestamp NOT NULL DEFAULT CURRENT\_TIMESTAMP ON UPDATE CURRENT\_TIMESTAMP,

`updated\_at` timestamp NULL DEFAULT NULL

) ENGINE=InnoDB DEFAULT CHARSET=utf8;

-- -- Estructura de tabla para la tabla `ingreso\_institucion` --

CREATE TABLE `ingreso\_institucion` (

`id` int(11) NOT NULL,

`fecha\_ingreso` date NOT NULL,

`resolucion` varchar(45) NOT NULL,

`ficha\_personal\_id` int(11) NOT NULL,

`created\_at` timestamp NOT NULL DEFAULT CURRENT\_TIMESTAMP ON

UPDATE CURRENT\_TIMESTAMP,

`updated\_at` timestamp NULL DEFAULT NULL

) ENGINE=InnoDB DEFAULT CHARSET=utf8;

<u>(င) () (၆) (၅</u>

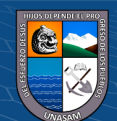

--

-- Estructura de tabla para la tabla `institucion educativa`

CREATE TABLE `institucion\_educativa` ( `id` int(11) NOT NULL, `cod\_modular` varchar(45) DEFAULT NULL, `cod\_local` varchar(45) DEFAULT NULL, `institucion` text NOT NULL, `categoria` varchar(200) NOT NULL, `ubigeo` varchar(45) DEFAULT NULL, `departamento` varchar(400) DEFAULT NULL, `provincia` varchar(400) DEFAULT NULL, `distrito` varchar(400) DEFAULT NULL, `created\_at` timestamp NOT NULL DEFAULT CURRENT\_TIMESTAMP ON UPDATE CURRENT\_TIMESTAMP, `updated\_at` timestamp NULL DEFAULT NULL ) ENGINE=InnoDB DEFAULT CHARSET=utf8;

--

--

-- Estructura de tabla para la tabla `licencias`

--

CREATE TABLE `licencias` (

 $\widehat{\text{int}}(11)$  NOT NULL,

`tipo` varchar(45) NOT NULL COMMENT 'con goce de haber o sin goce de haber',

`motivo` text NOT NULL,

`documento` varchar(200) NOT NULL,

`fec\_ini` date NOT NULL,

`fec\_fin` date NOT NULL,

`observaciones` text,

`archivo\_digital` varchar(100) DEFAULT NULL,

`ficha\_personal\_id` int(11) NOT NULL,

`created\_at` timestamp NOT NULL DEFAULT CURRENT\_TIMESTAMP ON

UPDATE CURRENT\_TIMESTAMP,

`updated\_at` timestamp NULL DEFAULT NULL ) ENGINE=InnoDB DEFAULT CHARSET=utf8;

-- -- Estructura de tabla para la tabla `meritos` --

CREATE TABLE `meritos` ( `id` int(11) NOT NULL,

`motivo` text NOT NULL,

`resolucion` varchar(200) NOT NULL, `fecha` date NOT NULL,

`observaciones` text,

`archivo\_digital` varchar(100) DEFAULT NULL,

<u>(င) () (၆) (၅</u>

`ficha\_personal\_id` int(11) NOT NULL,

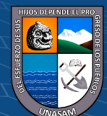

`created\_at` timestamp NOT NULL DEFAULT CURRENT\_TIMESTAMP ON UPDATE CURRENT\_TIMESTAMP, `updated\_at` timestamp NULL DEFAULT NULL ) ENGINE=InnoDB DEFAULT CHARSET=utf8; -- -- Estructura de tabla para la tabla `migrations` -- CREATE TABLE `migrations` ( `id` int(10) UNSIGNED NOT NULL, `migration` varchar(255) COLLATE utf8mb4\_unicode\_ci NOT NULL, `batch` int(11) NOT NULL ) ENGINE=InnoDB DEFAULT CHARSET=utf8mb4 COLLATE=utf8mb4\_unicode\_ci; -- -- Estructura de tabla para la tabla `nivel estudios` -- CREATE TABLE `nivel\_estudios` ( `id` int(11) NOT NULL, `tipo\_nivel` varchar(45) NOT NULL, `estado` varchar(45) NOT NULL, `anio\_culminado` year(4) DEFAULT NULL, `anio\_ciclo\_cul` varchar(45) DEFAULT NULL COMMENT 'anio o ciclo culminado', `observaciones` text, `ficha\_personal\_id` int(11) NOT NULL, `created\_at` timestamp NOT NULL DEFAULT CURRENT\_TIMESTAMP ON UPDATE CURRENT\_TIMESTAMP, `updated\_at` timestamp NULL DEFAULT NULL ) ENGINE=InnoDB DEFAULT CHARSET=utf8; -- -------------------------------------------------------- -- -- Estructura de tabla para la tabla `oficina` -- CREATE TABLE `oficina` ( `id` int(11) NOT NULL, `codigo` varchar(45) NOT NULL, `oficina` varchar(200) NOT NULL, `created\_at` timestamp NOT NULL DEFAULT CURRENT\_TIMESTAMP ON UPDATE CURRENT\_TIMESTAMP, `updated\_at` timestamp NULL DEFAULT NULL ) ENGINE=InnoDB DEFAULT CHARSET=utf8; -- -- Estructura de tabla para la tabla `password\_resets` -- CREATE TABLE `password\_resets` ( `email` varchar(255) COLLATE utf8mb4\_unicode\_ci NOT NULL, `token` varchar(255) COLLATE utf8mb4\_unicode\_ci NOT NULL, `created\_at` timestamp NULL DEFAULT NULL

 $\left(\begin{matrix} \overline{c} & \overline{c} \end{matrix}\right)$ 

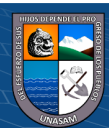

#### ) ENGINE=InnoDB DEFAULT CHARSET=utf8mb4 COLLATE=utf8mb4\_unicode\_ci;

-- --------------------------------------------------------

-- -- Estructura de tabla para la tabla `persona` -- CREATE TABLE `persona` ( `id` int(11) NOT NULL, `dni` varchar(8) NOT NULL, `ap\_paterno` varchar(300) NOT NULL, `ap\_materno` varchar(300) NOT NULL, `nombres` varchar(400) NOT NULL, `fec\_nac` date DEFAULT NULL, `genero` varchar(45) DEFAULT NULL, `created\_at` timestamp NOT NULL DEFAULT CURRENT\_TIMESTAMP ON UPDATE CURRENT\_TIMESTAMP, `updated\_at` timestamp NULL DEFAULT NULL ) ENGINE=InnoDB DEFAULT CHARSET=utf8; -- -- Estructura de tabla para la tabla `provincia` -- CREATE TABLE `provincia` ( `id` int(11) NOT NULL, `cod\_prov` varchar(45) NOT NULL, `provincia` varchar(200) NOT NULL, `departamento\_id` int(11) NOT NULL, `created\_at` timestamp NOT NULL DEFAULT CURRENT\_TIMESTAMP ON UPDATE CURRENT\_TIMESTAMP, `updated\_at` timestamp NULL DEFAULT NULL ) ENGINE=InnoDB DEFAULT CHARSET=utf8; -- -- Estructura de tabla para la tabla `regimen\_pensiones` -- CREATE TABLE `regimen\_pensiones` ( `id` int(11) NOT NULL, `aseguradora` varchar(200) NOT NULL, `cuspp` varchar(45) NOT NULL COMMENT 'cuspp: codigo unico de identifiacion del sistema privado de pensiones', `fec\_afiliacion` date NOT NULL, `decreto\_legislativo\_id` int(11) NOT NULL, `tipo\_pensiones\_id` int(11) NOT NULL, `ficha\_personal\_id` int(11) NOT NULL, `created\_at` timestamp NOT NULL DEFAULT CURRENT\_TIMESTAMP ON UPDATE CURRENT\_TIMESTAMP, `updated\_at` timestamp NULL DEFAULT NULL ) ENGINE=InnoDB DEFAULT CHARSET=utf8; -- -- Estructura de tabla para la tabla `remuneraciones` -- CREATE TABLE `remuneraciones` (

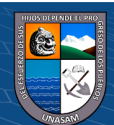

 $\left(\begin{matrix} \overline{c} & \overline{c} \end{matrix}\right)$ 

 $\hat{i}$ d $\hat{j}$  int(11) NOT NULL,

`rem\_bruta` decimal(10,2) NOT NULL COMMENT 'remuneracion bruta',

`inventivo\_lab` decimal(10,2) NOT NULL,

`otros\_benef` varchar(200) DEFAULT NULL COMMENT 'otros beneficios',

`monto\_otro\_benef` decimal(10,2) DEFAULT NULL,

```
`ficha_personal_id` int(11) NOT NULL,
```
`created\_at` timestamp NOT NULL DEFAULT CURRENT\_TIMESTAMP ON UPDATE CURRENT\_TIMESTAMP,

`updated\_at` timestamp NULL DEFAULT NULL

) ENGINE=InnoDB DEFAULT CHARSET=utf8;

-- -- Estructura de tabla para la tabla `sector`

-- CREATE TABLE `sector` (

`id` int(11) NOT NULL,

`codigo` varchar(45) NOT NULL,

`sector` varchar(200) NOT NULL,

`created\_at` timestamp NOT NULL DEFAULT CURRENT\_TIMESTAMP ON

UPDATE CURRENT\_TIMESTAMP,

`updated\_at` timestamp NULL DEFAULT NULL

) ENGINE=InnoDB DEFAULT CHARSET=utf8;

-- Estructura de tabla para la tabla `servidor\_publico`

--

--

CREATE TABLE `servidor\_publico` (

`id` int(11) NOT NULL,

`estado` varchar(400) NOT NULL,

`ficha\_personal\_id` int(11) NOT NULL,

`created\_at` timestamp NOT NULL DEFAULT CURRENT\_TIMESTAMP ON UPDATE CURRENT\_TIMESTAMP,

`updated\_at` timestamp NULL DEFAULT NULL

) ENGINE=InnoDB DEFAULT CHARSET=utf8;

--

-- Estructura de tabla para la tabla `situacion\_laboral\_actual`

--

CREATE TABLE `situacion\_laboral\_actual` (

`id` int(11) NOT NULL,

`condicion\_id` int(11) NOT NULL,

`grupo\_ocupacional\_id` int(11) NOT NULL,

`ficha\_personal\_id` int(11) NOT NULL,

`created\_at` timestamp NOT NULL DEFAULT CURRENT\_TIMESTAMP ON

```
UPDATE CURRENT_TIMESTAMP,
```
`updated\_at` timestamp NULL DEFAULT NULL

```
) ENGINE=InnoDB DEFAULT CHARSET=utf8;
```
-- -- Estructura de tabla para la tabla `tipo\_pensiones`

-- CREATE TABLE `tipo\_pensiones` (

`id` int(11) NOT NULL,

```
`tipo_pension` varchar(200) NOT NULL COMMENT 'afp / onp',
```
 $\left(\begin{matrix} \overline{c} & \overline{c} \end{matrix}\right)$ 

`created\_at` timestamp NOT NULL DEFAULT CURRENT\_TIMESTAMP ON UPDATE CURRENT\_TIMESTAMP,

`updated\_at` timestamp NULL DEFAULT NULL ) ENGINE=InnoDB DEFAULT CHARSET=utf8; --

-- Estructura de tabla para la tabla `users`

-- CREATE TABLE `users` (

`id` bigint(20) UNSIGNED NOT NULL,

`name` varchar(255) COLLATE utf8mb4\_unicode\_ci NOT NULL,

`email` varchar(255) COLLATE utf8mb4\_unicode\_ci NOT NULL,

`email\_verified\_at` timestamp NULL DEFAULT NULL,

`password` varchar(255) COLLATE utf8mb4\_unicode\_ci NOT NULL,

`remember\_token` varchar(100) COLLATE utf8mb4\_unicode\_ci DEFAULT NULL,

`created\_at` timestamp NULL DEFAULT NULL,

`updated\_at` timestamp NULL DEFAULT NULL

) ENGINE=InnoDB DEFAULT CHARSET=utf8mb4

COLLATE=utf8mb4\_unicode\_ci;

--

-- Índices para tablas volcadas

-- --

-- Indices de la tabla `anexos`

--

ALTER TABLE `anexos`

ADD PRIMARY KEY (`id`),

ADD KEY `fk\_anexos\_ficha\_personal1\_idx` (`ficha\_personal\_id`);

--

-- Indices de la tabla `capacitaciones`

--

ALTER TABLE `capacitaciones` ADD PRIMARY KEY (`id`), ADD KEY `fk\_capacitaciones\_ficha\_personal1\_idx` (`ficha\_personal\_id`);

--

-- Indices de la tabla `cargo\_funciones`

-- ALTER TABLE `cargo\_funciones` ADD PRIMARY KEY (`id`), ADD UNIQUE KEY `nro\_plaza\_UNIQUE` (`nro\_plaza`), ADD KEY `fk\_cargo\_funciones\_situacion\_laboral\_actual1\_idx` (`situacion\_laboral\_actual\_id`);

<u>(င) () (၆) (၅</u>

-- -- Indices de la tabla `centro\_estudios`

-- ALTER TABLE `centro\_estudios` ADD PRIMARY KEY (`id`), ADD KEY `fk\_centro\_estudios\_nivel\_estudios1\_idx` (`nivel\_estudios\_id`),

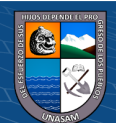

ADD KEY `fk\_centro\_estudios\_institucion\_educativa1\_idx` (`institucion\_educativa\_id`); -- -- Indices de la tabla `condicion` -- ALTER TABLE `condicion` ADD PRIMARY KEY (`id`), ADD UNIQUE KEY `condicion\_UNIQUE` (`condicion`); -- -- Indices de la tabla `cursos\_seminarios` -- ALTER TABLE `cursos\_seminarios` ADD PRIMARY KEY (`id`), ADD KEY `fk\_cursos\_seminarios\_ficha\_personal1\_idx` (`ficha\_personal\_id`); -- -- Indices de la tabla `datos\_personales` -- ALTER TABLE `datos\_personales` ADD PRIMARY KEY (`id`,`ficha\_personal\_id`,`persona\_id`), ADD UNIQUE KEY `ruc\_UNIQUE` (`ruc`), ADD UNIQUE KEY `cod\_personal\_UNIQUE` (`cod\_personal`), ADD KEY `fk\_datos\_personales\_distrito1\_idx` (`nacimiento\_distrito\_id`), ADD KEY `fk\_datos\_personales\_distrito2\_idx` (`direcion\_distrito\_id`), ADD KEY `fk\_datos\_personales\_persona1\_idx` (`persona\_id`), ADD KEY `fk\_datos\_personales\_estado\_civil1\_idx` (`estado\_civil\_id`), ADD KEY `fk\_datos\_personales\_ficha\_personal1\_idx` (`ficha\_personal\_id`); -- -- Indices de la tabla `decreto\_legislativo` -- ALTER TABLE `decreto\_legislativo` ADD PRIMARY KEY (`id`), ADD UNIQUE KEY `decreto\_UNIQUE` (`decreto`); -- -- Indices de la tabla `demeritos` -- ALTER TABLE `demeritos` ADD PRIMARY KEY (`id`), ADD KEY `fk\_demeritos\_ficha\_personal1\_idx` (`ficha\_personal\_id`); -- -- Indices de la tabla `departamento` -- ALTER TABLE `departamento` ADD PRIMARY KEY (`id`), ADD UNIQUE KEY `cod\_dept\_UNIQUE` (`cod\_dept`); -- -- Indices de la tabla `distrito` -- ALTER TABLE `distrito` ADD PRIMARY KEY (`id`), ADD KEY `fk\_distrito\_provincia1\_idx` (`provincia\_id`);

<u>(င) () (၆) (၅</u>

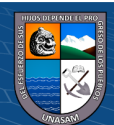

-- -- Indices de la tabla `estado\_civil` -- ALTER TABLE `estado\_civil` ADD PRIMARY KEY (`id`); -- -- Indices de la tabla `experiencia\_laboral` -- ALTER TABLE `experiencia\_laboral` ADD PRIMARY KEY (`id`), ADD KEY `fk\_experiencia\_laboral\_ficha\_personal1\_idx` (`ficha\_personal\_id`); -- -- Indices de la tabla `familiares\_directos` -- ALTER TABLE `familiares\_directos` ADD PRIMARY KEY (`id`), ADD KEY `fk\_familiares\_directos\_ficha\_personal1\_idx` (`ficha\_personal\_id`); -- -- Indices de la tabla `ficha\_personal` -- ALTER TABLE `ficha\_personal` ADD PRIMARY KEY (`id`), ADD UNIQUE KEY `codigo\_UNIQUE` (`codigo`), ADD KEY `fk\_escalafon\_sector\_idx` (`sector\_id`), ADD KEY `fk\_escalafon\_oficina1\_idx` (`oficina\_id`); -- -- Indices de la tabla `ficha\_personal\_servidor\_publico` -- ALTER TABLE `ficha\_personal\_servidor\_publico` ADD PRIMARY KEY (`ficha\_personal\_id`,`servidor\_publico\_id`), ADD KEY `fk\_servidor\_publico\_ficha\_personal\_ficha\_personal1\_idx` (`ficha\_personal\_id`), ADD KEY `fk\_servidor\_publico\_ficha\_personal\_servidor\_publico1\_idx` (`servidor\_publico\_id`); -- -- Indices de la tabla `grupo\_ocupacional` -- ALTER TABLE `grupo\_ocupacional` ADD PRIMARY KEY (`id`), ADD UNIQUE KEY `grupo\_UNIQUE` (`grupo`); -- -- Indices de la tabla `ingreso\_estado` -- ALTER TABLE `ingreso\_estado` ADD PRIMARY KEY (`id`,`ficha\_personal\_id`), ADD KEY `fk\_ingreso\_estado\_ficha\_personal1\_idx` (`ficha\_personal\_id`); -- -- Indices de la tabla `ingreso\_institucion` -- ALTER TABLE `ingreso\_institucion`

<u>(င) () (၆) (၅</u>

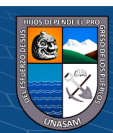

ADD PRIMARY KEY (`id`,`ficha\_personal\_id`), ADD KEY `fk\_ingreso\_institucion\_ficha\_personal1\_idx` (`ficha\_personal\_id`); -- -- Indices de la tabla `institucion\_educativa` -- ALTER TABLE `institucion\_educativa` ADD PRIMARY KEY (`id`); -- -- Indices de la tabla `licencias` -- ALTER TABLE `licencias` ADD PRIMARY KEY (`id`), ADD KEY `fk licencias ficha personal1 idx` (`ficha personal id`); -- -- Indices de la tabla `meritos` -- ALTER TABLE `meritos` ADD PRIMARY KEY (`id`), ADD KEY `fk\_meritos\_ficha\_personal1\_idx` (`ficha\_personal\_id`); -- -- Indices de la tabla `migrations` -- ALTER TABLE `migrations` ADD PRIMARY KEY (`id`); -- -- Indices de la tabla `nivel\_estudios` -- ALTER TABLE `nivel\_estudios` ADD PRIMARY KEY (`id`,`ficha\_personal\_id`), ADD KEY `fk\_nivel\_estudios\_ficha\_personal1\_idx` (`ficha\_personal\_id`); -- -- Indices de la tabla `oficina` -- ALTER TABLE `oficina` ADD PRIMARY KEY (`id`), ADD UNIQUE KEY `codigo\_UNIQUE` (`codigo`); -- -- Indices de la tabla `password\_resets` -- ALTER TABLE `password\_resets` ADD KEY `password\_resets\_email\_index` (`email`); -- -- Indices de la tabla `persona` -- ALTER TABLE `persona` ADD PRIMARY KEY (`id`), ADD UNIQUE KEY `dni\_UNIQUE` (`dni`); --

-- Indices de la tabla `provincia`

<u>(င) () (၆) (၅</u>

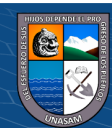

--

ALTER TABLE `provincia`

--

ADD PRIMARY KEY (`id`),

ADD KEY `fk\_provincia\_departamento1\_idx` (`departamento\_id`);

-- -- Indices de la tabla `regimen\_pensiones`

ALTER TABLE `regimen\_pensiones` ADD PRIMARY KEY (`id`,`ficha\_personal\_id`), ADD UNIQUE KEY `cuspp\_UNIQUE` (`cuspp`), ADD KEY `fk\_regimen\_pensiones\_tipo\_pensiones1\_idx` (`tipo\_pensiones\_id`), ADD KEY `fk\_regimen\_pensiones\_decreto\_legislativo1\_idx` (`decreto\_legislativo\_id`), ADD KEY `fk\_regimen\_pensiones\_ficha\_personal1\_idx` (`ficha\_personal\_id`); -- -- Indices de la tabla `remuneraciones` -- ALTER TABLE `remuneraciones` ADD PRIMARY KEY (`id`,`ficha\_personal\_id`), ADD UNIQUE KEY `ficha\_personal\_id\_UNIQUE` (`ficha\_personal\_id`), ADD KEY `fk\_remuneraciones\_ficha\_personal1\_idx` (`ficha\_personal\_id`); -- -- Indices de la tabla `sector` -- ALTER TABLE `sector` ADD PRIMARY KEY (`id`), ADD UNIQUE KEY `codigo\_UNIQUE` (`codigo`); -- -- Indices de la tabla `servidor\_publico` -- ALTER TABLE `servidor\_publico` ADD PRIMARY KEY (`id`), ADD KEY `fk\_servidor\_publico\_ficha\_personal1\_idx` (`ficha\_personal\_id`); -- -- Indices de la tabla `situacion laboral actual` -- ALTER TABLE `situacion\_laboral\_actual` ADD PRIMARY KEY (`id`), ADD KEY `fk\_situacion\_laboral\_condicion1\_idx` (`condicion\_id`), ADD KEY `fk\_situacion\_laboral\_grupo\_ocupacional1\_idx` (`grupo\_ocupacional\_id`), ADD KEY `fk\_situacion\_laboral\_actual\_ficha\_personal1\_idx` (`ficha\_personal\_id`); -- -- Indices de la tabla `tipo\_pensiones` -- ALTER TABLE `tipo\_pensiones` ADD PRIMARY KEY (`id`), ADD UNIQUE KEY `tipo\_pension\_UNIQUE` (`tipo\_pension`); -- -- Indices de la tabla `users` -- ALTER TABLE `users`

<u>(င) () (၆) (၅</u>

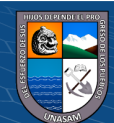

ADD PRIMARY KEY (`id`),

ADD UNIQUE KEY `users\_email\_unique` (`email`);

-- AUTO\_INCREMENT de las tablas volcadas

-- --

--

-- AUTO INCREMENT de la tabla `anexos`

-- ALTER TABLE `anexos`

MODIFY `id` int(11) NOT NULL AUTO\_INCREMENT;

--

-- AUTO INCREMENT de la tabla `capacitaciones`

-- ALTER TABLE `capacitaciones` MODIFY `id` int(11) NOT NULL AUTO\_INCREMENT;

-- -- AUTO\_INCREMENT de la tabla `cargo\_funciones`

-- ALTER TABLE `cargo\_funciones`

MODIFY `id` int(11) NOT NULL AUTO\_INCREMENT, AUTO\_INCREMENT=7;

--

-- AUTO\_INCREMENT de la tabla `centro\_estudios`

-- ALTER TABLE `centro\_estudios` MODIFY `id` int(11) NOT NULL AUTO\_INCREMENT;

--

-- AUTO INCREMENT de la tabla `condicion`

-- ALTER TABLE `condicion`

MODIFY `id` int(11) NOT NULL AUTO\_INCREMENT, AUTO\_INCREMENT=7;

--

-- AUTO\_INCREMENT de la tabla `cursos\_seminarios`

-- ALTER TABLE `cursos\_seminarios`

MODIFY `id` int(11) NOT NULL AUTO\_INCREMENT;

-- -- AUTO\_INCREMENT de la tabla `datos\_personales`

--

ALTER TABLE `datos\_personales` MODIFY `id` int(11) NOT NULL AUTO\_INCREMENT, AUTO\_INCREMENT=10;

-- -- AUTO\_INCREMENT de la tabla `decreto\_legislativo`

--

--

ALTER TABLE `decreto\_legislativo` MODIFY `id` int(11) NOT NULL AUTO\_INCREMENT, AUTO\_INCREMENT=3;

-- AUTO INCREMENT de la tabla `demeritos`

-- ALTER TABLE `demeritos`

MODIFY `id` int(11) NOT NULL AUTO\_INCREMENT, AUTO\_INCREMENT=9;

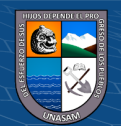

--

--

-- AUTO\_INCREMENT de la tabla `departamento`

ALTER TABLE `departamento` MODIFY `id` int(11) NOT NULL AUTO\_INCREMENT, AUTO\_INCREMENT=26;

-- -- AUTO INCREMENT de la tabla `distrito`

-- ALTER TABLE `distrito`

MODIFY `id` int(11) NOT NULL AUTO\_INCREMENT, AUTO\_INCREMENT=1875;

--

-- AUTO INCREMENT de la tabla `estado\_civil`

-- ALTER TABLE `estado\_civil` MODIFY `id` int(11) NOT NULL AUTO\_INCREMENT, AUTO\_INCREMENT=16;

-- -- AUTO\_INCREMENT de la tabla `experiencia\_laboral`

--

ALTER TABLE `experiencia\_laboral` MODIFY `id` int(11) NOT NULL AUTO\_INCREMENT, AUTO\_INCREMENT=29;

-- -- AUTO\_INCREMENT de la tabla `familiares\_directos`

-- ALTER TABLE `familiares\_directos` MODIFY `id` int(11) NOT NULL AUTO\_INCREMENT;

-- -- AUTO INCREMENT de la tabla `ficha personal`

-- ALTER TABLE `ficha\_personal` MODIFY `id` int(11) NOT NULL AUTO\_INCREMENT, AUTO\_INCREMENT=70;

-- -- AUTO\_INCREMENT de la tabla `grupo\_ocupacional`

-- ALTER TABLE `grupo\_ocupacional` MODIFY `id` int(11) NOT NULL AUTO\_INCREMENT, AUTO\_INCREMENT=6;

-- -- AUTO\_INCREMENT de la tabla `ingreso\_estado`

-- ALTER TABLE `ingreso\_estado` MODIFY `id` int(11) NOT NULL AUTO\_INCREMENT, AUTO\_INCREMENT=3;

-- -- AUTO\_INCREMENT de la tabla `ingreso\_institucion`

-- ALTER TABLE `ingreso\_institucion` MODIFY `id` int(11) NOT NULL AUTO\_INCREMENT, AUTO\_INCREMENT=3;

-- -- AUTO\_INCREMENT de la tabla `institucion\_educativa`

-- ALTER TABLE `institucion\_educativa`

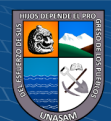

MODIFY `id` int(11) NOT NULL AUTO\_INCREMENT, AUTO\_INCREMENT=169589;

-- -- AUTO INCREMENT de la tabla `licencias`

-- ALTER TABLE `licencias`

MODIFY `id` int(11) NOT NULL AUTO\_INCREMENT, AUTO\_INCREMENT=4;

-- -- AUTO INCREMENT de la tabla `meritos`

--

ALTER TABLE `meritos` MODIFY `id` int(11) NOT NULL AUTO\_INCREMENT, AUTO\_INCREMENT=4; --

-- AUTO INCREMENT de la tabla `migrations`

-- ALTER TABLE `migrations` MODIFY `id` int(10) UNSIGNED NOT NULL AUTO\_INCREMENT, AUTO\_INCREMENT=4;

--

-- AUTO\_INCREMENT de la tabla `nivel\_estudios`

--

ALTER TABLE `nivel\_estudios` MODIFY `id` int(11) NOT NULL AUTO\_INCREMENT;

--

-- AUTO INCREMENT de la tabla `oficina`

-- ALTER TABLE `oficina`

MODIFY `id` int(11) NOT NULL AUTO\_INCREMENT, AUTO\_INCREMENT=2;

-- -- AUTO\_INCREMENT de la tabla `persona`

--

ALTER TABLE `persona` MODIFY `id` int(11) NOT NULL AUTO\_INCREMENT, AUTO\_INCREMENT=24;

-- -- AUTO INCREMENT de la tabla `provincia`

-- ALTER TABLE `provincia`

MODIFY `id` int(11) NOT NULL AUTO\_INCREMENT, AUTO\_INCREMENT=197;

--

--

-- AUTO\_INCREMENT de la tabla `regimen\_pensiones`

-- ALTER TABLE `regimen\_pensiones` MODIFY `id` int(11) NOT NULL AUTO\_INCREMENT, AUTO\_INCREMENT=4;

-- -- AUTO INCREMENT de la tabla `remuneraciones`

 $\left(\begin{matrix} \overline{c} & \overline{c} \end{matrix}\right)$ 

ALTER TABLE `remuneraciones`

MODIFY `id` int(11) NOT NULL AUTO\_INCREMENT, AUTO\_INCREMENT=13; --

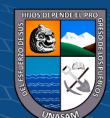

-- AUTO INCREMENT de la tabla `sector`

-- ALTER TABLE `sector` MODIFY `id` int(11) NOT NULL AUTO\_INCREMENT, AUTO\_INCREMENT=10003;

-- -- AUTO\_INCREMENT de la tabla `servidor\_publico`

-- ALTER TABLE `servidor\_publico` MODIFY `id` int(11) NOT NULL AUTO\_INCREMENT, AUTO\_INCREMENT=2;

--

--

-- AUTO\_INCREMENT de la tabla `situacion\_laboral\_actual`

ALTER TABLE `situacion\_laboral\_actual` MODIFY `id` int(11) NOT NULL AUTO\_INCREMENT, AUTO\_INCREMENT=12;

-- -- AUTO\_INCREMENT de la tabla `tipo\_pensiones`

-- ALTER TABLE `tipo\_pensiones`

MODIFY `id` int(11) NOT NULL AUTO\_INCREMENT, AUTO\_INCREMENT=3;

-- -- AUTO\_INCREMENT de la tabla `users`

--

ALTER TABLE `users`

MODIFY `id` bigint(20) UNSIGNED NOT NULL AUTO\_INCREMENT, AUTO\_INCREMENT=2;

-- Restricciones para tablas volcadas

--

--

--

-- Filtros para la tabla `anexos`

--

ALTER TABLE `anexos`

ADD CONSTRAINT `fk\_anexos\_ficha\_personal1` FOREIGN KEY (`ficha\_personal\_id`) REFERENCES `ficha\_personal` (`id`) ON DELETE NO ACTION ON UPDATE NO ACTION;

--

-- Filtros para la tabla `capacitaciones`

--

--

ALTER TABLE `capacitaciones`

ADD CONSTRAINT `fk\_capacitaciones\_ficha\_personal1` FOREIGN KEY (`ficha\_personal\_id`) REFERENCES `ficha\_personal` (`id`) ON DELETE NO ACTION ON UPDATE NO ACTION;

-- -- Filtros para la tabla `cargo\_funciones`

ALTER TABLE `cargo\_funciones`

ADD CONSTRAINT `fk\_cargo\_funciones\_situacion\_laboral\_actual1` FOREIGN KEY (`situacion\_laboral\_actual\_id`) REFERENCES `situacion\_laboral\_actual` (`id`) ON DELETE NO ACTION ON UPDATE NO ACTION;

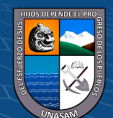

--

-- Filtros para la tabla `centro\_estudios`

--

ALTER TABLE `centro\_estudios`

ADD CONSTRAINT `fk\_centro\_estudios\_institucion\_educativa1` FOREIGN KEY (`institucion\_educativa\_id`) REFERENCES `institucion\_educativa` (`id`) ON DELETE NO ACTION ON UPDATE NO ACTION,

ADD CONSTRAINT `fk\_centro\_estudios\_nivel\_estudios1` FOREIGN KEY (`nivel\_estudios\_id`) REFERENCES `nivel\_estudios` (`id`) ON DELETE NO ACTION ON UPDATE NO ACTION;

--

--

-- Filtros para la tabla `cursos\_seminarios`

ALTER TABLE `cursos\_seminarios`

ADD CONSTRAINT `fk\_cursos\_seminarios\_ficha\_personal1` FOREIGN KEY (`ficha\_personal\_id`) REFERENCES `ficha\_personal` (`id`) ON DELETE NO ACTION ON UPDATE NO ACTION;

--

--

-- Filtros para la tabla `datos\_personales`

ALTER TABLE `datos\_personales`

ADD CONSTRAINT `fk\_datos\_personales\_distrito1` FOREIGN KEY (`nacimiento\_distrito\_id`) REFERENCES `distrito` (`id`) ON DELETE NO ACTION ON UPDATE NO ACTION,

ADD CONSTRAINT `fk\_datos\_personales\_distrito2` FOREIGN KEY (`direcion\_distrito\_id`) REFERENCES `distrito` (`id`) ON DELETE NO ACTION ON UPDATE NO ACTION,

ADD CONSTRAINT `fk\_datos\_personales\_estado\_civil1` FOREIGN KEY (`estado\_civil\_id`) REFERENCES `estado\_civil` (`id`) ON DELETE NO ACTION ON UPDATE NO ACTION,

ADD CONSTRAINT `fk\_datos\_personales\_ficha\_personal1` FOREIGN KEY (`ficha\_personal\_id`) REFERENCES `ficha\_personal` (`id`) ON DELETE NO ACTION ON UPDATE NO ACTION,

ADD CONSTRAINT `fk\_datos\_personales\_persona1` FOREIGN KEY (`persona\_id`) REFERENCES `persona` (`id`) ON DELETE NO ACTION ON UPDATE NO ACTION;

--

-- Filtros para la tabla `demeritos`

--

ALTER TABLE `demeritos`

ADD CONSTRAINT `fk\_demeritos\_ficha\_personal1` FOREIGN KEY (`ficha\_personal\_id`) REFERENCES `ficha\_personal` (`id`) ON DELETE NO ACTION ON UPDATE NO ACTION;

-- -- Filtros para la tabla `distrito`

-- ALTER TABLE `distrito`

ADD CONSTRAINT `fk\_distrito\_provincia1` FOREIGN KEY (`provincia\_id`) REFERENCES `provincia` (`id`) ON DELETE NO ACTION ON UPDATE NO ACTION;

 $\left(\begin{matrix} \overline{c} & \overline{c} \end{matrix}\right)$ 

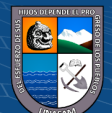

--

-- Filtros para la tabla `experiencia\_laboral`

-- ALTER TABLE `experiencia\_laboral`

ADD CONSTRAINT `fk\_experiencia\_laboral\_ficha\_personal1` FOREIGN KEY (`ficha\_personal\_id`) REFERENCES `ficha\_personal` (`id`) ON DELETE NO ACTION ON UPDATE NO ACTION;

-- -- Filtros para la tabla `familiares\_directos`

--

ALTER TABLE `familiares\_directos`

ADD CONSTRAINT `fk\_familiares\_directos\_ficha\_personal1` FOREIGN KEY (`ficha\_personal\_id`) REFERENCES `ficha\_personal` (`id`) ON DELETE NO ACTION ON UPDATE NO ACTION;

--

-- Filtros para la tabla `ficha\_personal`

-- ALTER TABLE `ficha\_personal`

ADD CONSTRAINT `fk\_escalafon\_oficina1` FOREIGN KEY (`oficina\_id`) REFERENCES `oficina` (`id`) ON DELETE NO ACTION ON UPDATE NO ACTION,

ADD CONSTRAINT `fk\_escalafon\_sector` FOREIGN KEY (`sector\_id`) REFERENCES `sector` (`id`) ON DELETE NO ACTION ON UPDATE NO ACTION;

--

-- Filtros para la tabla `ficha\_personal\_servidor\_publico`

--

ALTER TABLE `ficha\_personal\_servidor\_publico`

ADD CONSTRAINT `fk\_servidor\_publico\_ficha\_personal\_ficha\_personal1` FOREIGN KEY (`ficha\_personal\_id`) REFERENCES `ficha\_personal` (`id`) ON DELETE NO ACTION ON UPDATE NO ACTION,

ADD CONSTRAINT `fk\_servidor\_publico\_ficha\_personal\_servidor\_publico1` FOREIGN KEY (`servidor\_publico\_id`) REFERENCES `servidor\_publico` (`id`) ON DELETE NO ACTION ON UPDATE NO ACTION;

--

-- Filtros para la tabla `ingreso\_estado`

-- ALTER TABLE `ingreso\_estado`

ADD CONSTRAINT `fk\_ingreso\_estado\_ficha\_personal1` FOREIGN KEY (`ficha\_personal\_id`) REFERENCES `ficha\_personal` (`id`) ON DELETE NO ACTION ON UPDATE NO ACTION;

--

-- Filtros para la tabla `ingreso\_institucion` --

ALTER TABLE `ingreso\_institucion`

ADD CONSTRAINT `fk\_ingreso\_institucion\_ficha\_personal1` FOREIGN KEY (`ficha\_personal\_id`) REFERENCES `ficha\_personal` (`id`) ON DELETE NO ACTION ON UPDATE NO ACTION;

-- Filtros para la tabla `licencias`

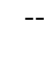

--

ALTER TABLE `licencias`

ADD CONSTRAINT `fk\_licencias\_ficha\_personal1` FOREIGN KEY (`ficha\_personal\_id`) REFERENCES `ficha\_personal` (`id`) ON DELETE NO ACTION ON UPDATE NO ACTION;

-- -- Filtros para la tabla `meritos`

--

ALTER TABLE `meritos`

ADD CONSTRAINT `fk\_meritos\_ficha\_personal1` FOREIGN KEY (`ficha\_personal\_id`) REFERENCES `ficha\_personal` (`id`) ON DELETE NO ACTION ON UPDATE NO ACTION;

--

-- Filtros para la tabla `nivel\_estudios`

--

ALTER TABLE `nivel\_estudios`

ADD CONSTRAINT `fk\_nivel\_estudios\_ficha\_personal1` FOREIGN KEY (`ficha\_personal\_id`) REFERENCES `ficha\_personal` (`id`) ON DELETE NO ACTION ON UPDATE NO ACTION;

--

-- Filtros para la tabla `provincia`

--

ALTER TABLE `provincia`

ADD CONSTRAINT `fk\_provincia\_departamento1` FOREIGN KEY (`departamento\_id`) REFERENCES `departamento` (`id`) ON DELETE NO ACTION ON UPDATE NO ACTION;

-- -- Filtros para la tabla `regimen\_pensiones`

--

ALTER TABLE `regimen\_pensiones`

ADD CONSTRAINT `fk\_regimen\_pensiones\_decreto\_legislativo1` FOREIGN KEY (`decreto\_legislativo\_id`) REFERENCES `decreto\_legislativo` (`id`) ON DELETE NO ACTION ON UPDATE NO ACTION,

ADD CONSTRAINT `fk\_regimen\_pensiones\_ficha\_personal1` FOREIGN KEY (`ficha\_personal\_id`) REFERENCES `ficha\_personal` (`id`) ON DELETE NO ACTION ON UPDATE NO ACTION,

ADD CONSTRAINT `fk\_regimen\_pensiones\_tipo\_pensiones1` FOREIGN KEY (`tipo\_pensiones\_id`) REFERENCES `tipo\_pensiones` (`id`) ON DELETE NO ACTION ON UPDATE NO ACTION;

-- -- Filtros para la tabla `remuneraciones`

--

--

ALTER TABLE `remuneraciones`

ADD CONSTRAINT `fk\_remuneraciones\_ficha\_personal1` FOREIGN KEY (`ficha\_personal\_id`) REFERENCES `ficha\_personal` (`id`) ON DELETE NO ACTION ON UPDATE NO ACTION;

-- Filtros para la tabla `servidor\_publico`

<u>(င) () (၆) (၅</u>

-- ALTER TABLE `servidor\_publico`

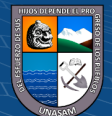

ADD CONSTRAINT `fk\_servidor\_publico\_ficha\_personal1` FOREIGN KEY (`ficha\_personal\_id`) REFERENCES `ficha\_personal` (`id`) ON DELETE NO ACTION ON UPDATE NO ACTION;

-- Filtros para la tabla `situacion\_laboral\_actual`

ALTER TABLE `situacion\_laboral\_actual`

ADD CONSTRAINT `fk\_situacion\_laboral\_actual\_ficha\_personal1` FOREIGN KEY (`ficha\_personal\_id`) REFERENCES `ficha\_personal` (`id`) ON DELETE NO ACTION ON UPDATE NO ACTION,

ADD CONSTRAINT `fk\_situacion\_laboral\_condicion1` FOREIGN KEY (`condicion\_id`) REFERENCES `condicion` (`id`) ON DELETE NO ACTION ON UPDATE NO ACTION,

ADD CONSTRAINT `fk\_situacion\_laboral\_grupo\_ocupacional1` FOREIGN KEY (`grupo\_ocupacional\_id`) REFERENCES `grupo\_ocupacional` (`id`) ON DELETE NO ACTION ON UPDATE NO ACTION; COMMIT;

/\*!40101 SET CHARACTER\_SET\_CLIENT=@OLD\_CHARACTER\_SET\_CLIENT  $*/$ :

/\*!40101 SET

--

CHARACTER\_SET\_RESULTS=@OLD\_CHARACTER\_SET\_RESULTS \*/; /\*!40101 SET COLLATION\_CONNECTION=@OLD\_COLLATION\_CONNECTION  $*/;$ 

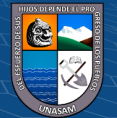

## **Anexo N° 9: Manual de Usuario**

#### **1. Acceso al Sistema Web Intranet**

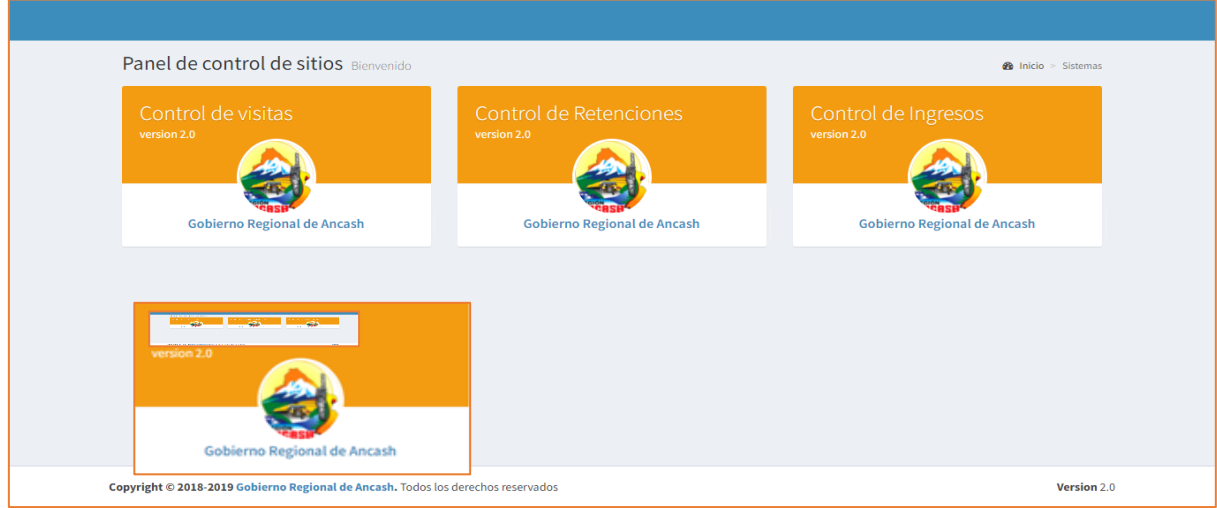

## Nota: Elaboración Propia

## **A. Módulo de retenciones:**

## **2. Acceso al Sistema**

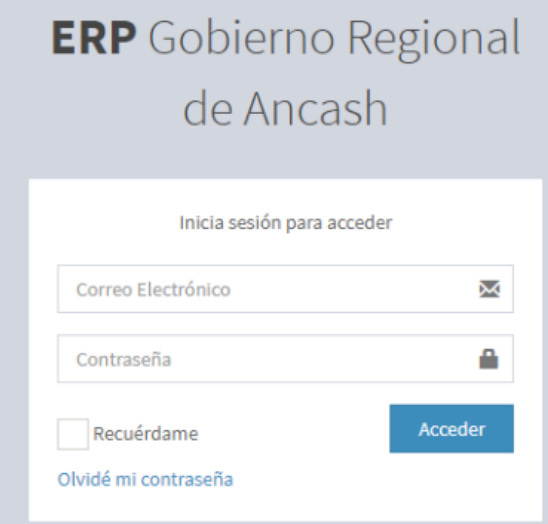

# Nota: Elaboración Propia

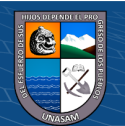

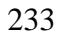

**3. Modulo principal de retenciones**

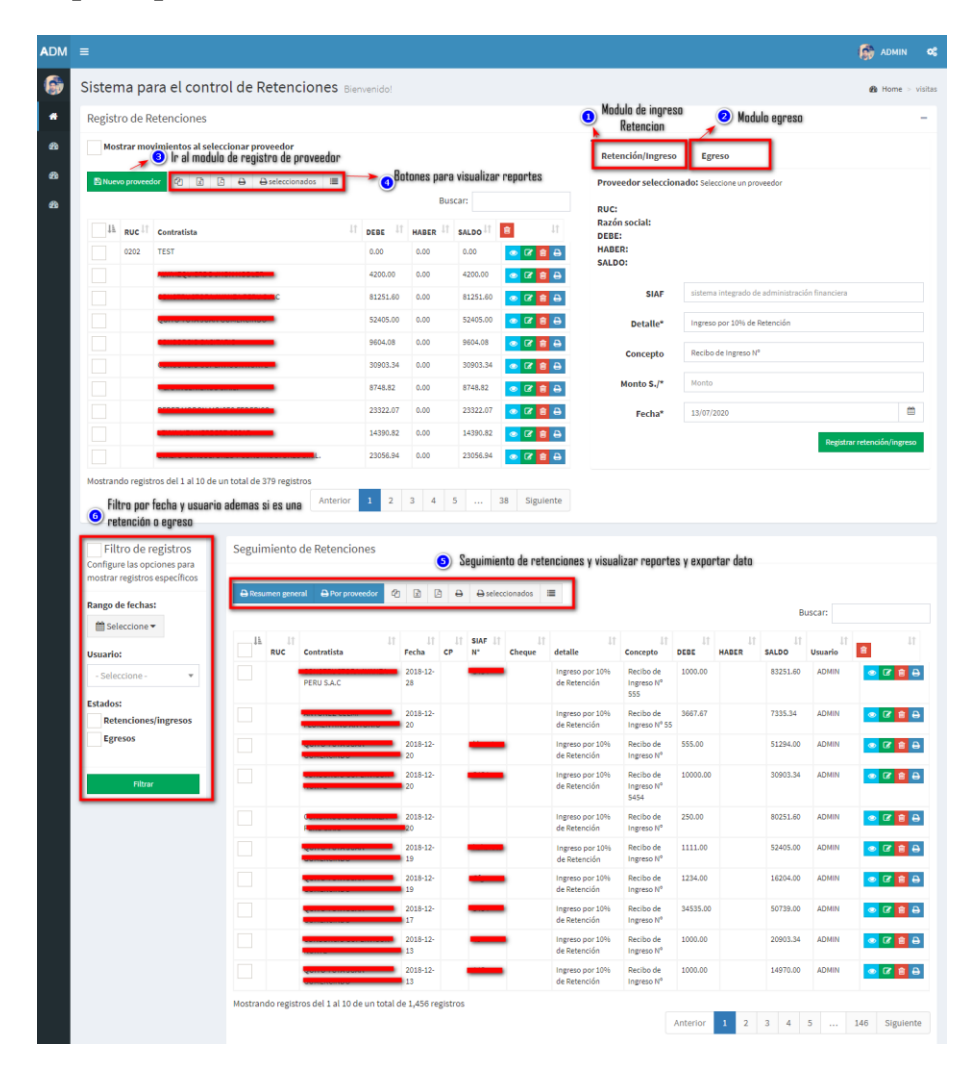

#### Nota: Elaboración Propia

### **4.Registro contratista**

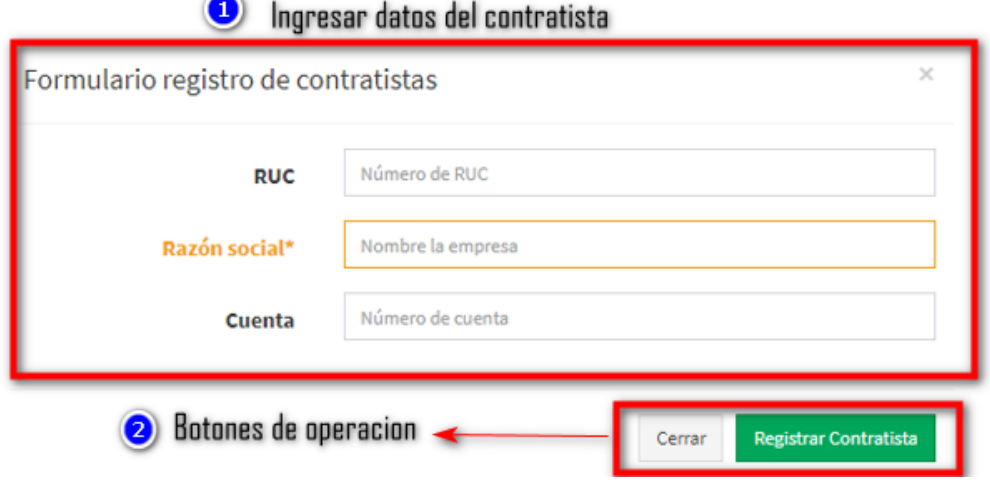

 $C$  $O$   $O$  $S$  $O$ 

Nota: Elaboración Propia

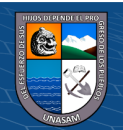

## **5. Registro de retención**

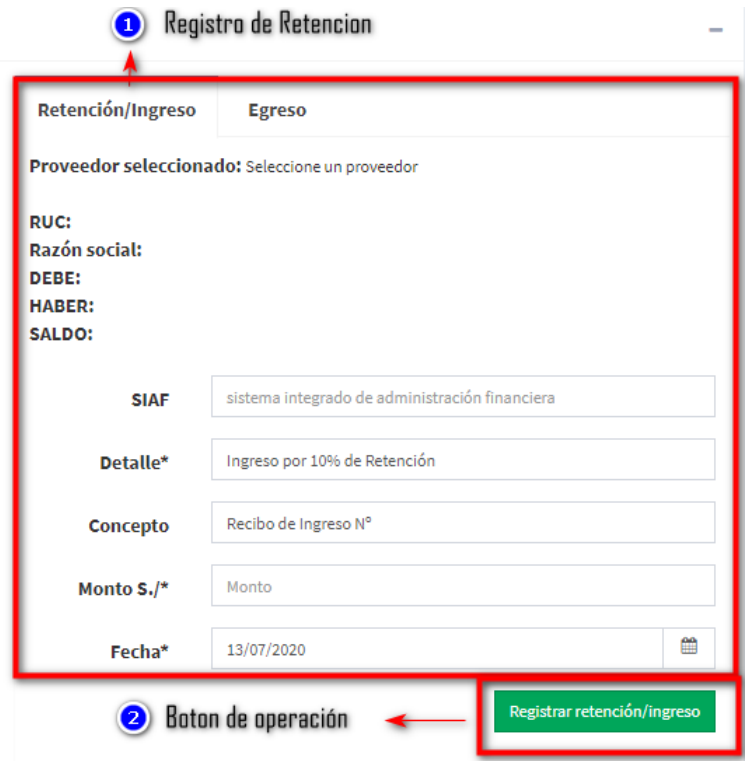

## Nota: Elaboración Propia

## **6. Registro de egreso**

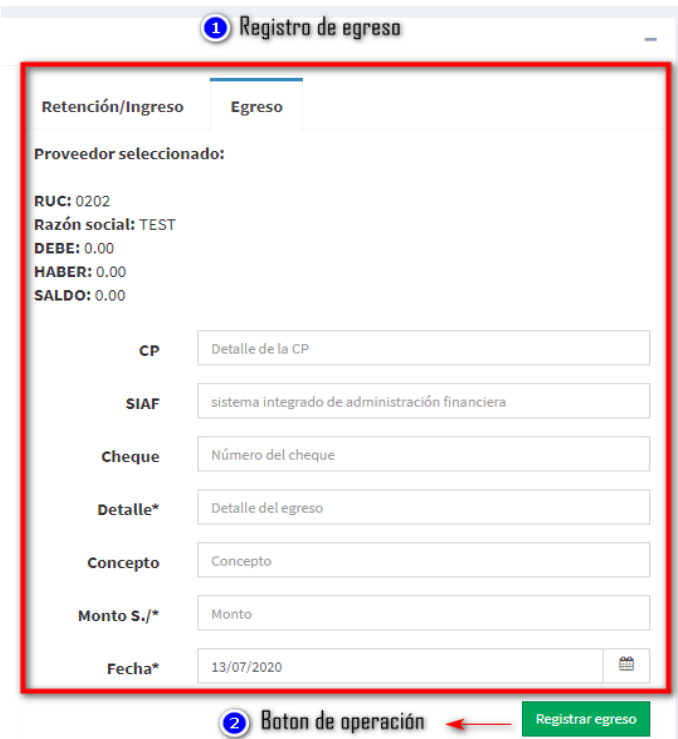

Nota: Elaboración Propia

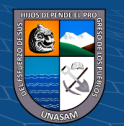

## **7. Modulo modificar ingreso**

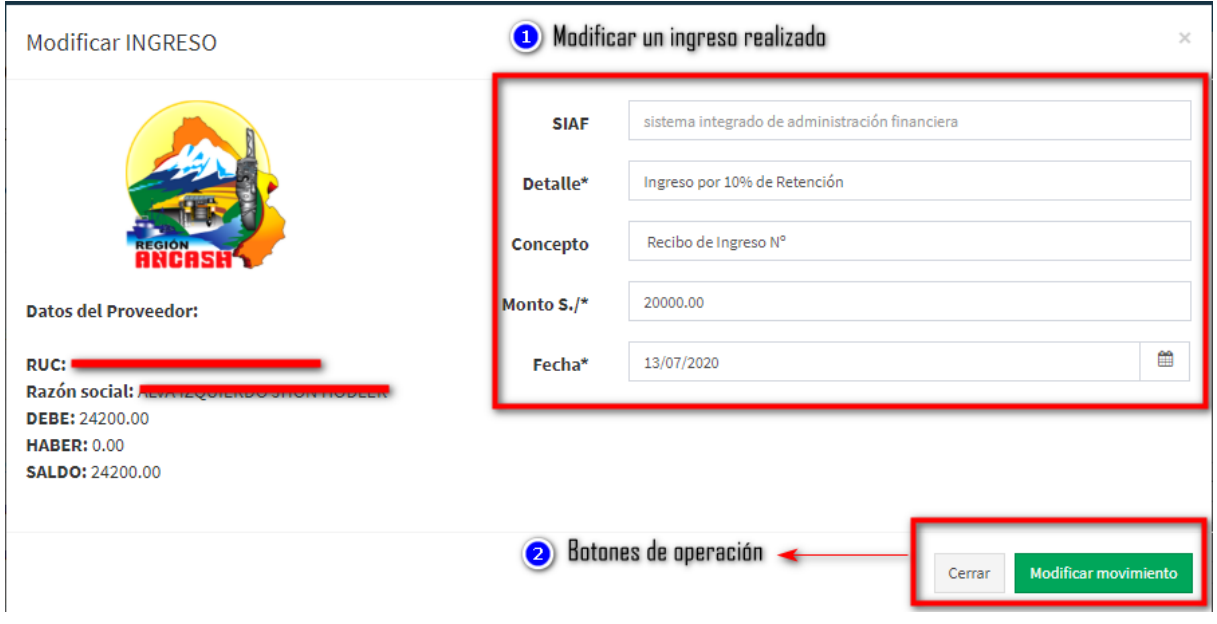

## Nota: Elaboración Propia

## **8. Reporte generado**

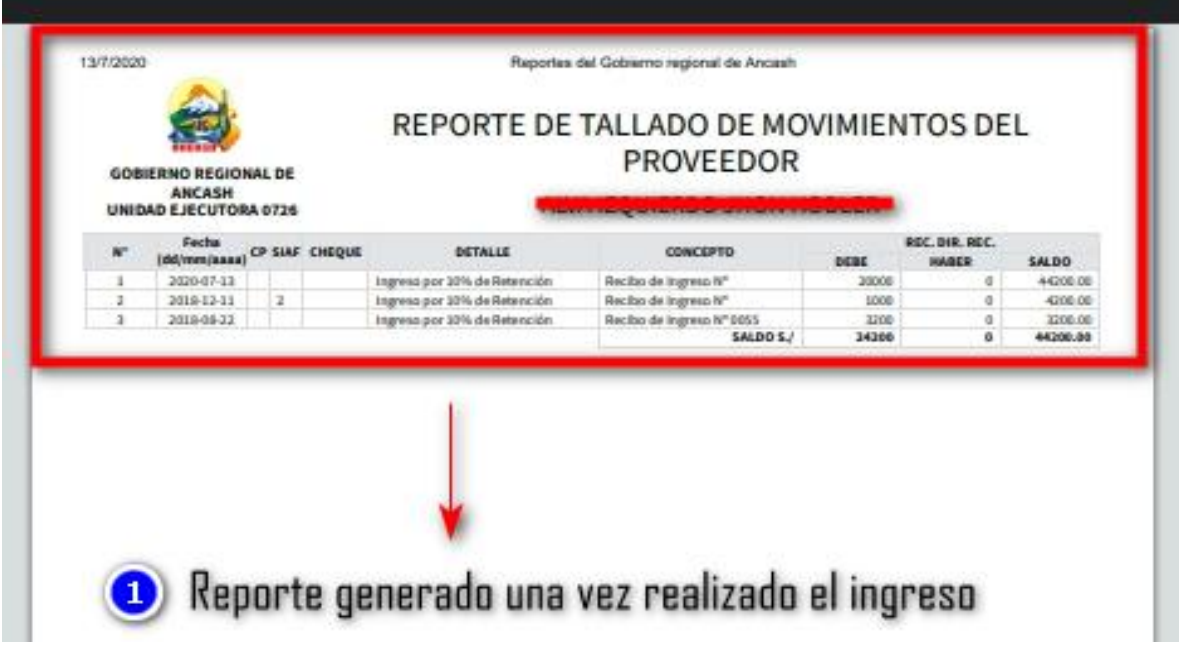

Nota: Elaboración Propia

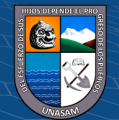

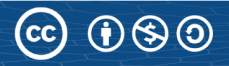
## **9. Modificar recibo de ingreso**

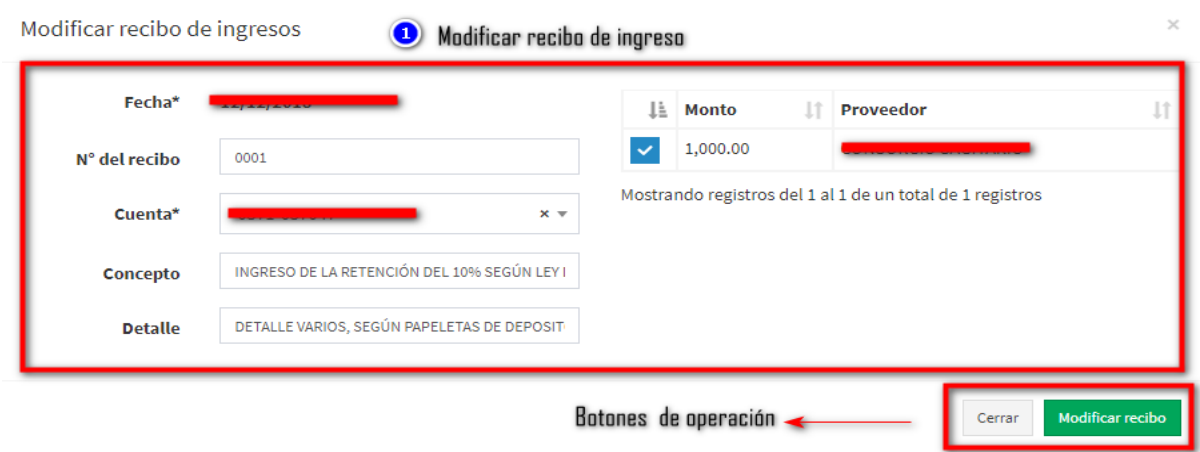

Nota: Elaboración Propia

## **10. Reporte de Recibo de ingreso**

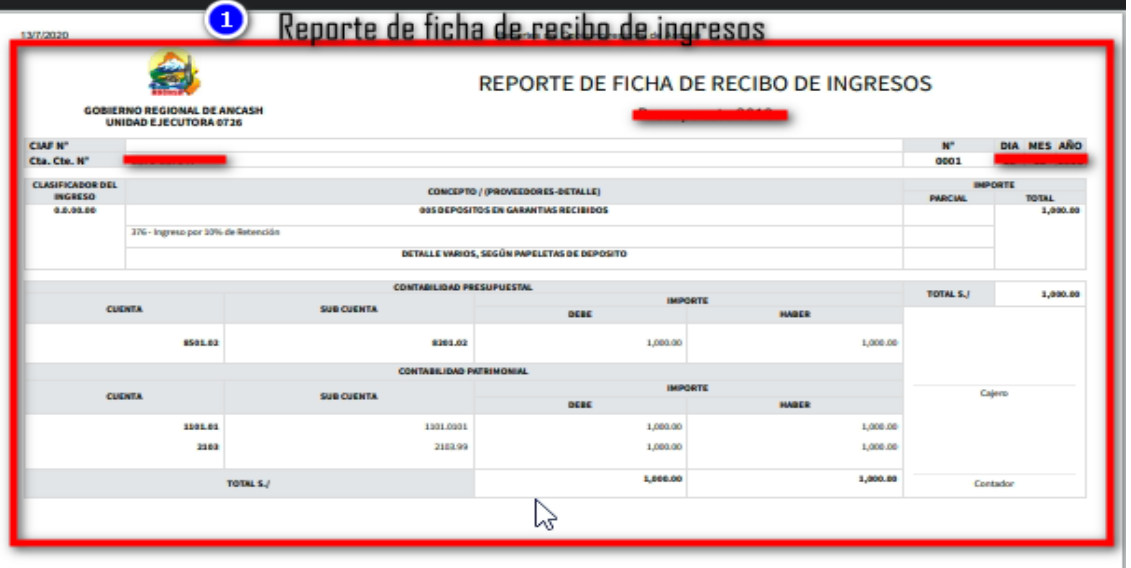

Nota: Elaboración Propia

## **11. Registro de entidad financiera**

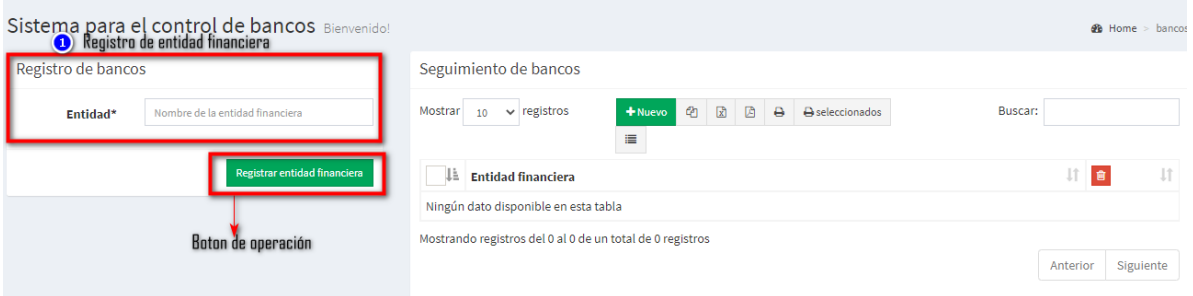

Nota: Elaboración Propia

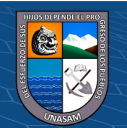

## **12. Registro y módulo de proveedor**

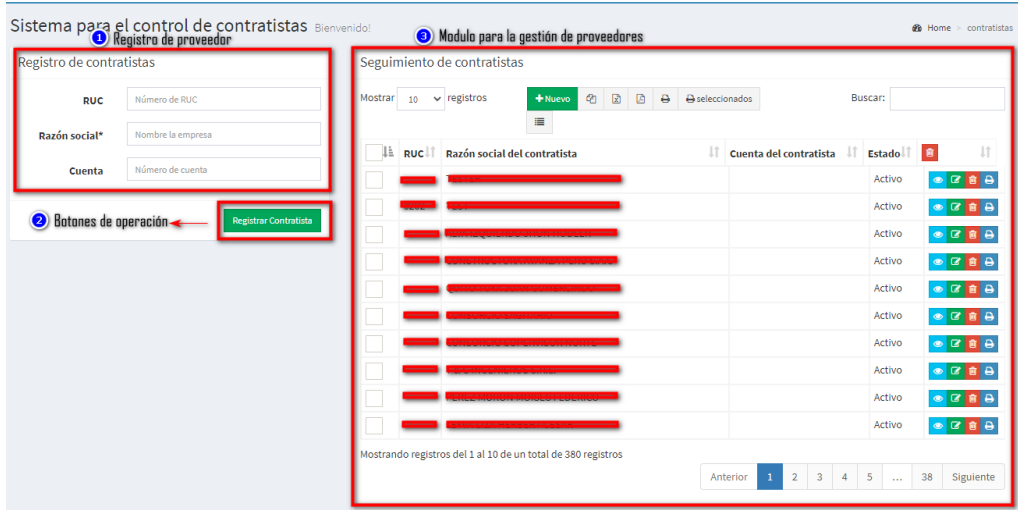

#### Nota: Elaboración Propia

## **13. Registro y módulo de cuentas entidad**

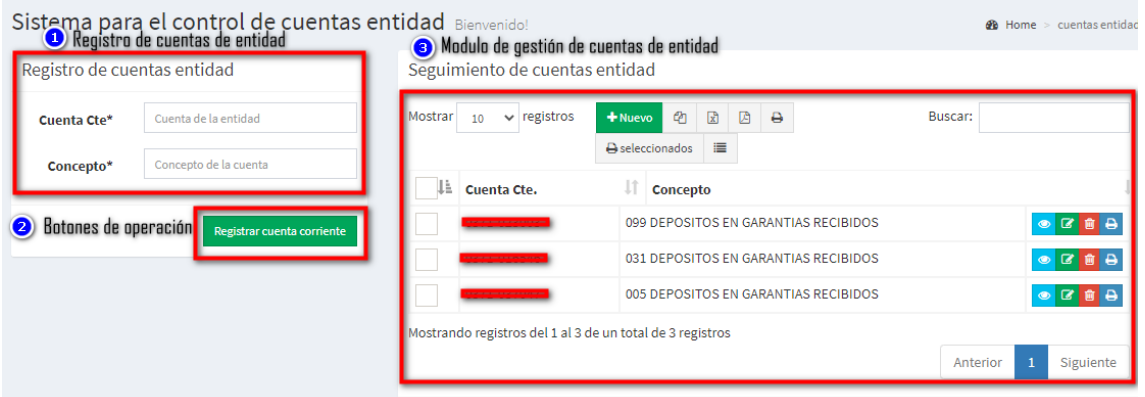

Nota: Elaboración Propia

# **14. Registro y gestión de usuarios**

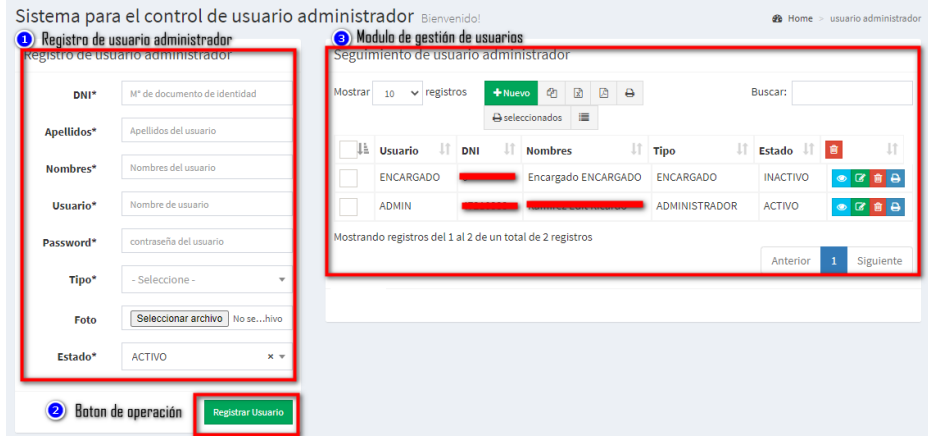

## Nota: Elaboración Propia

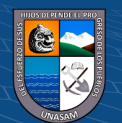

## **15. Registro de parámetros de Sistema**

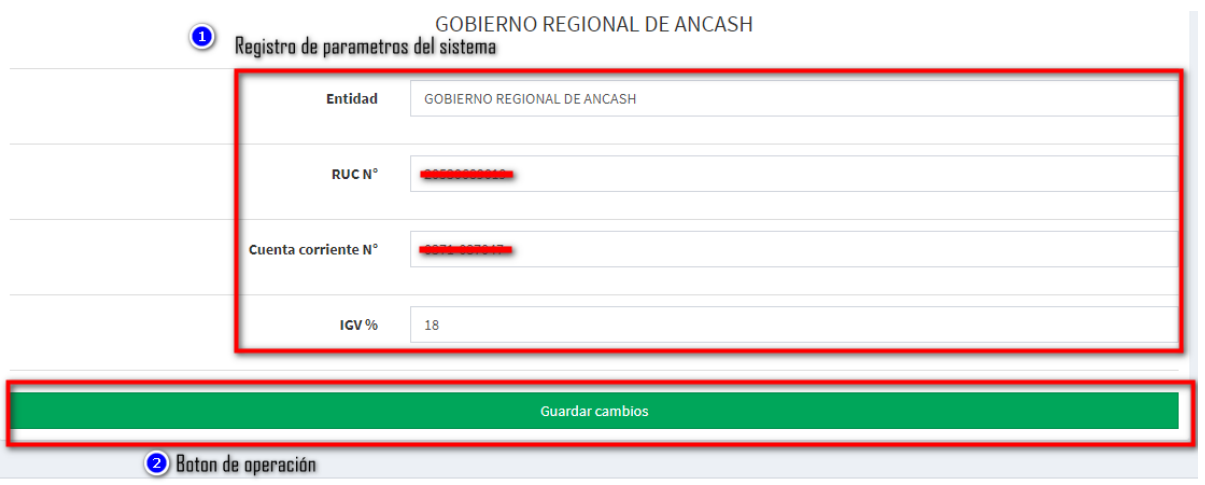

Nota: Elaboración Propia

## **B. Sistema de Ingresos Tupa**

## **16. Modulo principal**

| <b>ADMIN</b><br>En Línea     |           |                         |                  |                     | Sistema para el control de ingresos Bienvenido!<br>$\bullet$                                                    | Boton de nuevo registro, exportar datos                                                      |         |                |                |                    |                                                                                                    |                                                                                               | <b>28</b> Home > ingresos |
|------------------------------|-----------|-------------------------|------------------|---------------------|----------------------------------------------------------------------------------------------------|----------------------------------------------------------------------------------------------|---------|----------------|----------------|--------------------|----------------------------------------------------------------------------------------------------|-----------------------------------------------------------------------------------------------|---------------------------|
| Q<br>Buscar                  |           | Seguimiento de ingresos |                  |                     |                                                                                                    |                                                                                              |         |                |                |                    |                                                                                                    |                                                                                               |                           |
| <b>备</b> Inicio              | Mostrar   | 10 <sup>10</sup>        | $\vee$ registros |                     | 团<br>図<br>$\overline{a}$<br>e<br>A seleccionados<br>這<br>$+$ Nuevo                                              |                                                                                              |         |                |                | Buscar:            |                                                                                                    |                                                                                               |                           |
| MODULOS                      | Ιà        | Año                     | Nro.11<br>Doc    | <b>Jî</b><br>Cuenta | <b>Jî</b><br>Recibí de:                                                                                         | Pago por:                                                                                    | Importe | Fecha          | l1<br>Concepto | Ľ1<br>Clasificador | υî<br><b>Descripción</b>                                                                                 | UT.<br>Responsable                                                                            | N°.<br>- Lî<br>depósito   |
| <b>60</b> Ingresos TUPA      |           | 2018                    | 000792           | 0371-<br>024689     | <b>EJL</b><br><b>CONSTRUCCIONES</b>                                                                             | Venta de<br>Bases para                                                                       | 20.00   | 2018-08-<br>16 | <b>TRAMITE</b> | 1.3.19.12          | <b>VENTA DE BASES</b><br><b>PARA LICITACION</b>                                                          | <b>SUB GERENCIA</b><br>DE                                                                     |                           |
| Ingresos                     | $\bullet$ |                         |                  |                     | <b>SAC</b>                                                                                                    | Licitacion<br>Publica                                                                        |         |                |                |                    | PUBLICA,<br><b>CONCURSO</b>                                                                              | <b>ABASTECIMIENTO</b><br><b>Y SERVICIOS</b>                                                   |                           |
| Pagos<br>Å.                  |           | Modulos ingresos Tupa   |                  |                     |                                                                                                    | Concurso                                                                                     |         |                |                |                    | PUBLICO Y OTROS AUXILIARES                                                                               |                                                                                               |                           |
| Recibos de ingreso           |           |                         |                  |                     |                                                                                                    | publico y<br>Otros                                                                           |         |                |                |                    |                                                                                                    |                                                                                               |                           |
| <b>替</b> Areas               |           | 2018                    | 000791 0371-     |                     | <b>GENESIS &amp; CIA</b>                                                                                        | Venta de                                                                                     | 20,00   | 2018-08-       | <b>TRAMITE</b> | 1.3.19.12          | <b>VENTA DE BASES</b>                                                                                    | <b>SUB GERENCIA</b>                                                                           |                           |
| <b>替</b> Cuentas             |           |                         |                  | 024689              | <b>EMPRESA</b><br><b>INDIVIDUAL DE</b><br><b>RESPONSABILIDAD</b><br>LIMITADA                                    | <b>Bases para</b><br>Licitacion<br>Publica<br>Concurso<br>publico y<br>Otros                 |         | 16             |                |                    | <b>PARA LICITACION</b><br>PUBLICA,<br><b>CONCURSO</b><br>PUBLICO Y OTROS                                 | DE<br><b>ABASTECIMIENTO</b><br>Y SERVICIOS<br><b>AUXILIARES</b>                               |                           |
| <b>Excepciones</b>           |           |                         |                  |                     |                                                                                                    |                                                                                              |         |                |                |                    |                                                                                                    |                                                                                               |                           |
| <b>@</b> Config. del sistema |           |                         |                  |                     |                                                                                                    |                                                                                              |         |                |                |                    |                                                                                                    |                                                                                               |                           |
| <b>B</b> Ayuda               |           |                         |                  |                     |                                                                                                    |                                                                                              |         |                |                |                    |                                                                                                    |                                                                                               |                           |
|                              |           | 2018                    | 000790           | 0371-<br>024689     | <b>GENESIS &amp; CIA</b><br><b>EMPRESA</b><br><b>INDIVIDUAL DE</b><br><b>RESPONSABILIDAD</b><br><b>LIMITADA</b> | Venta de<br><b>Bases</b> para<br>Licitacion<br>Publica<br>Concurso<br>publico y<br>Change of | 20,00   | 2018-08-<br>16 | <b>TRAMITE</b> | 1.3.19.12          | <b>VENTA DE BASES</b><br><b>PARA LICITACION</b><br>PUBLICA.<br><b>CONCURSO</b><br><b>PUBLICO Y OTROS</b> | <b>SUB GERENCIA</b><br>DE<br><b>ABASTECIMIENTO</b><br><b>Y SERVICIOS</b><br><b>AUXILIARES</b> |                           |

Nota: Elaboración Propia

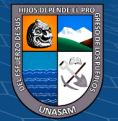

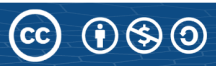

# **17. Registro de nuevo ingreso**

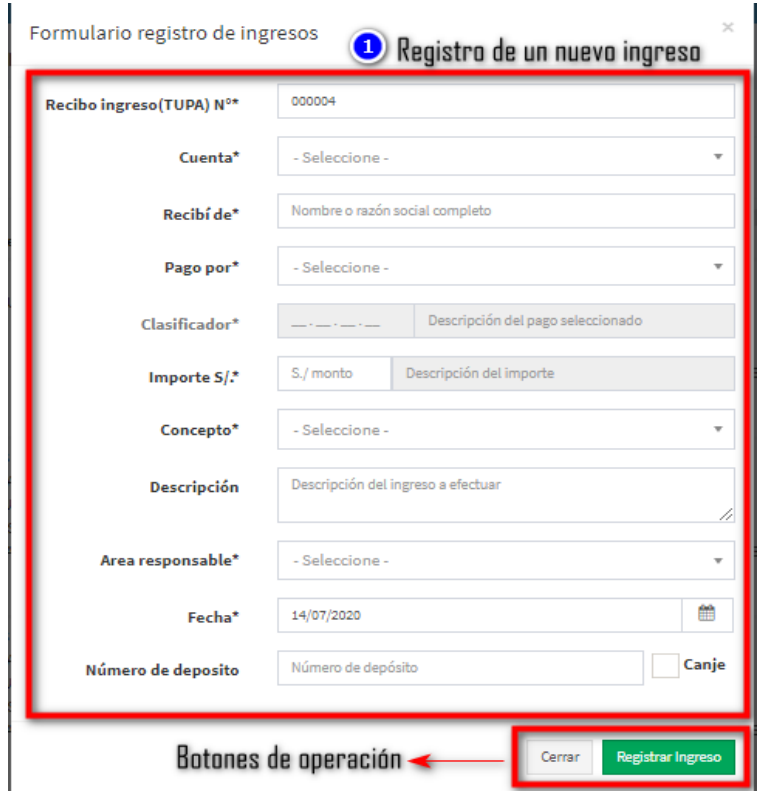

Nota: Elaboración Propia

## **18. Modulo modificación ingreso**

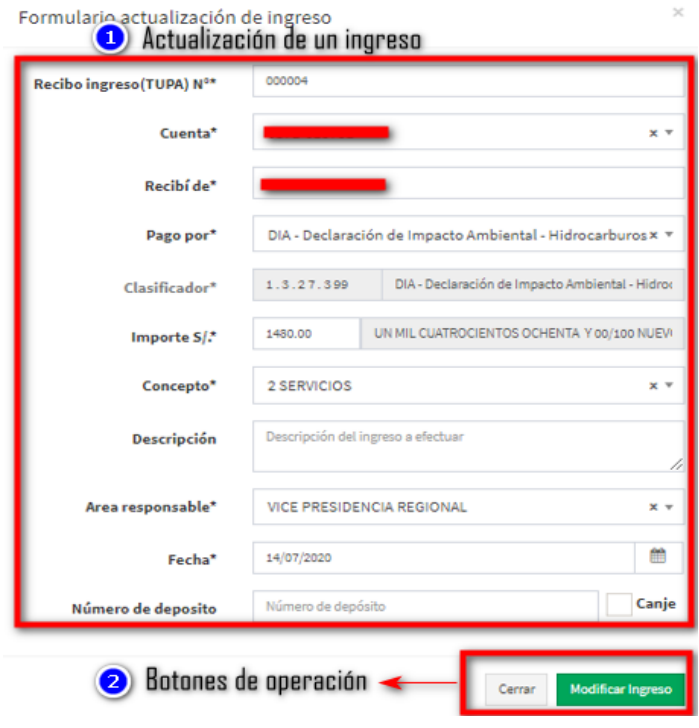

 $C$  $O$  $O$  $O$ 

Nota: Elaboración Propia

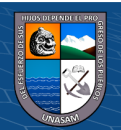

# **19. Modulo registro de pagos**

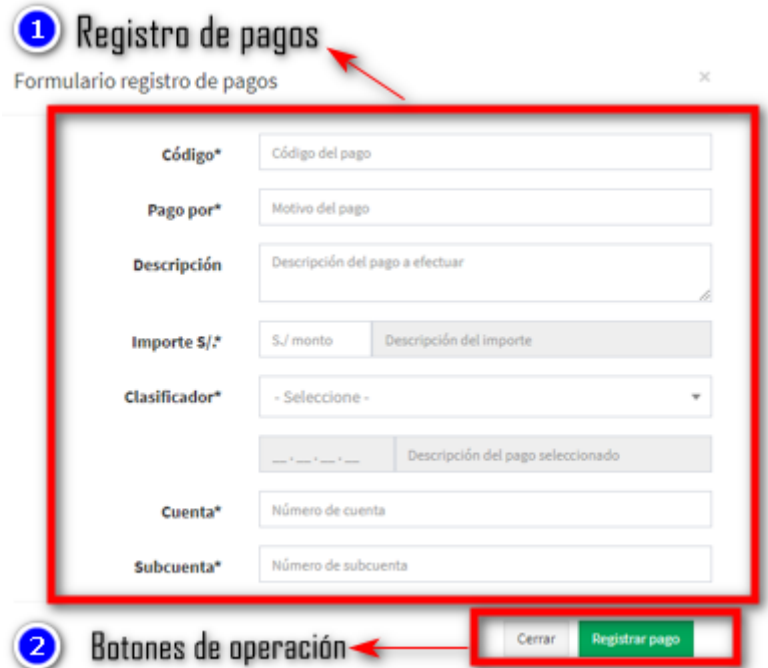

Nota: Elaboración Propia

#### **C. Sistema de Visitas**

## **20. Modulo Ingreso Visitas**

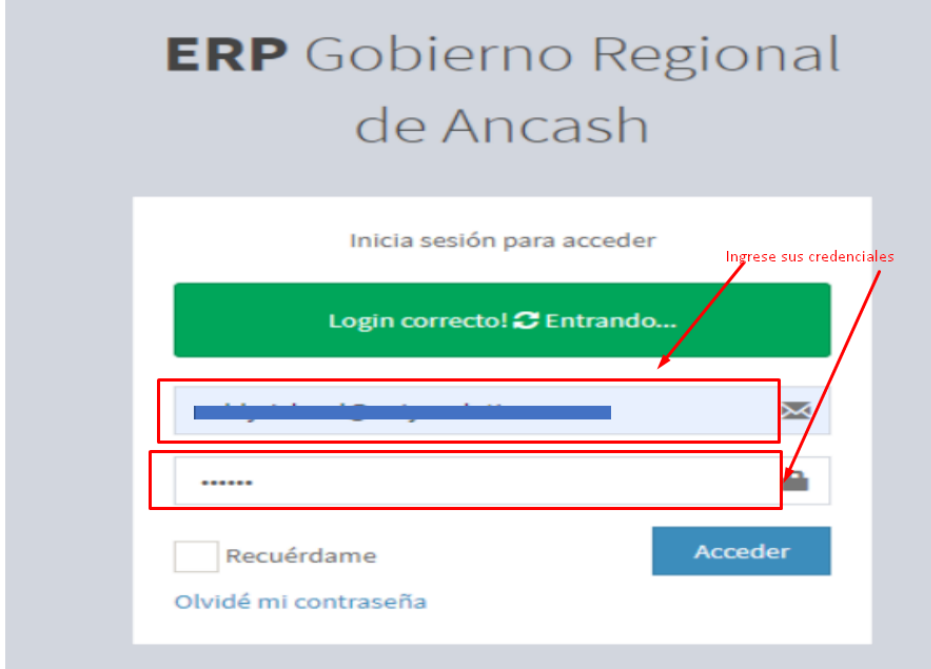

 $\odot$   $\odot$   $\odot$ 

## **Nota: Elaboración Propia**

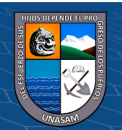

### **21. Vista Mantenimiento Usuario**

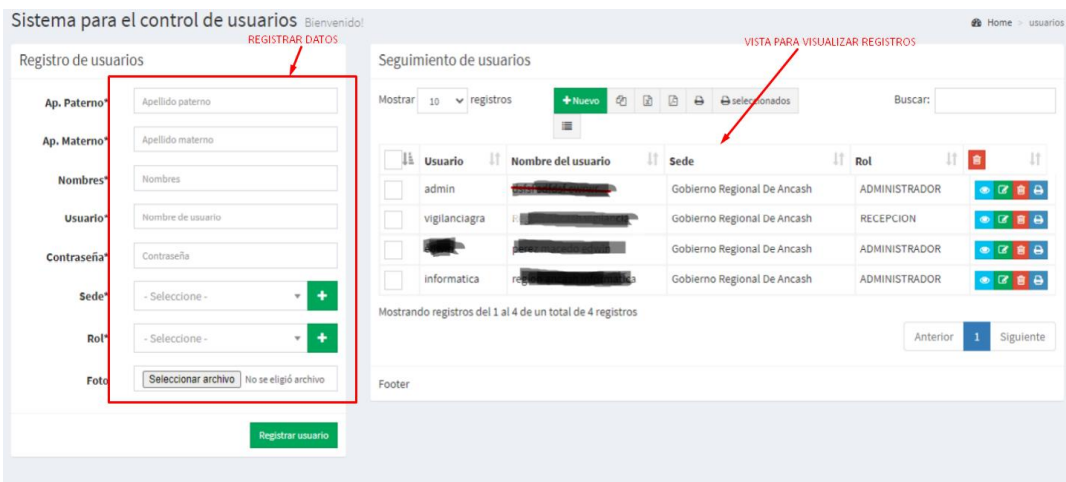

## **Nota: Elaboración Propia**

#### **22. Vista Mantenimiento Rol**

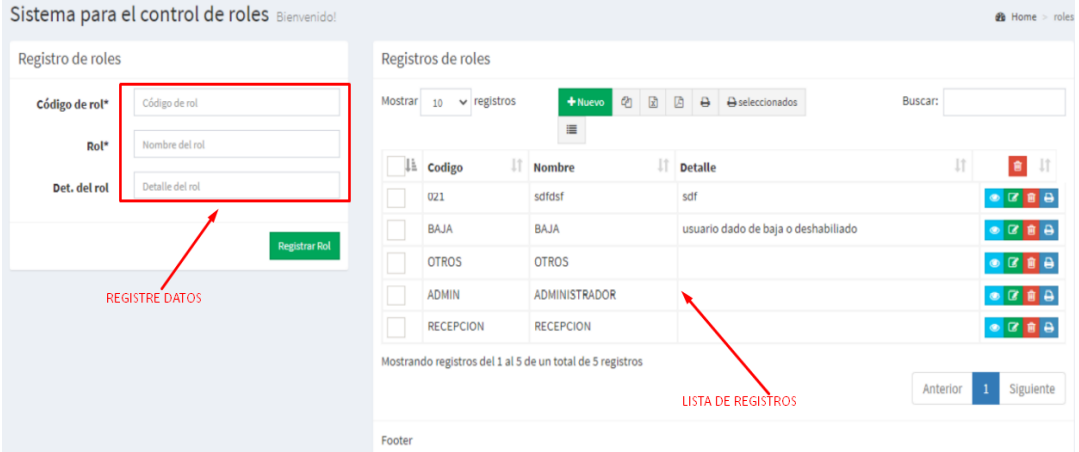

## **Nota: Elaboración Propia**

#### **23. Vista Mantenimiento Entidad**

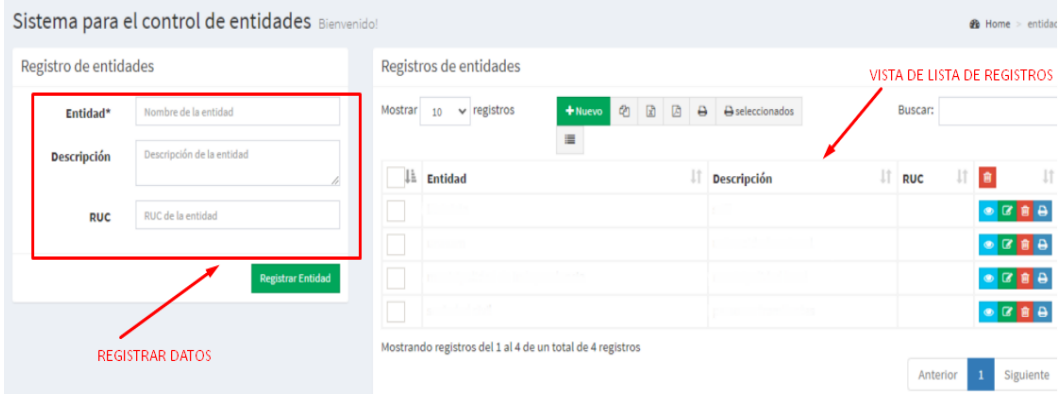

#### **Nota: Elaboración Propia**

 $(C)$   $($   $\odot$   $\odot$ 

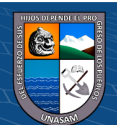

# **24. Vista Registrar Visitantes**

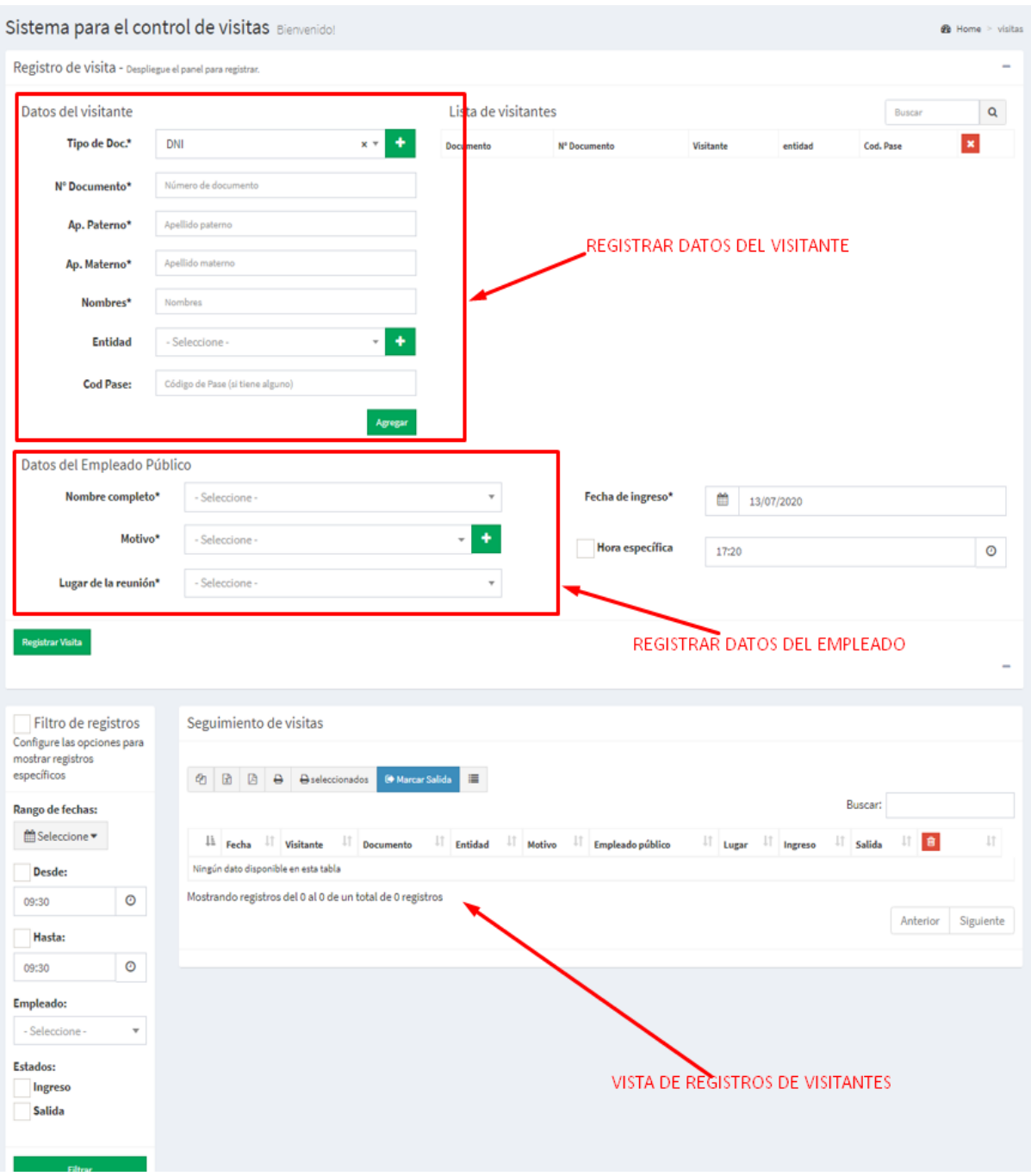

**Nota: Elaboración Propia**

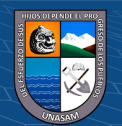

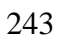

# **25. Modulo Ingreso Visitas**

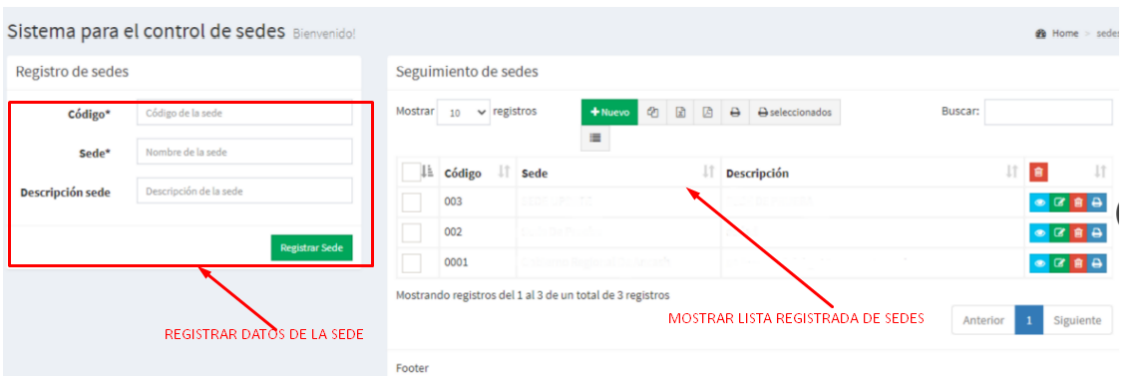

- **Nota: Elaboración Propia**
- **D. Sistema Gestión Legajos**
- **26. Vista Ingreso Legajos**

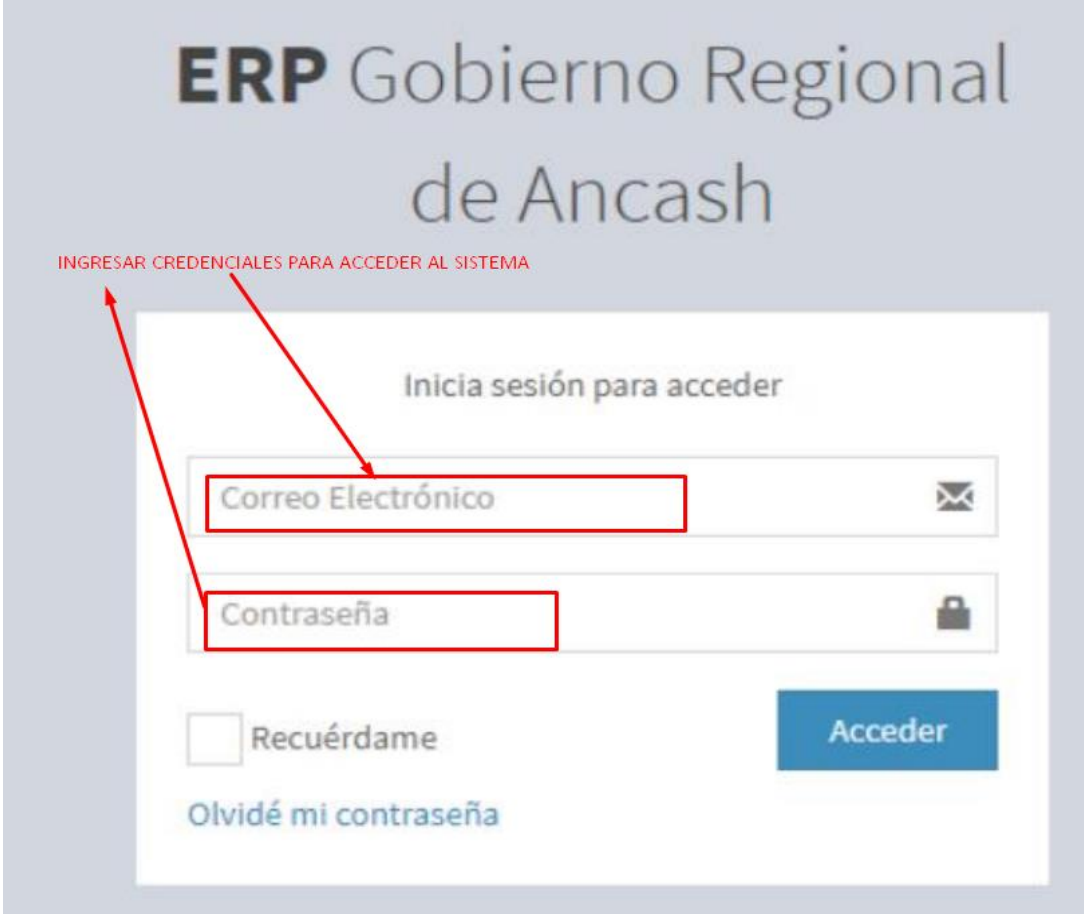

**Nota: Elaboración Propia**

 $\odot$   $\odot$   $\odot$ 

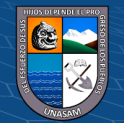

## **27. Vista Mantenimiento Oficina**

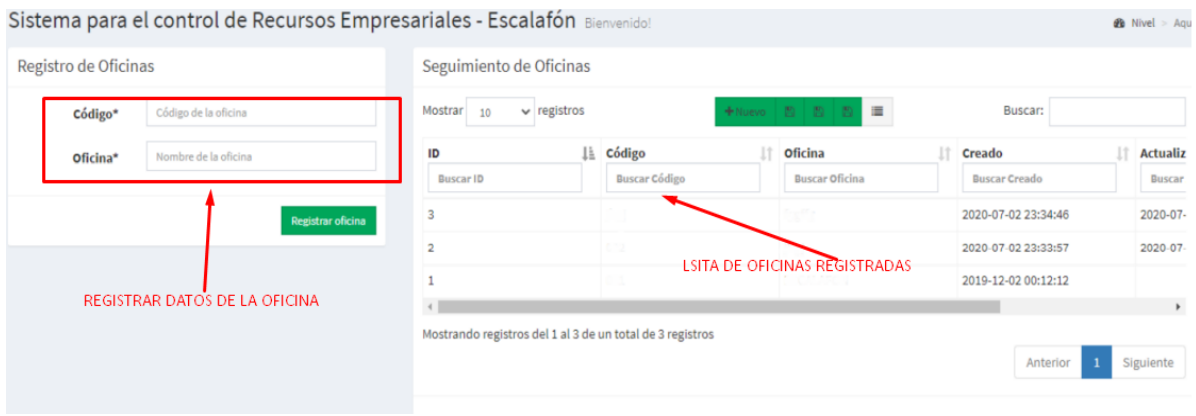

## **Nota: Elaboración Propia**

#### **28. Vista Mantenimiento Sector**

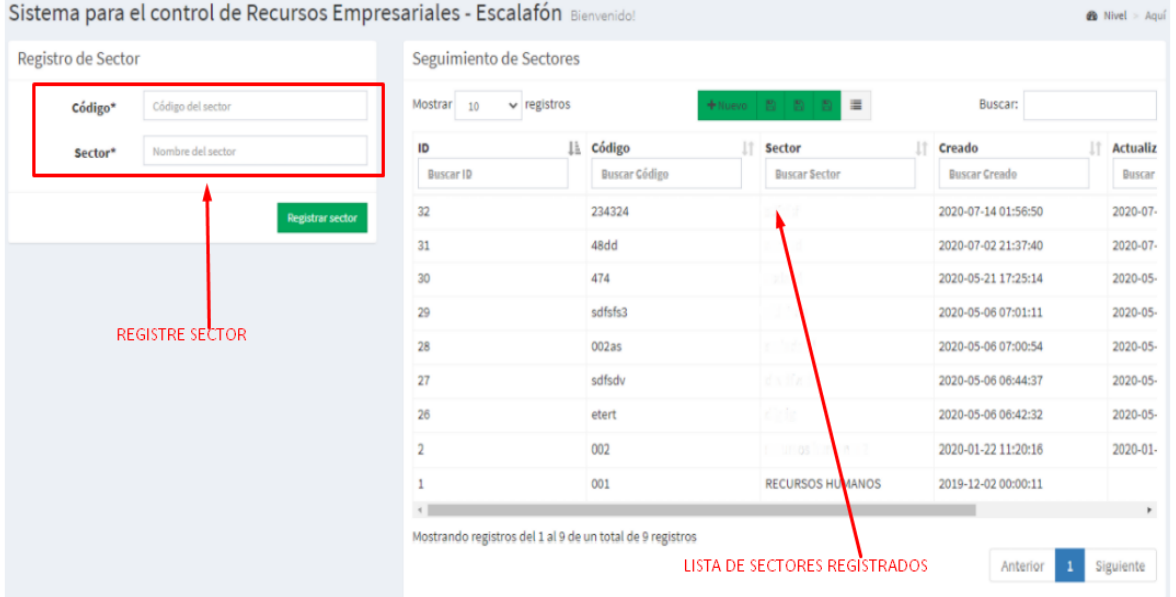

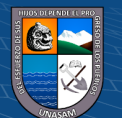

# **29. Vista Formulario De Registro**

| 'ormulario de registro                                                  |                         |                                        |                        |                          |                                          |                               |                                      |                         |                                                                            |
|-------------------------------------------------------------------------|-------------------------|----------------------------------------|------------------------|--------------------------|------------------------------------------|-------------------------------|--------------------------------------|-------------------------|----------------------------------------------------------------------------|
| Registro General y Escalafón                                            |                         | <b>I-Datos Personales</b>              | II-Familiares directos |                          | III-Situación Laboral Actual             | <b>IV-Estudios Realizados</b> | V-Experiencia laboral                |                         | VI-MERITOS/DEMERITOS<br>٠                                                  |
| Registro General y Escalafón                                            |                         |                                        |                        |                          |                                          |                               | IMAGEN DEL USUARIO REGISTRADO        |                         |                                                                            |
| Código                                                                  | 2313546                 |                                        |                        |                          |                                          |                               |                                      |                         |                                                                            |
| <b>Sector</b>                                                           | 002 - recursos humanos2 |                                        |                        |                          |                                          | $x -$                         |                                      |                         |                                                                            |
|                                                                         |                         |                                        |                        |                          |                                          |                               |                                      |                         |                                                                            |
| Oficina                                                                 | 001 - ESCALAFON         |                                        |                        |                          |                                          | $\times$ $\times$             |                                      |                         |                                                                            |
| Servidor público                                                        |                         | 47210988 - FLORES LEIVA EDDY RICHARD   |                        |                          |                                          | $x -$                         |                                      |                         |                                                                            |
| 2020<br>Año                                                             | 曲                       |                                        |                        | Fecha de elavoración     | 14/07/2020                               | 曲                             |                                      |                         |                                                                            |
| Fotografía                                                              |                         | Seleccionar archivo xdnn.jpg           |                        |                          |                                          |                               |                                      |                         |                                                                            |
|                                                                         |                         |                                        |                        |                          |                                          |                               |                                      |                         |                                                                            |
| <b>Archivo digital</b>                                                  |                         | Seleccionar archivo compendio-2016.pdf |                        |                          |                                          | $\mathbf{a}$                  |                                      |                         |                                                                            |
|                                                                         |                         |                                        |                        |                          | REGISTRAR DATOS DEL USUARIO PARA LEGAJOS |                               |                                      |                         |                                                                            |
| Filtro de registros                                                     |                         | Registro General y Escalafón           |                        |                          |                                          |                               |                                      |                         | Registrar <sup>O</sup>                                                     |
|                                                                         | Mostrar 10              |                                        | $\vee$ registros       |                          |                                          | <b>B B B B E</b>              |                                      | Buscar:                 |                                                                            |
|                                                                         |                         | ⊥ Código                               | IT Año                 | Ficha personal           | IT Cod. Personal                         |                               | <b>Apellidos y nombres</b>           | $\  \cdot \ $ RUC<br>11 |                                                                            |
|                                                                         |                         | 111                                    | 2019                   | 2019-12-06               |                                          |                               |                                      |                         | 11<br>$\bullet$ $2$ $8$ $9$                                                |
|                                                                         |                         | 1112                                   | 2019                   | 2019-12-06               |                                          |                               |                                      |                         | $\bullet$ $\alpha$ $\beta$ $\theta$                                        |
|                                                                         |                         | 34                                     | 2019                   | 2019-12-06               |                                          |                               |                                      |                         | $\bullet$ $2$ $\bullet$                                                    |
|                                                                         |                         | 34343                                  | 2019                   | 2019-12-06               |                                          |                               |                                      |                         | 国家区自身                                                                      |
|                                                                         | П                       | 12344                                  | 2019                   | 2019-12-06               |                                          |                               |                                      |                         | 国家区自身                                                                      |
|                                                                         |                         | 234324<br>447                          | 2019<br>2019           | 2019-12-06<br>2019-12-06 |                                          |                               |                                      |                         | $\bullet$ $\alpha$ $\beta$ $\theta$<br>$\bullet$ $\alpha$ $\beta$ $\theta$ |
| lonfigure las opciones para<br>nostrar registros específicos<br>filtrar | □                       | 44474744                               | 2019                   | 2019-12-06               |                                          |                               | <b>LISTA DE USUARIOS REGISTRADOS</b> |                         | $\bullet$ $\alpha$ $\beta$ $\theta$                                        |
|                                                                         | П                       | dsfgrgr                                | 2019                   | 2019-12-06               |                                          |                               |                                      |                         | $-78B$                                                                     |

**Nota: Elaboración Propia**

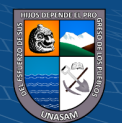

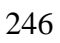

# **30. Vista Registro Datos Personales**

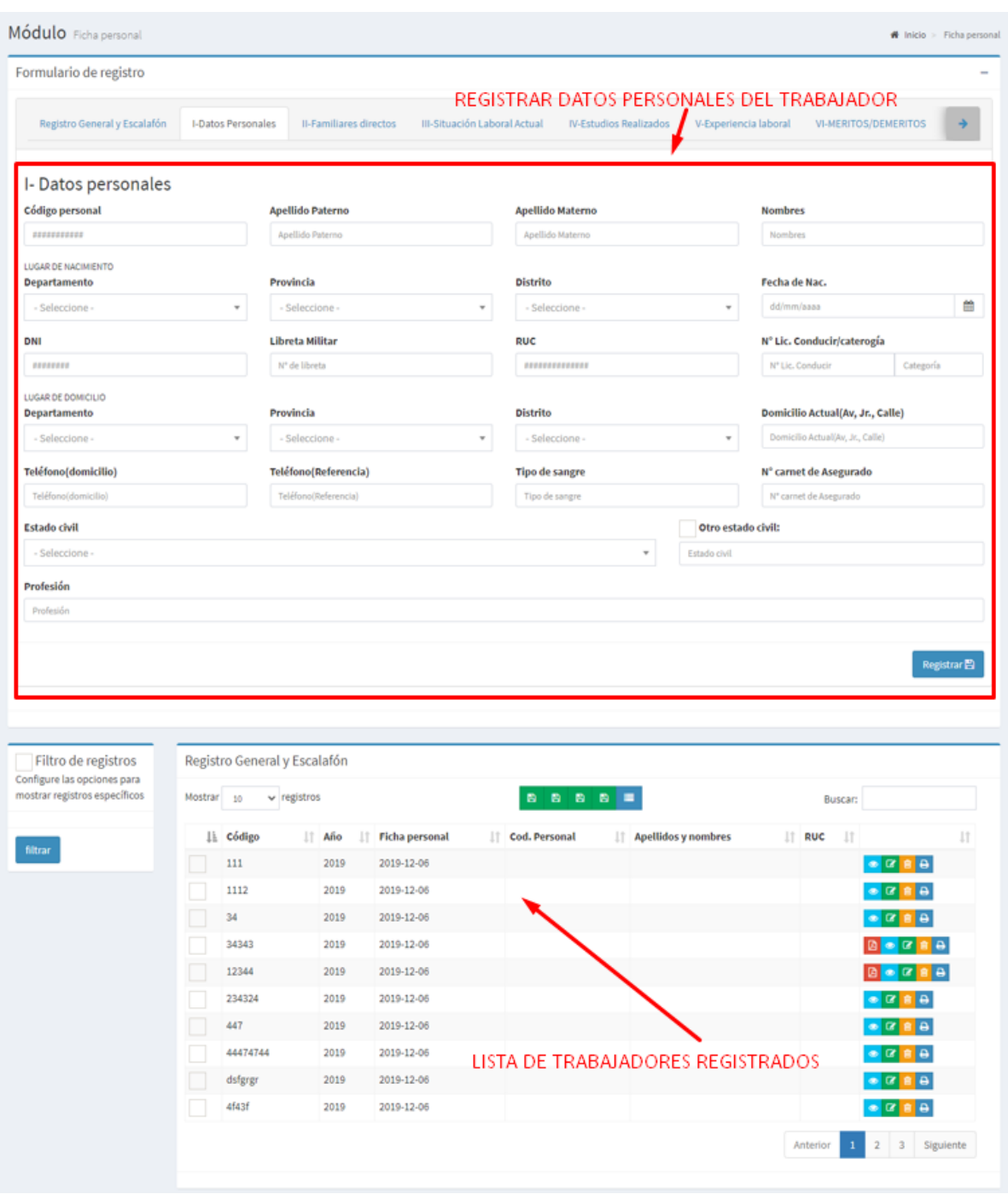

**Nota: Elaboración Propia**

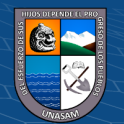

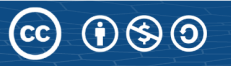

# **31. Vista registro Familiares Directo**

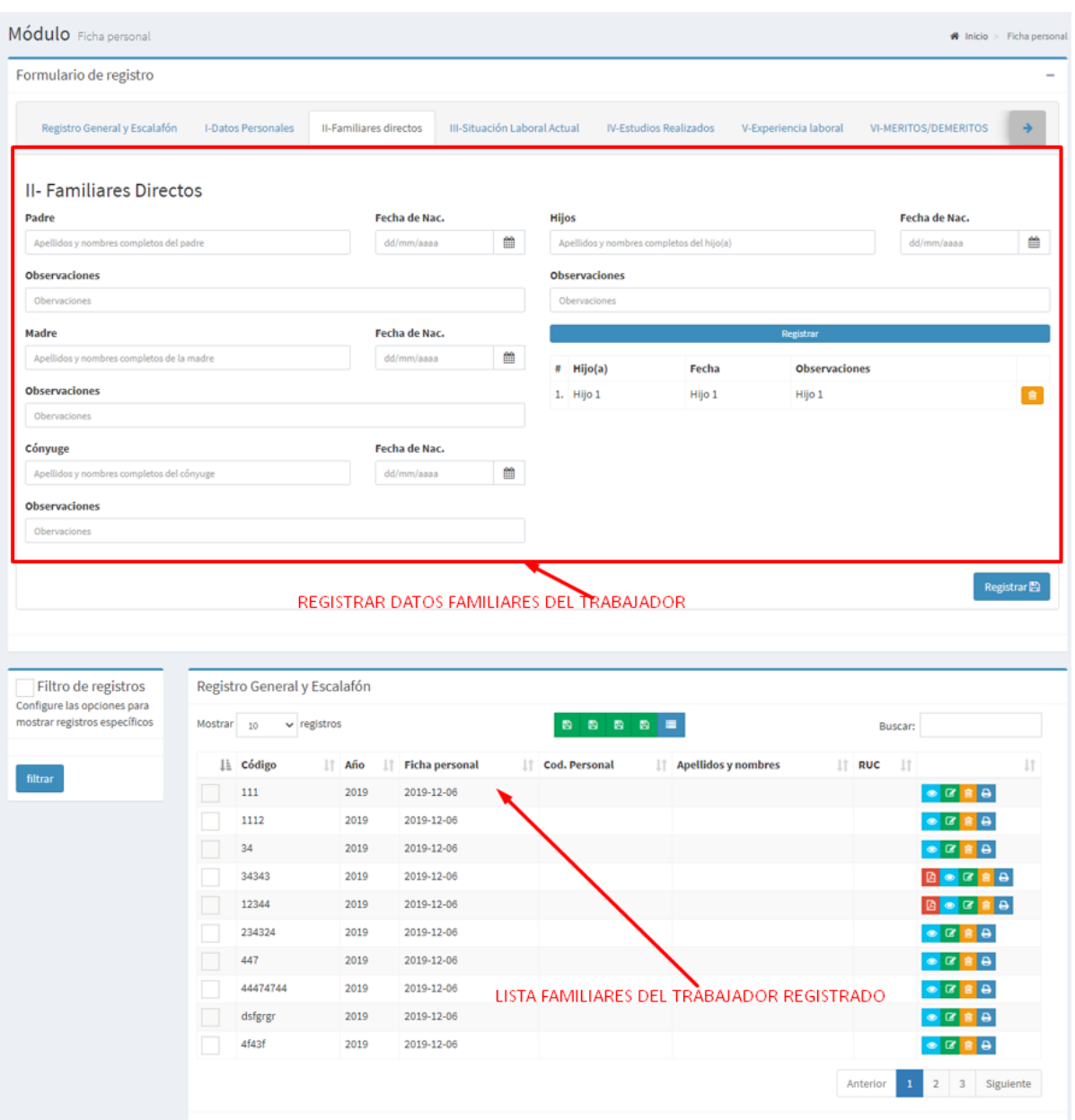

**Nota: Elaboración Propia**

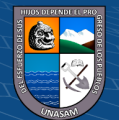

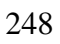

## **32. Vista Registra Situación Laboral Actual**

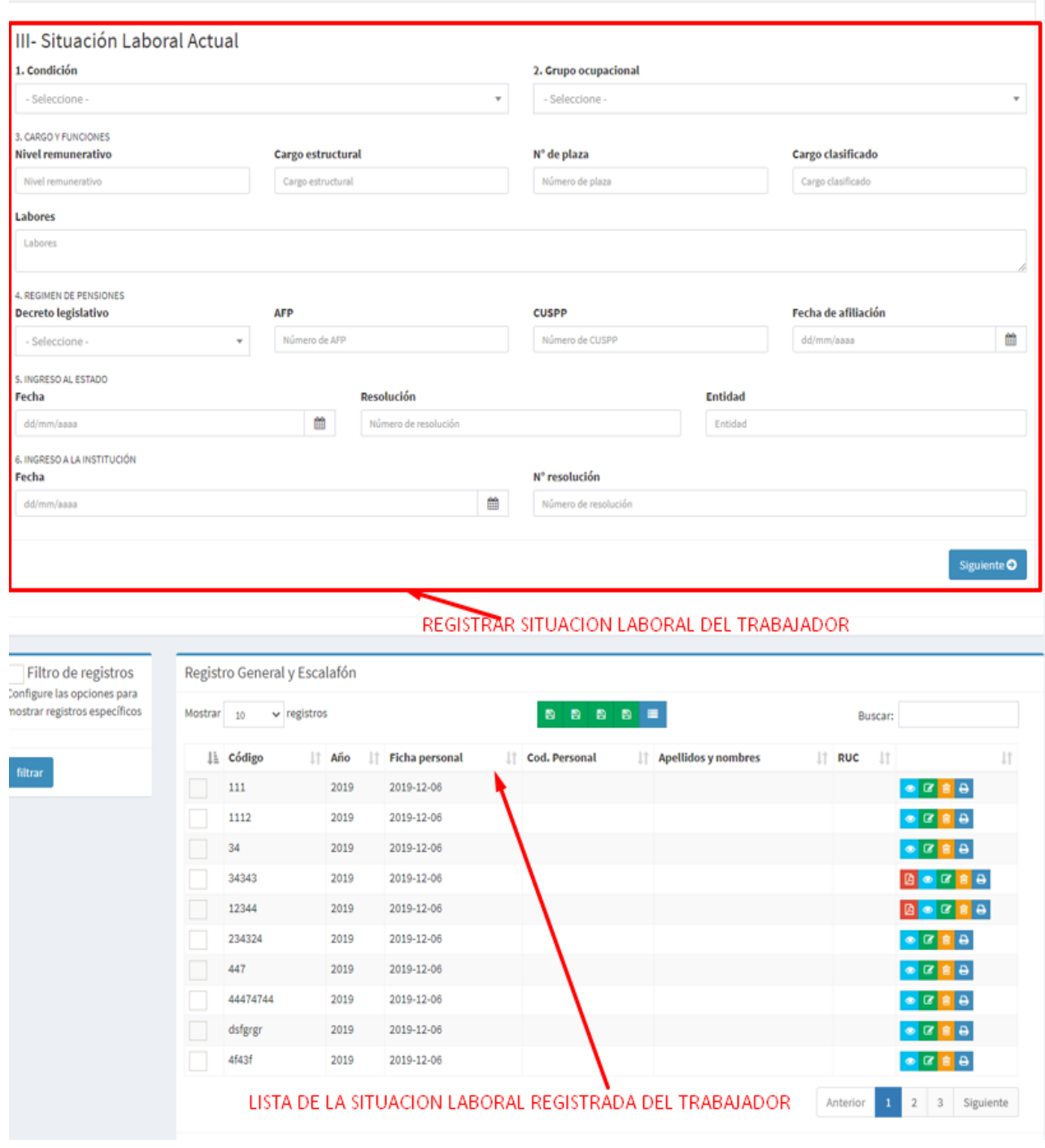

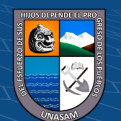

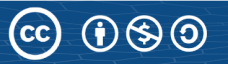

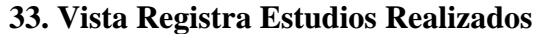

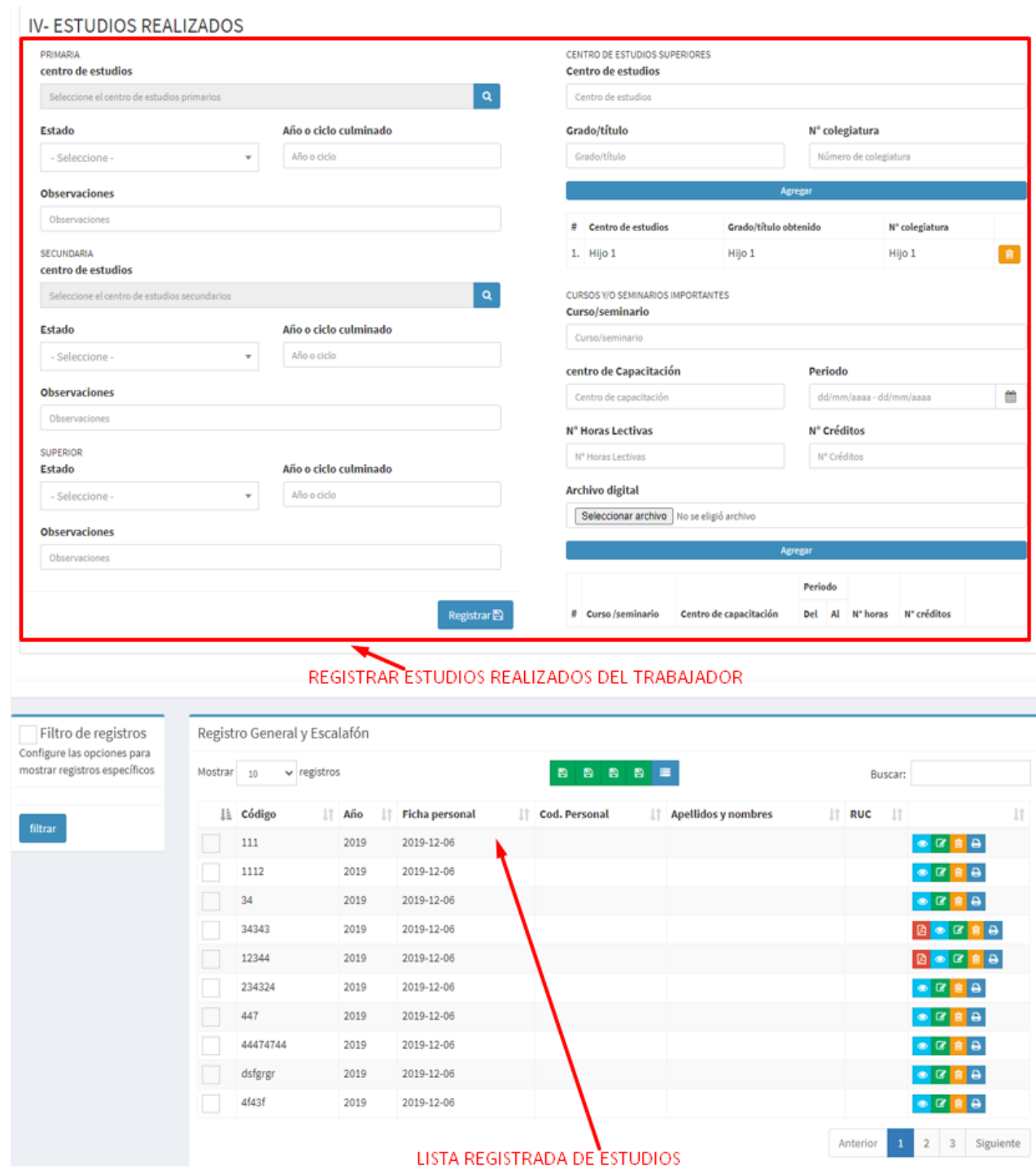

**Nota: Elaboración Propia**

 $\overline{C}$   $\theta$   $\otimes$   $\theta$ 

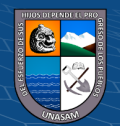

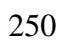

# **34. Vista Registro Experiencia Laboral**

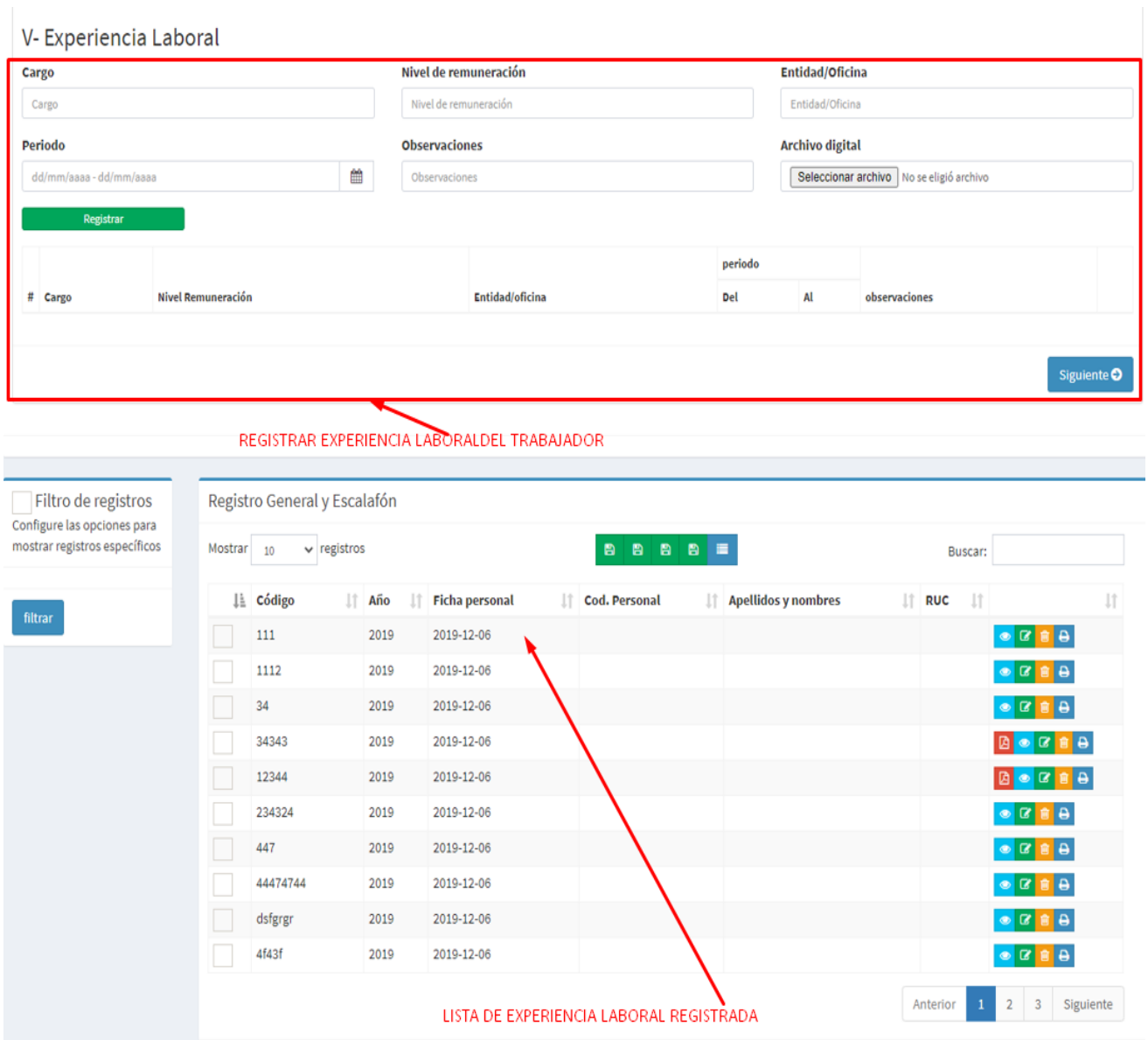

**Nota: Elaboración Propia**

 $\odot$   $\odot$   $\odot$ 

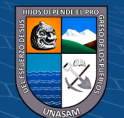

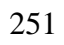

**35. Vista Registro Méritos/Deméritos**

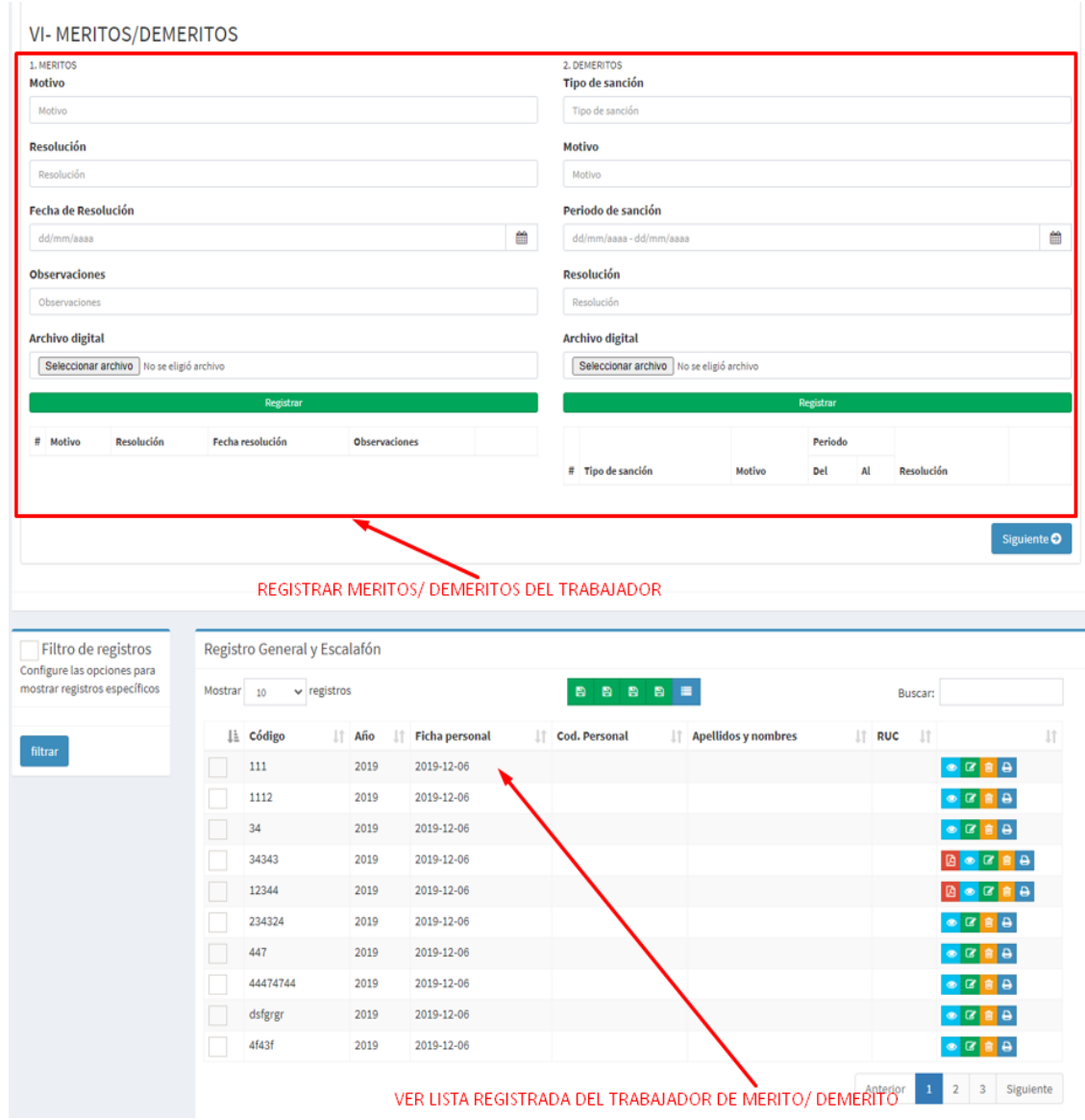

**Nota: Elaboración Propia**

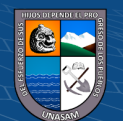

# **36. Vista Registro Licencias**

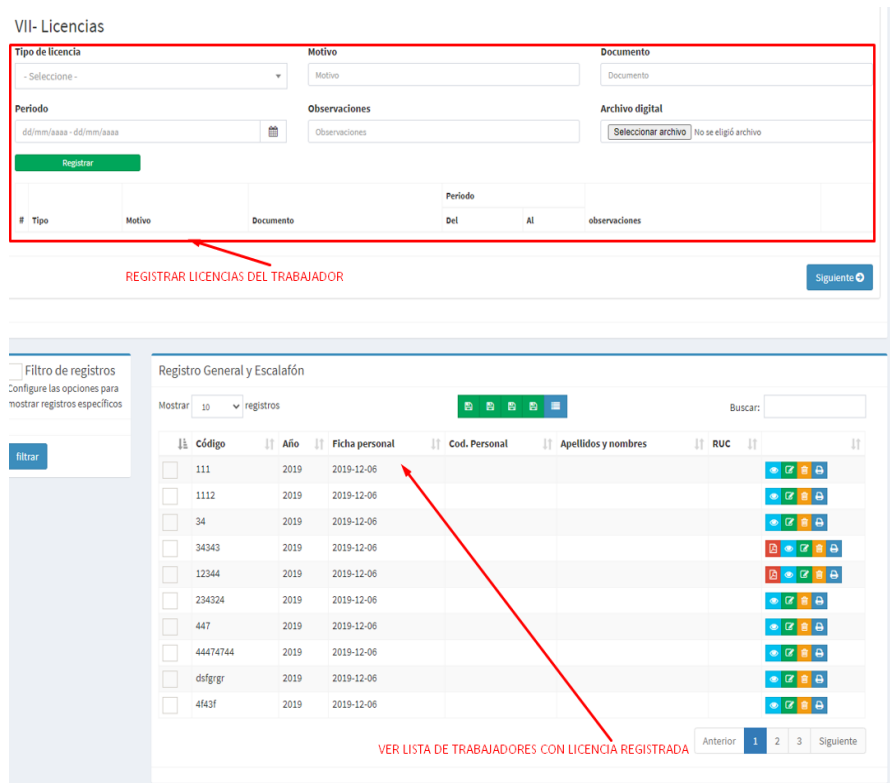

## **Nota: Elaboración Propia**

## **37. Vista Registro Remuneración**

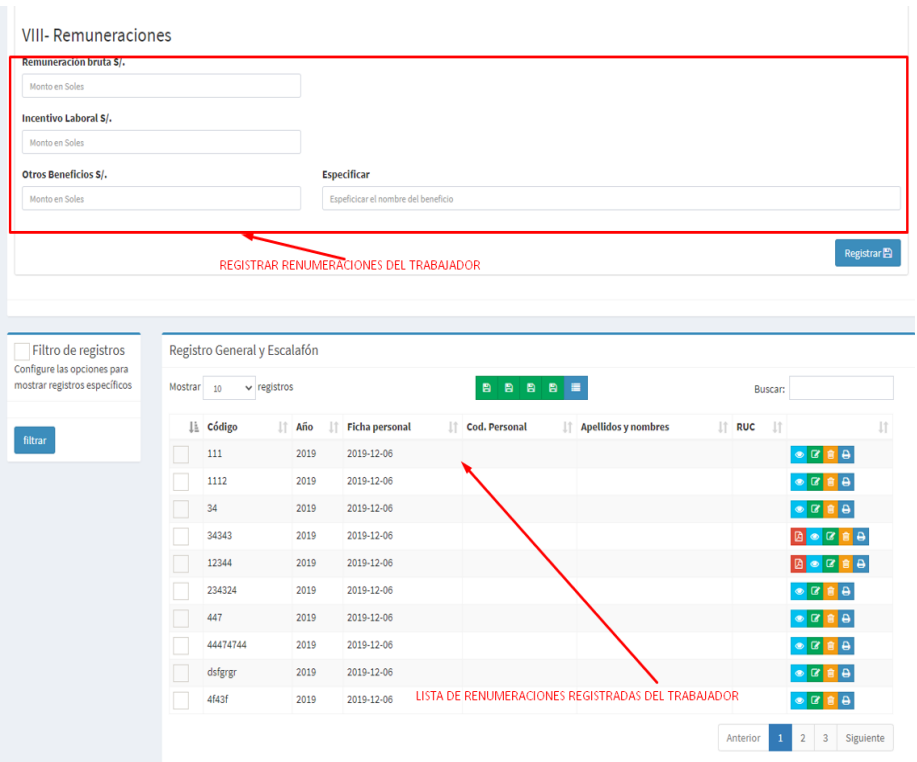

## **38. Vista Registro Licencias**

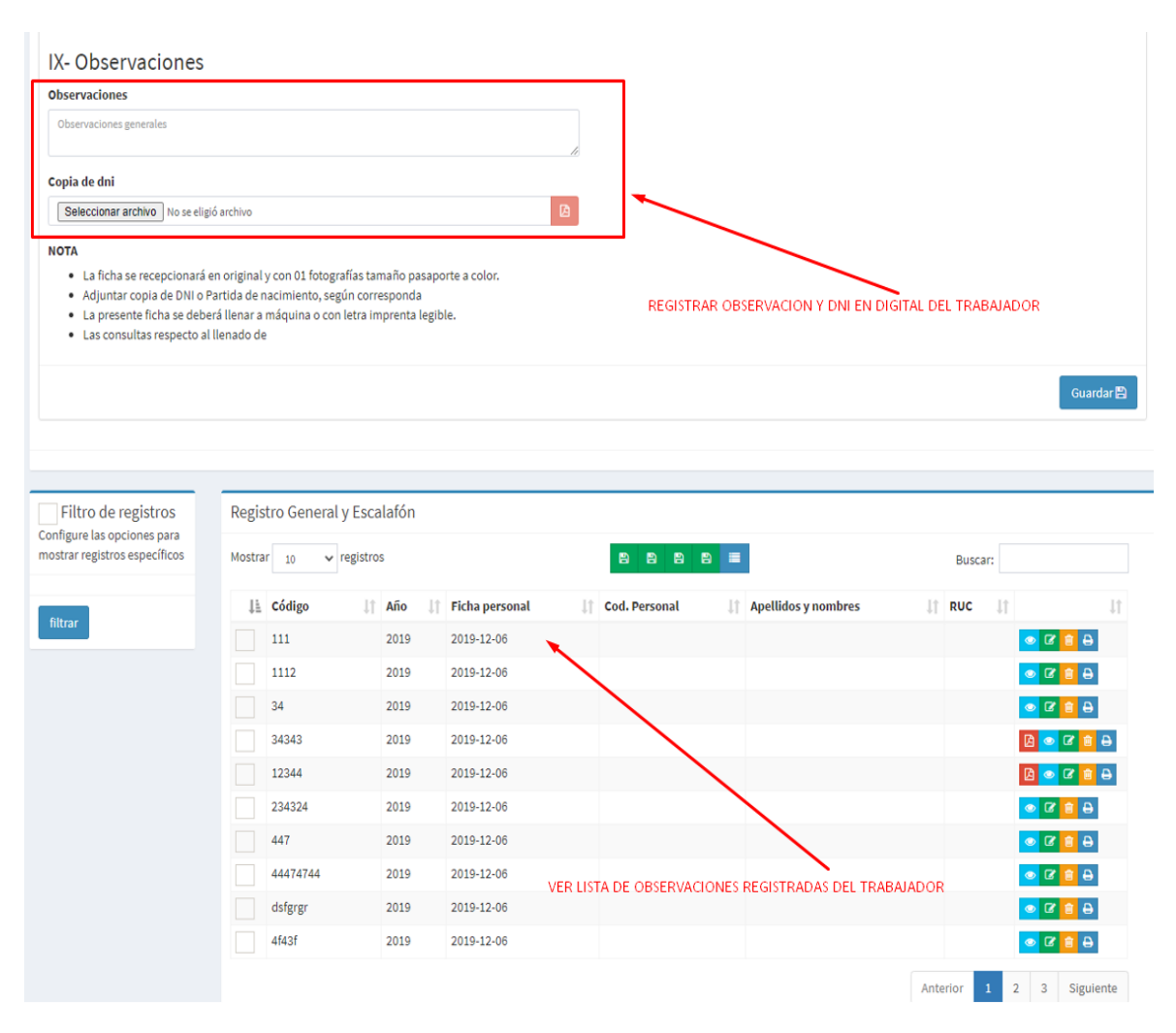

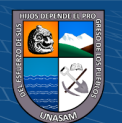

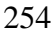